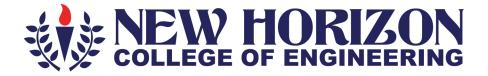

# Department of Computer Science and Engineering (Data Science)

# Academic Year 2023-24

3<sup>rd</sup> and 4<sup>th</sup> Semester Scheme and Syllabus BATCH: 2022-26 CREDITS: 160

| S.No | CONTENTS                                                 | Pg. No |
|------|----------------------------------------------------------|--------|
| 1    | Institution Vision, Mission, Quality policy and Values   | 3      |
| 2    | Program Outcomes (PO)                                    | 5      |
| 3    | Program Specific Outcomes (PSOs)                         | 7      |
|      | SCHEME                                                   |        |
| 4    | Scheme of Third Semester and Fourth Semester B.E         | 8,10   |
|      | SYLLABUS                                                 |        |
| 5    | Syllabus of Third Semester B.E                           |        |
|      | 22MAC31 - Mathematical Foundation for Computing Sciences | 12     |
|      | 22CDS32 - Advanced Data Structures                       | 15     |
|      | 22CDL32 - Advanced Data Structures Lab                   | 17     |
|      | 22CDS33 - Database Management Systems                    | 20     |
|      | 22CDL33 - Database Management Systems Lab                | 22     |
|      | 22CDS34X - Programming Language Course                   | ·      |
|      | 22CDS341 - Linux System Programming                      | 26     |
|      | 22CDS342 - Web Design Technologies                       | 29     |
|      | 22CDS343 - Advanced Excel for Data Science               | 32     |
|      | 22CDS344 - Ruby Programming                              | 35     |
|      | 22CDS35X - Ability Enhancement Course – III              | ·      |
|      | 22CDS351 - Python for Data Analytics                     | 37     |
|      | 22CDS352 - Project Management with Git                   | 39     |
|      | 22CDS353 - PHP Programming                               | 41     |
|      | 22CDS354 - GoLang Programming                            | 43     |
|      | 22BIK36 -Bio Inspired Design and Innovation              | 45     |
|      | 22DMAT31* - Basic Applied Mathematics -1                 | 50     |
| 6    | Syllabus of 3 <sup>rd</sup> Semester Common Subjects     |        |
|      | 22UHK37 - Universal Human Values Course                  | 48     |
|      | 22NSK30 - National Service Scheme (NSS)                  | 93     |
|      | 22PEK30 - Physical Education (PE) (Sports and Athletics) | 98     |
|      | 22YOG30 - Yoga                                           | 100    |
| 7    | Syllabus of Fourth Semester B.E                          |        |
|      | 22MAC41 - Discrete Mathematics and Graph Theory          | 52     |
|      | 22CDS42 - Object Oriented Programming using Java         | 55     |
|      | 22CDL42 - Object Oriented Programming using Java Lab     | 57     |
|      | 22CDS43 - Logic Design and Computer Organization         | 60     |
|      | 22CDL43 - Logic Design Lab                               | 62     |
|      | 22CDS44 - Operating Systems                              | 64     |
|      | 22CDL44 - Operating Systems Lab                          | 66     |
|      | 22SCK47 - Social Connect and Responsibility              | 88     |
|      | 22CDS48 - Mini Project                                   | 91     |
| 8    | Syllabus of 4 <sup>th</sup> Semester Common Subjects     |        |
|      | 22NSS40 - National Service Scheme (NSS)                  | 93     |
|      | 22PEK40 - Physical Education (PE) (Sports and Athletics) | 98     |
|      | 22Y0K40 - Yoga                                           | 100    |

|   | 22DMAT41* - Basic Applied Mathematics -2       | 102 |  |  |  |
|---|------------------------------------------------|-----|--|--|--|
|   | 22CDS45X - Programming Language Course         |     |  |  |  |
|   | 22CDS451 - IoT Programming                     | 69  |  |  |  |
|   | 22CDS452 - R Programming for Data Science      | 72  |  |  |  |
|   | 22CDS453 - Programming for UI and UX design    |     |  |  |  |
|   | 22CDS454 - C# and .NET                         |     |  |  |  |
|   | 22CDS46X - Ability Enhancement Course – IV     |     |  |  |  |
|   | 22CDS461 - Data Visualization with Tableau     | 79  |  |  |  |
|   | 22CDS462 - Ethical Hacking Practices           | 81  |  |  |  |
|   | 22CDS463 - Cloud-based Collaborative Workspace | 83  |  |  |  |
|   | 22CDS464 - File Structures                     | 86  |  |  |  |
| 9 | Appendix                                       |     |  |  |  |
|   | Appendix A: List of Assessment Patterns        | 104 |  |  |  |
|   | Appendix B: Outcome Based Education            | 105 |  |  |  |
|   | Appendix C: The Graduate Attributes of NBA     | 106 |  |  |  |
|   | Appendix D: Bloom's Taxonomy                   | 107 |  |  |  |

# **NEW HORIZON COLLEGE OF ENGINEERING**

# VISION

To emerge as an institute of eminence in the fields of engineering, technology and management in serving the industry and the nation by empowering students with a high degree of technical, managerial and practical competence.

# MISSION

• To strengthen the theoretical, practical and ethical dimensions of the learning process by fostering a culture of research and innovation among faculty members and students.

• To encourage long-term interaction between the academia and industry through their involvement in the design of curriculum and its hands-on implementation.

• To strengthen and mould students in professional, ethical, social and environmental dimensions by encouraging participation in co-curricular and extracurricular activities

# **QUALITY POLICY**

To provide educational services of the highest quality both curricular and cocurricular to enable students integrate skills and serve the industry and society equally well at global level.

# VALUES

- Academic Freedom
- Integrity
- Inclusiveness
- Innovation
- Professionalism
- Social Responsibility

# DEPARTMENT OF COMPUTER SCIENCE AND ENGINEERING (DATA SCIENCE)

# **PROGRAM OUTCOMES (POs)**

**PO1 Engineering Knowledge:** Apply knowledge of mathematics, science, engineering fundamentals and an engineering specialization to the solution of complex Computer Science and Data Science engineering problems.

**PO2 Problem Analysis:** Identify, formulate, review research literature and analyze complex Computer Science and Data Science engineering problems reaching substantiated conclusions using first principles of mathematics, natural sciences and engineering sciences.

**PO3 Design / Development of Solutions:** Design solutions for complex Computer Science and Data Science engineering problems and design system components or processes that meet specified needs with appropriate consideration for public health and safety, cultural, societal and environmental considerations.

# **PO4 Conduct Investigations of Complex Problems:**

Use research-based knowledge and research methods including design of experiments, analysis and interpretation of data and synthesis of the information to provide valid conclusions.

**PO5 Modern tool usage:** Create, select and apply appropriate techniques, resources, and modern engineering and IT tools including prediction and modelling to complex Computer Science and Data Science engineering activities with an understanding of the limitations.

**PO6 The engineer and society**: Apply reasoning informed by the contextual knowledge to assess societal, health, safety, legal and cultural issues and the consequent responsibilities relevant to the professional engineering practice in Computer Science and Data Science Engineering.

**PO7 Environment and sustainability:** Understand the impact of the professional engineering solutions in Computer Science and Data Science engineering in societal and environmental contexts, and demonstrate the knowledge of, and need for sustainable development.

**PO8 Ethics:** Apply ethical principles and commit to professional ethics and responsibilities and norms of the engineering practice.

**PO9 Individual and Team Work:** Function effectively as an individual and as a member or leader to diverse teams, and in multidisciplinary settings.

**PO10 Communication:** Communicate effectively on complex Computer Science and Data Science engineering activities with the engineering community and with society at large, such as, being able to comprehend and write effective report and design documentation, make effective presentations, and give and receive clear instructions.

**PO11 Project Management and Finance:** Demonstrate knowledge and understanding of the engineering and management principles and apply these to one's own work, as a member and leader in a team, to manage projects and in multidisciplinary environments.

**PO12 Life-Long Learning:** Recognize the need for, and have the preparation and ability to engage in independent and life-long learning in the broadest context of technological change.

# **PROGRAM SPECIFIC OUTCOMES (PSOs)**

| PSO1 | Apply Computer Science and Data Science principles,<br>practices, and mechanisms to produce sustainable products<br>and use knowledge in various domains to identify research<br>gaps and hence provide solution to new ideas and innovations. |
|------|----------------------------------------------------------------------------------------------------|
| PSO2 | Collaborate proficiently with experts from diverse fields and<br>actively engage in continuous professional growth in the<br>domain of computing.                                                                                              |

#### NEW HORIZON COLLEGE OF ENGINEERING B. E. in Computer Science and Engineering (DATA SCIENCE) Scheme of Teaching and Examinations for 2022- 2026 BATCH (2022 Scheme)

|                  |                                              |                                                                   |                                                                                                    | III Semes                                                                | ter                    |                |             |             |                           |                                 |                             |                    |                        |
|------------------|----------------------------------------------|-------------------------------------------------------------------|----------------------------------------------------------------------------------------------------|--------------------------------------------------------------------------|------------------------|----------------|-------------|-------------|---------------------------|---------------------------------|-----------------------------|--------------------|------------------------|
| S.               |                                              | irse and<br>rse Code                                              | Course Title                                                                                                    | BoS                                                                      | Credit<br>Distribution |                |             |             | Overall<br>Credits        | Contact<br>Hours                | Marks                       |                    |                        |
| No.              | Cou                                          | I'se coue                                                         |                                                                                                    |                                                                          | L                      | Т              | Р           | S           | creats                    | nours                           | CIE                         | SEE                | Total                  |
| 1                | BSC                                          | 22MAC31                                                           | Mathematical<br>Foundation for<br>Computing Sciences                                                                                                    | BS                                                                       | 3                      | 0              | 0           | 0           | 3                         | 3                               | 50                          | 50                 | 100                    |
| 2                | PCC                                          | 22CDS32                                                           | Advanced Data<br>Structures                                                                                                    | DS                                                                       | 3                      | 0              | 0           | 0           | 3                         | 3                               | 50                          | 50                 | 100                    |
| 3                | PCCL                                         | 22CDL32                                                           | Advanced Data<br>Structures Lab                                                                                                    | DS                                                                       | 0                      | 0              | 1           | 0           | 1                         | 2                               | 50                          | 50                 | 100                    |
| 4                | PCC                                          | 22CDS33                                                           | Database<br>Management Systems                                                                                                    | DS                                                                       | 3                      | 0              | 0           | 0           | 3                         | 3                               | 50                          | 50                 | 100                    |
| 5                | PCCL                                         | 22CDL33                                                           | Database<br>Management Systems<br>Lab                                                                                                    | DS                                                                       | 0                      | 0              | 1           | 0           | 1                         | 2                               | 50                          | 50                 | 100                    |
| 6                | ESC                                          | 22CDS34X                                                          | Programming<br>Language Course                                                                                                    | DS                                                                       | 2                      | 0              | 1           | 0           | 3                         | 3                               | 50                          | 50                 | 100                    |
| 7                | AEC                                          | 22CDS35X                                                          | Ability Enhancement<br>Course – III                                                                                                    |                                                                          | 0                      | 0              | 1           | 0           | 1                         | 2                               | 50                          | 50                 | 100                    |
| 8                | BSC                                          | 22BIK36                                                           | Bio Inspired Design<br>and Innovation                                                                                                    | Any<br>Dept.                                                             | 3                      | 0              | 0           | 0           | 3                         | 3                               | 50                          | 50                 | 100                    |
| 9                | UHV                                          | 22UHK37                                                           | Universal Human<br>Values And Life Skills                                                                                                    | Any Dept                                                                 | 1                      | 0              | 0           | 0           | 1                         | 2                               | 50                          |                    | 50                     |
|                  |                                              | 22NSS30                                                           | National Service<br>Scheme (NSS)                                                                                                    | NSS<br>coordinator                                                       |                        |                |             |             |                           |                                 |                             |                    |                        |
| 10               | NCMC                                         | 22PEK30                                                           | Physical Education<br>(PE) (Sports and<br>Athletics)                                                                                                    | Physical<br>Education<br>Director                                        | 0                      | 0              | 0           | 0           | 0                         | 2                               | 50                          |                    | 50                     |
|                  |                                              | 22YOG30                                                           | Yoga                                                                                                    | Yoga<br>Teacher                                                          |                        |                |             |             |                           |                                 |                             |                    |                        |
|                  |                                              |                                                                   | Total                                                                                                    |                                                                          |                        |                |             | 1           | 19                        | 25                              | 500                         | 400                | 900                    |
| 11               | NCMC                                         | 22DMAT31*                                                         | Diploma<br>Mathematics -1                                                                                                    | BS                                                                       | 0                      | 0              | 0           | 0           | 0                         | 2                               | 50                          |                    | 50                     |
| Hu<br>Pra<br>eng | man Valu<br>actical <b>S:</b> S<br>gineering | ie Course, <b>NC</b><br>SDA: Self Stuc<br>; . <b>ESC:</b> Enginee | e, <b>PCC</b> : Professional Core<br><b>MC:</b> Non-Credit Mandato<br>ly for Skill Development,<br>ering Science Course, <b>ET</b><br>Evaluation, <b>SEE</b> : Semeste | ry Course, <b>AE(</b><br><b>K:</b> This letter<br><b>C</b> : Emerging Te | C: Ab<br>in th<br>echn | ility<br>e cou | Enh<br>ırse | ance<br>cod | ement Cour<br>e indicates | rse, <b>L:</b> Lect<br>common t | ure, <b>T</b> :<br>o all th | Tutoria<br>e strea | al, <b>P</b> :<br>m of |

**22DMAT31\*:** This non-credit mandatory course to be offered with only CIE and no SEE to Lateral entry students.

| Programming Language Course(PLC) |                          |          |                                 |  |  |  |  |
|----------------------------------|--------------------------|----------|---------------------------------|--|--|--|--|
| 22CDS341                         | Linux System Programming | 22CDS343 | Advanced Excel for Data Science |  |  |  |  |
| 22CDS342                         | Web Design Technologies  | 22CDS344 | Ruby Programming                |  |  |  |  |

|          | Ability Enhancement Course-III |          |                    |  |  |  |  |  |
|----------|--------------------------------|----------|--------------------|--|--|--|--|--|
| 22CDS351 | Python for Data Analytics      | 22CDS353 | PHP Programming    |  |  |  |  |  |
| 22CDS352 | Project Management with Git    | 22CDS354 | GoLang Programming |  |  |  |  |  |

National Service Scheme /Physical Education/Yoga: All students have to register for any one of the courses namely

National Service Scheme (NSS), Physical Education (PE) (Sports and Athletics), and Yoga (YOG) with the concerned coordinator of the course during the first week of III semesters. Activities shall be carried out between III semester to the VI semester (for 4 semesters). Successful completion of the registered course and requisite CIE score is mandatory for the award of the degree. The events shall be appropriately scheduled by the colleges and the same shall be reflected in the calendar prepared for the NSS, PE, and Yoga activities. These courses shall not be considered for vertical progression as well as for the calculation of SGPA and CGPA, but completion of the course is mandatory for the award of degree.

| Credit Definition:                                | 03-Credits courses are to be designed for 40 hours in          |
|---------------------------------------------------|----------------------------------------------------------------|
| 1-hour Lecture (L) per week=1Credit               | Teaching-Learning Session                                      |
| 2-hoursTutorial(T) per week=1Credit               | 02- Credits courses are to be designed for 25 hours of         |
| 2-hours Practical / Drawing (P) per week=1Credit  | Teaching-Learning Session                                      |
| 2-hous Self Study for Skill Development (SDA) per | 01-Credit courses are to be designed for 15 hours of Teaching- |
| week = 1 Credit                                   | Learning Sessions                                              |

## NEW HORIZON COLLEGE OF ENGINEERING B. E. in Computer Science and Engineering (DATA SCIENCE) Scheme of Teaching and Examinations for 2022- 2026 BATCH (2022 Scheme)

|     |      |          |                                                      | IV Semest                         | er |       |   |   |         |         |       |     |      |
|-----|------|----------|------------------------------------------------------|-----------------------------------|----|-------|---|---|---------|---------|-------|-----|------|
| S.  | Соц  | rse and  |                                                      |                                   |    | Cre   |   |   | Overall | Contact | Marks |     |      |
| No. |      | rse Code | Course Title                                         | BoS                               |    | stril |   |   | Credits | Hours   |       |     |      |
| NU. |      | Γ        |                                                      |                                   | L  | Т     | Р | S |         |         | CIE   | SEE | Tota |
| 1   | BSC  | 22MAC41  | Discrete Mathematics<br>and Graph<br>Theory          | BS                                | 3  | 0     | 0 | 0 | 3       | 3       | 50    | 50  | 100  |
| 2   | РСС  | 22CDS42  | Object Oriented<br>Programming using<br>Java         | DS                                | 3  | 0     | 0 | 0 | 3       | 3       | 50    | 50  | 100  |
| 3   | PCCL | 22CDL42  | Object Oriented<br>Programming using<br>Java Lab     | DS                                | 0  | 0     | 1 | 0 | 1       | 2       | 50    | 50  | 100  |
| 4   | РСС  | 22CDS43  | Logic Design and<br>Computer<br>Organization         | DS                                | 3  | 0     | 0 | 0 | 3       | 3       | 50    | 50  | 100  |
| 5   | PCCL | 22CDL43  | Logic Design Lab                                     | DS                                | 0  | 0     | 1 | 0 | 1       | 2       | 50    | 50  | 100  |
| 6   | PCC  | 22CDS44  | Operating Systems                                    | DS                                | 3  | 0     | 0 | 0 | 3       | 3       | 50    | 50  | 100  |
| 7   | PCCL | 22CDL44  | Operating Systems<br>Lab                             | DS                                | 0  | 0     | 1 | 0 | 1       | 2       | 50    | 50  | 100  |
| 8   | ESC  | 22CDS45X | Programming<br>Language Course                       | DS                                | 2  | 0     | 1 | 0 | 3       | 3       | 50    | 50  | 100  |
| 9   | AEC  | 22CDS46X | Ability Enhancement<br>Course – IV                   | DS                                | 0  | 0     | 1 | 0 | 1       | 2       | 50    | 50  | 100  |
| 10  | UHV  | 22SCK47  | Social Connect and<br>Responsibility                 | Any Dept                          | 0  | 0     | 1 | 0 | 1       | 2       | 50    |     | 50   |
| 11  | PROJ | 22CDS48  | Mini Project                                         | DS                                | 0  | 0     | 1 | 0 | 1       | 2       | 50    | 50  | 100  |
|     |      | 22NSS40  | National Service<br>Scheme (NSS)                     | NSS<br>coordinator                |    |       |   |   |         |         |       |     |      |
| 12  | NCMC | 22PED40  | Physical Education<br>(PE) (Sports and<br>Athletics) | Physical<br>Education<br>Director | 0  | 0     | 0 | 0 | 0       | 2       | 50    |     | 50   |
|     |      | 22YOG40  | Yoga                                                 | Yoga<br>Teacher                   |    |       |   |   |         |         |       |     |      |
|     |      |          | Total                                                |                                   |    |       |   |   | 21      | 29      | 600   | 500 | 1100 |

| 13   | NCMC                                                                                                    | 22DMAT41* | Diploma Mathematics -2 | BS | 0 | 0 | 0 | 0 | 0 | 2 | 50 |  | 50 |
|------|----------------------------------------------------------------------------------------------------|-----------|------------------------|----|---|---|---|---|---|---|----|--|----|
| BSC  | BSC: Basic Science Course, PCC: Professional Core Course, PCCL: Professional Core Course laboratory, UHV: Universal Human                   |           |                        |    |   |   |   |   |   |   |    |  |    |
| Valu | Value Course, NCMC: Non-Credit Mandatory Course, AEC: Ability Enhancement Course, L: Lecture, T: Tutorial, P: Practical S:                  |           |                        |    |   |   |   |   |   |   |    |  |    |
| SDA  | <b>SDA</b> : Self Study for Skill Development, <b>K</b> : This letter in the course code indicates common to all the stream of engineering. |           |                        |    |   |   |   |   |   |   |    |  |    |
| ESC  | <b>ESC:</b> Engineering Science Course, <b>ETC</b> : Emerging Technology Course, <b>PLC</b> : Programming Language Course, <b>CIE</b> :     |           |                        |    |   |   |   |   |   |   |    |  |    |
| Con  | Continuous Internal Evaluation, SEE: Semester End Evaluation.                                                                               |           |                        |    |   |   |   |   |   |   |    |  |    |
| 220  | 22DMAT 41* This new and it mandatows course to be afford with only CIE and as CEE to Lateral entry dudants                                  |           |                        |    |   |   |   |   |   |   |    |  |    |

**22DMAT41\*:** This non-credit mandatory course to be offered with only CIE and no SEE to Lateral entry students.

| Engine   | Engineering Science Course / Emerging Technology Course / Programming Language Course(ESC/ETC/PLC) |                                           |  |  |  |  |  |  |  |
|----------|----------------------------------------------------------------------------------------------------|-------------------------------------------|--|--|--|--|--|--|--|
| 22CDS451 | IoT Programming                                                                                    | 22CDS453 Programming for UI and UX design |  |  |  |  |  |  |  |
| 22CDS452 | R Programming for Data Science                                                                     | r Data Science 22CDS454 C# and .NET       |  |  |  |  |  |  |  |

Ability Enhancement Course–IV(For IT allied Branches, allareLaboratoryCourses0-0-1-0) (Other branches can have 1-0-0-0 or 0-0-1-0)

| 22CDS461 | Data Visualization with Tableau | 22CDS463 | Cloud-based Collaborative Workspace |
|----------|---------------------------------|----------|-------------------------------------|
| 22CDS462 | Ethical Hacking Practices       | 22CDS464 | File Structures                     |

Mini-project work:Mini Project is a laboratory-oriented/hands on course that will provide a platform to students to<br/>enhanceenhancetheirpracticalknowledgeandskillsbythedevelopmentofsmallsystems/applicationsetc.Basedontheability/abilitiesofthestudent/sandrecommendationsoftheme<br/>ntor. A student can do mini project asstudent can do mini project as

- (i) A group of 2 if mini project work is single discipline (applicable to all IT allied branches)
- (ii) A group of 2-4 if mini project work is single discipline (applicable to all Core Branches)
- (iii) A group of 2 -4 students if the Mini Project work is a multidisciplinary(Applicable to all Branches)

### CIE procedure for Mini-project:

(i) Single discipline: The CIE marks shall be awarded by a committee consisting of the Head of the concerned Department and two faculty members of the Department, one of them being the Guide. The CIE marks awarded for the Mini-project work shall be based on the evaluation of the project report, project presentation skill, and question and answer session in the ratioof50:25:25.Themarksawardedfortheproject report shall be the same for all the batch mates.

(ii) Interdisciplinary: Continuous Internal Evaluation shall be group-wise at the college level with the participation of all the guides of the project.

The CIE marks awarded for the Mini-project, shall be based on the evaluation of the project report, project presentation skill, and question and answer session in the percentage ratio of 50:25:25. The marks awarded for the project report shall be the same for all the batch mates

**National Service Scheme /Physical Education/Yoga:** All students have to register for any one of the courses namely National Service Scheme (NSS), Physical Education (PE) (Sports and Athletics), and Yoga (YOG) with the concerned coordinator of the course during the first week of III semesters. Activities shall be carried out between III semester to the VI semester (for 4 semesters). Successful completion of the registered course and requisite CIE score is mandatory for the award of the degree. The events shall be appropriately scheduled by the colleges and the same shall be reflected in the calendar prepared for the NSS, PE, and Yoga activities. These courses shall not be considered for vertical progression as well as for the calculation of SGPA and CGPA, but completion of the course is mandatory for the award of degree.

| Credit Definition:                                | 03-Credits courses are to be designed for 40 hours in          |
|---------------------------------------------------|----------------------------------------------------------------|
| 1-hour Lecture (L) per week=1Credit               | Teaching-Learning Session                                      |
| 2-hours Tutorial(T) per week=1Credit              | 02- Credits courses are to be designed for 25 hours of         |
| 2-hours Practical / Drawing (P) per week=1Credit  | Teaching-Learning Session                                      |
| 2-hous Self Study for Skill Development (SDA) per | 01-Credit courses are to be designed for 15 hours of Teaching- |
| week = 1 Credit                                   | Learning Sessions                                              |

| Course Code                        | 22MAC                    | 31                                                                                                    |                       |             |                     |          | C          | IE Marl   | KS       |           |                                                       | 50      |  |  |
|------------------------------------|--------------------------|----------------------------------------------------------------------------------------------------|-----------------------|-------------|---------------------|----------|------------|-----------|----------|-----------|-------------------------------------------------------|---------|--|--|
| L:T:P:S                            | 3:0:0:0                  |                                                                                                    |                       |             |                     |          | S          | EE Mar    | ks       |           |                                                       | 50      |  |  |
| Hrs. / Week                        | 3                        |                                                                                                    |                       |             |                     |          | 1          | fotal Ma  | arks     |           |                                                       | 100     |  |  |
| Credits                            | 03                       |                                                                                                    |                       |             |                     |          | E          | Exam Ho   | ours     |           |                                                       | 03      |  |  |
| Course outcom                      | ies:                     |                                                                                                    |                       |             |                     |          |            |           |          |           |                                                       |         |  |  |
| At the end of t                    | he course                | , the stu                                                                                                    | udent w               | rill be abl | e to:               |          |            |           |          |           |                                                       |         |  |  |
| 22MAC31.1                          |                          |                                                                                                    |                       |             |                     |          |            |           |          |           | ndental equation                                      |         |  |  |
| 22MAC31.2                          |                          | olve initial value problems using appropriate numerical methods and also Evaluate definite integrals<br>umerically. |                       |             |                     |          |            |           |          |           |                                                       |         |  |  |
| 22MAC31.3                          | Demon                    | monstrate the idea of Linear Dependence and Independence of sets in the vector space.                               |                       |             |                     |          |            |           |          |           |                                                       |         |  |  |
| 22MAC31.4                          | Gain ab                  | in ability to use probability distributions to analyze and solve real time problems                                 |                       |             |                     |          |            |           |          |           |                                                       |         |  |  |
| 22MAC31.5                          | Justify t                | tify the concept of sampling distribution to solve the engineering problems.                                        |                       |             |                     |          |            |           |          |           |                                                       |         |  |  |
| 22MAC31.6                          | Use the                  | large/s                                                                                                    | small sa              | mples to    | analys              | e the da | ata to ma  | ake deci  | sion ab  | out the h | ypothesis.                                            |         |  |  |
| Mapping of Co                      | urse Out                 | tcomes                                                                                                    | s to Pro              | ogram O     | utcom               | es:      |            |           |          |           |                                                       |         |  |  |
|                                    | P01                      | P02                                                                                                    | P03                   | P04         | P05                 | P06      | P07        | P08       | P09      | P010      | P011                                                  | P012    |  |  |
| 22MAC31.1                          | 3                        | 3                                                                                                    | -                     | -           | -                   | -        | -          | -         | -        | -         | -                                                     | -       |  |  |
| 22MAC31.2                          | 3                        | 3                                                                                                    | -                     | -           | -                   | -        | -          | -         | -        | -         | -                                                     | -       |  |  |
| 22MAC31.3                          | 3                        | 3                                                                                                    | -                     | -           | -                   | -        | -          | -         | -        | -         | -                                                     | -       |  |  |
| 22MAC31.4                          | 3                        | 3                                                                                                    | -                     | -           | -                   | -        | -          | -         | -        | -         | -                                                     | -       |  |  |
| 22MAC31.5                          | 3                        | 3                                                                                                    | -                     | -           | -                   | -        | -          | -         | -        | -         | -                                                     | -       |  |  |
| 22MAC31.6                          | 3                        | 3                                                                                                    | -                     | -           | -                   | -        | -          | -         | -        | -         | -                                                     | -       |  |  |
|                                    |                          |                                                                                                    |                       |             |                     |          |            | 11        |          |           |                                                       | I       |  |  |
| MODULE-1                           | NUMEF                    | RICAL N                                                                                                    | ЛЕТНО                 | DS-1        |                     |          |            |           |          |           | 22MAC31.1                                             | 8 Hours |  |  |
| Interpolation: N<br>and Lagrange's | lewton's f<br>inverse in | orward<br>iterpola                                                                                                  | l and ba<br>ation for | r unequa    | formula<br>l interv | e for eq | qual inte  | ervals, N | ewton    | divided d | n-Raphson Metho<br>lifference, Lagran                 |         |  |  |
| Case Study                         | Case st                  | udy on                                                                                                    | Numer                 | rical Ana   | lysis.              |          |            |           |          |           |                                                       |         |  |  |
| Fext Book                          | Text Bo                  | ok 1: 2                                                                                                    | 8.2, 28.3             | 3, 29.6, 2  | 9.10, 29            | 9.11, 29 | .13, Tex   | t Book 2  | 2: 19.2, | 19.3.     |                                                       |         |  |  |
| MODULE-2                           | NUMEF                    | RICAL N                                                                                                    | ИЕТНО                 | DS-2        |                     |          |            |           |          |           | 22MAC31.2                                             | 8 Hours |  |  |
|                                    | nge-Kutta                | metho                                                                                                    | d of fou              | rth-orde    | r-Probl             | ems. Mi  | ilne's pr  | edictor   | and cor  | rector m  | series method, M<br>ethods-Problems<br>ofs)-Problems. |         |  |  |
| -                                  |                          | -                                                                                                    |                       |             | -                   | -        |            |           | -        | ume of so |                                                       |         |  |  |
| Applications                       | Applica                  | tion of                                                                                                    | numeri                | cal integ   | i ation t           | U VEIUCI | ity of a p |           |          |           | mus.                                                  |         |  |  |

| MODULE-3                                     | VECTOR                        | SPAC                                                               | CES                    |                    |              |                                                                      |          | 22MAC31.3         | 8 Hours       |  |  |  |  |  |
|----------------------------------------------|-------------------------------|--------------------------------------------------------------------|------------------------|--------------------|--------------|----------------------------------------------------------------------|----------|-------------------|---------------|--|--|--|--|--|
|                                              |                               |                                                                    |                        |                    |              | g sets, Linear Depend<br>o normal bases and I                        |          |                   | e, Linear     |  |  |  |  |  |
| Text Book                                    | Text Bool                     | k 3: 4                                                             | .1, 4.2, 4.            | 3, 4.4, 4.5.       |              |                                                                      |          |                   |               |  |  |  |  |  |
| MODULE-4                                     | PROBABI                       | LITY                                                               | AND JOI                | NT PROBAB          | ILITY DIST   | TRIBUTIONS                                                           |          | 22MAC31.4         | 8 Hours       |  |  |  |  |  |
| distributions:<br>Problems.<br>Concept of jo | Binomial and<br>int probabili | d Pois                                                             | sson Dist<br>int proba | tributions-Pro     | oblems. Co   | unctions, moment ger<br>ontinuous Probability<br>screte and Independ | distribi | ution: Normal D   | istributions- |  |  |  |  |  |
| Covariance, Co<br>Case Study                 | Case study                    |                                                                    |                        | ons.               |              |                                                                      |          |                   |               |  |  |  |  |  |
| Text Book                                    | Text Book                     | Yext Book 1: 26.8, 26.9, 26.10, 26.11, 26.12, 26.14, 26.15, 26.16. |                        |                    |              |                                                                      |          |                   |               |  |  |  |  |  |
| MODULE-5                                     | SAMPLIN                       | IG TH                                                              | IEORY                  |                    |              |                                                                      |          | 22MAC31.5         | 8 Hours       |  |  |  |  |  |
|                                              |                               |                                                                    |                        |                    |              |                                                                      |          | 22MAC31.6         |               |  |  |  |  |  |
| Case Study<br>Text Book                      |                               |                                                                    | -                      |                    |              | measures of scores.<br>.8, 27.9, 27.10, 27.11,                       | 27.12, 2 | 7.14, 27.15, 27.1 | 6, 27.19.     |  |  |  |  |  |
| and Chi-square<br>Case Study                 |                               |                                                                    |                        |                    |              | <b>^</b>                                                             |          |                   |               |  |  |  |  |  |
| Text Book                                    | Text Book                     | x 1: 27                                                            | 7.2, 27.3,             | 27.4, 27.5, 27     | .6, 27.7, 27 | .8, 27.9, 27.10, 27.11,                                              | 27.12, 2 | 7.14, 27.15, 27.1 | 6, 27.19.     |  |  |  |  |  |
| CIE Assessme                                 | nt Pattern (                  | 50 Ma                                                              | arks – Th              | eory)              |              |                                                                      |          |                   |               |  |  |  |  |  |
|                                              |                               |                                                                    |                        |                    |              | Marks Distribution                                                   | 1        |                   |               |  |  |  |  |  |
|                                              |                               |                                                                    | RBT L                  | evels              | Test (s)     | Qualitative<br>Assessment (s)                                        | MCQ's    | ;                 |               |  |  |  |  |  |
|                                              |                               |                                                                    |                        |                    | 25           | 15                                                                   | 10       |                   |               |  |  |  |  |  |
|                                              |                               | L1                                                                 | Remen                  |                    | 5            | 5                                                                    | -        |                   |               |  |  |  |  |  |
|                                              |                               | L2                                                                 | Unders                 | stand              | 5            | 5                                                                    | -        |                   |               |  |  |  |  |  |
|                                              |                               | L3<br>L4                                                           | Apply<br>Analyz        | •                  | 10<br>2.5    | 5                                                                    | 10       |                   |               |  |  |  |  |  |
|                                              |                               | L4<br>L5                                                           | Evalua                 |                    | 2.5          | -                                                                    | -        |                   |               |  |  |  |  |  |
|                                              |                               | L5<br>L6                                                           | Create                 |                    | -            | -                                                                    | -        |                   |               |  |  |  |  |  |
|                                              |                               |                                                                    |                        |                    |              |                                                                      |          | ]                 |               |  |  |  |  |  |
| SEE Assessme                                 | nt Pattern (                  | 50 M                                                               | arks - Tl              | neory)             |              |                                                                      |          |                   |               |  |  |  |  |  |
|                                              |                               |                                                                    |                        | RBT Levels         |              | Exam Marks                                                           |          |                   |               |  |  |  |  |  |
|                                              |                               |                                                                    |                        |                    |              | Distribution (50)                                                    | _        |                   |               |  |  |  |  |  |
|                                              |                               |                                                                    | L1                     | Remember           |              | 10                                                                   |          |                   |               |  |  |  |  |  |
|                                              |                               |                                                                    | L2                     | Understan          | d            | 10                                                                   | _        |                   |               |  |  |  |  |  |
|                                              |                               |                                                                    | L3                     | Apply              |              | 20                                                                   |          |                   |               |  |  |  |  |  |
|                                              |                               |                                                                    | L4                     | Analyze            |              | 5                                                                    |          |                   |               |  |  |  |  |  |
|                                              |                               |                                                                    | L5<br>L6               | Evaluate<br>Create |              | 5                                                                    | _        |                   |               |  |  |  |  |  |
|                                              |                               |                                                                    | 1 LO                   | i create           |              | -                                                                    |          |                   |               |  |  |  |  |  |

#### Suggested Learning Resources:

**Text Books:** 

- 1. B. S. Grewal, Higher Engineering Mathematics, Khanna Publishers, Forty fourth Edition, 2022, ISBN: 9788193328491.
- 2. Erwin Kreyszig, Advanced Engineering Mathematics, Wiley-India Publishers, Tenth Edition, Reprint 2016, ISBN: 9788126554232.
- 3. David C Lay, Linear Algebra and its applications, Addison-Wesley Publishers, Fourth Edition, 2012, ISBN: 9780321385178.

#### **Reference Books:**

- 1. Glyn James, Advanced Modern Engineering Mathematics, Pearson Education, Fourth Edition, 2015, ISBN:9780273719236.
- 2. B. V. Ramana, Higher Engineering Mathematics, McGraw Hill Education (India) Private Limited, Fourth Edition, 2017, ISBN: 9780070634190.
- 3. H. K. Dass, Advanced Engineering Mathematics, S. Chand & Company Ltd., Twenty Second Edition, 2018, ISBN: 9789352533831.
- 4. N.P.Bali and Manish Goyal, A Text Book of Engineering Mathematics, Laxmi Publications (P) Ltd., Ninth Edition, 2014, ISBN: 9788131808320.

### Web links and Video Lectures (e-Resources):

- 1. https://youtu.be/IgoJV4g\_0LM?si=J01\_bkIvMR8xlC0V
- 2. https://youtu.be/mIFwzg11u04?si=Xd13dh0eNlmIswPS
- 3. https://youtu.be/74g5\_3TC-tQ?si=yB2PHVGr4hxIlqPo
- 4. https://youtu.be/QQFIWwDA9NM?si=3wJrtlm1NdPSbXmB
- 5. https://youtu.be/5817fLmsTGE?si=Y7ORyV2ETSCxZRAZ
- 6. https://youtu.be/q3xj16shDuw?si=ewdlKAC8UEc6oRQV
- 7. https://youtu.be/89Z0tOvHjNU?si=3jT-oriJZaC1kSzx
- 8. https://youtu.be/dOr0NKyD31Q?si=dMBU-BXGdGL6jIZy
- 9. https://youtu.be/BR1nN8DW2Vg?si=melzz97SqhK3wr--
- 10. https://youtu.be/ugd4k3dC\_8Y?si=xF5U2gjIgP0woDQt
- 11. https://youtu.be/z0Ry\_3\_qhDw?si=6IG2a65BZgdbaKsn
- 12. https://youtu.be/36cAE10vpq4?si=jfR8gkFmM0CkWNZ\_
- 13. https://youtu.be/vFz2FG65HBc?si=SCHi3Y1XuHWg-pPT
- 14. https://youtu.be/2Dsz1lZBJ3Y?si=8ATLUE-mkJSMew03

| ٠ | Contents related activities (Activity-based discussions)                 |  |
|---|--------------------------------------------------------------------------|--|
|   | > For active participation of students, instruct the students to prepare |  |
|   | Algorithms/Flowcharts/Programming Codes                                  |  |
|   | Organizing Group wise discussions on related topics                      |  |
|   | > Seminars                                                               |  |
|   |                                                                          |  |

|                                                     |                        |                                                                                                  |               |           | ADVAN       | ICED DA              | TA STR            | UCTUR     | ES                 |           |                 |           |            |          |  |
|-----------------------------------------------------|------------------------|--------------------------------------------------------------------------------------------------|---------------|-----------|-------------|----------------------|-------------------|-----------|--------------------|-----------|-----------------|-----------|------------|----------|--|
| <b>Course Code</b>                                  | 220                    | CDS32                                                                                            |               |           |             |                      |                   | C         | IE Mark            | s         |                 | 50        |            |          |  |
| L:T:P:S                                             | 3:0                    | :0:0                                                                                             |               |           |             |                      |                   | SI        | EE Marl            | ks        |                 | 50        |            |          |  |
| Hrs / Week                                          | 3                      |                                                                                                  |               |           |             |                      |                   | Т         | otal Ma            | rks       |                 | 100       |            |          |  |
| Credits                                             | 03                     |                                                                                                  |               |           |             |                      |                   | Ex        | Exam Hours 03      |           |                 |           |            |          |  |
| Course outco                                        | mes: At                | the end                                                                                          | l of the o    | course, t | he stud     | ent will             | be able t         | :0:       |                    |           |                 |           |            |          |  |
| 22CDS32.1                                           | Unders<br>solving      |                                                                                                  | ne funda      | imentals  | s of data   | a structu            | res and           | their aj  | pplicatio          | ons esser | ntial for       | Program   | ming/pr    | oblem    |  |
| 22CDS32.2                                           |                        |                                                                                                  | peratio       | nal aspe  | ects of lin | near dat             | a struct          | ures: sta | acks, qu           | eues in P | roblem          | solving.  |            |          |  |
| 22CDS32.3                                           | Impler                 | nent th                                                                                          | e linked      | list data | a structı   | ure in Pr            | oblem s           | olving.   |                    |           |                 |           |            |          |  |
| 22CDS32.4                                           | Inspec                 | Inspect the operational aspects of non-linear data structures: Trees, Graphs in Problem solving. |               |           |             |                      |                   |           |                    |           |                 |           |            |          |  |
| 22CDS32.5                                           | Apply                  | approp                                                                                           | riate dat     | ta struct | tures for   | r a speci            | fied app          | lication  |                    |           |                 |           |            |          |  |
| 22CDS32.6                                           | Analyz                 | e the so                                                                                         | orting al     | gorithm   | is and aj   | pproxim              | ation al          | gorithm   | s.                 |           |                 |           |            |          |  |
| Mapping of C                                        | Course (               | Outcon                                                                                           | nes to P      | rogran    | n Outco     | omes ar              | nd Prog           | ram Sp    | ecific (           | Outcom    | es:             |           |            |          |  |
|                                                     | P01                    | P02                                                                                              | P03           | P04       | P05         | P06                  | P07               | P08       | P09                | P010      | P011            | P012      | PSO1       | PSO2     |  |
| 22CDS32.1                                           | 3                      | 3                                                                                                | 2             | 1         | -           | -                    | -                 | -         | -                  | -         | -               | 3         | 2          | 2        |  |
| 22CDS32.2                                           | 3                      | 2                                                                                                | 2             | 3         | -           | -                    | -                 | -         | -                  | -         | -               | 2         | 2          | 2        |  |
| 22CDS32.3                                           | 2                      | 2                                                                                                | 2             | 2         | -           | -                    | -                 | -         | -                  | -         | -               | 3         | 2          | 2        |  |
| 22CDS32.4                                           | 3                      | 2                                                                                                | 2             | 3         | -           | -                    | -                 | -         | -                  | -         | -               | 2         | 2          | 2        |  |
| 22CDS32.5                                           | 3                      | 3                                                                                                | 3             | 3         | -           | -                    | -                 | -         | -                  | -         | -               | 3         | 2          | 2        |  |
| 22CDS32.6                                           | 3                      | 3                                                                                                | 1             | 2         | -           | -                    | -                 | -         | -                  | -         | -               | 2         | 2          | 2        |  |
| MODULE-1                                            |                        |                                                                                                  |               | BASIC     | CONCE       | PTS                  |                   |           |                    | 22        | <b>CDS32.</b> 1 | l         | 8 H        | ours     |  |
| Data Structure<br>Self-Referentia                   |                        |                                                                                                  | -             |           |             | -                    |                   |           | -                  |           |                 | -         | -          |          |  |
| Sparse Matrix.                                      |                        |                                                                                                  |               |           |             |                      |                   |           |                    |           |                 |           |            |          |  |
| Text Book                                           | Text B                 | ook 1: 2                                                                                         | 2.1, 2.2,2    | .3 & Te   | xt Book     | 2:1.1-1.             | 5,2.1-2.3         |           |                    |           |                 |           |            |          |  |
| MODULE-2                                            |                        |                                                                                                  | SI            | TACKS A   | AND QU      | JEUES                |                   |           |                    | 22        | 2CDS32          | .2        | 81         | Hours    |  |
| Stacks, Applica<br>representation<br>queue, Applica | n, Primit<br>ations of | ive ope<br>queues                                                                                | rations<br>5. | on queu   | e, array    | represe              | ntation           | of queu   | es, Circı          | ular queu | ie, Priori      |           | -          | -        |  |
| Text Book                                           | Text B                 | ook 1:3                                                                                          | .1,3.3,3.     |           |             |                      | 3,4.5.4,4         | .5.6,5.1  | -5.4,6.4           | 1,6.4.3,6 |                 | _         |            |          |  |
| MODULE-3                                            |                        |                                                                                                  |               |           | ED LIST     |                      |                   |           |                    |           | 2CDS32          |           |            | Hours    |  |
| Introduction                                        |                        |                                                                                                  | -             |           |             |                      |                   |           | -                  |           |                 |           | -          |          |  |
| doubly linked<br>Polynomial Re                      |                        |                                                                                                  |               |           | -           |                      | of stac           | k, Linke  | ed repre           | esentatio | n of que        | ue, circu | ilar linke | ed list- |  |
| Text Book                                           | Text B                 | ook 1: 4                                                                                         | 1,4.2,4       | .4,4.5,4. | 8           |                      |                   |           |                    |           |                 |           |            |          |  |
| <b>MODULE-4</b>                                     |                        |                                                                                                  |               |           | REES        |                      |                   |           |                    |           | 2CDS32          |           |            | Hours    |  |
| Introduction,<br>Forests, Balan                     | -                      |                                                                                                  | -             |           |             |                      |                   | -         | -                  | -         |                 | Trees, S  | election   | Trees,   |  |
| Text Book                                           | Text B                 | ook 1: 5                                                                                         | 5.1,5.2,5     | .3,5.4,5. | 5,5.6, T    | 'ext Boo             | k 2: <u>10</u> .1 | , 10.3, 1 | L0.5 <u>, 1</u> 0. | .7        |                 |           |            |          |  |
| <b>MODULE-5</b>                                     |                        |                                                                                                  | GR            | APHS A    | AND SO      | RTING                |                   |           |                    | 22CDS3    | 2.5, 220        | CDS32.6   | 81         | Hours    |  |
| Definitions, Te                                     | erminolo               | ogies, M                                                                                         | latrix ar     | nd Adjao  | cency Li    | st Repr              | esentati          | on Of G   | raphs, I           | Elementa  | ry Grap         | h operat  | ions, Tra  | versal   |  |
| methods: Brea                                       |                        |                                                                                                  |               | -         |             |                      | -                 |           | -                  |           | -               |           |            |          |  |
| Sort, Stable vs                                     |                        |                                                                                                  |               | -         | -           | pproxim              | ation Al          | gorithn   | ıs. Sets,          | Dictiona  | ries, Has       | hing: Th  | e symbo    | l table, |  |
| Hashing Funct                                       |                        |                                                                                                  |               |           | _           |                      | 10110             | 2         |                    |           |                 |           |            |          |  |
| Text Book                                           |                        |                                                                                                  |               |           |             | Book 2:              |                   |           |                    |           |                 |           |            | ai arr - |  |
| Case Study /                                        |                        |                                                                                                  |               |           |             | ition pro<br>he data |                   |           |                    | opriate s | orting to       | ecnnique  | es to ret  | rieve    |  |
| Applications                                        | and pr                 | int the                                                                                          | uata. Fi      | urmer s   | earch t     | ne uata              | based 0           | п ше ке   | eyword             | 5.        |                 |           |            |          |  |

#### CIE Assessment Pattern (50 Marks - Theory) -

|    |            | Ν        | larks Distributio                | n     |
|----|------------|----------|----------------------------------|-------|
| R  | BT Levels  | Test (s) | Qualitative<br>Assessment<br>(s) | MCQ's |
|    |            | 25       | 15                               | 10    |
| L1 | Remember   | 5        | -                                | -     |
| L2 | Understand | 5        | -                                | -     |
| L3 | Apply      | 5        | 5                                | 5     |
| L4 | Analyze    | 5        | 5                                | 5     |
| L5 | Evaluate   | 5        | 5                                | -     |
| L6 | Create     | -        | -                                | -     |

## SEE Assessment Pattern (50 Marks - Theory)

| D  | BT Levels  | Exam Marks        |
|----|------------|-------------------|
| ĸ  | DI Levels  | Distribution (50) |
| L1 | Remember   | 10                |
| L2 | Understand | 10                |
| L3 | Apply      | 10                |
| L4 | Analyze    | 10                |
| L5 | Evaluate   | 10                |
| L6 | Create     |                   |

#### Suggested Learning Resources:

#### **Text Books**:

- 1. Ellis Horowitz, Sartaj Sahni, Susan Anderson-Freed, Fundamentals of Data Structures in C. University Press, 2012.
- 2. Debasis Samanta: Classic Data Structures, 2<sup>nd</sup> Edition, PHI, 2009.

#### **Reference Books:**

- 1. Yedidyah, Augenstein, Tannenbaum: "Data Structures using C and C++,2nd Edition, Pearson Education, 2003.
- 2. Richard F. Gilberg and Behrouz A. Forouzan: Data Structures A Pseudocode Approach with C, Cengage Learning, 2005.
- 3. Reema Thareja: "Data Structures Using C", Oxford university Press (2021).

## Web links and Video Lectures (e-Resources):

- 1. <u>https://www.udemy.com/course/datastructurescncpp/</u>
- 2. <u>https://www.coursera.org/specializations/data-structures-algorithms</u>
- 3. https://nptel.ac.in/courses/106102064

# Activity-Based Learning (Suggested Activities in Class)

- Case Studies
- Problem Solving Exercises
  - <u>https://github.com/bollwarm/DataStructuresAlgorithms</u>
  - <u>https://www.hackerrank.com/domains/datastructures</u>

|                                                                                                    |                  |                                                   |                                                      | A                                                                      | DVANC                                         | ED DAT                                                                 | A STRU                                           | CTURE                                       | S LAB                                        |                                    |           |           |             |      |  |  |
|----------------------------------------------------------------------------------------------------|------------------|---------------------------------------------------|------------------------------------------------------|------------------------------------------------------------------------|-----------------------------------------------|------------------------------------------------------------------------|--------------------------------------------------|---------------------------------------------|----------------------------------------------|------------------------------------|-----------|-----------|-------------|------|--|--|
| <b>Course Code</b>                                                                                                    |                  | 220                                               | CDL32                                                |                                                                        |                                               |                                                                        |                                                  | CIE M                                       | arks                                         |                                    | 50        |           |             |      |  |  |
| L:T:P:S                                                                                                    |                  |                                                   | :1:0                                                 |                                                                        |                                               |                                                                        |                                                  | SEE M                                       |                                              |                                    | 50        |           |             |      |  |  |
| Hrs / Week                                                                                                    |                  | 2                                                 |                                                      |                                                                        |                                               |                                                                        |                                                  |                                             | Marks                                        |                                    | 100       |           |             |      |  |  |
| Credits                                                                                                    |                  | 03                                                |                                                      |                                                                        |                                               |                                                                        |                                                  | -                                           | Hours                                        |                                    | 03        |           |             |      |  |  |
| Course outcor                                                                                                    | nes: A           | t the e                                           | nd of th                                             | e course,                                                              | , the stud                                    | dent will                                                              | be able                                          | to:                                         |                                              |                                    |           |           |             |      |  |  |
| 22CDL32.1                                                                                                    | Appl             | y the c                                           | concepts                                             | of data                                                                | structur                                      | es that a                                                              | re essen                                         | tial for I                                  | Program                                      | iming ar                           | nd Proble | m Solvin  | ıg.         |      |  |  |
| 22CDL32.2                                                                                                    | Exan             | nine th                                           | ie opera                                             | tional as                                                              | pects of                                      | linear da                                                              | ata struc                                        | tures: s                                    | tacks, qu                                    | ueues in                           | Problem   | solving.  |             |      |  |  |
| 22CDL32.3                                                                                                    | Impl             | ement                                             | the link                                             | ed list d                                                              | ata struc                                     | cture in H                                                             | Problem                                          | solving                                     | •                                            |                                    |           |           |             |      |  |  |
| 22CDL32.4                                                                                                    | Insp             | ect the                                           | e operati                                            | onal asp                                                               | ects of n                                     | on-linea                                                               | r data si                                        | ructure                                     | es: Trees                                    | , Graphs                           | in Proble | em solvi  | ng.         |      |  |  |
| Mapping of C                                                                                                    | ourse            | Outco                                             | omes to                                              | Progra                                                                 | m Outc                                        | omes a                                                                 | nd Prog                                          | gram Sj                                     | pecific (                                    | Outcom                             | es:       |           |             |      |  |  |
|                                                                                                    | P01              | P02                                               | P03                                                  | P04                                                                    | P05                                           | P06                                                                    | P07                                              | P08                                         | P09                                          | P010                               | P011      | P012      | <b>PSO1</b> | PSO2 |  |  |
| 22CDL32.1                                                                                                    | 3                | 3                                                 | 2                                                    | 1                                                                      | 1                                             | -                                                                      | -                                                | -                                           | -                                            | -                                  | -         | 3         | 2           | 2    |  |  |
| 22CDL32.2                                                                                                    | 3                | 2                                                 | 2                                                    | 3                                                                      | 1                                             | -                                                                      | -                                                | -                                           | -                                            | -                                  | -         | 2         | 2           | 2    |  |  |
| 22CDL32.3                                                                                                    | 2                | 2                                                 | 2                                                    | 2                                                                      | 2                                             | -                                                                      | -                                                | -                                           | -                                            | -                                  | -         | 3         | 2           | 2    |  |  |
| 22CDL32.4                                                                                                    | 3                | 2                                                 | 2                                                    | 3                                                                      | 2                                             | -                                                                      | -                                                | -                                           | -                                            | -                                  | -         | 2         | 2           | 2    |  |  |
| Pgm. No.                                                                                                    |                  |                                                   |                                                      |                                                                        | List                                          | of Prog                                                                | ame                                              |                                             |                                              | [                                  | Hours     |           | COs         |      |  |  |
| Prerequisite F                                                                                                    |                  | me                                                |                                                      |                                                                        | LISU                                          | Ji i i ogi                                                             | anis                                             |                                             |                                              |                                    | nours     |           | 603         |      |  |  |
|                                                                                                    |                  | •                                                 | (Array<br>Basic                                      | Comman                                                                 | lefined I<br>Ids in Lir                       | P                                                                      | ART-A                                            |                                             |                                              |                                    | 4         |           | NA          |      |  |  |
| 1                                                                                                    | t<br> <br> <br>  | followi<br>b. Disp<br>Elemei<br>Elemei            | ing array<br>blay of a<br>nt (ELE<br>nt at a g       | op and In<br>y operati<br>rray Ele<br>M) at a<br>iven vali<br>for each | ments<br>ng an<br>ng an                       | 2                                                                      | 2                                                | 2CDL32                                      | .1                                           |                                    |           |           |             |      |  |  |
| 2                                                                                                    | 1<br>1<br>1<br>1 | to stor<br>than 10<br>names<br>functio<br>than \$ | e the na<br>0) and s<br>of all th<br>on to add       | tore thei<br>e custon<br>l \$100 ir                                    | ount nur<br>r inform<br>ners hav<br>n the bal | t a Prog<br>nber and<br>ation. 1<br>ing balar<br>ance of a<br>d then p | l balanco<br>- Write a<br>nce lesst<br>ll the cu | e of cus<br>a functio<br>han\$20<br>stomers | tomers (<br>on to pri<br>0 2 - W<br>s having | (more<br>nt the<br>Vrite a<br>more | 2         | 22CDL32.1 |             |      |  |  |
| Design, Develop and Implement a menu driven Program in C for the<br>following operations on STACK of Integers (Array Implementation of<br>Stack with maximum size MAX) a. Push an Element on to Stack b. Pop |                  |                                                   |                                                      |                                                                        |                                               |                                                                        | 22CDL32.2                                        |                                             |                                              |                                    |           |           |             |      |  |  |
| 4                                                                                                    | ]                | Design<br>Expres<br>parent<br>operat<br>operar    | , Develo<br>ssion to<br>hesized<br>ors: +, -<br>nds. | p and Im<br>Postfix 1<br>and f<br>-, *, /, %                           | iplement<br>Expressi<br>Tree pa<br>5 (Rema    | t a Progra<br>on. Prog<br>renthesi<br>inder), <i>'</i>                 | am in C f<br>ram sho<br>zed ex<br>(Powe          | or conv<br>ould sup<br>pression<br>r) and   | oport for<br>ns with<br>alphanu              | both<br>the<br>meric               | 2         | 2         | 2CDL32      | .2   |  |  |
| 5                                                                                                    | :                | Stack A                                           | Applicat                                             | -                                                                      | luation o                                     | nt a Pro<br>of Postfix<br>/, %, ^.                                     | -                                                |                                             |                                              | -                                  | 2         | 2         | 2CDL32      | .2   |  |  |

| 6         | Design, Develop and Implement a Program in C for the following<br>Stack Application: Solving Tower of Hanoi problem with n disks.                                                                                                    | 2         | 22CDL32.2        |
|-----------|----------------------------------------------------------------------------------------------------|-----------|------------------|
|           | PART-B                                                                                                    |           |                  |
| 7         | Design, Develop and Implement a menu driven Program in C for the<br>following operations on Circular QUEUE of Characters (Array<br>Implementation of Queue with maximum size MAX) a. Insert an<br>Element on to Circular QUEUE b. Delete an Element from Circular<br>QUEUE c. Demonstrate Overflow and Underflow situations on<br>Circular QUEUE d. Display the status of Circular QUEUE e. Exit<br>Support the program with appropriate functions for each of the above<br>operations                                 | 2         | 22CDL32.2        |
| 8         | Design, Develop and Implement a menu driven Program in C for the following operations on Singly Linked List (SLL) of Student Data with the fields: USN, Name, Branch, Sem, PhNo a. Create a SLL of N Students Data by using front insertion. b. Display the status of SLL and count the number of nodes in it c. Perform Insertion / Deletion at End of SLL d. Perform Insertion / Deletion at Front of SLL(Demonstration of stack) e. Exit                                                                            | 2         | 22CDL32.3        |
| 9         | Design, Develop and Implement a menu driven Program in C for the<br>following operations on Doubly Linked List (DLL) of Employee Data<br>with the fields: SSN, Name, Dept, Designation, Sal, PhNo a. Create a<br>DLL of N Employees Data by using end insertion. b. Display the status<br>of DLL and count the number of nodes in it c. Perform Insertion and<br>Deletion at End of DLL d. Perform Insertion and Deletion at Front of<br>DLL e. Demonstrate how this DLL can be used as Double Ended<br>Queue. f. Exit | 2         | 22CDL32.3        |
| 10        | Using circular representation for a polynomial, design, develop, and execute a program in C to accept two polynomials, add them, and then print the resulting polynomial.                                                                                                    | 2         | 22CDL32.3        |
| 11        | Design, Develop and Implement a menu driven Program in C for the following operations on Binary Search Tree (BST) of Integers. a. Create a BST of N Integers: 6, 9, 5, 2, 8, 15, 24, 14, 7, 8, 5, 2 b. Traverse the BST in Inorder, Preorder and Post Order c. Search the BST for a given element (KEY) and report the appropriate message d. Exit                                                                                                    | 2         | 22CDL32.4        |
| 12        | Demonstrate binary search algorithm using anyone of the sorting techniques.                                                                                                    | 2         | 22CDL32.4        |
| polynomia | PART-C<br>Beyond Syllabus Virtual Lab Content<br>(To be done during Lab but not to be included for CIE or SE<br>s1-iiith.vlabs.ac.in/exp/poly-arithmetic/polynomial-arithmetic-linked<br>als.html : Implement polynomial multiplication using linked lists.                                                                                                    | d-list/mu | •                |
| Graphs.   | s1-iiith.vlabs.ac.in/exp/depth-first-search/dfs/dfs-demo.html Implen<br>s1-iiith.vlabs.ac.in/exp/depth-first-search/dfs/dfs-demo.htmlImplem                                                                                                    | -         |                  |
|           | s1-iiith.vlabs.ac.in/exp/hash-tables/hash-tables/hash-tables-operation                                                                                                    | ons.html  | Demonstrate Hash |

#### CIE Assessment Pattern (50 Marks - Lab)

|    | RBT Levels | Test (s) | Weekly Assessment |
|----|------------|----------|-------------------|
|    | KD1 Levels | 20       | 30                |
| L1 | Remember   | -        | -                 |
| L2 | Understand | -        | 5                 |
| L3 | Apply      | 5        | 10                |
| L4 | Analyze    | 10       | 10                |
| L5 | Evaluate   | 5        | 5                 |
| L6 | Create     |          |                   |

### SEE Assessment Pattern (50 Marks - Lab)

|    | <b>RBT Levels</b> | Exam Marks<br>Distribution (50) |
|----|-------------------|---------------------------------|
| L1 | Remember          | -                               |
| L2 | Understand        | 10                              |
| L3 | Apply             | 10                              |
| L4 | Analyze           | 20                              |
| L5 | Evaluate          | 10                              |
| L6 | Create            |                                 |

#### Suggested Learning Resources Reference Books:

- 1. Ellis Horowitz, Sartaj Sahni, Susan Anderson-Freed, Fundamentals of Data Structures in C. University Press, 2012.
- 2. Debasis Samanta: Classic Data Structures, 2<sup>nd</sup> Edition, PHI, 2009.
- 3. Yedidyah, Augenstein, Tannenbaum: "Data Structures using C and C++,2nd Edition, Pearson Education, 2003.
- 4. Richard F. Gilberg and Behrouz A. Forouzan: Data Structures A Pseudocode Approach with C, Cengage Learning, 2005.
- 5. Reema Thareja: "Data Structures Using C", Oxford university Press (2021).

## Web links and Video Lectures (e-Resources):

- 1. <u>https://www.udemy.com/course/datastructurescncpp/</u>
- 2. <u>https://www.coursera.org/specializations/data-structures-algorithms</u>
- 3. <u>https://nptel.ac.in/courses/106102064</u>

|                                                                                 |                                           |                                                                                                    |                                           |                                | DATA                | BASE N              | IANAG            | EMENT                | SYSTE                        | EMS                    |                      |                         |                         |                   |
|---------------------------------------------------------------------------------|-------------------------------------------|----------------------------------------------------------------------------------------------------|-------------------------------------------|--------------------------------|---------------------|---------------------|------------------|----------------------|------------------------------|------------------------|----------------------|-------------------------|-------------------------|-------------------|
| Course Code                                                                     | 22CD                                      | <b>S</b> 33                                                                                                    |                                           |                                |                     |                     |                  |                      | <b>CIE</b> N                 | Jarks                  |                      | 50                      |                         |                   |
| L:T:P:S                                                                         | 3:0:0                                     |                                                                                                    |                                           |                                |                     |                     |                  |                      |                              | Marks                  |                      | 50                      |                         |                   |
| Hrs / Week                                                                      | 3                                         | -                                                                                                    |                                           |                                |                     |                     |                  |                      |                              | l Marks                |                      | 100                     | )                       |                   |
| Credits                                                                         | 03                                        |                                                                                                    |                                           |                                |                     |                     |                  |                      |                              | n Hours                |                      | 03                      | -                       |                   |
| Course outcor                                                                   | nes:                                      |                                                                                                    |                                           |                                |                     |                     |                  |                      |                              |                        |                      |                         |                         |                   |
| At the end of th                                                                | e cours                                   | -                                                                                                    |                                           |                                |                     |                     |                  |                      |                              |                        |                      |                         |                         |                   |
| 22CDS33.1                                                                       | Illustr                                   | ate th                                                                                                    | e ER mo                                   | odel and                       | l relatio           | onal dat            | a mode           | l to real            | word s                       | scenarios.             |                      |                         |                         |                   |
| 22CDS33.2                                                                       | Interp                                    | oret th                                                                                                    | e DBMS                                    | compo                          | nents a             | nd con              | currenc          | y contro             | ol.                          |                        |                      |                         |                         |                   |
| 22CDS33.3                                                                       | -                                         | Analyze the database using relational algebra and query language.                                                    |                                           |                                |                     |                     |                  |                      |                              |                        |                      |                         |                         |                   |
| 22CDS33.4                                                                       | datab                                     | Evaluate the database using SQL key constraints and nested queries and normalization techniques to refine databases. |                                           |                                |                     |                     |                  |                      |                              |                        |                      |                         |                         |                   |
| 22CDS33.5                                                                       | Infer                                     | the coi                                                                                                    | icepts c                                  | of joins a                     | and nes             | ted que             | eries foi        | r variou             | s datab                      | ases.                  |                      |                         |                         |                   |
| 22CDS33.6                                                                       | Apply<br>updat                            |                                                                                                    | itabase                                   | process                        | sing tec            | hniques             | s to ens         | ure corr             | ectnes                       | s through              | retrieval            | s, insertic             | ons, deleti             | ons and           |
| Mapping of Co                                                                   | ourse (                                   | Outco                                                                                                    | mes to                                    | Progra                         | am Out              | tcomes              | and P            | rogran               | n Speci                      | ific Outco             | omes:                |                         |                         |                   |
|                                                                                 | P01                                       | P02                                                                                                    | P03                                       | P04                            | P05                 | P06                 | P07              | P08                  | P09                          | P010                   | P011                 | P012                    | <b>PSO1</b>             | PSO2              |
| 22CDS33.1                                                                       | 3                                         | -                                                                                                    | -                                         | -                              | -                   | -                   | -                | -                    | -                            | -                      | -                    | 1                       | 3                       | 2                 |
| 22CDS33.2                                                                       | 2                                         | -                                                                                                    | -                                         | -                              | -                   | -                   | -                | -                    | -                            | -                      | -                    | 1                       | 3                       | 2                 |
| 22CDS33.3                                                                       | 3                                         | 3                                                                                                    | -                                         | -                              | -                   | -                   | -                | -                    | -                            | -                      | -                    | 1                       | 3                       | 2                 |
| 22CDS33.4                                                                       | 3                                         | 3                                                                                                    | 3                                         | 3                              | -                   | -                   | -                | -                    | -                            | -                      | -                    | 1                       | 3                       | 2                 |
| 22CDS33.5                                                                       | 3                                         | 3                                                                                                    | -                                         | -                              | -                   | -                   | -                | -                    | -                            | -                      | -                    | 1                       | 3                       | 2                 |
| 22CDS33.6                                                                       | 3                                         | -                                                                                                    | -                                         | -                              | -                   | -                   | -                | -                    | -                            | -                      | -                    | 1                       | 3                       | 2                 |
| MODULE-1                                                                        |                                           |                                                                                                    |                                           | INT                            | RODU                | CTION               |                  |                      |                              |                        | 22CDS3<br>22CDS3     |                         | 8 H                     | ours              |
| Introduction to<br>Three-schema<br>Model: Introdu<br>constraints.<br>Case Study | archited<br>Iction, I<br>Create<br>profes | cture a<br>ER-Mo<br>e an El<br>ssors, a                                                                              | nd data<br>del con<br>R diagra<br>and dep | indepe<br>cepts, (<br>am for a | endence<br>Constrai | e, DBMS<br>ints, we | compo<br>eak ent | onent mo<br>ity type | odules,<br>s, nota<br>em inv | Database               | language<br>R diagra | es. Databa<br>m, ER-Dia | ise design<br>agrams, n | and ER<br>napping |
| Text Book                                                                       | Text E                                    | Book 1                                                                                                    | : 1,2,3                                   |                                |                     |                     |                  |                      |                              |                        |                      |                         |                         |                   |
| MODULE-2                                                                        | RELA                                      | TION                                                                                                    | AL DA                                     | ТА МО                          | DEL AN              | ND REL              | ATION            | IAL AL               | GEBRA                        | L                      | 22CDS3<br>22CDS3     | -                       | 81                      | lours             |
| Relational dat                                                                  |                                           |                                                                                                    | -                                         |                                |                     |                     |                  |                      |                              |                        |                      | -                       | -                       |                   |
| Transactions a                                                                  |                                           | -                                                                                                    |                                           |                                |                     |                     | -                |                      |                              |                        | -                    |                         |                         |                   |
| Division, Opera<br>Calculus.                                                    | ators, gi                                 | roupin                                                                                                    | g and u                                   | ngroup                         | ing, rela           | ational             | compai           | rison. Ca            | alculus:                     | Tuple re               | lational c           | alculus, E              | omain re                | lational          |
| Case Study                                                                      | Suppl<br>select                           | iers, (<br>ion, pr                                                                                                   | Orders,<br>ojection                       |                                | stomer              | rs with             | approj           | 0                    |                              | vstem inv<br>ints. Use |                      | 0                       |                         |                   |
| Text Book                                                                       | Text E                                    | Book 1                                                                                                    | : 5,8                                     |                                |                     |                     |                  |                      |                              |                        |                      |                         |                         |                   |
| MODULE-3                                                                        |                                           |                                                                                                    |                                           |                                | SQL-                | 1                   |                  |                      |                              |                        | 22CDS3<br>22CDS3     |                         | 81                      | lours             |
| Introduction, S<br>Integrity const<br>select-from-wh<br>Case Study              | raints:<br>ere blo                        | entity<br>ck and                                                                                                    | integri<br>l its sen                      | ty, refen<br>nantics,          | rential<br>Views.   | integrit            | y, Keys          | s constr             | aints, I                     |                        | onstraints           | s. Queryii              | ng in SQL               | - basic           |
| -                                                                               | Recor<br>enable                           | ds, an<br>e data                                                                                                    | d Depa<br>manage                          | rtments                        | -                   |                     |                  |                      |                              | itegrity. L            |                      |                         |                         |                   |
| Text Book                                                                       | Text F                                    | Book 1                                                                                                    | : 6,7                                     |                                |                     |                     |                  |                      |                              |                        |                      |                         |                         |                   |

| MODULE-4                 |                                          |           |                 | MALIZATION                                |                      | 22            | CDS33.4,<br>CDS33.5 | 8 Hours       |
|--------------------------|------------------------------------------|-----------|-----------------|-------------------------------------------|----------------------|---------------|---------------------|---------------|
|                          |                                          |           |                 |                                           | , aggregation func   |               |                     |               |
| Functional dep<br>BCNF). | endencies, featı                         | ires of   | good relation   | al database d                             | esign, atomic dom    | ain and Nor   | malization (1N      | IF, 2NF, 3NF, |
| Text Book                | Text Book 1:7                            | ,14       |                 |                                           |                      |               |                     |               |
| MODULE-5                 | TRANSAC                                  | TION      | MANAGEME        | NT AND CON                                | ICURRENCY            | 22            | CDS33.2,            | 8 Hours       |
|                          |                                          |           | CONTE           |                                           |                      |               | CDS33.6             |               |
| -                        | -                                        |           |                 | -                                         | tion processing, A   |               |                     | -             |
| -                        |                                          |           | -               | rol (2PL, Dead                            | dlocks), Time stam   | iping metho   | ods, optimistic     | methods, and  |
|                          | ery Managemer                            |           |                 |                                           |                      |               |                     |               |
| Fext Book                | Text Book 1: 2<br>nt Pattern (50         |           |                 |                                           |                      |               |                     |               |
| LIE ASSESSIIIEI          | it Fatterii (50                          | Mai KS    | - Theory) -     | N                                         | Aarks Distributio    | n             | 1                   |               |
|                          |                                          |           |                 |                                           | Qualitative          |               | 1                   |               |
|                          |                                          | R         | BT Levels       | Test (s)                                  | Assessment           | MCQ's         |                     |               |
|                          |                                          |           | 0.010           | (0)                                       | (s)                  |               |                     |               |
|                          |                                          |           |                 | 25                                        | 15                   | 10            | 1                   |               |
|                          |                                          | L1        | Remember        | • -                                       | -                    | -             | 1                   |               |
|                          |                                          | L2        | Understan       | <b>i</b> 5                                | -                    | -             | ]                   |               |
|                          |                                          | L3        | Apply           | 10                                        | 10                   | 5             |                     |               |
|                          |                                          | L4        | Analyze         | 5                                         | 5                    | 5             |                     |               |
|                          |                                          | L5        | Evaluate        | 5                                         | -                    | -             |                     |               |
|                          |                                          | L6        | Create          | -                                         | -                    | -             |                     |               |
| SEE Assessme             | nt Pattern (50                           | Marks     | s – Theory)     |                                           |                      |               |                     |               |
|                          |                                          |           |                 |                                           | Exam Marks           |               |                     |               |
|                          |                                          |           | RBT             | Levels                                    | Distribution         |               |                     |               |
|                          |                                          |           |                 |                                           | (50)                 |               |                     |               |
|                          |                                          |           |                 | emember                                   | -                    |               |                     |               |
|                          |                                          |           |                 | nderstand                                 | 10                   |               |                     |               |
|                          |                                          |           |                 | oply                                      | 15                   |               |                     |               |
|                          |                                          |           |                 | nalyze                                    | 15                   | _             |                     |               |
|                          |                                          |           |                 | aluate                                    | 10                   | _             |                     |               |
|                          |                                          |           | L6 Ci           | eate                                      | -                    |               |                     |               |
|                          | rning Resourc                            | es:       |                 |                                           |                      |               |                     |               |
| Text Books:              |                                          |           |                 |                                           |                      | " (I .) T     |                     | (             |
|                          | ez Elmasri, Shan<br>ey, 7th Edition 2    |           | 3. Navathe, "F  | undamentals                               | of Database System   | ns" , Sixth E | dition, Pearson     | n / Addison - |
| Reference Boo            |                                          | 2021      |                 |                                           |                      |               |                     |               |
|                          |                                          | tz. Hen   | rv F. Korth. S. | Sudharshan.                               | "Database System     | Concepts".    | Sixth Edition. 7    | 'ata McGraw   |
| Hill, 2                  |                                          |           | . y , o.        | e a a na na na na na na na na na na na na | 2 atababe eyetem     | democpus ,    |                     |               |
|                          |                                          | a, Jeff U | Jllman, and Je  | nnifer Wisdor                             | n, Database Syster   | n, Pearson,   | 2nd EditionC.J.     | Date, An      |
|                          | duction to Data                          |           |                 |                                           |                      |               |                     |               |
|                          |                                          |           |                 |                                           | s", Third Edition, M |               | , 2013.             |               |
|                          | <b>d Learning (Si</b><br>tudy to explore |           |                 |                                           | Practical Based l    | earning       |                     |               |
|                          | Study to explore                         |           |                 |                                           | en scenario          |               |                     |               |
|                          |                                          | -         |                 | discussions)                              |                      |               |                     |               |
| 3. Proble                | chi solving activ                        | THES II   |                 |                                           |                      |               |                     |               |

# DATABASE MANAGEMENT SYSTEMS LAB

| Course Code                             |                                                   | 22CDL3                                                                   | 33      |          |           |           |                       |           | CIE M     | larks                 |           | 50       |      |        |
|-----------------------------------------|---------------------------------------------------|--------------------------------------------------------------------------|---------|----------|-----------|-----------|-----------------------|-----------|-----------|-----------------------|-----------|----------|------|--------|
| L:T:P:S                                 | (                                                 | 0:0:1:0                                                                  |         |          |           |           |                       |           | SEE N     | Marks                 |           | 50       |      |        |
| Hrs / Week                              |                                                   | 2                                                                        |         |          |           |           |                       |           | Tota      | l Marks               |           | 100      |      |        |
| Credits                                 | (                                                 | 01                                                                       |         |          |           |           |                       |           | Exan      | 1 Hours               |           | 03       |      |        |
| <b>Course outcon</b><br>At the end of t |                                                   | urse, th                                                                 | e stud  | ent will | be able   | e to:     |                       |           |           |                       |           |          |      |        |
| 22CDL33.1                               | (                                                 | Create a                                                                 | a datab | ase as j | per the   | given r   | equiren               | nents us  | ing DDI   | <b>.</b>              |           |          |      |        |
| 22CDL33.2                               |                                                   | Manipu                                                                   |         |          |           |           |                       |           | 0         |                       |           |          |      |        |
| 22CDL33.3                               |                                                   | Apply tl                                                                 | ne con  | cept of  | operato   | ors and   | functior              | ns for a  | given so  | cenario us            | sing SQL. |          |      |        |
| 22CDL33.4                               | 1                                                 | Use nested and correlated queries to retrieve the data from the database |         |          |           |           |                       |           |           | ibase.                |           |          |      |        |
| Mapping of Co                           | ourse                                             | Outco                                                                    | mes t   | o Prog   | ram Oi    | itcome    | es and I              | Program   | n Spec    | ific Outo             | omes:     |          |      |        |
|                                         | P01                                               |                                                                          |         | P04      | P05       | P06       |                       | P08       | P09       | P010                  | P011      | P012     | PSO1 | PSO2   |
| 22CDL33.1                               | 3                                                 | 3                                                                        | 3       | 3        | 3         | -         | -                     | -         | -         | -                     | -         | 1        | 3    | 2      |
| 22CDL33.2                               | 3                                                 | 3                                                                        | 3       | 3        | 3         | -         | -                     | -         | -         | -                     | -         | 1        | 3    | 2      |
| 22CDL33.3                               | 3                                                 | 3                                                                        | 3       | 3        | 3         | -         | -                     | -         | -         | -                     | -         | 1        | 3    | 2      |
| 22CDL33.4                               | 3                                                 | 3                                                                        | 3       | 3        | 3         | -         | -                     | -         | -         | -                     | -         | 1        | 3    | 2      |
| Pgm. No.                                |                                                   |                                                                          |         |          | 1         | ict of I  | Program               | ne        |           |                       |           | Hours    |      | COs    |
| I gill. NO.                             |                                                   |                                                                          |         | Pro      |           |           |                       |           | orams     | / Demo                |           | nours    |      | 003    |
|                                         |                                                   | Ma<br>• Dev                                                              | nipula  | tion Co  | mmand     | ls.       | -                     |           |           | ercises c<br>IERE, GR |           | 2        |      |        |
|                                         |                                                   | 1111                                                                     | viitu.  |          |           |           | PART                  | Г-А       |           |                       |           |          |      |        |
| 1                                       |                                                   |                                                                          |         |          |           |           | )ata Defi<br>ename,   |           |           | ge),                  |           | 2        | 220  | DL33.1 |
| 2                                       | DMI                                               | L(Data N                                                                 | Manipu  | lation l | Langua    | ge):Imp   |                       | ation of  | Select, I | Insert, Up<br>es      | odate,    | 2 22CDL3 |      | DL33.2 |
| 3                                       |                                                   |                                                                          |         |          |           | -         | l operat              |           |           |                       |           | 2        | 220  | DL33.3 |
| 4                                       | -                                                 | lementa                                                                  |         |          |           | -         |                       |           |           |                       |           | 2        | 220  | DL33.4 |
| 5                                       | Imp                                               | lementa                                                                  | ation o | f Consti | raints: l | NOT NU    | JLL, Prir             | nary Ke   | y, Forei  | gn Key, U             | nique.    |          |      |        |
|                                         |                                                   | bining<br>se),(Cro                                                       |         |          |           |           | ies on s              | uch tabl  | es.(Gro   | up by and             | d Having  | 2        | 22C  | DL33.3 |
| 6                                       |                                                   |                                                                          |         |          |           | -         | ving str              | ucture.   |           |                       |           |          |      |        |
|                                         |                                                   | r                                                                        | Na      |          |           |           | Туре                  |           |           |                       |           |          |      |        |
|                                         |                                                   |                                                                          | Dep     | ptNo.    |           |           | Numbe                 | er        |           |                       |           |          |      |        |
|                                         |                                                   |                                                                          | Dep     | ptName   |           |           | Varcha                | ar2(20)   |           |                       |           |          |      |        |
|                                         |                                                   |                                                                          | Loc     | cation   |           |           | Varcha                | ar2(20)   |           |                       |           |          |      |        |
|                                         |                                                   | 1 0                                                                      |         |          |           | 1 0       | ,                     | 1.00      |           |                       |           |          |      |        |
|                                         |                                                   |                                                                          |         |          |           |           | or each e<br>ch job e |           |           | tor                   |           | 2        | 220  | DL33.3 |
|                                         |                                                   |                                                                          |         |          |           |           |                       |           |           | ger.<br>ing more      | than      |          |      |        |
|                                         |                                                   |                                                                          | iree pe |          | 50 3010   | . y 101 d | n ucpair              | inchito ( | Inpidy    | ing more              |           |          |      |        |
|                                         |                                                   | 4. D                                                                     | isplay  | employ   | ees wh    | o earn i  | more th               | an the lo | owest sa  | alary in              |           |          |      |        |
|                                         |                                                   |                                                                          |         | nent 30  | o roture  | nod hre a | ian (n)               | function  |           |                       |           |          |      |        |
|                                         | 5. Show that value returned by sign (n) function. |                                                                          |         |          |           |           |                       |           |           |                       |           |          |      |        |
|                                         |                                                   |                                                                          |         |          |           |           |                       |           |           | 9                     |           |          |      |        |

| r  | ·                                                                                                    |   |                        |
|----|----------------------------------------------------------------------------------------------------|---|------------------------|
| 7  | <ul> <li>Consider the following schema for a Library Database:</li> <li>BOOK (Book_id, Title, Publisher_Name, Pub_Year)</li> <li>BOOK_AUTHORS (Book_id, Author_Name)</li> <li>PUBLISHER (Name, Address, Phone)</li> <li>BOOK_COPIES (Book_id, Programme_id, No-of_Copies)</li> <li>BOOK_LENDING (Book_id, Programme_id, Card_No, Date_Out, Due_Date)</li> <li>LIBRARY_PROGRAMME (Programme_id, Programme_Name, Address)</li> <li>1. Insert at least 5 records for each table. Add appropriate database constraints</li> <li>2. Retrieve details of all books in the library – id, title, name of publisher, authors, number of copies in each Program, etc.</li> <li>3. Get the particulars of borrowers who have borrowed more than 3 books, but from Jan 2017 to Jun 2017.</li> <li>4. Delete a book in BOOK table. Update the contents of other tables to reflect this data manipulation operation.</li> <li>5. Create a view of all books and its number of copies that are currently available in the Library.</li> </ul> | 2 | 22CDL33.3<br>22CDL33.4 |
| 8  | <ul> <li>Consider the following schema for Order Database:<br/>SALESMAN (Salesman_id, Name, City, Commission)<br/>CUSTOMER (Customer_id, Cust_Name, City,<br/>Grade,Salesman_id)<br/>ORDERS (Ord_No, Purchase_Amt, Ord_Date, Customer_id, Salesman_id)<br/>Write SQL queries to <ol> <li>Insert at least 5 records for each table. Add appropriate database<br/>constraints</li> <li>Count the customers with grades above Bangalore's average.</li> <li>Find the name and numbers of all salesmen who had more than one<br/>customer.</li> <li>List all salesmen and indicate those who have and don't have<br/>customers in their cities (Use UNION operation.)</li> <li>Create a view that finds the salesman who has the customer with the<br/>highest order of a day.</li> <li>Demonstrate the DELETE operation by removing salesman with id<br/>1000. All his orders must also be deleted.</li> </ol> </li> </ul>                                                                                                    | 2 | 22CDL33.3<br>22CDL33.4 |
| 9  | <ul> <li>Consider the schema for Movie Database:</li> <li>ACTOR (Act_id, Act_Name, Act_Gender) DIRECTOR (Dir_id, Dir_Name, Dir_Phone) MOVIES (Mov_id, Mov_Title, Mov_Year, Mov_Lang, Dir_id)</li> <li>MOVIE_CAST (Act_id, Mov_id, Role)</li> <li>RATING (Mov_id, Rev_Stars)</li> <li>Insert at least 5 records for each table. Add appropriate database constraints.</li> <li>Write SQL queries to <ol> <li>List the titles of all movies directed by 'Hitchcock'.</li> <li>Find the movie names where one or more actors acted in two or more movies.</li> <li>List all actors who acted in a movie before 2000 and also in a movie after 2015 (use JOIN operation).</li> <li>Find the title of movies and number of stars for each movie that has at least one rating and find the highest number of stars that movie received. Sort the result by movie title.</li> </ol> </li> </ul>                                                                                                    | 2 | 22CDL33.3<br>22CDL33.4 |
| 10 | Consider the schema for College Database:<br>STUDENT (USN, SName, Address, Phone, Gender)<br>SEMSEC (SSID, Sem, Sec)<br>CLASS (USN, SSID)<br>SUBJECT (Subcode, Title, Sem, Credits)<br>IAMARKS (USN, Subcode, SSID, Test1, Test2, Test3, FinalIA)<br>Insert at least 5 records for each table. Add appropriate database constraints<br>Write SQL queries to                                                                                                    | 2 | 22CDL33.3<br>22CDL33.4 |

|                   | 1. List all the student details studying in fourth semester 'C'section.                                                                                  |             |           |
|-------------------|----------------------------------------------------------------------------------------------------|-------------|-----------|
|                   | 2. Compute the total number of male and female students in each semester and in each section.                                                            |             |           |
|                   | 3. Create a view of Test1 marks of student USN '1BI15CS101' in all                                                                                       |             |           |
|                   | subjects.                                                                                                    |             |           |
|                   | 4. Calculate the FinalIA (average of best two test marks) and update the                                                                                 |             |           |
|                   | corresponding table for all students.                                                                                                    |             |           |
|                   | 5. Categorize students based on the following criterion: If FinalIA = 17 to                                                                              |             |           |
|                   | 20 then CAT = 'Outstanding' If FinalIA = 12 to 16 then CAT = 'Average'                                                                                   |             |           |
|                   | If FinalIA< 12 then CAT = 'Weak' Give these details only for 8th                                                                                         |             |           |
|                   | semester A, B, and C section students.                                                                                                    |             |           |
| 11                | EMPLOYEE (SSN, Name, Address, Sex, Salary, SuperSSN, DNo)                                                                                                |             |           |
|                   | DEPARTMENT (DNo, DName, MgrSSN, MgrStartDate)                                                                                                    |             |           |
|                   | DLOCATION (DNo,DLoc)                                                                                                    |             |           |
|                   | PROJECT (PNo, PName, PLocation, DNo)                                                                                                    |             |           |
|                   | WORKS_ON (SSN, PNo, Hours)                                                                                                    |             |           |
|                   | Insert at least 5 records for each table. Add appropriate database constraints                                                                           |             |           |
|                   | Write SQL queries to                                                                                                    |             |           |
|                   | 1. Make a list of all project numbers for projects that involve an employee whose last name is 'Scott', either as a worker or as a manager of the        |             |           |
|                   | department that controls the project.                                                                                                    |             | 22CDL33.3 |
|                   | <ol> <li>Show the resulting salaries if every employee working on the 'IoT'</li> </ol>                                                                   | 2           | 22CDL33.4 |
|                   | project is given a 10 percent raise                                                                                                    |             | 2200155.4 |
|                   | 3. Find the sum of the salaries of all employees of the 'Accounts'                                                                                       |             |           |
|                   | department, as well as the maximum salary, the minimum salary, and                                                                                       |             |           |
|                   | the average salary in this department                                                                                                    |             |           |
|                   | 4. Retrieve the name of each employee who works on all the projects                                                                                      |             |           |
|                   | controlled by department number                                                                                                    |             |           |
|                   | 5. (use NOT EXISTS operator). For each department that has more than                                                                                     |             |           |
|                   | five employees, retrieve the department number and the number of its                                                                                     |             |           |
|                   | employees who are making more than Rs.6,00,000                                                                                                    |             |           |
| 12                | CASE STUDY: GENERAL HOSPITAL                                                                                                    |             |           |
|                   | A General Hospital consists of a number of specialized wards (such as                                                                                    |             |           |
|                   | Maternity, Pediatric, Oncology, etc). Each ward hosts a number of patients, who                                                                          |             |           |
|                   | were admitted on the recommendation of their own GP and confirmed by a                                                                                   |             |           |
|                   | consultant employed by the Hospital. On admission, the personal details of<br>every patient are recorded. A separate register is to be held to store the |             |           |
|                   | information of the tests undertaken and the results of a prescribed treatment.                                                                           |             |           |
|                   | A number of tests may be conducted for each patient. Each patient is assigned                                                                            | 2           | 22CDL33.3 |
|                   | to one leading consultant but may be examined by another doctor, if required.                                                                            |             | 22CDL33.4 |
|                   | Doctors are specialists in some branch of medicine and may be leading                                                                                    |             |           |
|                   | consultants for a number of patients, not necessarily from the same ward.                                                                                |             |           |
|                   | Lab Assignment:                                                                                                    |             |           |
|                   | 1. Analyze the data required.                                                                                                    |             |           |
|                   | 2. Normalize the attributes.                                                                                                    |             |           |
|                   | 3. Create the logical data model using E-R diagrams                                                                                                    |             |           |
|                   | PART-C                                                                                                    |             |           |
|                   | Beyond Syllabus Virtual Lab Content                                                                                                    |             |           |
|                   | (To be done during Lab but not to be included for CIE or SEE)                                                                                            |             |           |
|                   | <u>/vlabs.iitkgp.ernet.in/se/4/case_study</u> : Develop a conceptual schema for Library In                                                               |             |           |
|                   | <u>/vlabs.iitkgp.ernet.in/se/4/case_study</u> : Create and manipulate the database for Stu                                                               | dent Inform | nation    |
| System            |                                                                                                    |             |           |
| 3. <u>http://</u> | <u>/vlabs.iitkgp.ernet.in/se/4/exercise</u>                                                                                                    |             |           |

# CIE Assessment Pattern (50 Marks - Lab)

|    | <b>RBT Levels</b> | Test (s) | Weekly Assessment |
|----|-------------------|----------|-------------------|
|    | RD1 Levels        | 20       | 30                |
| L1 | Remember          | -        | -                 |
| L2 | Understand        | -        | -                 |
| L3 | Apply             | 10       | 10                |
| L4 | Analyze           | 5        | 10                |
| L5 | Evaluate          | 5        | 10                |
| L6 | Create            |          |                   |

### SEE Assessment Pattern (50 Marks - Lab)

|    | RBT Levels | Exam Marks<br>Distribution (50) |
|----|------------|---------------------------------|
| L1 | Remember   | -                               |
| L2 | Understand | -                               |
| L3 | Apply      | 20                              |
| L4 | Analyze    | 20                              |
| L5 | Evaluate   | 10                              |
| L6 | Create     |                                 |

#### Suggested Learning Resources: Reference Books:

- Ramez Elmasri, Shamkant B. Navathe, "Fundamentals of Database Systems", Sixth Edition, Pearson / Addison -Wesley, 7th Edition 2021
  - 2. Abraham Silberschatz, Henry F. Korth, S. Sudharshan, "Database System Concepts", Sixth Edition, Tata McGraw Hill, 2013.

|                                                                                                    | 2200                                                                                                    | CD 44                                                                                                    |                                                                                                    |                                                                                                    | LINUZ                                                                                                    | 1 21 21 1                                                                                                    |                                                                                                    | GRAM                                                                                                    |                                                                                | <b>(</b> ) )                                                                                                    |                                                                                                    | 50                                                                                                    |                                                                                                    |                                                                             |
|----------------------------------------------------------------------------------------------------|----------------------------------------------------------------------------------------------------|----------------------------------------------------------------------------------------------------|----------------------------------------------------------------------------------------------------|----------------------------------------------------------------------------------------------------|----------------------------------------------------------------------------------------------------|----------------------------------------------------------------------------------------------------|----------------------------------------------------------------------------------------------------|----------------------------------------------------------------------------------------------------|--------------------------------------------------------------------------------|----------------------------------------------------------------------------------------------------|----------------------------------------------------------------------------------------------------|----------------------------------------------------------------------------------------------------|----------------------------------------------------------------------------------------------------|-----------------------------------------------------------------------------|
| Course Code                                                                                                    | 22CD                                                                                                    |                                                                                                    |                                                                                                    |                                                                                                    |                                                                                                    |                                                                                                    |                                                                                                    |                                                                                                    |                                                                                | larks                                                                                                    |                                                                                                    | 50                                                                                                    |                                                                                                    |                                                                             |
| L:T:P:S                                                                                                    | 2:0:1:                                                                                                    | 0                                                                                                    |                                                                                                    |                                                                                                    |                                                                                                    |                                                                                                    |                                                                                                    |                                                                                                    |                                                                                | Marks                                                                                                    |                                                                                                    | 50                                                                                                    |                                                                                                    |                                                                             |
| Hrs / Week                                                                                                    | 2+2                                                                                                    |                                                                                                    |                                                                                                    |                                                                                                    |                                                                                                    |                                                                                                    |                                                                                                    |                                                                                                    |                                                                                | l Marks                                                                                                    |                                                                                                    |                                                                                                    | 100<br>03                                                                                                    |                                                                             |
| Credits                                                                                                    | 03                                                                                                    |                                                                                                    |                                                                                                    |                                                                                                    |                                                                                                    |                                                                                                    |                                                                                                    |                                                                                                    | Exam Hours 03                                                                  |                                                                                                    |                                                                                                    |                                                                                                    | 3                                                                                                    |                                                                             |
| <b>Course outcom</b><br>At the end of th                                                                                                    |                                                                                                    | e, the s                                                                                                    | tuden                                                                                                    | t will be                                                                                                    | e able to                                                                                                    | ):                                                                                                    |                                                                                                    |                                                                                                    |                                                                                |                                                                                                    |                                                                                                    |                                                                                                    |                                                                                                    |                                                                             |
| 22CDS341.1                                                                                                    | Under                                                                                                    | Understand the fundamentals of Multi-User Operating system and commands.                                                                                                    |                                                                                                    |                                                                                                    |                                                                                                    |                                                                                                    |                                                                                                    |                                                                                                    |                                                                                |                                                                                                    |                                                                                                    |                                                                                                    |                                                                                                    |                                                                             |
| 22CDS341.2                                                                                                    | Apply                                                                                                    | the file                                                                                                    | e mani                                                                                                    | pulatio                                                                                                    | n comn                                                                                                    | nands a                                                                                                    | nd file A                                                                                                    | APIs.                                                                                                    |                                                                                |                                                                                                    |                                                                                                    |                                                                                                    |                                                                                                    |                                                                             |
| 22CDS341.3                                                                                                    | Analy                                                                                                    | ze the r                                                                                                    | necha                                                                                                    | nism of                                                                                                    | proces                                                                                                    | s creati                                                                                                    | on and                                                                                                    | proces                                                                                                    | s APIs.                                                                        |                                                                                                    |                                                                                                    |                                                                                                    |                                                                                                    |                                                                             |
| 22CDS341.4                                                                                                    | Relate                                                                                                    | e the ne                                                                                                    | etwork                                                                                                    | ing con                                                                                                    | nmands                                                                                                    | and IP                                                                                                    | C mech                                                                                                    | anism.                                                                                                    |                                                                                |                                                                                                    |                                                                                                    |                                                                                                    |                                                                                                    |                                                                             |
| 22CDS341.5                                                                                                    | Imple                                                                                                    | ment s                                                                                                    | hell sc                                                                                                    | ripts ef                                                                                                    | fectivel                                                                                                    | у.                                                                                                    |                                                                                                    |                                                                                                    |                                                                                |                                                                                                    |                                                                                                    |                                                                                                    |                                                                                                    |                                                                             |
| 22CDS341.6                                                                                                    | Exami                                                                                                    | ine awł                                                                                                    | k prog                                                                                                    | rams fo                                                                                                    | r vario                                                                                                    | us real-                                                                                                    | time ap                                                                                                    | plicatio                                                                                                    | ons.                                                                           |                                                                                                    |                                                                                                    |                                                                                                    |                                                                                                    |                                                                             |
| Mapping of Co                                                                                                    | urse Oı                                                                                                    | itcome                                                                                                    | es to F                                                                                                    | Progra                                                                                                    | m Outo                                                                                                    | comes                                                                                                    | and Pr                                                                                                    | ogram                                                                                                    | Speci                                                                          | fic Outco                                                                                                    | mes:                                                                                                    |                                                                                                    |                                                                                                    |                                                                             |
|                                                                                                    | P01                                                                                                    | P02                                                                                                    | <b>PO3</b>                                                                                                    | P04                                                                                                    | P05                                                                                                    | P06                                                                                                    | P07                                                                                                    | P08                                                                                                    | P09                                                                            | P010                                                                                                    | P011                                                                                                    | P012                                                                                                    | PSO1                                                                                                    | PSO2                                                                        |
| 22CDS341.1                                                                                                    | 3                                                                                                    | 2                                                                                                    | 2                                                                                                    | 2                                                                                                    | -                                                                                                    | -                                                                                                    | -                                                                                                    | -                                                                                                    | -                                                                              | -                                                                                                    | -                                                                                                    | 2                                                                                                    | 3                                                                                                    | 3                                                                           |
| 22CDS341.2                                                                                                    | 2                                                                                                    | 3                                                                                                    | 2                                                                                                    | 2                                                                                                    | -                                                                                                    | -                                                                                                    | -                                                                                                    | -                                                                                                    | -                                                                              | -                                                                                                    | -                                                                                                    | 2                                                                                                    | 3                                                                                                    | 3                                                                           |
| 22CDS341.3                                                                                                    | 3                                                                                                    | 3                                                                                                    | 3                                                                                                    | 2                                                                                                    | -                                                                                                    | -                                                                                                    | -                                                                                                    | -                                                                                                    | -                                                                              | -                                                                                                    | -                                                                                                    | 2                                                                                                    | 3                                                                                                    | 3                                                                           |
| 22CDS341.4                                                                                                    | 2                                                                                                    | 3                                                                                                    | 3                                                                                                    | 3                                                                                                    | -                                                                                                    | -                                                                                                    | -                                                                                                    | -                                                                                                    | -                                                                              | -                                                                                                    | -                                                                                                    | 2                                                                                                    | 3                                                                                                    | 3                                                                           |
| 22CDS341.5                                                                                                    | 3                                                                                                    | 3                                                                                                    | 3                                                                                                    | 3                                                                                                    | -                                                                                                    | -                                                                                                    | -                                                                                                    | -                                                                                                    | -                                                                              | -                                                                                                    | -                                                                                                    | 2                                                                                                    | 3                                                                                                    | 3                                                                           |
| 22CDS341.6                                                                                                    | 3                                                                                                    | 3                                                                                                    | 3                                                                                                    | 3                                                                                                    | -                                                                                                    | -                                                                                                    | -                                                                                                    | -                                                                                                    | -                                                                              | -                                                                                                    | -                                                                                                    | 2                                                                                                    | 3                                                                                                    | 3                                                                           |
|                                                                                                    | 5                                                                                                    | 5                                                                                                    | 5                                                                                                    | 0                                                                                                    |                                                                                                    |                                                                                                    |                                                                                                    | _                                                                                                    |                                                                                |                                                                                                    |                                                                                                    | _                                                                                                    | 5                                                                                                    |                                                                             |
| MODULE-1<br>Getting Starte                                                                                                    | ed & Une                                                                                                    | derstai                                                                                                    | GEN                                                                                                    | ERAL I<br>LINUX                                                                                                    | Comm                                                                                                    | ands: I                                                                                                    | LITIES                                                                                                    | 6                                                                                                    |                                                                                | 2                                                                                                    | 22CDS34                                                                                                    | 1.1                                                                                                    | 8 H                                                                                                    | ours                                                                        |
| MODULE-1                                                                                                    | ed & Une                                                                                                    | <b>dersta</b><br>API Cor                                                                                                    | GEN<br>nding<br>nmon                                                                                                    | ERAL I<br>LINUX<br>Charac                                                                                                    | <b>Comm</b><br>teristics                                                                                                    | <b>ands:</b> I<br>s.                                                                                                    | I <b>LITIES</b><br>JINUX C                                                                                                    | 5<br>)peratir                                                                                                   | ng Syste                                                                       | em, LINUX                                                                                                    | 22CDS34<br>(archited                                                                                                  | <b>•1.1</b><br>cture, Fea                                                                                                    | 8 H<br>atures of I                                                                                             | <b>ours</b><br>LINUX,                                                       |
| MODULE-1<br>Getting Starte<br>The POSIX Star<br>General Purp<br>script, passwd,                                                                                                    | ed & Uno<br>ndards, A<br>ose Util                                                                                                    | derstar<br>API Cor<br>lities: p<br>who ,d                                                                                                    | GEN<br>nding<br>nmon<br>passwo                                                                                                    | ERAL I<br>LINUX<br>Charac                                                                                                    | <b>Comm</b><br>teristics                                                                                                    | <b>ands:</b> I<br>s.                                                                                                    | I <b>LITIES</b><br>JINUX C                                                                                                    | 5<br>)peratir                                                                                                   | ng Syste                                                                       | em, LINUX                                                                                                    | 22CDS34<br>(archited                                                                                                  | <b>•1.1</b><br>cture, Fea                                                                                                    | 8 H<br>atures of I                                                                                             | <b>ours</b><br>LINUX,                                                       |
| MODULE-1<br>Getting Starte<br>The POSIX Star<br>General Purp<br>script, passwd,<br>Laboratory Co                                                                                                    | d & Und<br>ndards, A<br>ose Util<br>uname,<br>mpone                                                                                                    | derstan<br>API Cor<br>lities: p<br>who,d<br>nt:                                                                                                    | GEN<br>nding<br>nmon<br>passwo<br>late.                                                                                                    | ERAL I<br>LINUX<br>Charac<br>d, who,                                                                                                    | <b>Comm</b><br>teristics<br>tty, loc                                                                                                    | <b>ands:</b> L<br>s.<br>:k, sty, s                                                                                                    | I <b>LITIES</b><br>JINUX C                                                                                                    | 5<br>)peratir                                                                                                   | ng Syste                                                                       | em, LINUX                                                                                                    | 22CDS34<br>(archited                                                                                                  | <b>•1.1</b><br>cture, Fea                                                                                                    | 8 H<br>atures of I                                                                                             | <b>ours</b><br>LINUX,                                                       |
| MODULE-1<br>Getting Starte<br>The POSIX Star<br>General Purp<br>script, passwd,<br>Laboratory Co<br>1. Executi                                                                                                    | d & Und<br>ndards, <i>I</i><br>ose Util<br>uname,<br><b>mpone</b><br>on of va                                                                                                    | derstan<br>API Cor<br>lities: p<br>who ,d<br>nt:<br>rious ge                                                                                                    | GEN<br>nding<br>nmon<br>passwo<br>late.<br>eneral                                                                                                    | ERAL I<br>LINUX<br>Charact<br>d, who,<br>purpos                                                                                                    | <b>Comm</b><br>teristics<br>tty, loc                                                                                                    | <b>ands:</b> L<br>s.<br>:k, sty, s                                                                                                    | I <b>LITIES</b><br>JINUX C                                                                                                    | 5<br>)peratir                                                                                                   | ng Syste                                                                       | em, LINUX                                                                                                    | 22CDS34<br>(archited                                                                                                  | <b>•1.1</b><br>cture, Fea                                                                                                    | 8 H<br>atures of I                                                                                             | <b>ours</b><br>LINUX,                                                       |
| MODULE-1<br>Getting Starte<br>The POSIX Star<br>General Purp<br>script, passwd,<br>Laboratory Co<br>1. Executi                                                                                                    | d & Und<br>ndards, A<br>ose Util<br>uname,<br>mpone                                                                                                    | derstan<br>API Cor<br>lities: p<br>who ,d<br>nt:<br>rious ge                                                                                                    | GEN<br>nding<br>nmon<br>passwo<br>late.<br>eneral                                                                                                    | ERAL I<br>LINUX<br>Charact<br>d, who,<br>purpos                                                                                                    | <b>Comm</b><br>teristics<br>tty, loc                                                                                                    | <b>ands:</b> L<br>s.<br>:k, sty, s                                                                                                    | I <b>LITIES</b><br>JINUX C                                                                                                    | 5<br>)peratir                                                                                                   | ng Syste                                                                       | em, LINUX                                                                                                    | 22CDS34<br>(archited                                                                                                  | <b>•1.1</b><br>cture, Fea                                                                                                    | 8 H<br>atures of I                                                                                             | <b>ours</b><br>LINUX,                                                       |
| MODULE-1<br>Getting Starte<br>The POSIX Star<br>General Purp<br>script, passwd,<br>Laboratory Co<br>1. Executi<br>2. Executi<br>3. Executi                                                                                                    | d & Und<br>ndards, <i>I</i><br>ose Util<br>uname,<br><b>mpone</b><br>on of va                                                                                                    | derstan<br>API Cor<br>ities: p<br>who,d<br>nt:<br>rious g<br>rious fi                                                                                                    | GEN<br>nding<br>nmon<br>passwo<br>late.<br>eneral<br>lter co<br>le/dire                                                                                                   | ERAL I<br>LINUX<br>Characi<br>d, who,<br>purpos<br>mmano<br>ectory ł                                                                                                    | <b>Comm</b><br>teristics<br>tty, loc<br>se utility<br>ls<br>nandling                                                                                                    | ands: L<br>s.<br>:k, sty, s<br>y comm<br>g comm                                                                                                    | ILITIES<br>JINUX C<br>script, c<br>ands                                                                                        | 5<br>)peratir                                                                                                   | ng Syste                                                                       | em, LINUX                                                                                                    | 22CDS34<br>(archited                                                                                                  | <b>•1.1</b><br>cture, Fea                                                                                                    | 8 H<br>atures of I                                                                                             | <b>ours</b><br>LINUX,                                                       |
| MODULE-1<br>Getting Starte<br>The POSIX Star<br>General Purp<br>script, passwd,<br>Laboratory Co<br>1. Executi<br>2. Executi<br>3. Executi<br>Text Book                                                                                                    | d & Und<br>ndards, A<br>ose Util<br>uname,<br>mpone<br>on of var<br>on of var                                                                                                    | derstan<br>API Cor<br>ities: p<br>who,d<br>nt:<br>rious g<br>rious fi                                                                                                    | GEN<br>nding<br>nmon<br>passwo<br>late.<br>eneral<br>lter co<br>le/diro<br>Text                                                                                           | ERAL I<br>LINUX<br>Charact<br>d, who,<br>purpos<br>mmanc<br>ectory P<br>Book 1                                                                                                    | Comm<br>teristics<br>tty, loc<br>se utility<br>ls<br>nandling<br>Chapte                                                                                                    | ands: I<br>s.<br>k, sty, s<br>y comm<br>g comm<br>er 1 ,2                                                                                           | LITIES<br>INUX C<br>script, c<br>ands<br>ands                                                                                  | )<br>peratir<br>Clear an                                                                                        | ng Syste                                                                       | em, LINUX<br>uname, c                                                                                            | 22CDS34<br>( archited<br>late, cal,                                                                                   | <b>1.1</b><br>cture, Fea<br>calendar                                                                                                    | 8 H<br>atures of I<br>, bc, man                                                                                | ours<br>LINUX,<br>, echo,                                                   |
| MODULE-1<br>Getting Starte<br>The POSIX Star<br>General Purp<br>script, passwd,<br>Laboratory Co<br>1. Executi<br>2. Executi<br>3. Executi<br>3. Executi<br>Bette Book                                                                                                    | d & Und<br>ndards, A<br>ose Util<br>uname,<br>mpone<br>on of var<br>on of var                                                                                                    | derstar<br>API Cor<br>lities: p<br>who ,d<br>nt:<br>rious g<br>rious fi<br>rious fi                                                                                                    | GEN<br>nding<br>nmon<br>basswo<br>late.<br>eneral<br>lter co<br>le/dird<br>Text<br>FILE                                                                                   | ERAL I<br>LINUX<br>Charact<br>d, who,<br>purpos<br>mmanc<br>ectory I<br>Book 1<br>SYSTE                                                                                            | Comm<br>teristic:<br>tty, loc<br>e utility<br>ls<br>nandlin<br>Chapte<br>M AND                                                                                                | ands: I<br>s.<br>k, sty, s<br>y comm<br>g comm<br>er 1 ,2<br>D ATTR                                                                                 | LITIES<br>JNUX C<br>script, c<br>ands<br>hands<br>IBUTE                                                                        | Dperatir<br>clear an                                                                                            | ng Syste                                                                       | em, LINUX<br>uname, c                                                                                            | 22CDS34<br>( archited<br>late, cal,<br>22CDS3                                                                         | <b>1.1</b><br>cture, Fea<br>calendar<br><b>41.2</b>                                                                                                    | 8 H<br>atures of I<br>, bc, man                                                                                | ours<br>LINUX,<br>, echo,<br>Hours                                          |
| MODULE-1<br>Getting Starte<br>The POSIX Star<br>General Purp<br>script, passwd,<br>Laboratory Co<br>1. Executi<br>2. Executi<br>3. Executi<br>3. Executi<br>Text Book<br>MODULE-2<br>File System a                                                                                                    | d & Und<br>ndards, A<br>ose Util<br>uname,<br>mpone<br>on of va<br>on of va<br>on of va<br>on of va                                                                                                    | derstan<br>API Cor<br>lities: p<br>who,d<br>nt:<br>rious g<br>rious fi<br>rious fi<br>rious fi                                                                                                    | GEN<br>nding<br>nmon<br>basswo<br>late.<br>eneral<br>lter co<br>le/diro<br>FILE<br>FILE                                                                                   | ERAL I<br>LINUX<br>Charact<br>d, who,<br>purpos<br>mmanc<br>ectory I<br>Book 1<br>SYSTE<br>duction                                                                                 | Comm<br>teristic:<br>tty, loc<br>se utilit<br>ls<br>nandlin<br>Chapto<br>M AND<br>to LIN                                                                                      | ands: I<br>s.<br>k, sty, s<br>y comm<br>g comm<br>er 1 ,2<br>D ATTR                                                                                 | LITIES<br>JNUX C<br>script, c<br>ands<br>hands<br>IBUTE                                                                        | Dperatir<br>clear an                                                                                            | ng Syste                                                                       | em, LINUX<br>uname, c                                                                                            | 22CDS34<br>( archited<br>late, cal,<br>22CDS3                                                                         | <b>1.1</b><br>cture, Fea<br>calendar<br><b>41.2</b>                                                                                                    | 8 H<br>atures of I<br>, bc, man                                                                                | ours<br>LINUX,<br>, echo,<br>Hours                                          |
| MODULE-1<br>Getting Starte<br>The POSIX Star<br>General Purp<br>script, passwd,<br>Laboratory Co<br>1. Executi<br>2. Executi<br>3. Executi<br>3. Executi<br>Text Book<br>MODULE-2<br>File System a<br>Interface to Fil                                                                                                    | d & Und<br>ndards, A<br>ose Util<br>uname,<br>mpone<br>on of var<br>on of var<br>on of var<br>on of var<br>on of var<br>es, LINU                                                                                                    | derstan<br>API Cor<br>lities: p<br>who,d<br>nt:<br>rious gr<br>rious fi<br>rious fi<br>rious fi<br>X kern                                                                                                   | GEN<br>nding<br>nmon<br>passwo<br>late.<br>eneral<br>lter co<br>le/diro<br>le/diro<br>FILE<br>FILE<br>lntro<br>el sup                                                     | ERAL I<br>LINUX<br>Charact<br>d, who,<br>purpos<br>mmanc<br>ectory H<br>Book 1<br>SYSTE<br>duction<br>port for                                                                     | Comm<br>teristic:<br>tty, loc<br>se utilit<br>ls<br>nandlin<br>Chapte<br>M AND<br>to LIN<br>files.                                                                            | ands: I<br>s.<br>ek, sty, s<br>y comm<br>g comm<br>er 1,2<br><b>) ATTR</b><br>UX file                                                               | LITIES<br>JINUX C<br>script, c<br>ands<br>ands<br>IBUTE<br>system                                                              | S<br>Dperatir<br>clear an<br>S<br>S<br>I, inode                                                                 | ng Syste<br>Id tput,<br>, File T                                               | 2<br>em, LINUX<br>uname, c                                                                                       | 22CDS34<br>( archited<br>late, cal,<br>late, cal,<br>22CDS3<br>Attribut                                               | <b>41.1</b><br>cture, Fea<br>calendar<br><b>41.2</b><br>res, Appli                                                                                                    | 8 H<br>atures of I<br>, bc, man<br>bc, man<br>8 H<br>cation pr                                                 | ours<br>LINUX,<br>, echo,<br>Hours<br>ogram                                 |
| MODULE-1<br>Getting Starte<br>The POSIX Star<br>General Purp<br>script, passwd,<br>Laboratory Co<br>1. Executi<br>2. Executi<br>3. Executi<br>3. Executi<br>Text Book<br>MODULE-2<br>File System a<br>Interface to Fil<br>File Handling                                                                                                    | d & Und<br>ndards, A<br>ose Util<br>uname,<br>mpone<br>on of vai<br>on of vai<br>on of vai<br>es, LINU                                                                                                    | derstan<br>API Cor<br>lities: p<br>who,d<br>nt:<br>rious gr<br>rious fi<br>rious fi<br>rious fi<br>vibutes:<br>X kern<br>ands:                                                                              | GEN<br>nding<br>nmon<br>basswo<br>late.<br>eneral<br>lter co<br>le/dire<br>Text<br>FILE<br>FILE<br>cl supp<br>ls, cat                                                     | ERAL I<br>LINUX<br>Characc<br>d, who,<br>purpos<br>mmanc<br>ectory I<br>Book 1<br>SYSTE<br>duction<br>port for<br>, cp, m                                                          | Comm<br>teristic:<br>tty, loc<br>se utilit<br>ls<br>nandlin,<br>Chaptr<br>M AND<br>to LIN<br>files.<br>v, rm,                                                                 | ands: I<br>s.<br>k, sty, s<br>y comm<br>g comm<br>er 1 ,2<br>D ATTR<br>UX file<br>wc, od,                                                           | LITTIES<br>JINUX C<br>script, c<br>ands<br>ands<br>HBUTE<br>system<br>printf,                                                  | )peratir<br>clear an<br>clear an<br>S<br>n, inode<br>pwd, n                                                     | ng Syste<br>Id tput,<br>, File T                                               | m, LINUX<br>uname, c<br>uname, c<br>ypes, File<br>mdir, cd,                                                      | 22CDS34<br>( archited<br>late, cal,<br>late, cal,<br>22CDS3<br>Attribut                                               | <b>41.1</b><br>cture, Fea<br>calendar<br><b>41.2</b><br>director                                                                                                    | 8 H<br>atures of I<br>, bc, man<br>bc, man<br>8 H<br>cation pr                                                 | ours<br>LINUX,<br>, echo,<br>Hours<br>ogram                                 |
| MODULE-1<br>Getting Starte<br>The POSIX Star<br>General Purp<br>script, passwd,<br>Laboratory Co<br>1. Executi<br>2. Executi<br>3. Executi<br>3. Executi<br>Text Book<br>MODULE-2<br>File System a<br>Interface to Fil<br>File Handling<br>chmod,fileown                                                                                                    | d & Und<br>ndards, A<br>ose Util<br>uname,<br><b>mpone</b><br>on of vai<br>on of vai<br>on of vai<br>es, LINU<br>g Comm<br>ership-o                                                                                                    | derstan<br>API Cor<br>lities: p<br>who,d<br>nt:<br>rious g<br>rious fi<br>rious fi<br>rious fi<br>X kern<br>ands:<br>chown,o                                                                                | GEN<br>nding<br>nmon<br>basswo<br>late.<br>eneral<br>lter co<br>le/dire<br>Text<br>FILE<br>FILE<br>cl supp<br>ls, cat                                                     | ERAL I<br>LINUX<br>Characc<br>d, who,<br>purpos<br>mmanc<br>ectory I<br>Book 1<br>SYSTE<br>duction<br>port for<br>, cp, m                                                          | Comm<br>teristic:<br>tty, loc<br>se utilit<br>ls<br>nandlin,<br>Chaptr<br>M AND<br>to LIN<br>files.<br>v, rm,                                                                 | ands: I<br>s.<br>k, sty, s<br>y comm<br>g comm<br>er 1 ,2<br>D ATTR<br>UX file<br>wc, od,                                                           | LITTIES<br>JINUX C<br>script, c<br>ands<br>ands<br>HBUTE<br>system<br>printf,                                                  | )peratir<br>clear an<br>clear an<br>S<br>n, inode<br>pwd, n                                                     | ng Syste<br>Id tput,<br>, File T                                               | m, LINUX<br>uname, c<br>uname, c<br>ypes, File<br>mdir, cd,                                                      | 22CDS34<br>( archited<br>late, cal,<br>late, cal,<br>22CDS3<br>Attribut                                               | <b>41.1</b><br>cture, Fea<br>calendar<br><b>41.2</b><br>director                                                                                                    | 8 H<br>atures of I<br>, bc, man<br>bc, man<br>8 H<br>cation pr                                                 | ours<br>LINUX,<br>, echo,<br>Hours<br>ogram                                 |
| MODULE-1<br>Getting Starte<br>The POSIX Star<br>General Purp<br>script, passwd,<br>Laboratory Co<br>1. Executi<br>2. Executi<br>3. Executi<br>3. Executi<br>Text Book<br>MODULE-2<br>File System a<br>Interface to Fil<br>File Handling<br>chmod,fileown                                                                                                    | d & Und<br>ndards, <i>I</i><br>ose Util<br>uname,<br><b>mpone</b><br>on of vai<br>on of vai<br>on of vai<br>es, LINU<br>g Comm<br>ership-c<br>mpone                                                                                                    | derstan<br>API Cor<br>lities: p<br>who,d<br>nt:<br>rious g<br>rious fi<br>rious fi<br>rious fi<br>ibutes:<br>X kern<br>ands:<br>chown,o<br>nt:                                                              | GEN<br>nding<br>nmon<br>basswo<br>late.<br>eneral<br>lter co<br>le/diro<br>Text<br>FILE<br>Intro<br>el supp<br>ls, cat<br>chgrp,                                          | ERAL I<br>LINUX<br>Charact<br>d, who,<br>purpos<br>mmanc<br>ectory I<br>Book 1<br>SYSTE<br>duction<br>port for<br>, cp, m<br>umask,t                                               | Comm<br>teristic:<br>tty, loc<br>e utility<br>ls<br>nandlin<br>Chapte<br>M AND<br>files.<br>v, rm,<br>car,gzip                                                                | ands: I<br>s.<br>k, sty, s<br>y comm<br>g comm<br>er 1 ,2<br>D ATTR<br>UX file<br>wc, od,<br>,unlink,                                               | LITTIES<br>JINUX C<br>script, c<br>ands<br>ands<br>HBUTE<br>system<br>printf,                                                  | )peratir<br>clear an<br>clear an<br>S<br>n, inode<br>pwd, n                                                     | ng Syste<br>Id tput,<br>, File T                                               | m, LINUX<br>uname, c<br>uname, c<br>ypes, File<br>mdir, cd,                                                      | 22CDS34<br>( archited<br>late, cal,<br>late, cal,<br>22CDS3<br>Attribut                                               | <b>41.1</b><br>cture, Fea<br>calendar<br><b>41.2</b><br>director                                                                                                    | 8 H<br>atures of I<br>, bc, man<br>bc, man<br>8 H<br>cation pr                                                 | ours<br>LINUX,<br>, echo,<br>, echo,<br>durs                                |
| MODULE-1<br>Getting Starte<br>The POSIX Star<br>General Purp<br>script, passwd,<br>Laboratory Co<br>1. Executi<br>2. Executi<br>3. Executi<br>3. Executi<br>Text Book<br>MODULE-2<br>File System a<br>Interface to Fil<br>File Handling<br>chmod,fileown<br>Laboratory Co<br>1. Write a                                                                                                    | d & Und<br>ndards, A<br>ose Util<br>uname,<br>mpone<br>on of vai<br>on of vai<br>on of vai<br>on of vai<br>es, LINU<br>g Comm<br>ership-o<br>mpone<br>prograr                                                                                                    | derstan<br>API Cor<br>lities: p<br>who,d<br>nt:<br>rious fi<br>rious fi<br>rious fi<br>ibutes:<br>X kern<br>ands:<br>chown,c<br>nt:<br>n to em                                                              | GEN<br>nding<br>nmon<br>passwo<br>late.<br>eneral<br>lter co<br>le/dire<br>Text<br>FILE<br>intro<br>el supp<br>ls, cat<br>chgrp,                                          | ERAL I<br>LINUX<br>Characc<br>d, who,<br>purpos<br>mmanc<br>ectory H<br>Book 1<br>SYSTE<br>duction<br>port for<br>, cp, m<br>umask,t<br>the ln c                                   | Comm<br>teristic:<br>tty, loc<br>se utilit<br>ls<br>nandlin<br>Chapte<br>M AND<br>to LIN<br>files.<br>v, rm,<br>car,gzip                                                      | ands: I<br>s.<br>ek, sty, s<br>y comm<br>g comm<br>er 1,2<br><b>) ATTR</b><br>UX file<br>WC, od,<br>,unlink,                                        | LITTIES<br>JINUX C<br>script, c<br>ands<br>ands<br>tands<br><b>IBUTE</b><br>system<br>printf,<br>du,df, fi                     | S<br>Dperatir<br>clear an<br>clear an<br>S<br>S<br>t, inode<br>pwd, n<br>ind, file                              | ng Syste<br>d tput,<br>, File T<br>nkdir, r<br>modifi                          | 2<br>em, LINUX<br>uname, c<br>uname, c<br>ypes, File<br>mdir, cd,<br>cation and                                  | 22CDS34<br>( archited<br>late, cal,<br>late, cal,<br>22CDS3<br>Attribut                                               | <b>41.1</b><br>cture, Fea<br>calendar<br><b>41.2</b><br>director                                                                                                    | 8 H<br>atures of I<br>, bc, man<br>bc, man<br>8 H<br>cation pr                                                 | ours<br>LINUX,<br>, echo,<br>Hours<br>ogram                                 |
| MODULE-1<br>Getting Starte<br>The POSIX Star<br>General Purp<br>script, passwd,<br>Laboratory Co<br>1. Executi<br>2. Executi<br>3. Executi<br>3. Executi<br>3. Executi<br><b>Text Book</b><br>MODULE-2<br>File System a<br>Interface to Fil<br>File Handling<br>chmod,fileown<br>Laboratory Co<br>1. Write a<br>2. Write a                                                                                                    | d & Und<br>ndards, A<br>ose Util<br>uname,<br>mpone<br>on of var<br>on of var<br>or<br>on of var<br>on of var<br>or<br>on of var<br>or<br>on of var<br>or<br>on of var<br>or<br>on of var<br>or<br>on of var<br>or<br>on of var<br>or on of var<br>or on of var<br>of var of var<br>of var of var<br>of var of var<br>of var of var<br>of var of var<br>of var of var<br>of var of var<br>of var of var of var<br>of var of var of var<br>of var of var of var of var of var of var<br>of var of var of var o | derstan<br>API Cor<br>lities: p<br>who,d<br>nt:<br>rious fi<br>rious fi<br>rious fi<br>libutes:<br>X kern-<br>ands:<br>chown,o<br>nt:<br>n to em<br>n to rea                                                | GEN<br>nding<br>nmon<br>passwo<br>late.<br>eneral<br>lter co<br>le/diro<br>FILE<br>FILE<br>Intro<br>el supp<br>ls, cat<br>chgrp,<br>nulate<br>ad the                      | ERAL I<br>LINUX<br>Charact<br>d, who,<br>purpos<br>mmance<br>ectory I<br>Book 1<br>SYSTE<br>duction<br>port for<br>, cp, m<br>umask,t<br>the ln c<br>alterna                       | Comm<br>teristic:<br>tty, loc<br>se utilit<br>ls<br>nandlin,<br>Chapte<br>MAND<br>to LIN<br>files.<br>v, rm,<br>car,gzip<br>omman<br>te nth b                                 | ands: I<br>s.<br>k, sty, s<br>y comm<br>g comm<br>er 1 ,2<br><b>ATTR</b><br>UX file<br>wc, od,<br>,unlink,<br>ud.<br>byte and                       | LITTIES<br>JINUX C<br>script, c<br>ands<br>ands<br>HBUTE<br>system<br>printf,<br>du,df, fi                                     | )peratir<br>clear an<br>clear an<br><u>s</u><br>, inode<br>pwd, n<br>ind, file<br>t in ano                      | ng Syste<br>d tput,<br>, File T<br>nkdir, r<br>modifie                         | 2<br>em, LINUX<br>uname, c<br>uname, c<br>ypes, File<br>mdir, cd,<br>cation and                                  | 22CDS34<br>(archited<br>late, cal,<br>date, cal,<br>22CDS3<br>Attribut<br>file and<br>d access t                      | <b>41.2</b><br><b>41.2</b><br>director<br>cimes-tou                                                                                                    | 8 H<br>atures of I<br>, bc, man<br>bc, man<br>, bc, man<br><u>8 H</u><br>atures of I                           | ours<br>LINUX,<br>, echo,<br>, echo,<br>dours<br>ogram<br>ssions-           |
| MODULE-1<br>Getting Starte<br>The POSIX Star<br>General Purp<br>script, passwd,<br>Laboratory Co<br>1. Executi<br>2. Executi<br>3. Executi<br>3. Executi<br>3. Executi<br><b>Text Book</b><br>MODULE-2<br>File System a<br>Interface to Fil<br>File Handling<br>chmod,fileown<br>Laboratory Co<br>1. Write a<br>2. Write a                                                                                                    | d & Und<br>ndards, A<br>ose Util<br>uname,<br>mpone<br>on of vai<br>on of vai<br>on of vai<br>on of vai<br>es, LINU<br>g Comm<br>ership-c<br>mpone<br>prograr<br>prograr                                                                                                    | derstan<br>API Cor<br>lities: p<br>who,d<br>nt:<br>rious fi<br>rious fi<br>rious fi<br>libutes:<br>X kern-<br>ands:<br>chown,o<br>nt:<br>n to em<br>n to rea                                                | GEN<br>nding<br>nmon<br>passwo<br>late.<br>eneral<br>lter co<br>le/diro<br>FILE<br>FILE<br>Intro<br>el supp<br>ls, cat<br>chgrp,<br>nulate<br>ad the                      | ERAL I<br>LINUX<br>Charact<br>d, who,<br>purpos<br>mmance<br>ectory I<br>Book 1<br>SYSTE<br>duction<br>port for<br>, cp, m<br>umask,t<br>the ln c<br>alterna                       | Comm<br>teristic:<br>tty, loc<br>se utilit<br>ls<br>nandlin,<br>Chapte<br>MAND<br>to LIN<br>files.<br>v, rm,<br>car,gzip<br>omman<br>te nth b                                 | ands: I<br>s.<br>k, sty, s<br>y comm<br>g comm<br>er 1 ,2<br><b>ATTR</b><br>UX file<br>wc, od,<br>,unlink,<br>ud.<br>byte and                       | LITTIES<br>JINUX C<br>script, c<br>ands<br>ands<br>HBUTE<br>system<br>printf,<br>du,df, fi                                     | )peratir<br>clear an<br>clear an<br><u>s</u><br>, inode<br>pwd, n<br>ind, file<br>t in ano                      | ng Syste<br>d tput,<br>, File T<br>nkdir, r<br>modifie                         | 2<br>em, LINUX<br>uname, c<br>uname, c<br>ypes, File<br>mdir, cd,<br>cation and                                  | 22CDS34<br>(archited<br>late, cal,<br>date, cal,<br>22CDS3<br>Attribut<br>file and<br>d access t                      | <b>41.2</b><br><b>41.2</b><br>director<br>cimes-tou                                                                                                    | 8 H<br>atures of I<br>, bc, man<br>bc, man<br>, bc, man<br><u>8 H</u><br>atures of I                           | ours<br>LINUX,<br>, echo,<br>, echo,<br>dours<br>ogram<br>ssions-           |
| MODULE-1<br>Getting Starte<br>The POSIX Star<br>General Purp<br>script, passwd,<br>Laboratory Co<br>1. Executi<br>2. Executi<br>3. Executi<br>3. Executi<br>3. Executi<br>5. Executi<br>1. Executi<br>3. Executi<br>1. Executi<br>3. Executi<br>1. Executi<br>3. Executi<br>1. Executi<br>1. Executi<br>2. Executi<br>3. Executi<br>3. Executi<br>3. Executi<br>3. Executi<br>3. Executi<br>3. Executi<br>3. Executi<br>3. Executi<br>3. Executi<br>3. Executi<br>3. Executi<br>4. Executi<br>3. Executi<br>4. Executi<br>4. Executi<br>4. Executi<br>5. Executi<br>5. Exe | d & Und<br>ndards, A<br>ose Util<br>uname,<br>mpone<br>on of vai<br>on of vai<br>on of vai<br>on of vai<br>es, LINU<br>g Comm<br>ership-c<br>mpone<br>program<br>program                                                                                                    | derstan<br>API Cor<br>lities: p<br>who,d<br>nt:<br>rious fi<br>rious fi<br>rious fi<br>libutes:<br>X kern-<br>ands:<br>chown,o<br>nt:<br>n to em<br>n to rea                                                | GEN<br>nding<br>nmon<br>basswo<br>late.<br>eneral<br>lter co<br>le/diro<br>Text<br>FILE<br>Intro<br>el supp<br>ls, cat<br>chgrp,<br>nulate<br>ad the<br>creates           | ERAL I<br>LINUX<br>Charact<br>d, who,<br>purpos<br>mmanc<br>ectory I<br>Book 1<br>SYSTE<br>duction<br>port for<br>, cp, m<br>umask,t<br>the ln c<br>alterna<br>s a zoml            | Comm<br>teristic:<br>tty, loc<br>se utilit<br>ls<br>nandlin,<br>Chapte<br>MAND<br>to LIN<br>files.<br>v, rm,<br>car,gzip<br>omman<br>te nth b                                 | ands: I<br>s.<br>k, sty, s<br>y comm<br>g comm<br>er 1 ,2<br><b>ATTR</b><br>UX file<br>wc, od,<br>,unlink,<br>ud.<br>byte and                       | LITTIES<br>JINUX C<br>script, c<br>ands<br>ands<br>HBUTE<br>system<br>printf,<br>du,df, fi                                     | )peratir<br>clear an<br>clear an<br><u>s</u><br>, inode<br>pwd, n<br>ind, file<br>t in ano                      | ng Syste<br>d tput,<br>, File T<br>nkdir, r<br>modifie                         | 2<br>em, LINUX<br>uname, c<br>uname, c<br>ypes, File<br>mdir, cd,<br>cation and                                  | 22CDS34<br>(archited<br>late, cal,<br>date, cal,<br>22CDS3<br>Attribut<br>file and<br>d access t                      | <b>41.2</b><br><b>41.2</b><br>director<br>cimes-tou                                                                                                    | 8 H<br>atures of I<br>, bc, man<br>bc, man<br>, bc, man<br><u>8 H</u><br>atures of I                           | ours<br>LINUX,<br>, echo,<br>, echo,<br>dours<br>ogram<br>ssions-           |
| MODULE-1<br>Getting Starte<br>The POSIX Star<br>General Purp<br>script, passwd,<br>Laboratory Co<br>1. Executi<br>2. Executi<br>3. Executi<br>3. Executi<br>3. Executi<br>3. Executi<br>5. Executi<br>1. Executi<br>3. Executi<br>1. Executi<br>2. Executi<br>3. Executi<br>3. Executi<br>3. Executi<br>3. Executi<br>3. Executi<br>3. Executi<br>3. Executi<br>3. Executi<br>4. Executi<br>3. Executi<br>4. Executi<br>5. Executi<br>5. Exe | d & Und<br>ndards, A<br>ose Util<br>uname,<br>mpone<br>on of vai<br>on of vai<br>on of vai<br>on of vai<br>es, LINU<br>g Comm<br>ership-c<br>mpone<br>program<br>program                                                                                                    | derstan<br>API Cor<br>lities: p<br>who,d<br>nt:<br>rious g<br>rious fi<br>rious fi<br>rious fi<br>ibutes:<br>X kern<br>ands:<br>chown,c<br>nt:<br>n to em<br>n to rea<br>n that c                           | GEN<br>nding<br>nmon<br>basswo<br>late.<br>eneral<br>lter co<br>le/diro<br>Text<br>FILE<br>Intro<br>el supp<br>ls, cat<br>chgrp,<br>nulate<br>ad the<br>creates           | ERAL I<br>LINUX<br>Characc<br>d, who,<br>purpos<br>mmance<br>ectory h<br>Book 1<br>SYSTE<br>duction<br>port for<br>, cp, m<br>umask,t<br>the ln c<br>alterna<br>s a zoml<br>er 3,4 | Comm<br>teristic:<br>tty, loc<br>se utilit<br>ls<br>nandlin<br>Chapte<br>M AND<br>to LIN<br>files.<br>v, rm,<br>car,gzip<br>omman<br>te nth b<br>bie and                      | ands: I<br>s.<br>ek, sty, s<br>y comm<br><u>g comm</u><br>er 1,2<br><b>D ATTR</b><br>UX file<br>WC, od,<br>,unlink,<br>ud.<br>byte and<br>then ca   | LITTIES<br>JINUX C<br>script, c<br>ands<br>ands<br>HBUTE<br>system<br>printf,<br>du,df, fi                                     | )peratir<br>clear an<br>clear an<br><u>s</u><br>, inode<br>pwd, n<br>ind, file<br>t in ano                      | ng Syste<br>d tput,<br>, File T<br>nkdir, r<br>modifie                         | m, LINUX<br>uname, c<br>uname, c<br>ypes, File<br>mdir, cd,<br>cation and<br>e<br>the ps cor                     | 22CDS34<br>(archited<br>late, cal,<br>date, cal,<br>22CDS3<br>Attribut<br>file and<br>d access t                      | <b>41.2</b><br>director<br>director<br>o verify the                                                                                                    | 8 H<br>atures of I<br>, bc, man<br>bc, man<br>8 H<br>cation pr<br>y permis<br>ich.                             | ours<br>LINUX,<br>, echo,<br>, echo,<br>dours<br>ogram<br>ssions-           |
| MODULE-1<br>Getting Starte<br>The POSIX Star<br>General Purp<br>script, passwd,<br>Laboratory Co<br>1. Executi<br>2. Executi<br>3. Executi<br>3. Executi<br>3. Executi<br>5. Executi<br>1. Executi<br>3. Executi<br>1. Executi<br>2. Executi<br>3. Executi<br>3. Executi<br>3. Executi<br>1. Executi<br>3. Executi<br>3. Executi<br>3. Executi<br>3. Executi<br>3. Executi<br>3. Executi<br>3. Executi<br>4. Executi<br>3. Write a<br>3. Write a<br>3. Write a<br>3. Write a<br>5. Write a<br>5. Wri | d & Und<br>ndards, A<br>ose Util<br>uname,<br>mpone<br>on of var<br>on of var<br>comm<br>ership-o<br>program<br>program<br>program                                                                                                    | derstan<br>API Cor<br>lities: p<br>who,d<br>nt:<br>rious gr<br>rious fi<br>rious fi<br>ibutes:<br>(X kern-<br>ands:<br>chown,o<br>nt:<br>n to em<br>n to rea<br>n that c<br>Book 1 (                        | GEN<br>nding<br>nmon<br>passwo<br>late.<br>eneral<br>lter co<br>le/diro<br>Text<br>FILE<br>Intro<br>el supp<br>ls, cat<br>chgrp,<br>nulate<br>ad the<br>creates<br>Chapto | ERAL I<br>LINUX<br>Charact<br>d, who,<br>purpos<br>mmance<br>ectory H<br>Book 1<br>SYSTE<br>duction<br>port for<br>, cp, m<br>umask,t<br>the ln c<br>alterna<br>s a zoml<br>er 3,4 | Comm<br>teristic:<br>tty, loc<br>se utilit;<br>ls<br>nandlin,<br>Chaptr<br>M AND<br>to LIN<br>files.<br>v, rm,<br>car,gzip<br>omman<br>te nth b<br>bie and<br>PROCI           | ands: I<br>s.<br>k, sty, s<br>y comm<br>g comm<br>er 1 ,2<br><b>ATTR</b><br>UX file<br>wc, od,<br>,unlink,<br>ud.<br>oyte and<br>then ca            | LITTIES<br>JINUX C<br>script, c<br>ands<br>ands<br><b>IBUTE</b><br>system<br>printf,<br>du,df, fi<br>l writei<br>lls syste     | 5<br>Dperatir<br>Clear an<br>clear an<br>s<br>n, inode<br>pwd, n<br>ind, file<br>t in ano<br>em to e            | ng Syste<br>id tput,<br>, File T<br>nkdir, r<br>modifie<br>ther file<br>xecute | m, LINUX<br>uname, c<br>uname, c<br>ypes, File<br>mdir, cd,<br>cation and<br>e<br>the ps cor                     | 22CDS34<br>(archited<br>late, cal,<br>22CDS3<br>Attribut<br>file and<br>d access t<br>nmand to<br>22CDS3              | <b>41.2</b><br>director<br>director<br>coverify the<br><b>41.3</b>                                                                                                    | 8 H<br>atures of I<br>, bc, man<br>bc, man<br>8 H<br>cation pr<br>y permis<br>ich.                             | ours<br>LINUX,<br>, echo,<br>dours<br>ogram<br>ssions-<br>ocess is          |
| MODULE-1<br>Getting Starte<br>The POSIX Star<br>General Purp<br>script, passwd,<br>Laboratory Co<br>1. Executi<br>2. Executi<br>3. Executi<br>3. Executi<br>3. Executi<br>5. Executi<br>1. Executi<br>3. Executi<br>1. Executi<br>2. Executi<br>3. Executi<br>3. Executi<br>1. Executi<br>3. Executi<br>1. Executi<br>3. Executi<br>1. Executi<br>3. Executi<br>1. Executi<br>3. Executi<br>3. Executi<br>1. Executi<br>3. Executi<br>3. Executi<br>3. Executi<br>3. Executi<br>3. Executi<br>3. Executi<br>3. Executi<br>3. Executi<br>4. Executi<br>3. Executi<br>4. Executi<br>5. Executi<br>5. Exe | d & Und<br>ndards, A<br>ose Util<br>uname,<br>mpone<br>on of var<br>on of var<br>or on of var<br>or on of var<br>or on of var<br>or on of var<br>or on of var<br>or on of var<br>or on of var<br>or or or or or<br>or or or or<br>or or or or<br>or or or or or or<br>or or or or or or or<br>or or or or or or or<br>or or or or or or or or or<br>or or or or or or or or or or or or or o                                                                                                    | derstan<br>API Cor<br>lities: p<br>who,d<br>nt:<br>rious gr<br>rious fi<br>rious fi<br>rious fi<br>rious fi<br>x kern<br>ands:<br>chown,o<br>nt:<br>n to em<br>n to rea<br>n to rea<br>n that c<br>Book 1 0 | GEN<br>nding<br>nmon<br>passwo<br>late.<br>eneral<br>lter co<br>le/diro<br>el supp<br>ls, cat<br>chgrp,<br>nulate<br>ad the<br>creates<br>Chapte                          | ERAL I<br>LINUX<br>Charact<br>d, who,<br>purpos<br>mmance<br>ectory I<br>Book 1<br>SYSTE<br>duction<br>port for<br>, cp, m<br>umask,t<br>the ln c<br>alterna<br>s a zoml<br>er 3,4 | Comm<br>teristic:<br>tty, loc<br>e utility<br>ls<br>nandlin,<br>Chapte<br>M AND<br>to LIN<br>files.<br>v, rm,<br>car,gzip<br>omman<br>te nth b<br>bie and<br>PROCH<br>process | ands: I<br>s.<br>k, sty, s<br>y comm<br>g comm<br>er 1 ,2<br><b>ATTR</b><br>UX file<br>wc, od,<br>,unlink,<br>ud.<br>byte and<br>then ca<br>es,proc | LITTIES<br>JINUX C<br>script, c<br>ands<br>ands<br>BUTE<br>system<br>printf,<br>du,df, fi<br>l writei<br>lls syste<br>essattri | S<br>Dperatir<br>Clear an<br>Clear an<br>S<br>n, inode<br>pwd, n<br>ind, file<br>t in ano<br>em to e<br>butes,p | ng Syste<br>id tput,<br>, File T<br>nkdir, r<br>modifie<br>ther file<br>xecute | 2<br>em, LINUX<br>uname, c<br>uname, c<br>ypes, File<br>mdir, cd,<br>cation and<br>e<br>the ps cor<br>cable,view | 22CDS34<br>(archited<br>late, cal,<br>22CDS3<br>Attribut<br>file and<br>d access t<br>nmand to<br>22CDS3<br>ringproce | <ul> <li>41.1</li> <li>cture, Fea</li> <li>calendar</li> <li>dara</li> <li>41.2</li> <li>director</li> <li>director</li> <li>director</li> <li>o verify the sea</li> <li>41.3</li> <li>esses</li> </ul> | 8 H<br>atures of I<br>, bc, man<br>bc, man<br><u>8 H</u><br>cation pr<br>y permis<br>ich.<br>nat the pr<br>8 H | ours<br>LINUX,<br>, echo,<br>fours<br>ogram<br>ssions-<br>ocess is<br>fours |

# Laboratory Component:

- 1. Write a program to implement the system function.
- $2. \ \ Write a program which demonstrates inter-process Communication between a reader process and a writer process.$
- 3. Write a shell script to accept a file and check If it Is executable. If not make it executable.

| Text Book        | Text Book 1                |                                                                                        |                                                                           |                  |                                                                                             |                                                      | -                 |
|------------------|----------------------------|----------------------------------------------------------------------------------------|---------------------------------------------------------------------------|------------------|---------------------------------------------------------------------------------------------|------------------------------------------------------|-------------------|
| MODULE-4         |                            |                                                                                        | ORKING CC                                                                 |                  |                                                                                             | 22CDS341.4                                           | 8 Hours           |
|                  | Communicati                | -                                                                                      |                                                                           | -                |                                                                                             | ite, ping, netstat, nslooki<br>O, Message Queues – m | -                 |
| Laboratory Co    | omponent:                  |                                                                                        |                                                                           |                  |                                                                                             |                                                      |                   |
| -                | -                          | p to accept                                                                            | a file and ch                                                             | eck if it is o   | executable. If not ma                                                                       | ake it executable.                                   |                   |
|                  |                            |                                                                                        |                                                                           |                  |                                                                                             | rectory to which you ha                              | ve read, write    |
|                  | nd execute perr            |                                                                                        |                                                                           |                  |                                                                                             |                                                      |                   |
|                  |                            |                                                                                        |                                                                           |                  |                                                                                             | should display the mess                              |                   |
| "(               | GoodMorning",              | "GoodAf                                                                                | ternoon", " (                                                             | lood Eveni       | ng", depending upo                                                                          | n the time at which the                              | user logs in.     |
| Text Book        | Text Book 1                | -                                                                                      |                                                                           |                  |                                                                                             |                                                      | -                 |
| MODULE-5         |                            | SHELL &                                                                                | AWK PRO                                                                   | GRAMMI           | NG                                                                                          | 22CDS341.5,                                          | 8 Hours           |
|                  |                            |                                                                                        |                                                                           |                  |                                                                                             | 22CDS341.6                                           |                   |
| -                | -                          |                                                                                        | -                                                                         | -                | tional parameters,                                                                          | exit status, logical op                              | erators, exit, il |
| conditions, test |                            |                                                                                        |                                                                           |                  |                                                                                             | . 1                                                  |                   |
| -                |                            | -                                                                                      | -                                                                         | -                |                                                                                             | n operators, number pro                              | ocessing, BEGIN   |
|                  |                            | irameters, g                                                                           | getline, built-                                                           | -invariable      | s and functions.                                                                            |                                                      |                   |
| Laboratory Co    | -                          | 1                                                                                      |                                                                           |                  | · A 14717                                                                                   |                                                      |                   |
|                  | a script to demo           |                                                                                        |                                                                           |                  |                                                                                             |                                                      |                   |
|                  | a script to demo           |                                                                                        |                                                                           |                  |                                                                                             |                                                      |                   |
|                  | -                          | -                                                                                      | -                                                                         | r of argum       | ents and prints the                                                                         | min reverseorder                                     |                   |
| Text Book        | Text Book 2                |                                                                                        | -                                                                         |                  |                                                                                             |                                                      |                   |
| CIE Assessmer    | nt Pattern (50             | Marks – Th                                                                             | neory and L                                                               | ab)              |                                                                                             |                                                      |                   |
|                  |                            |                                                                                        |                                                                           |                  | Marks Distribut                                                                             | ion                                                  |                   |
|                  |                            | DDTI                                                                                   | , [                                                                       | m . ( )          | Qualitative                                                                                 |                                                      |                   |
|                  |                            | RBT Leve                                                                               | els                                                                       | Test (s)         | Assessment                                                                                  | Lab                                                  |                   |
|                  |                            |                                                                                        | _                                                                         | 25               | 05                                                                                          | 20                                                   |                   |
|                  | L1                         |                                                                                        |                                                                           |                  | -                                                                                           |                                                      |                   |
|                  |                            | Remember                                                                               |                                                                           | 5                | -                                                                                           | -                                                    |                   |
|                  | L2                         | Underst                                                                                |                                                                           | 5<br>5           | - 2                                                                                         | -                                                    |                   |
|                  |                            |                                                                                        |                                                                           |                  | -<br>2<br>3                                                                                 | <br><br>10                                           |                   |
|                  | L2                         | Underst<br>Apply                                                                       | and                                                                       | 5                |                                                                                             |                                                      |                   |
|                  | L2<br>L3                   | Underst<br>Apply<br>Analyze                                                            | and                                                                       | 5<br>5           |                                                                                             |                                                      |                   |
|                  | L2<br>L3<br>L4             | Underst<br>Apply                                                                       | and                                                                       | 5<br>5<br>5      |                                                                                             |                                                      |                   |
|                  | L2<br>L3<br>L4<br>L5       | Underst<br>Apply<br>Analyze<br>Evaluate                                                | and                                                                       | 5<br>5<br>5      |                                                                                             |                                                      |                   |
| SEE Assessme     | L2<br>L3<br>L4<br>L5<br>L6 | Underst<br>Apply<br>Analyze<br>Evaluate<br>Create                                      | and                                                                       | 5<br>5<br>5      |                                                                                             |                                                      |                   |
| SEE Assessme     | L2<br>L3<br>L4<br>L5<br>L6 | Underst<br>Apply<br>Analyze<br>Evaluate<br>Create                                      | and                                                                       | 5<br>5<br>5      |                                                                                             |                                                      |                   |
| SEE Assessme     | L2<br>L3<br>L4<br>L5<br>L6 | Underst<br>Apply<br>Analyze<br>Evaluate<br>Create                                      | and                                                                       | 5<br>5<br>5<br>- |                                                                                             |                                                      |                   |
| SEE Assessme     | L2<br>L3<br>L4<br>L5<br>L6 | Underst<br>Apply<br>Analyze<br>Evaluate<br>Create                                      | and                                                                       | 5<br>5<br>5<br>- | 3                                                                                           |                                                      |                   |
| SEE Assessme     | L2<br>L3<br>L4<br>L5<br>L6 | Underst<br>Apply<br>Analyze<br>Evaluate<br>Create                                      | and                                                                       | 5<br>5<br>5<br>- | 3<br>-<br>-<br>-<br>Exam Marks                                                              |                                                      |                   |
| SEE Assessme     | L2<br>L3<br>L4<br>L5<br>L6 | Underst<br>Apply<br>Analyze<br>Evaluate<br>Create<br>Marks - T                         | and                                                                       | 5<br>5<br>5<br>- | 3<br>-<br>-<br>-<br>Exam Marks<br>Distribution (5                                           |                                                      |                   |
| SEE Assessme     | L2<br>L3<br>L4<br>L5<br>L6 | Underst<br>Apply<br>Analyze<br>Evaluate<br>Create<br>Marks - T                         | and<br>e<br>heory)<br>RBT Leve<br>Remembe                                 | 5<br>5<br>5<br>- | 3<br>-<br>-<br>-<br>-<br>Exam Marks<br>Distribution (5<br>10                                |                                                      |                   |
| SEE Assessme     | L2<br>L3<br>L4<br>L5<br>L6 | Underst<br>Apply<br>Analyze<br>Evaluate<br>Create<br>Marks - The<br>L1<br>L2           | and<br>e<br>heory)<br>RBT Leve<br>Remembe<br>Understa                     | 5<br>5<br>5<br>- | 3<br>-<br>-<br>-<br>-<br><b>Exam Marks</b><br>Distribution (5<br>10<br>10                   |                                                      |                   |
| SEE Assessme     | L2<br>L3<br>L4<br>L5<br>L6 | Underst<br>Apply<br>Analyze<br>Evaluate<br>Create<br>Marks - T<br>L1<br>L2<br>L3       | and<br>e<br>heory)<br>RBT Leve<br>Remembe<br>Understa<br>Apply            | 5<br>5<br>5<br>- | 3<br>-<br>-<br>-<br>-<br><b>Exam Marks</b><br><b>Distribution (5</b><br>10<br>10<br>10      |                                                      |                   |
| SEE Assessme     | L2<br>L3<br>L4<br>L5<br>L6 | Underst<br>Apply<br>Analyze<br>Evaluate<br>Create<br>Marks - T<br>L1<br>L2<br>L3<br>L4 | and<br>e<br>heory)<br>RBT Leve<br>Remembe<br>Understa<br>Apply<br>Analyze | 5<br>5<br>5<br>- | 3<br>-<br>-<br>-<br>-<br><b>Exam Marks</b><br>Distribution (5<br>10<br>10<br>10<br>10<br>10 |                                                      |                   |

#### Suggested Learning Resources:

#### **Text Books:**

- 1. Linux for Beginners: A Practical and Comprehensive Guide to Learn Linux, Ethem Mining, ISBN:978-1671228085, 2019.
- 2. Your UNIX–The ultimate Guide, SUMITABHADAS, TATA McGraw Hill Edition, 4thEdition Paperback2017, McGrawHill, ISBN:978-0070446878

#### **Reference Books:**

- 1. UNIX System Programming Using C++, Terrence Chan, Prentice-Hall of India Private Limited, ISBN: 978-332549975, 2015.
- 2. Advanced Programming in the UNIX Environment, W Richard Stevens and Stephen A Rago, Addison Wesley Publications, Third Edition, 2013, ISBN: 978-0321637734.
- 3. UNIX and SHELL Programming, Richard F Gilberg and Behrouz A Forouzan, 15<sup>th</sup>impression, 2015, Cengage Learning, ISBN: 978-8131503256

### Web links and Video Lectures (e-Resources):

- 1. https://nptel.ac.in/courses/117106113
- 2. https://web.njit.edu/~alexg/courses/cs332/OLD/F2020/hand3f20/Linux-Tutorial.pdf
- 3. https://www.youtube.com/watch?v=8lwx0AecpLQ

## Activity-Based Learning (Suggested Activities in Class)/ Practical Based learning

- 1. Online tests to enhance learning [https://app.staging.testdome.com/screening/challenge/81?hard=false Certificate for top 25% will be issued]
- 2. Practical Based learning like "creating and configuring a monitoring system in Linux", "web programming with Linus OS".

|                                                                                                    |                                                                                  |                                                                                                    |                                                     |                                                      | WEB I                                                             | DESIGN                                     | TECH                               | NOLOG                                              | IES                                        |                                 |                                 |            |         |        |
|----------------------------------------------------------------------------------------------------|----------------------------------------------------------------------------------|----------------------------------------------------------------------------------------------------|-----------------------------------------------------|------------------------------------------------------|-------------------------------------------------------------------|--------------------------------------------|------------------------------------|----------------------------------------------------|--------------------------------------------|---------------------------------|---------------------------------|------------|---------|--------|
| Course Code                                                                                                    | 22CDS                                                                            | 342                                                                                                    |                                                     |                                                      |                                                                   |                                            |                                    | CIE                                                | Marks                                      |                                 | 50                              |            |         |        |
| L:T:P:S                                                                                                    | 2:0:1:0                                                                          | )                                                                                                    |                                                     |                                                      |                                                                   |                                            |                                    | SEI                                                | E Marks                                    |                                 | 50                              |            |         |        |
| Hrs / Week                                                                                                    | 2+2                                                                              |                                                                                                    |                                                     |                                                      |                                                                   |                                            |                                    | Tot                                                | tal Mark                                   | S                               | 100                             | )          |         |        |
| Credits                                                                                                    | 03                                                                               |                                                                                                    |                                                     |                                                      |                                                                   |                                            |                                    | Exa                                                | am Hour                                    | 'S                              | 03                              |            |         |        |
| <b>Course outcome</b><br>At the end of th                                                                                            |                                                                                  | the stu                                                                                                    | udent                                               | will be                                              | able to:                                                          |                                            |                                    |                                                    |                                            |                                 |                                 |            |         |        |
| 22CDS342.1                                                                                                    | Unders                                                                           | tand th                                                                                                    | ne synt                                             | tax and                                              | semant                                                            | ics of de                                  | esignin                            | g the w                                            | eb pages                                   | using XI                        | HTML and                        | d HTML5.   |         |        |
| 22CDS342.2                                                                                                    | Apply (                                                                          | Understand the syntax and semantics of designing the web pages using XHTML and HTML5.<br>Apply Cascading Style Sheets to format the layout of webpages. |                                                     |                                                      |                                                                   |                                            |                                    |                                                    |                                            |                                 |                                 |            |         |        |
| 22CDS342.3                                                                                                    | Develo                                                                           | p JavaS                                                                                                    | Script p                                            | program                                              | ns to val                                                         | lidate ai                                  | nd crea                            | te dyna                                            | mic Web                                    | o Pages.                        |                                 |            |         |        |
| 22CDS342.4                                                                                                    | Develo                                                                           | p serve                                                                                                    | er side                                             | progra                                               | ms usin                                                           | g PHP a                                    | nd acc                             | essing d                                           | latabase                                   | through                         | PHP.                            |            |         |        |
| 22CDS342.5                                                                                                    | Describ                                                                          | e the r                                                                                                    | netho                                               | ds to ha                                             | ndle da                                                           | ta throu                                   | igh the                            | web an                                             | d design                                   | XML do                          | cument.                         |            |         |        |
| 22CDS342.6                                                                                                    |                                                                                  |                                                                                                    |                                                     |                                                      | f state in<br>to focus                                            |                                            |                                    |                                                    | d Java Sc                                  | ript fram                       | eworks l                        | ikejQuery  | and Bac | ckbone |
| Mapping of Cou                                                                                                    |                                                                                  |                                                                                                    |                                                     |                                                      |                                                                   |                                            |                                    |                                                    | Specific                                   | Outcom                          | ies:                            |            |         |        |
|                                                                                                    | P01                                                                              | P02                                                                                                    | P03                                                 | P04                                                  | P05                                                               | P06                                        | P07                                | P08                                                | P09                                        | P010                            | P011                            | P012       | PSO1    | PSO2   |
| 22CDS342.1                                                                                                    | 2                                                                                | 2                                                                                                    | 2                                                   | 1                                                    | 2                                                                 | -                                          | -                                  | -                                                  | -                                          | -                               | -                               | 1          | 2       | 2      |
| 22CDS342.2                                                                                                    | 2                                                                                | 2                                                                                                    | 2                                                   | 1                                                    | 2                                                                 | -                                          | -                                  | -                                                  | -                                          | -                               | -                               | 2          | 2       | 2      |
| 22CDS342.3                                                                                                    | 3                                                                                | 2                                                                                                    | 2                                                   | 3                                                    | 2                                                                 | -                                          | -                                  | -                                                  | -                                          | -                               | -                               | 2          | 2       | 2      |
| 22CDS342.4                                                                                                    | 3                                                                                | 2                                                                                                    | 2                                                   | 1                                                    | 3                                                                 | -                                          | -                                  | -                                                  | -                                          | -                               | -                               | 2          | 2       | 2      |
| 22CDS342.5                                                                                                    | 3                                                                                | 2                                                                                                    | 2                                                   | 2                                                    | 2                                                                 | -                                          | -                                  | -                                                  | -                                          | -                               | -                               | 2          | 2       | 2      |
| 22CDS342.6                                                                                                    | 3                                                                                | 2                                                                                                    | 2                                                   | 2                                                    | 3                                                                 | -                                          | -                                  | -                                                  | -                                          | -                               | -                               | 3          | 2       | 2      |
| MODULE-1                                                                                                    |                                                                                  |                                                                                                    |                                                     | XI                                                   | HTML                                                              |                                            |                                    |                                                    |                                            | 22CDS3<br>22CDS3                |                                 |            | 8 Hours | 5      |
| Syntactic differe<br>specification for<br>Layout, Normal H<br>Laboratory Con<br>1. Develop and<br>2. Design a Sho<br>3. Design a Tic | mats, Sel<br>Flow, Pos<br><b>nponent:</b><br>demonst<br>opping we<br>ket Booki   | ector f<br>itionin<br>trate a<br>eb site<br>ing We                                                                                                    | forms,<br>g Elen<br>XHTM<br>using<br>b site         | The B<br>nents, F<br>IL file th<br>HTML a<br>using X | ox mod<br>loating<br>hat crea                                     | el, Back<br>Elemen<br>tes a co<br>FML. Us  | ts.<br>llege w<br>e Basic          | d image<br>reb site<br>text Fo                     | es, The <<br>with for                      | <span> a</span>                 | und <div<br>es, links,</div<br> | > tags, Ac |         |        |
| TEXTBOOK                                                                                                    | TEXTB<br>TEXTB                                                                   |                                                                                                    |                                                     |                                                      |                                                                   |                                            |                                    |                                                    |                                            |                                 |                                 |            |         |        |
| MODULE-2                                                                                                    | IEAID                                                                            | UUK I                                                                                                    | : 5.1- :                                            |                                                      | FML 5                                                             |                                            |                                    |                                                    |                                            | 22CDS                           | 2121                            | -          | 8 Hou   | rc     |
| MODULE-2                                                                                                    | I                                                                                |                                                                                                    |                                                     | п                                                    | LML 3                                                             |                                            |                                    |                                                    |                                            | 22003                           | 342.1                           |            | οπου    | 13     |
| <ol> <li>Develop</li> <li>Develop</li> </ol>                                                                                         | - doctype<br>anvas, Pa<br><b>1ponent:</b><br>o and den<br>o and den<br>o and den | e, root,<br><u>ths, tex</u><br>nonstra<br>nonstra<br>nonstra                                                                                            | , heado<br>xts, gra<br>ate a X<br>ate XH<br>ate a X | ers, art<br>adients<br>HTML<br>TML Se<br>HTML        | icles, da<br><u>and ima</u><br>file with<br>ections.<br>file that | ites and<br>ages. A l<br>Canvas<br>creates | times<br>Form o<br>and lo<br>a Com | , naviga<br><u>f madno</u><br>ocal stor<br>puter S | ntion and<br>ess.<br>rage cond<br>cience B | l footers<br>cepts.<br>ook repo | . Let's ca                      | -          | th XHTM | ace -  |
| ТЕХТВООК                                                                                                    | TEXTB                                                                            | 00K 3                                                                                                    | : Chap                                              | oter 2,3                                             | ,4,9                                                              |                                            |                                    |                                                    |                                            |                                 |                                 |            |         |        |

| MODULE-3                                                                                                    | JAVASCRIPT                                                                                                    | 22CDS342.3                                                                                                    | 8 Hours                                                                                                    |  |  |  |  |  |  |
|----------------------------------------------------------------------------------------------------|----------------------------------------------------------------------------------------------------|----------------------------------------------------------------------------------------------------|----------------------------------------------------------------------------------------------------|--|--|--|--|--|--|
|                                                                                                    | Script, General syntactic characteristics, Screen output an                                                                                                    |                                                                                                    |                                                                                                    |  |  |  |  |  |  |
|                                                                                                    | lification, Arrays, Functions, Constructor, Pattern matching                                                                                                    |                                                                                                    | ,,                                                                                                    |  |  |  |  |  |  |
|                                                                                                    | <b>HTML Documents:</b> The Document Object Model, Element a                                                                                                    |                                                                                                    | nd event handling.                                                                                                    |  |  |  |  |  |  |
|                                                                                                    | Moving elements, Element visibility, Dynamic content, Slow movement of elements.                                                                                                    |                                                                                                    |                                                                                                    |  |  |  |  |  |  |
| Laboratory Com                                                                                                    | popent:                                                                                                    |                                                                                                    |                                                                                                    |  |  |  |  |  |  |
| -                                                                                                    | emonstrate a XHTML file that includes Javascript script for t                                                                                                    | he following                                                                                                    |                                                                                                    |  |  |  |  |  |  |
| problems:                                                                                                    | ······································                                                                                                    |                                                                                                    |                                                                                                    |  |  |  |  |  |  |
| *                                                                                                    | er n obtained using prompt                                                                                                    |                                                                                                    |                                                                                                    |  |  |  |  |  |  |
|                                                                                                    | n Fibonacci numbers                                                                                                    |                                                                                                    |                                                                                                    |  |  |  |  |  |  |
| •                                                                                                    | er n obtained using prompt                                                                                                    |                                                                                                    |                                                                                                    |  |  |  |  |  |  |
|                                                                                                    | f numbers from 1 to n and their squares using alert box.                                                                                                    |                                                                                                    |                                                                                                    |  |  |  |  |  |  |
| -                                                                                                    | d demonstrate, using Javascript script, a XHTML document                                                                                                    | that collects the USN ( the                                                                                                    | valid format is: A                                                                                                    |  |  |  |  |  |  |
|                                                                                                    | followed by two upper-case characters followed bytwo d                                                                                                    |                                                                                                    |                                                                                                    |  |  |  |  |  |  |
| followed by three                                                                                                    | e digits; no embedded spaces allowed) of the user. Event ha                                                                                                    | indler must be included for                                                                                                    | the form element                                                                                                    |  |  |  |  |  |  |
| that collects this                                                                                                    | information to validate the input. Messages in the alert v                                                                                                    | vindows must be produced                                                                                                    | when errors are                                                                                                    |  |  |  |  |  |  |
| detected.                                                                                                    |                                                                                                    |                                                                                                    |                                                                                                    |  |  |  |  |  |  |
| b) Modify the abo                                                                                                    | ove program to get the current semester also (restricted to b                                                                                                    | be a number from 1 to8)                                                                                                    |                                                                                                    |  |  |  |  |  |  |
| 3. a) Develop an                                                                                                    | d demonstrate, using Javascript script, a XHTML document                                                                                                    | that contains three short pa                                                                                                    | aragraphs of text,                                                                                                    |  |  |  |  |  |  |
| stacked on top of                                                                                                    | each other, with only enough of each showing so that the n                                                                                                    | nouse cursor can be placed o                                                                                                    | over some part of                                                                                                    |  |  |  |  |  |  |
| them. When the                                                                                                    | cursor is placed over the exposed part of any paragraph, it                                                                                                    | should rise to the top to be                                                                                                    | come completely                                                                                                    |  |  |  |  |  |  |
| visible.                                                                                                    |                                                                                                    |                                                                                                    |                                                                                                    |  |  |  |  |  |  |
| b) Modify the abo                                                                                                    | ove document so that when a paragraph is moved from the                                                                                                    | top stacking position, it retu                                                                                                    | rns to its original                                                                                                    |  |  |  |  |  |  |
| position rather th                                                                                                    | an to the bottom.                                                                                                    |                                                                                                    |                                                                                                    |  |  |  |  |  |  |
| TEXTBOOK                                                                                                    | TEXTBOOK 1 : 4.1- 4.12, TEXTBOOK 1 : 5.1- 5.4, TEXTBOO                                                                                                    | K 1 : 6.1- 6.10                                                                                                    |                                                                                                    |  |  |  |  |  |  |
|                                                                                                    |                                                                                                    |                                                                                                    |                                                                                                    |  |  |  |  |  |  |
| MODULE-4                                                                                                    | PHP Programming                                                                                                    | 22CDS342.4                                                                                                    | 8 Hours                                                                                                    |  |  |  |  |  |  |
|                                                                                                    | <b>PHP Programming</b><br>of PHP, Overview of PHP, General syntactic characteristics, C                                                                                                    |                                                                                                    |                                                                                                    |  |  |  |  |  |  |
| Origins and uses                                                                                                    |                                                                                                    | <br>Dutput, Control statements, A                                                                                                    |                                                                                                    |  |  |  |  |  |  |
| Origins and uses                                                                                                    | of PHP, Overview of PHP, General syntactic characteristics, (<br>, Form handling, Files, Cookies, Session tracking, Database a                                                                                                    | <br>Dutput, Control statements, A                                                                                                    |                                                                                                    |  |  |  |  |  |  |
| Origins and uses<br>Pattern matching<br>Laboratory Com                                                                                                    | of PHP, Overview of PHP, General syntactic characteristics, (<br>, Form handling, Files, Cookies, Session tracking, Database a                                                                                                    | Dutput, Control statements, A<br>access with PHP and MySQL.                                                                                                    | Arrays, Functions,                                                                                                    |  |  |  |  |  |  |
| Origins and uses<br>Pattern matching<br>Laboratory Com<br>1. 1. Write<br>web pag                                                                                                    | of PHP, Overview of PHP, General syntactic characteristics, G<br>, Form handling, Files, Cookies, Session tracking, Database a<br>ponent:<br>a PHP program to store current date-time in a COOKIE and<br>e upon reopening of the same page.                                                                                                    | Dutput, Control statements, A<br>access with PHP and MySQL.<br>display the 'Last visited on'                                                                                                    | Arrays, Functions,                                                                                                    |  |  |  |  |  |  |
| Origins and uses<br>Pattern matching<br><b>Laboratory Com</b><br>1. 1. Write<br>web pag<br>2. 2. Write                                                                                                    | of PHP, Overview of PHP, General syntactic characteristics, G<br>, Form handling, Files, Cookies, Session tracking, Database a<br>ponent:<br>a PHP program to store current date-time in a COOKIE and<br>e upon reopening of the same page.<br>a PHP program to store page views count in SESSION, to incl                                                                                                    | Dutput, Control statements, A<br>access with PHP and MySQL.<br>display the 'Last visited on'                                                                                                    | Arrays, Functions,                                                                                                    |  |  |  |  |  |  |
| Origins and uses<br>Pattern matching<br><b>Laboratory Com</b><br>1. 1. Write<br>web pag<br>2. 2. Write<br>the coun                                                                                                    | of PHP, Overview of PHP, General syntactic characteristics, G<br>, Form handling, Files, Cookies, Session tracking, Database a<br><b>ponent:</b><br>a PHP program to store current date-time in a COOKIE and<br>e upon reopening of the same page.<br>a PHP program to store page views count in SESSION, to incl<br>t on web page.                                                                                                    | Dutput, Control statements, A<br>access with PHP and MySQL.<br>display the 'Last visited on'<br>rement the count on each ref                                                                                                    | Arrays, Functions,<br>date-time on the<br>resh, and to show                                                                                                    |  |  |  |  |  |  |
| Origins and uses<br>Pattern matching<br>Laboratory Com<br>1. 1. Write<br>web pag<br>2. 2. Write<br>the coun<br>3. 3. Write                                                                                                    | of PHP, Overview of PHP, General syntactic characteristics, G<br>, Form handling, Files, Cookies, Session tracking, Database a<br>ponent:<br>a PHP program to store current date-time in a COOKIE and<br>e upon reopening of the same page.<br>a PHP program to store page views count in SESSION, to incl                                                                                                    | Dutput, Control statements, A<br>access with PHP and MySQL.<br>display the 'Last visited on'<br>rement the count on each ref                                                                                                    | Arrays, Functions,<br>date-time on the<br>resh, and to show                                                                                                    |  |  |  |  |  |  |
| Origins and uses<br>Pattern matching<br>Laboratory Com<br>1. 1. Write<br>web pag<br>2. 2. Write<br>the coun<br>3. 3. Write                                                                                                    | of PHP, Overview of PHP, General syntactic characteristics, G<br>s, Form handling, Files, Cookies, Session tracking, Database a<br>ponent:<br>a PHP program to store current date-time in a COOKIE and<br>e upon reopening of the same page.<br>a PHP program to store page views count in SESSION, to incr<br>t on web page.<br>a PHP program to insert name and age information entered                                                                                                    | Dutput, Control statements, A<br>access with PHP and MySQL.<br>display the 'Last visited on'<br>rement the count on each ref                                                                                                    | Arrays, Functions,<br>date-time on the<br>resh, and to show                                                                                                    |  |  |  |  |  |  |
| Origins and uses<br>Pattern matching<br>Laboratory Com<br>1. 1. Write<br>web pag<br>2. 2. Write<br>the coun<br>3. 3. Write<br>and to di                                                                                                    | of PHP, Overview of PHP, General syntactic characteristics, G<br>s, Form handling, Files, Cookies, Session tracking, Database a<br><b>ponent:</b><br>a PHP program to store current date-time in a COOKIE and<br>e upon reopening of the same page.<br>a PHP program to store page views count in SESSION, to incu<br>t on web page.<br>a PHP program to insert name and age information entered<br>splay the current contents of this table.                                                                                                    | Dutput, Control statements, A<br>access with PHP and MySQL.<br>display the 'Last visited on'<br>rement the count on each ref                                                                                                    | Arrays, Functions,<br>date-time on the<br>resh, and to show                                                                                                    |  |  |  |  |  |  |
| Origins and uses<br>Pattern matching<br>Laboratory Com<br>1. 1. Write<br>web pag<br>2. 2. Write<br>the coun<br>3. 3. Write<br>and to di                                                                                                    | of PHP, Overview of PHP, General syntactic characteristics, G<br>s, Form handling, Files, Cookies, Session tracking, Database a<br><b>ponent:</b><br>a PHP program to store current date-time in a COOKIE and<br>e upon reopening of the same page.<br>a PHP program to store page views count in SESSION, to incu<br>t on web page.<br>a PHP program to insert name and age information entered<br>splay the current contents of this table.                                                                                                    | Dutput, Control statements, A<br>access with PHP and MySQL.<br>display the 'Last visited on'<br>rement the count on each ref<br>by the user into a table crea<br>22CDS342.5,                                                                                                    | Arrays, Functions,<br>date-time on the<br>resh, and to show                                                                                                    |  |  |  |  |  |  |
| Origins and uses<br>Pattern matching<br>Laboratory Com<br>1. 1. Write<br>web pag<br>2. 2. Write<br>the coun<br>3. 3. Write<br>and to di<br>TEXTBOOK<br>MODULE-5                                                                                                    | of PHP, Overview of PHP, General syntactic characteristics, G<br>s, Form handling, Files, Cookies, Session tracking, Database a<br><b>ponent:</b><br>a PHP program to store current date-time in a COOKIE and<br>e upon reopening of the same page.<br>a PHP program to store page views count in SESSION, to increate<br>t on web page.<br>a PHP program to insert name and age information entered<br>splay the current contents of this table.<br>TEXTBOOK 1 : 9.1- 9.12, TEXTBOOK 1 : 13.5<br><b>XML</b>                                                                                                    | Dutput, Control statements, A<br>access with PHP and MySQL.<br>display the 'Last visited on'<br>rement the count on each ref<br>by the user into a table crea<br>22CDS342.5,<br>22CDS342.6                                                                                                    | Arrays, Functions,<br>date-time on the<br>resh, and to show<br>ated using MySQL<br><b>8 Hours</b>                                                                                       |  |  |  |  |  |  |
| Origins and uses<br>Pattern matching<br>Laboratory Com<br>1. 1. Write<br>web pag<br>2. 2. Write<br>the coun<br>3. 3. Write<br>and to di<br>TEXTBOOK<br>MODULE-5<br>Introduction to X                                                                                                    | of PHP, Overview of PHP, General syntactic characteristics, G<br>s, Form handling, Files, Cookies, Session tracking, Database a<br><b>ponent:</b><br>a PHP program to store current date-time in a COOKIE and<br>e upon reopening of the same page.<br>a PHP program to store page views count in SESSION, to incr<br>t on web page.<br>a PHP program to insert name and age information entered<br>splay the current contents of this table.<br>TEXTBOOK 1 : 9.1- 9.12, TEXTBOOK 1 : 13.5<br><b>XML</b><br>ML, The Syntax of XML, Document structure, Document Typ                                                                                                    | Dutput, Control statements, A<br>access with PHP and MySQL.<br>display the 'Last visited on'<br>rement the count on each ref<br>by the user into a table crea<br>22CDS342.5,<br>22CDS342.6                                                                                                    | Arrays, Functions,<br>date-time on the<br>resh, and to show<br>ated using MySQL<br><b>8 Hours</b>                                                                                       |  |  |  |  |  |  |
| Origins and uses<br>Pattern matching<br>Laboratory Com<br>1. 1. Write<br>web pag<br>2. 2. Write<br>the coun<br>3. 3. Write<br>and to di<br>TEXTBOOK<br>MODULE-5<br>Introduction to X<br>with CSS, XSLT st                                                                                                    | of PHP, Overview of PHP, General syntactic characteristics, G<br>s, Form handling, Files, Cookies, Session tracking, Database a<br><b>ponent:</b><br>a PHP program to store current date-time in a COOKIE and<br>e upon reopening of the same page.<br>a PHP program to store page views count in SESSION, to incu-<br>t on web page.<br>a PHP program to insert name and age information entered<br>splay the current contents of this table.<br>TEXTBOOK 1 : 9.1- 9.12, TEXTBOOK 1 : 13.5<br><b>XML</b><br>ML, The Syntax of XML, Document structure, Document Typ<br>yle sheets.                                                                                                    | Dutput, Control statements, A<br>access with PHP and MySQL.<br>display the 'Last visited on'<br>rement the count on each ref<br>by the user into a table crea<br>22CDS342.5,<br>22CDS342.6<br>e Definition (DTD), Displayin                                                                                                    | Arrays, Functions,<br>date-time on the<br>resh, and to show<br>ated using MySQL<br><b>8 Hours</b><br>ng XML documents                                                                   |  |  |  |  |  |  |
| Origins and uses<br>Pattern matching<br>Laboratory Com<br>1. 1. Write<br>web pag<br>2. 2. Write<br>the coun<br>3. 3. Write<br>and to di<br>TEXTBOOK<br>MODULE-5<br>Introduction to X<br>with CSS, XSLT st<br>Managing State                                                                                                    | of PHP, Overview of PHP, General syntactic characteristics, G<br>s, Form handling, Files, Cookies, Session tracking, Database a<br><b>ponent:</b><br>a PHP program to store current date-time in a COOKIE and<br>e upon reopening of the same page.<br>a PHP program to store page views count in SESSION, to increate<br>t on web page.<br>a PHP program to insert name and age information entered<br>splay the current contents of this table.<br>TEXTBOOK 1 : 9.1- 9.12, TEXTBOOK 1 : 13.5<br><b>XML</b><br>ML, The Syntax of XML, Document structure, Document Typ<br>yle sheets.<br>, Passing Information via Query Strings, Passing Information                                                                                                    | Dutput, Control statements, A<br>access with PHP and MySQL.<br>display the 'Last visited on'<br>rement the count on each ref<br>by the user into a table crea<br>22CDS342.5,<br>22CDS342.6<br>e Definition (DTD), Displayin                                                                                                    | Arrays, Functions,<br>date-time on the<br>resh, and to show<br>ated using MySQL<br><b>8 Hours</b><br>ng XML documents                                                                   |  |  |  |  |  |  |
| Origins and uses<br>Pattern matching<br>Laboratory Com<br>1. 1. Write<br>web pag<br>2. 2. Write<br>the coun<br>3. 3. Write<br>and to di<br>TEXTBOOK<br>MODULE-5<br>Introduction to X<br>with CSS, XSLT st<br>Managing State<br>Foundations, AJA                                                                                   | of PHP, Overview of PHP, General syntactic characteristics, G<br>s, Form handling, Files, Cookies, Session tracking, Database a<br><b>ponent:</b><br>a PHP program to store current date-time in a COOKIE and<br>e upon reopening of the same page.<br>a PHP program to store page views count in SESSION, to increate<br>t on web page.<br>a PHP program to insert name and age information entered<br>splay the current contents of this table.<br>TEXTBOOK 1 : 9.1- 9.12, TEXTBOOK 1 : 13.5<br><b>XML</b><br>ML, The Syntax of XML, Document structure, Document Typ<br>yle sheets.<br>, Passing Information via Query Strings, Passing Information, JSON.                                                                                                    | Dutput, Control statements, A<br>access with PHP and MySQL.<br>display the 'Last visited on'<br>rement the count on each ref<br>by the user into a table crea<br>22CDS342.5,<br>22CDS342.6<br>e Definition (DTD), Displayin                                                                                                    | Arrays, Functions,<br>date-time on the<br>resh, and to show<br>ated using MySQL<br><b>8 Hours</b><br>ng XML documents                                                                   |  |  |  |  |  |  |
| Origins and uses<br>Pattern matching<br>Laboratory Com<br>1. 1. Write<br>web pag<br>2. 2. Write<br>the coun<br>3. 3. Write<br>and to di<br>TEXTBOOK<br>MODULE-5<br>Introduction to X<br>with CSS, XSLT st<br>Managing State<br>Foundations, AJA                                                                                   | of PHP, Overview of PHP, General syntactic characteristics, G<br>s, Form handling, Files, Cookies, Session tracking, Database a<br><b>ponent:</b><br>a PHP program to store current date-time in a COOKIE and<br>e upon reopening of the same page.<br>a PHP program to store page views count in SESSION, to inclu-<br>t on web page.<br>a PHP program to insert name and age information entered<br>splay the current contents of this table.<br>TEXTBOOK 1 : 9.1- 9.12, TEXTBOOK 1 : 13.5<br><b>XML</b><br>ML, The Syntax of XML, Document structure, Document Typ<br>yle sheets.<br>, Passing Information via Query Strings, Passing Informa<br>X, Animation, JSON.<br><b>ponent:</b>                                                                                                    | Dutput, Control statements, A<br>access with PHP and MySQL.<br>display the 'Last visited on'<br>rement the count on each ref<br>by the user into a table crea<br>22CDS342.5,<br>22CDS342.6<br>e Definition (DTD), Displayin<br>ation via the URL Path, Ser                                                                                                    | Arrays, Functions,<br>date-time on the<br>resh, and to show<br>ated using MySQL<br><b>8 Hours</b><br>ng XML documents<br>rialization, jQuery                                            |  |  |  |  |  |  |
| Origins and uses<br>Pattern matching<br>Laboratory Com<br>1. 1. Write<br>web pag<br>2. 2. Write<br>the coun<br>3. 3. Write<br>and to di<br>TEXTBOOK<br>MODULE-5<br>Introduction to X<br>with CSS, XSLT st<br>Managing State<br>Foundations, AJA<br>Laboratory Com<br>1. Design                                                    | of PHP, Overview of PHP, General syntactic characteristics, G<br>s, Form handling, Files, Cookies, Session tracking, Database a<br><b>ponent:</b><br>a PHP program to store current date-time in a COOKIE and<br>e upon reopening of the same page.<br>a PHP program to store page views count in SESSION, to increate<br>t on web page.<br>a PHP program to insert name and age information entered<br>splay the current contents of this table.<br>TEXTBOOK 1 : 9.1- 9.12, TEXTBOOK 1 : 13.5<br><b>XML</b><br>ML, The Syntax of XML, Document structure, Document Typ<br>yle sheets.<br>, Passing Information via Query Strings, Passing Information, JSON.                                                                                                    | Dutput, Control statements, A<br>access with PHP and MySQL.<br>display the 'Last visited on'<br>rement the count on each ref<br>by the user into a table crea<br>22CDS342.5,<br>22CDS342.6<br>e Definition (DTD), Displayin<br>ation via the URL Path, Ser<br>an engineering college affil                                                                                    | Arrays, Functions,<br>date-time on the<br>resh, and to show<br>ated using MySQL<br><b>8 Hours</b><br>ng XML documents<br>rialization, jQuery<br>liated to VTU. The                      |  |  |  |  |  |  |
| Origins and uses<br>Pattern matching<br>Laboratory Com<br>1. 1. Write<br>web pag<br>2. 2. Write<br>the coun<br>3. 3. Write<br>and to di<br>TEXTBOOK<br>MODULE-5<br>Introduction to X<br>with CSS, XSLT st<br>Managing State<br>Foundations, AJA<br>Laboratory Com<br>1. Design<br>informat                                        | of PHP, Overview of PHP, General syntactic characteristics, G<br>s, Form handling, Files, Cookies, Session tracking, Database a<br><b>ponent:</b><br>a PHP program to store current date-time in a COOKIE and<br>e upon reopening of the same page.<br>a PHP program to store page views count in SESSION, to increate<br>t on web page.<br>a PHP program to insert name and age information entered<br>splay the current contents of this table.<br>TEXTBOOK 1 : 9.1- 9.12, TEXTBOOK 1 : 13.5<br><b>XML</b><br>ML, The Syntax of XML, Document structure, Document Typ<br>yle sheets.<br>, Passing Information via Query Strings, Passing Information<br>X, Animation, JSON.<br><b>ponent:</b><br>an XML document to store information about a student in                                                                                                    | Dutput, Control statements, A<br>access with PHP and MySQL.<br>display the 'Last visited on'<br>rement the count on each ref<br>by the user into a table crea<br>22CDS342.5,<br>22CDS342.6<br>e Definition (DTD), Displayin<br>ation via the URL Path, Ser<br>an engineering college affil<br>, Year of Joining, and e-mail i                                                 | Arrays, Functions,<br>date-time on the<br>resh, and to show<br>ated using MySQL<br><b>8 Hours</b><br>ng XML documents<br>rialization, jQuery<br>liated to VTU. The                      |  |  |  |  |  |  |
| Origins and uses<br>Pattern matching<br>Laboratory Com<br>1. 1. Write<br>web pag<br>2. 2. Write<br>the coun<br>3. 3. Write<br>and to di<br>TEXTBOOK<br>MODULE-5<br>Introduction to X<br>with CSS, XSLT st<br>Managing State<br>Foundations, AJA<br>Laboratory Com<br>1. Design<br>informat<br>data for                            | of PHP, Overview of PHP, General syntactic characteristics, G<br>s, Form handling, Files, Cookies, Session tracking, Database a<br><b>ponent:</b><br>a PHP program to store current date-time in a COOKIE and<br>e upon reopening of the same page.<br>a PHP program to store page views count in SESSION, to increate<br>t on web page.<br>a PHP program to insert name and age information entered<br>splay the current contents of this table.<br>TEXTBOOK 1 : 9.1- 9.12, TEXTBOOK 1 : 13.5<br><b>XML</b><br>ML, The Syntax of XML, Document structure, Document Typ<br>yle sheets.<br>, Passing Information via Query Strings, Passing Information<br>X, Animation, JSON.<br><b>ponent:</b><br>an XML document to store information about a student in<br>ion must include 100 USN, Name, Name of the College, Brach                                                                                                    | Dutput, Control statements, A<br>access with PHP and MySQL.<br>display the 'Last visited on'<br>rement the count on each ref<br>by the user into a table creat<br>by the user into a table creat<br>22CDS342.5,<br>22CDS342.6<br>e Definition (DTD), Displayin<br>ation via the URL Path, Ser<br>an engineering college affil<br>, Year of Joining, and e-mail i<br>document. | Arrays, Functions,<br>date-time on the<br>resh, and to show<br>ated using MySQL<br><b>8 Hours</b><br>ng XML documents<br>rialization, jQuery<br>liated to VTU. The<br>d. Make up sample |  |  |  |  |  |  |
| Origins and uses<br>Pattern matching<br>Laboratory Com<br>1. 1. Write<br>web pag<br>2. 2. Write<br>the coun<br>3. 3. Write<br>and to di<br>TEXTBOOK<br>MODULE-5<br>Introduction to X<br>with CSS, XSLT st<br>Managing State<br>Foundations, AJA<br>Laboratory Com<br>1. Design<br>informat<br>data for                            | of PHP, Overview of PHP, General syntactic characteristics, G<br>s, Form handling, Files, Cookies, Session tracking, Database a<br><b>ponent:</b><br>a PHP program to store current date-time in a COOKIE and<br>e upon reopening of the same page.<br>a PHP program to store page views count in SESSION, to increate<br>t on web page.<br>a PHP program to insert name and age information entereded<br>splay the current contents of this table.<br>TEXTBOOK 1 : 9.1- 9.12, TEXTBOOK 1 : 13.5<br><b>XML</b><br>ML, The Syntax of XML, Document structure, Document Typ<br>yle sheets.<br>, Passing Information via Query Strings, Passing Information<br>X, Animation, JSON.<br><b>ponent:</b><br>an XML document to store information about a student in<br>ion must include 100 USN, Name, Name of the College, Brach<br>3 students. Create a CSS style sheet and use it to display the<br>in XSLT style sheet for one student element of the above d | Dutput, Control statements, A<br>access with PHP and MySQL.<br>display the 'Last visited on'<br>rement the count on each ref<br>by the user into a table creat<br>by the user into a table creat<br>22CDS342.5,<br>22CDS342.6<br>e Definition (DTD), Displayin<br>ation via the URL Path, Ser<br>an engineering college affil<br>, Year of Joining, and e-mail i<br>document. | Arrays, Functions,<br>date-time on the<br>resh, and to show<br>ated using MySQL<br><b>8 Hours</b><br>ng XML documents<br>rialization, jQuery<br>liated to VTU. The<br>d. Make up sample |  |  |  |  |  |  |
| Origins and uses<br>Pattern matching<br>Laboratory Com<br>1. 1. Write<br>web pag<br>2. 2. Write<br>the coun<br>3. 3. Write<br>and to di<br>TEXTBOOK<br>MODULE-5<br>Introduction to X<br>with CSS, XSLT st<br>Managing State<br>Foundations, AJA<br>Laboratory Com<br>1. Design<br>informat<br>data for<br>2. Create a<br>element. | of PHP, Overview of PHP, General syntactic characteristics, G<br>s, Form handling, Files, Cookies, Session tracking, Database a<br><b>ponent:</b><br>a PHP program to store current date-time in a COOKIE and<br>e upon reopening of the same page.<br>a PHP program to store page views count in SESSION, to increate<br>t on web page.<br>a PHP program to insert name and age information entereded<br>splay the current contents of this table.<br>TEXTBOOK 1 : 9.1- 9.12, TEXTBOOK 1 : 13.5<br><b>XML</b><br>ML, The Syntax of XML, Document structure, Document Typ<br>yle sheets.<br>, Passing Information via Query Strings, Passing Information<br>X, Animation, JSON.<br><b>ponent:</b><br>an XML document to store information about a student in<br>ion must include 100 USN, Name, Name of the College, Brach<br>3 students. Create a CSS style sheet and use it to display the<br>in XSLT style sheet for one student element of the above d | Dutput, Control statements, A<br>access with PHP and MySQL.<br>display the 'Last visited on'<br>rement the count on each ref<br>by the user into a table creat<br>by the user into a table creat<br>22CDS342.5,<br>22CDS342.6<br>e Definition (DTD), Displayin<br>ation via the URL Path, Ser<br>an engineering college affil<br>, Year of Joining, and e-mail i<br>document. | Arrays, Functions,<br>date-time on the<br>resh, and to show<br>ated using MySQL<br><b>8 Hours</b><br>ng XML documents<br>rialization, jQuery<br>liated to VTU. The<br>d. Make up sample |  |  |  |  |  |  |

### **TEXTBOOK :** TEXTBOOK 1 : 7.1- 7.9, TEXTBOOK 1 : chapter 10

### CIE Assessment Pattern (50 Marks - Theory)

|    |                   |    | Marks Distribution        |     |
|----|-------------------|----|---------------------------|-----|
|    | <b>RBT Levels</b> |    | Qualitative<br>Assessment | Lab |
|    |                   | 25 | 05                        | 20  |
| L1 | Remember          | 5  | -                         | -   |
| L2 | Understand        | 5  | 2                         | -   |
| L3 | Apply             | 5  | 3                         | 10  |
| L4 | Analyze           | 5  | -                         | 10  |
| L5 | Evaluate          | 5  | -                         | -   |
| L6 | Create            | -  | -                         | -   |

#### SEE Assessment Pattern (50 Marks - Theory)

|    | <b>RBT Levels</b> | Exam Marks<br>Distribution (50) |
|----|-------------------|---------------------------------|
| L1 | Remember          | 10                              |
| L2 | Understand        | 10                              |
| L3 | Apply             | 10                              |
| L4 | Analyze           | 10                              |
| L5 | Evaluate          | 10                              |
| L6 | Create            | -                               |

### Suggested Learning Resources:

### Text Books:

- 1. RobertW.Sebesta, "ProgrammingtheWorldWideWeb", 8th Edition, PearsonEducation, 2015.
- 2. RandyConnolly,RicardoHoar,"FundamentalsofWebDevelopment",4stEdition,PearsonEducation India, 2016
- 3. MarkPilgrim,"HTML5:UpandRunning:DiveintoHTML5",1stEditionO'Reilly,Google Press Publishers & Distributors Pvt Ltd, 2010

#### **Reference Books:**

- 1. Paul Deitel, HarveyDeitel, Abbey Deitel, "Internet & World Wide Web Howtoprogram", 5th Edition, Pearson Education/PHI, 2012.
- 2. Erik Bruchez, Danny Ayers, Eric Van Der Vlist, "Professional Web 2.0 Programming",1stEdition, Wiley India Pvt. Ltd, 2014.
- 3. Randal L. Schwartz, brian d foy, Tom Phoenix, "Learning Perl " 6th Edition, Released June 2011, Publisher(s): O'Reilly Media, Inc., ISBN: 9781449303587

# Web links and Video Lectures (e-Resources):

- 1. https://developer.mozilla.org/en-US/docs/Web/XML/XML\_introduction
- 2. https://www.browserstack.com/guide/top-html5-features
- 3. https://www.w3schools.com/php/php\_intro.asp
- 4. https://www.w3schools.com/js/js\_operators.asp
- 5. https://onlinecourses.swayam2.ac.in/aic20\_sp11/preview

|                                                                                    |                                              |                                                                                                    |                         | A                                    | DVAN              | CED EX   | CEL FO    | OR DAT    |             |                                                                                                    |                 |            |             |          |  |  |  |  |  |  |
|------------------------------------------------------------------------------------|----------------------------------------------|----------------------------------------------------------------------------------------------------|-------------------------|--------------------------------------|-------------------|----------|-----------|-----------|-------------|----------------------------------------------------------------------------------------------------|-----------------|------------|-------------|----------|--|--|--|--|--|--|
| Course Code                                                                        | 22CDS343                                     |                                                                                                    |                         |                                      |                   |          |           |           | CIE Marks   |                                                                                                    |                 | 50         |             |          |  |  |  |  |  |  |
| L:T:P:S                                                                            | 2:0:1:0                                      |                                                                                                    |                         |                                      |                   |          |           | SEE Marks |             |                                                                                                    | 50              |            |             |          |  |  |  |  |  |  |
| Hrs / Week                                                                         | 2+2                                          |                                                                                                    |                         |                                      |                   |          |           |           | Total Marks |                                                                                                    |                 |            | 100         |          |  |  |  |  |  |  |
| Credits                                                                            | 03                                           | <b>03</b><br>es: At the end of the course, the student will be able to:                                                                 |                         |                                      |                   |          |           |           |             | Exam Hours                                                                                                   |                 |            | 03          |          |  |  |  |  |  |  |
| Course outcome                                                                     | es: At th                                    | ne end                                                                                                    | of the                  | course                               | , the st          | udent v  | will be a | able to:  |             |                                                                                                    |                 |            |             |          |  |  |  |  |  |  |
| 22CDS343.1                                                                         |                                              |                                                                                                    |                         |                                      |                   | -        |           |           |             | sic data f                                                                                                   | unctions of     | of Excel.  |             |          |  |  |  |  |  |  |
| 22CDS343.2                                                                         |                                              |                                                                                                    |                         | operatio                             |                   |          |           |           |             |                                                                                                    |                 |            |             |          |  |  |  |  |  |  |
| 22CDS343.3                                                                         | Demo<br>and S                                |                                                                                                    | e SPSS                  | s and its                            | s opera           | tions, r | eprese    | nting da  | ata diag    | grammat                                                                                                    | ically and      | graphica   | lly using N | AS-EXCE  |  |  |  |  |  |  |
| 22CDS343.4                                                                         | -                                            | Compute absolute and relative measures of central tendency and dispersion, correlation and regression analysis using MS-EXCEL and SPSS. |                         |                                      |                   |          |           |           |             |                                                                                                    |                 |            |             |          |  |  |  |  |  |  |
| 22CDS343.5                                                                         | -                                            | rstand                                                                                                    | -                       |                                      |                   |          | ypothe    | sis, com  | nputati     | on of lar                                                                                                    | ge sample       | e tests us | ing MS-E    | XCEL an  |  |  |  |  |  |  |
| 22CDS343.6                                                                         |                                              |                                                                                                    | comp                    | oute sm                              | all sam           | ple tes  | ts, Chi-  | square    | tests u     | sing MS-1                                                                                                    | EXCEL and       | d SPSS.    |             |          |  |  |  |  |  |  |
| Mapping of Cou                                                                     | ırse Oı                                      | utcom                                                                                                    | es to                   | Progra                               | am Ou             | tcome    | s and l   | Progra    | m Spe       | cific Ou                                                                                                    | tcomes:         |            |             |          |  |  |  |  |  |  |
|                                                                                    | P01                                          | P02                                                                                                    | P03                     | P04                                  | P05               | P06      | P07       | P08       | P09         | P010                                                                                                    | P011            | P012       | PSO1        | PSO2     |  |  |  |  |  |  |
| 22CDS343.1                                                                         | 3                                            | 3                                                                                                    | 3                       | 2                                    | -                 | -        | -         | -         | -           | -                                                                                                    | -               | 2          | 2           | 2        |  |  |  |  |  |  |
| 22CDS343.2                                                                         | 2                                            | 2                                                                                                    | 3                       | 3                                    | -                 | -        | -         | -         | -           | -                                                                                                    | -               | 2          | 2           | 2        |  |  |  |  |  |  |
| 22CDS343.3                                                                         | 2                                            | 3                                                                                                    | 3                       | 3                                    | -                 | -        | -         | -         | -           | -                                                                                                    | -               | 2          | 2           | 2        |  |  |  |  |  |  |
| 22CDS343.4                                                                         | 3                                            | 3                                                                                                    | 3                       | 3                                    | -                 | -        | -         | -         | -           | -                                                                                                    | -               | 2          | 2           | 2        |  |  |  |  |  |  |
| 22CDS343.5                                                                         | 3                                            | 3                                                                                                    | 3                       | 3                                    | -                 | -        | -         | -         | -           | -                                                                                                    | -               | 2          | 2           | 2        |  |  |  |  |  |  |
| 22CDS343.6                                                                         | 2                                            | 3                                                                                                    | 3                       | 3                                    | -                 | -        | -         | -         | -           | -                                                                                                    | -               | 2          | 2           | 2        |  |  |  |  |  |  |
| MODULE-1                                                                           |                                              | 1                                                                                                    |                         | Intro                                | ductio            | n to Ex  | cel       |           |             | <u> </u>                                                                                                    | <b>22CDS3</b> 4 | 3.1        | 81          | lours    |  |  |  |  |  |  |
| Formatting Tool<br>Workbook & she<br>Laboratory Con<br>1. App<br>2. App<br>3. Usir | ets.<br><b>npone</b><br>ly the E<br>ly the v | e <b>nt: (P</b><br>Basic fu<br>various                                                                                                  | <b>rogra</b><br>inction | i <b>ms)</b><br>ns in Ex<br>al funct | cel, ari<br>ions. | thmeti   | c functi  | ons.      |             |                                                                                                    | ve referer      |            | us Bar, 1   |          |  |  |  |  |  |  |
| TEXT BOOK:                                                                         |                                              |                                                                                                    |                         | hapter                               |                   | y and p  |           |           |             |                                                                                                    | vereneren       | icing.     |             |          |  |  |  |  |  |  |
| MODULE-2                                                                           | - 211                                        |                                                                                                    |                         | -                                    |                   | & Row    | Ś         |           |             |                                                                                                    | 22CDS3          | 43.2       | 8           | Hours    |  |  |  |  |  |  |
| Selecting Colum:<br>& Rows, Insertin<br>paste and paste s                          | g & Del                                      |                                                                                                    | -                       | g Colur                              | nn Wid            | lth & Ro | ow Heig   | -         |             | -                                                                                                    | ns & Rows       | s, Hiding, | 'Unhiding   | , Column |  |  |  |  |  |  |
| Laboratory Con<br>1. Apply th<br>2. Apply th                                       | ie conce<br>ie conce                         | ept to (<br>ept to I                                                                                                    | Chang<br>Hide/U         | e the Co<br>Unhide                   | Colum             | ns & Ro  | ows.      | Height.   |             |                                                                                                    |                 |            |             |          |  |  |  |  |  |  |
| 3. Create a                                                                        |                                              |                                                                                                    |                         |                                      | 2                 |          |           |           |             |                                                                                                    |                 |            |             |          |  |  |  |  |  |  |
|                                                                                    | TEX                                          | T BOO                                                                                                    | K 1: C                  | hapter                               | Z                 |          |           |           |             | TEXT BOOK 1: Chapter 2         SPREADSHEET FUNCTIONS TO ORGANIZE DATA         22CDS343.3,         22CDS343.4 |                 |            |             |          |  |  |  |  |  |  |

| <ol><li>Apply VL</li></ol>           | OOKUP and I                                                            | HLOOKUP.                                                                                   |                                                                                         |                                                   |                                                                                                    |                                                |                     |  |
|--------------------------------------|------------------------------------------------------------------------|--------------------------------------------------------------------------------------------|-----------------------------------------------------------------------------------------|---------------------------------------------------|----------------------------------------------------------------------------------------------------|------------------------------------------------|---------------------|--|
| 3. Apply Th                          | e RANDBETV                                                             | NEEN funct                                                                                 | tion.                                                                                   |                                                   |                                                                                                    |                                                |                     |  |
| TEXT BOOK:                           | TEXT BOO                                                               | K 1: Chapt                                                                                 | er 2                                                                                    |                                                   |                                                                                                    |                                                |                     |  |
| MODULE-4                             | INTRODUCTION TO FILTERING, PIVOT TABLES, AND<br>CHARTS22CDS343.58 Hour |                                                                                            |                                                                                         |                                                   |                                                                                                    |                                                |                     |  |
|                                      |                                                                        |                                                                                            |                                                                                         |                                                   | tively access data, th                                                                                                    |                                                |                     |  |
|                                      | rmatting Cha                                                           | rt Objects,                                                                                | Changing the                                                                            | Chart Ty                                          | pe, Showing and Hid                                                                                                    | ling the Legend, Sho                           | wing and Hiding th  |  |
| Data Table.<br><b>Laboratory Con</b> | monont. (n                                                             | rograme)                                                                                   |                                                                                         |                                                   |                                                                                                    |                                                |                     |  |
| -                                    | Data filtering                                                         |                                                                                            |                                                                                         |                                                   |                                                                                                    |                                                |                     |  |
| -                                    | -                                                                      | -                                                                                          | al as well as r                                                                         | numerical                                         | data.                                                                                                    |                                                |                     |  |
| 3. Create th                         |                                                                        | -                                                                                          |                                                                                         |                                                   |                                                                                                    |                                                |                     |  |
| TEXT BOOK:                           | TEXT BOO                                                               | K 1: Chapt                                                                                 | er 3                                                                                    |                                                   |                                                                                                    |                                                |                     |  |
| MODULE-5                             |                                                                        | SPREADSHEET TOOLS 22CDS343.6 8 H                                                           |                                                                                         |                                                   |                                                                                                    |                                                |                     |  |
| Moving between                       | Spreadshe                                                              | ets, Select                                                                                | ing Multiple                                                                            | e Spreads                                         | sheets, Inserting a                                                                                                    | nd Deleting Spre                               | adsheets Renamin    |  |
| •                                    | itting the Sci                                                         | reen, Freezi                                                                               | ing Panes, Cop                                                                          | pying and                                         | Pasting Data betwe                                                                                                    | een Spreadsheets, H                            | iding and Protectin |  |
| worksheets.                          | monort (                                                               | no ano                                                                                     |                                                                                         |                                                   |                                                                                                    |                                                |                     |  |
| Laboratory Con<br>1. Movi            |                                                                        |                                                                                            | sheet to anoth                                                                          | her and Co                                        | opying and Pasting I                                                                                                    | )ata hetween Snrea                             | dsheets             |  |
|                                      | -                                                                      | -                                                                                          |                                                                                         |                                                   | eets and Renaming S                                                                                                    | •                                              |                     |  |
|                                      |                                                                        |                                                                                            | , Freezing Pan                                                                          | -                                                 | 5                                                                                                    | 1                                              |                     |  |
| TEXT BOOK:                           | TEXT BOO                                                               | K 1: Chapt                                                                                 | er 5                                                                                    |                                                   |                                                                                                    |                                                |                     |  |
| CIE Assessment                       | Pattern(50 I                                                           | Marks - Th                                                                                 | eory) –                                                                                 |                                                   |                                                                                                    |                                                |                     |  |
|                                      |                                                                        |                                                                                            |                                                                                         |                                                   |                                                                                                    |                                                |                     |  |
|                                      |                                                                        |                                                                                            |                                                                                         |                                                   | Marks Distributi                                                                                                    | on                                             |                     |  |
|                                      |                                                                        | DBTIOW                                                                                     |                                                                                         | Fact (c)                                          | Marks Distributi<br>Qualitative                                                                                                    |                                                |                     |  |
|                                      |                                                                        | RBT Leve                                                                                   | els T                                                                                   | Гest (s)                                          | Qualitative<br>Assessment                                                                                                    | Lab                                            |                     |  |
|                                      | 11                                                                     |                                                                                            |                                                                                         | 25                                                | Qualitative<br>Assessment<br>05                                                                                                    |                                                |                     |  |
|                                      | L1<br>12                                                               | Remem                                                                                      | ber                                                                                     | <b>25</b><br>5                                    | Qualitative<br>Assessment<br>05<br>-                                                                                                | Lab                                            |                     |  |
|                                      | L2                                                                     | Remem<br>Underst                                                                           | ber                                                                                     | <b>25</b><br>5<br>5                               | Qualitative<br>Assessment<br>05<br>-<br>2                                                                                           | Lab<br>20<br>-                                 |                     |  |
|                                      |                                                                        | Remem<br>Underst<br>Apply                                                                  | ber and                                                                                 | <b>25</b><br>5                                    | Qualitative<br>Assessment<br>05<br>-                                                                                                | Lab                                            |                     |  |
|                                      | L2<br>L3                                                               | Remem<br>Underst                                                                           | ber and                                                                                 | <b>25</b><br>5<br>5<br>5<br>5                     | Qualitative<br>Assessment<br>05<br>-<br>2                                                                                           | Lab<br>20<br>-<br>-<br>10                      |                     |  |
|                                      | L2<br>L3<br>L4                                                         | Remem<br>Underst<br>Apply<br>Analyze                                                       | ber and                                                                                 | <b>25</b><br>5<br>5<br>5<br>5<br>5<br>5           | Qualitative<br>Assessment<br>05<br>-<br>2<br>3<br>-                                                                                 | Lab<br>20<br>-<br>-<br>10                      |                     |  |
| SEE Assessment                       | L2<br>L3<br>L4<br>L5<br>L6                                             | Remem<br>Underst<br>Apply<br>Analyze<br>Evaluate<br>Create                                 | ber                                                                                     | <b>25</b><br>5<br>5<br>5<br>5<br>5<br>5<br>5<br>5 | Qualitative<br>Assessment<br>05<br>-<br>2<br>3<br>-                                                                                 | Lab<br>20<br>-<br>-<br>10                      |                     |  |
| SEE Assessment                       | L2<br>L3<br>L4<br>L5<br>L6                                             | Remem<br>Underst<br>Apply<br>Analyze<br>Evaluate<br>Create                                 | ber<br>and<br>e<br>e<br>heory)-<br>RBT Levels                                           | 25<br>5<br>5<br>5<br>5<br>-                       | Qualitative<br>Assessment<br>05<br>-<br>2<br>3<br>-                                                                                 | Lab<br>20<br>-<br>-<br>10<br>10<br>-<br>-<br>- |                     |  |
| SEE Assessment                       | L2<br>L3<br>L4<br>L5<br>L6                                             | Remem<br>Underst<br>Apply<br>Analyze<br>Evaluate<br>Create                                 | ber<br>and                                                                              | 25<br>5<br>5<br>5<br>5<br>-                       | Qualitative<br>Assessment<br>05<br>-<br>2<br>3<br>-<br>-<br>-<br>-<br>-<br>-<br>Exam Marks                                          | Lab<br>20<br>-<br>-<br>10<br>10<br>-<br>-<br>- |                     |  |
| SEE Assessment                       | L2<br>L3<br>L4<br>L5<br>L6                                             | Rememi<br>Underst<br>Apply<br>Analyze<br>Evaluato<br>Create<br>Marks - T                   | ber<br>and<br>e<br>e<br>heory)-<br>RBT Levels                                           | 25<br>5<br>5<br>5<br>5<br>-                       | Qualitative<br>Assessment<br>05<br>-<br>2<br>3<br>-<br>-<br>-<br>-<br>-<br>Exam Marks<br>Distribution (5                            | Lab<br>20<br>-<br>-<br>10<br>10<br>-<br>-<br>- |                     |  |
| SEE Assessment                       | L2<br>L3<br>L4<br>L5<br>L6                                             | Rememi<br>Underst<br>Apply<br>Analyze<br>Evaluate<br>Create<br>Marks – T                   | heory)-                                                                                 | 25<br>5<br>5<br>5<br>5<br>-                       | Qualitative<br>Assessment<br>05<br>-<br>2<br>3<br>-<br>-<br>-<br>-<br>-<br>-<br>Exam Marks<br>Distribution (50                      | Lab<br>20<br>-<br>-<br>10<br>10<br>-<br>-<br>- |                     |  |
| SEE Assessment                       | L2<br>L3<br>L4<br>L5<br>L6                                             | Rememi<br>Underst<br>Apply<br>Analyze<br>Evaluate<br>Create<br>Marks - T                   | ber                                                                                     | 25<br>5<br>5<br>5<br>5<br>-                       | Qualitative<br>Assessment<br>05<br>-<br>2<br>3<br>-<br>-<br>-<br>-<br>-<br>Exam Marks<br>Distribution (50<br><br>15                 | Lab<br>20<br>-<br>-<br>10<br>10<br>-<br>-<br>- |                     |  |
| SEE Assessment                       | L2<br>L3<br>L4<br>L5<br>L6                                             | Rememi<br>Underst<br>Apply<br>Analyze<br>Evaluate<br>Create<br>Marks - T<br>L1<br>L2<br>L3 | ber<br>and<br>and<br>ber<br>ber<br>ber<br>ber<br>ber<br>ber<br>ber<br>ber<br>ber<br>ber | 25<br>5<br>5<br>5<br>5<br>-                       | Qualitative<br>Assessment<br>05<br>-<br>2<br>3<br>-<br>-<br>-<br>-<br>-<br>-<br>-<br>-<br>-<br>-<br>-<br>-<br>-<br>-<br>-<br>-<br>- | Lab<br>20<br>-<br>-<br>10<br>10<br>-<br>-<br>- |                     |  |

#### Suggested Learning Resources:

#### Text Books:

- 1. Data Analysis with Microsoft Excel Paperback Import, 25 March 2003 by K. Berk (Author), Partrick Carey (Author)
- **2.** Excel 2019 Bible, Michael Alexander, 1st edition, John Wiley & Sons Inc, ISBN: 9781119514787.

## **Reference Books:**

- 1. Richard Levin & David S.Rubin (2012): Statistics for Management, 7th Edition, Pearson.
- 2. J K Sharma (2012): Business statistics, Second Edition- Pearson Education.
- 3. Andy field (2013): Discovering statistics using IBM SPSS statistics, 4th Edition , SAGE Publications.
- 4. Cunningham, B.J (2012):Using SPSS: An Interactive Hands-on Approach.
- 5. K.V.S. Sarma: Statistics made simple: do it yourself on PC. PHI

# Web links and Video Lectures (e-Resources):

- 1. https://www.coursera.org/learn/excel-data-analysis#syllabus
- 2. https://www.udemy.com/course/data-analytics-in-excel/
- 3. Excel Data Analytics Full Course | Essential Skills For Data Analysis In Excel | Simplilearn, https://www.youtube.com/watch?v=OOWAk2aLEfk
- 4. Beginner to Pro FREE Excel Data Analysis Course, https://www.youtube.com/watch?v=v2oNWja7M2E&list=PLmejDGrsgFyBCxF37lewZtX6c1kJXyLt3

# Activity-Based Learning (Suggested Activities in Class)/ Practical Based learning.

Contents related activities (Activity-based discussions)

- > For active participation of students, instruct the students to prepare various charts and Handouts.
- Organizing Group wise discussions on issues

|                                       |            |                                                                              |            |           | I        | RUBY P    | ROGRA     | MMIN     | G         |                           |               |             |            |          |
|---------------------------------------|------------|------------------------------------------------------------------------------|------------|-----------|----------|-----------|-----------|----------|-----------|---------------------------|---------------|-------------|------------|----------|
| Course Code                           | <b>22C</b> | 22CDS344                                                                     |            |           |          |           |           |          | CIE Marks |                           |               | 50          | 50         |          |
| L:T:P:S                               |            | 2:0:1:0                                                                      |            |           |          |           |           |          | SEE Marks |                           |               | 50          | 50         |          |
| Hrs / Week                            |            | 2+2                                                                          |            |           |          |           |           |          |           | Total Marks               |               |             | 100        |          |
| Credits                               |            | <b>03</b><br><b>:</b> At the end of the course, the student will be able to: |            |           |          |           |           |          |           | Exam Hours 03             |               |             |            |          |
| Course outcome                        | es: At th  | e end                                                                        | of the     | course,   | the stu  | dent w    | ill be ab | ole to:  |           |                           |               |             |            |          |
| 22CDS344.1                            |            |                                                                              |            |           |          | -         | -         | -        |           | -                         | blem solvi    | ing.        |            |          |
| 22CDS344.2                            | Exam       | ine the                                                                      | e opera    | ational   | aspects  | s of Stri | ngs and   | Arrays   | in Rub    | y Progra                  | mming         |             |            |          |
| 22CDS344.3                            | Inspe      | ct the                                                                       | conce      | pt of Cla | isses ar | nd Obje   | cts in R  | uby Pro  | ogramm    | ning.                     |               |             |            |          |
| 22CDS344.4                            | Analy      | ze the                                                                       | Web-       | App Fra   | mewo     | rk of Ru  | by on F   | lails.   |           |                           |               |             |            |          |
| 22CDS344.5                            | Unde       | Understand Ruby Tk Programming.                                              |            |           |          |           |           |          |           |                           |               |             |            |          |
| 22CDS344.6                            | Exam       | ine the                                                                      | e conc     | epts of e | extende  | ed Ruby   | r progra  | mming    | 5.        |                           |               |             |            |          |
| Mapping of Cou                        | rse Ou     |                                                                              |            | -         | m Out    | comes     | and Pr    | ogran    | ı Speci   | fic Outc                  | omes:         | -           |            |          |
|                                       | P01        | P02                                                                          | <b>PO3</b> | P04       | P05      | P06       | P07       | P08      | P09       | P010                      | P011          | P012        | PS01       | PSO2     |
| 22CDS344.1                            | 3          | 3                                                                            | 3          | 3         | 1        | -         | -         | -        | -         | -                         | -             | 2           | 2          | 2        |
| 22CDS344.2                            | 3          | 3                                                                            | 3          | 3         | 1        | -         | -         | -        | -         | -                         | -             | 2           | 2          | 2        |
| 22CDS344.3                            | 3          | 3                                                                            | 3          | 3         | 1        | -         | -         | -        | -         | -                         | -             | 2           | 2          | 2        |
| 22CDS344.4                            | 3          | 3                                                                            | 3          | 3         | 1        | -         | -         | -        | -         | -                         | -             | 2           | 2          | 2        |
| 22CDS344.5                            | 3          | 3                                                                            | 3          | 3         | 1        | -         | -         | -        | -         | -                         | -             | 2           | 2          | 2        |
| 22CDS344.6<br>MODULE-1                | 3          | 3                                                                            | 3          | 3         | 1        | -<br>     | -         | -        | -         | -                         | -             | 2           | 2          | 2        |
| Ruby –Overview,                       | Constant   |                                                                              |            | duction   |          |           |           | -        | + - T     | M                         | 22CDS34       |             |            | ours     |
| <i>3.</i> Write a F <b>TEXT BOOK:</b> |            |                                                                              |            | haccept   |          | dius of a | a circle  | from th  | ie user   | and com                   | pute the p    | arameter    | and area   | i        |
| MODULE-2                              |            |                                                                              |            | s-Arra    |          | asses a   | nd Obj    | ects     |           |                           | 22CDS3        | 44.2        | 8 H        | Hours    |
| Strings, Arrays, R                    |            |                                                                              |            |           |          |           | ls, new   | method   | l, Creat  | ing Obje                  | cts, Creatii  | ng Object   | s using Cı | ıstom    |
| Methods in Ruby,<br>Laboratory Con    |            |                                                                              |            |           | y Class  | es.       |           |          |           |                           |               |             |            |          |
| •                                     | -          | ~                                                                            | 0          | -         | a new    | string w  | hich is   | n copie  | s of a g  | iven strii                | ng where r    | n is a non- | negative   | integer. |
| 2. Writ                               | e a Ruł    | oy pro                                                                       | gram †     | to checl  | k whet   | her a st  | ring 'R   | uby' ap  | pears a   | at index                  | 1 in a give   | en sting, i | f 'Ruby' a | appears  |
| retu                                  | rn the s   | tring v                                                                      | vithou     | ıt 'Ruby  | ' other  | wise ret  | turn the  | e string | unchar    | nged.                     |               |             |            |          |
|                                       |            |                                                                              | gram v     | vhich a   | ccept tł | ne user'  | s first a | nd last  | name a    | and print                 | them in r     | everse or   | der with   | a space  |
|                                       | veen the   |                                                                              |            |           |          |           |           |          |           |                           |               |             |            |          |
| TEXT BOOK:                            | TEX        | I, ROO                                                                       | K 1: C     | hapter    | 5,6      |           |           |          |           |                           | 00 0D 00      |             |            |          |
| MODULE-3                              |            | Ruby and Rails                                                               |            |           |          |           |           |          |           | 22CDS344.3,<br>22CDS344.4 |               |             | 8 H        | lours    |
| Ruby, Rails, The s                    |            |                                                                              |            |           |          | 0         |           | 0        | nageme    | ent with                  | RUBYGEM       | IS, Ruby a  | ind web:   | Writing  |
| CGI scripts, cooki                    | es, Cho    | ice of V                                                                     | Nebse      | rvers, S  | OAP ar   | nd web :  | service   | S.       |           |                           |               |             |            |          |
| Laboratory Con                        | npone      | nt: (pr                                                                      | ogra       | ms)       |          |           |           |          |           |                           |               |             |            |          |
|                                       |            |                                                                              |            |           |          |           |           |          |           |                           | nitialize ( ) | ) method    |            |          |
| 2. Write a F                          |            |                                                                              |            |           |          |           |           |          |           |                           |               | 1:1:        | J 1        | C        |
|                                       |            |                                                                              |            | -         |          |           |           |          |           |                           | authors, e    |             | -          |          |
| a web pa<br>to displa                 | -          |                                                                              |            |           |          |           |           | o searc  | in for a  | DOOK MI                   | th the title  | specified   | i by the u | ser and  |
| TEXT BOOK:                            | -          |                                                                              |            | hapter    | -        | cauligs   | •         |          |           |                           |               |             |            |          |
|                                       | ILA        | 1 000                                                                        |            | napter    | 10       |           |           |          |           |                           |               |             |            |          |

| MODULE-4                                                                                                    |                                                                                                    |                                                                                                    |                                                                                               |                                                                                                    |                                                                                                    |                                                                                                    |                                                | 22CDS344.5   |              |  |
|----------------------------------------------------------------------------------------------------|----------------------------------------------------------------------------------------------------|----------------------------------------------------------------------------------------------------|-----------------------------------------------------------------------------------------------|----------------------------------------------------------------------------------------------------|----------------------------------------------------------------------------------------------------|----------------------------------------------------------------------------------------------------|------------------------------------------------|--------------|--------------|--|
| RubyTk – Simple T                                                                                                    |                                                                                                    |                                                                                                    | -                                                                                             | Binding ev                                                                                                    | vents, Canva                                                                                                    | as, scrolling.                                                                                            |                                                |              |              |  |
| Laboratory Com                                                                                                    | ponent: ( p                                                                                                    | rogra                                                                                                    | ms)                                                                                           |                                                                                                    |                                                                                                    |                                                                                                    |                                                |              |              |  |
| 1. Demonstr                                                                                                    |                                                                                                    |                                                                                                    |                                                                                               |                                                                                                    |                                                                                                    |                                                                                                    |                                                |              |              |  |
| 2. Demonstr                                                                                                    | ate Standard                                                                                                    | l Confi                                                                                                    | igurat                                                                                        | tion Option                                                                                                    | ns                                                                                                    |                                                                                                    |                                                |              |              |  |
| 3. Demonstr                                                                                                    | ate Ruby/Tk                                                                                                    | Event                                                                                                    | t Han                                                                                         | dling                                                                                                    |                                                                                                    |                                                                                                    |                                                |              |              |  |
| TEXT BOOK:                                                                                                    | TEXT BOO                                                                                                    | K 1: C                                                                                                    | -                                                                                             |                                                                                                    |                                                                                                    |                                                                                                    |                                                |              |              |  |
| MODULE-5                                                                                                    |                                                                                                    |                                                                                                    |                                                                                               | Extending                                                                                                    |                                                                                                    |                                                                                                    | 22CDS34                                        |              | 8 Hours      |  |
|                                                                                                    |                                                                                                    |                                                                                                    | ensior                                                                                        | n, Memory                                                                                                    | v allocation                                                                                                    | , Ruby Type Systen                                                                                        | n, Embedding Ru                                | by to Othe   | r Languages, |  |
| Embedding a Ruby                                                                                                    | A                                                                                                    |                                                                                                    |                                                                                               |                                                                                                    |                                                                                                    |                                                                                                    |                                                |              |              |  |
| Laboratory Com                                                                                                    |                                                                                                    | -                                                                                                    | -                                                                                             | .h ih ih.                                                                                                    |                                                                                                    | - f                                                                                                    | 20                                             |              |              |  |
|                                                                                                    | uby program                                                                                                    | i to ch                                                                                                    | еск и                                                                                         | vnetner th                                                                                                    | e sequence                                                                                                    | of numbers 10, 20,                                                                                        | 30 appears anyv                                | vnere in a g | lven array o |  |
| integers.                                                                                                    |                                                                                                    |                                                                                                    |                                                                                               |                                                                                                    |                                                                                                    |                                                                                                    |                                                |              |              |  |
|                                                                                                    | ate Memory                                                                                                    |                                                                                                    |                                                                                               |                                                                                                    |                                                                                                    |                                                                                                    |                                                |              |              |  |
|                                                                                                    | ate Embeddi                                                                                                    | -                                                                                                    | -                                                                                             |                                                                                                    |                                                                                                    |                                                                                                    |                                                |              |              |  |
| TEXT BOOK:                                                                                                    | TEXT BOO                                                                                                    |                                                                                                    |                                                                                               |                                                                                                    |                                                                                                    |                                                                                                    |                                                |              |              |  |
| CIE Assessment P                                                                                                    | attern(50 M                                                                                                    | larks                                                                                                    | – The                                                                                         | eory) –                                                                                                    |                                                                                                    |                                                                                                    |                                                | ٦            |              |  |
|                                                                                                    |                                                                                                    |                                                                                                    |                                                                                               |                                                                                                    |                                                                                                    | Marks Distribut                                                                                           | tion                                           |              |              |  |
|                                                                                                    |                                                                                                    | RBT Levels                                                                                                    |                                                                                               |                                                                                                    | Test (s)                                                                                                    | Qualitative<br>Assessment                                                                                 | Lab                                            |              |              |  |
|                                                                                                    |                                                                                                    |                                                                                                    |                                                                                               |                                                                                                    | 25                                                                                                    | 05                                                                                                    | 20                                             |              |              |  |
|                                                                                                    | L1                                                                                                    | Ren                                                                                                    | nemb                                                                                          | er                                                                                                    | 5                                                                                                    | -                                                                                                    | -                                              |              |              |  |
|                                                                                                    | L2                                                                                                    | Und                                                                                                    | lersta                                                                                        | and                                                                                                    | 5                                                                                                    | 2                                                                                                    | -                                              |              |              |  |
|                                                                                                    | L3                                                                                                    | Арр                                                                                                    | -                                                                                             |                                                                                                    | 5                                                                                                    | 3                                                                                                    | 10                                             |              |              |  |
|                                                                                                    | L4                                                                                                    | Ana                                                                                                    | lyze                                                                                          |                                                                                                    | 5                                                                                                    | -                                                                                                    | 10                                             |              |              |  |
|                                                                                                    | L5                                                                                                    | Eva                                                                                                    | luate                                                                                         |                                                                                                    | 5                                                                                                    | -                                                                                                    | -                                              |              |              |  |
|                                                                                                    | L6                                                                                                    | Crea                                                                                                    | ate                                                                                           |                                                                                                    | -                                                                                                    | -                                                                                                    | -                                              |              |              |  |
| SEE Assessment F                                                                                                    | Pattern (50                                                                                                    | Marks                                                                                                    | s – Tł                                                                                        | neory)-                                                                                                    |                                                                                                    |                                                                                                    |                                                |              |              |  |
|                                                                                                    |                                                                                                    | F                                                                                                    |                                                                                               |                                                                                                    |                                                                                                    |                                                                                                    |                                                |              |              |  |
|                                                                                                    |                                                                                                    |                                                                                                    |                                                                                               | <b>RBT</b> Lev                                                                                                    | vels                                                                                                    | Exam Marks<br>Distribution (5                                                                             |                                                |              |              |  |
|                                                                                                    |                                                                                                    |                                                                                                    | L1                                                                                            | Remem                                                                                                    | her                                                                                                    |                                                                                                    |                                                |              |              |  |
|                                                                                                    |                                                                                                    |                                                                                                    | L2                                                                                            | Underst                                                                                                    |                                                                                                    | 10                                                                                                    |                                                |              |              |  |
|                                                                                                    |                                                                                                    |                                                                                                    | L2<br>L3                                                                                      | Apply                                                                                                    | anu                                                                                                    | 15                                                                                                    |                                                |              |              |  |
|                                                                                                    |                                                                                                    |                                                                                                    | L3<br>L4                                                                                      | Analyze                                                                                                    | 1                                                                                                    | 15                                                                                                    |                                                |              |              |  |
|                                                                                                    |                                                                                                    |                                                                                                    | L4<br>L5                                                                                      | Evaluate                                                                                                    |                                                                                                    | 10                                                                                                    |                                                |              |              |  |
|                                                                                                    |                                                                                                    |                                                                                                    | L5<br>L6                                                                                      | Create                                                                                                    | C                                                                                                    |                                                                                                    |                                                |              |              |  |
|                                                                                                    |                                                                                                    |                                                                                                    | LU                                                                                            | create                                                                                                    |                                                                                                    | -                                                                                                    |                                                |              |              |  |
| <u> </u>                                                                                                    |                                                                                                    |                                                                                                    |                                                                                               |                                                                                                    |                                                                                                    |                                                                                                    |                                                |              |              |  |
| On Ex<br><b>2.</b> The R                                                                                                    | Programmin<br>amples Kind                                                                                                    | ng for<br>lle Edi<br>nming                                                                                         | tion t<br>Lang                                                                                | oy Nathan<br>Juage: Ever                                                                                                    | Metzler (Aı<br>rything You                                                                                                    | n to Learning Ruby<br>Ithor).<br>Need to Know 1st I                                                       |                                                | ith Tutorial | s and Hands  |  |
| Text Books:<br>1. Ruby<br>On Ex<br>2. The R                                                                                                    | Programmin<br>amples Kind<br>uby Program<br>gan (Author)                                                                                           | ng for<br>lle Edi<br>nming<br>), Yuki                                                                              | tion b<br>Lang<br>hiro I                                                                      | oy Nathan<br>Juage: Even<br>Matsumoto                                                                                                    | Metzler (Aı<br>rything You                                                                                                    | ithor).                                                                                                   |                                                | ith Tutorial | s and Hands  |  |
| Text Books:<br>1. Ruby<br>On Ex<br>2. The R<br>Flanag<br>Web links and Vi<br>1. https:                                                                       | Programmin<br>amples Kind<br>uby Program<br>gan (Author)<br>ideo Lectur<br>://www.clas                                                             | ng for<br>lle Edi<br>nming<br>), Yuki<br><b>res (e-</b><br>sscent                                                  | tion b<br>Lang<br>hiro l<br><b>-Reso</b><br>tral.co                                           | by Nathan<br>Juage: Even<br>Matsumoto<br>Durces):<br>Dom/classr                                                                                      | Metzler (Au<br>rything You<br>o (Author).<br>coom/freec                                                                         | uthor).<br>Need to Know 1st H<br>odecamp-ruby-pro                                                         | Edition by David                               |              |              |  |
| Text Books:<br>1. Ruby<br>On Ex<br>2. The R<br>Flanag<br>Web links and Vi<br>1. https:<br>2. https:<br>2. https:                                             | Programmin<br>amples Kind<br>uby Program<br>gan (Author)<br>ideo Lectur<br>://www.clas<br>://www.cod                                               | ng for<br>lle Edi <sup>n</sup><br>nming<br>), Yuki<br><b>res (e</b> -<br>sscent<br>lecade                          | tion b<br>Lang<br>hiro l<br><b>-Reso</b><br>tral.co                                           | by Nathan<br>Juage: Even<br>Matsumoto<br>Durces):<br>com/classr<br>com/learn                                                                         | Metzler (Au<br>rything You<br>o (Author).<br>room/freec<br>/learn-rub                                                           | nthor).<br>Need to Know 1st H<br>odecamp-ruby-pro                                                         | Edition by David                               |              |              |  |
| Text Books:<br>1. Ruby<br>On Ex<br>2. The R<br>Flanag<br>Web links and Vi<br>1. https:<br>2. https:<br>3. https:                                             | Programmin<br>amples Kind<br>uby Program<br>gan (Author)<br>ideo Lectur<br>://www.clas<br>://www.cod                                               | ng for<br>lle Edi<br>nming<br>), Yuki<br><b>res (e</b> -<br>sscent<br>lecade<br>emy.co                             | tion b<br>Lang<br>hiro l<br><b>-Reso</b><br>tral.co<br>emy.co<br>om/c                         | by Nathan<br>Juage: Even<br>Matsumoto<br><b>Durces):</b><br>om/classr<br>com/learn<br>ourse/rub                                                      | Metzler (Au<br>rything You<br>o (Author).<br>room/freec<br>/learn-rub<br>oy-for-abso                                            | nthor).<br>Need to Know 1st H<br>odecamp-ruby-pro<br>y<br>plute-beginners/                                | Edition by David                               |              |              |  |
| Text Books:<br>1. Ruby<br>On Ex<br>2. The R<br>Flanag<br>Web links and Vi<br>1. https:<br>2. https:<br>3. https:<br>Activity-Based Lage                      | Programmin<br>amples Kind<br>uby Program<br>gan (Author)<br>ideo Lectur<br>://www.clas<br>://www.cod<br>://www.ude<br>earning (Su                  | ng for<br>lle Edir<br>nming<br>), Yuki<br>res (e-<br>sscent<br>lecade<br>emy.cc<br><b>1gges</b>                    | tion b<br>tang<br>thiro l<br><b>-Reso</b><br>tral.co<br>emy.co<br>om/c<br>ted A               | by Nathan<br>Juage: Even<br>Matsumoto<br><b>Durces):</b><br>com/classr<br>com/learn<br><u>ourse/ruh</u><br>ctivities                                 | Metzler (Au<br>rything You<br>o (Author).<br>room/freec<br>/learn-rub<br>oy-for-abso<br>in Class)/                              | nthor).<br>Need to Know 1st H<br>odecamp-ruby-pro<br>y<br>plute-beginners/<br>Practical Based le          | Edition by David                               |              |              |  |
| Text Books:<br>1. Ruby<br>On Ex<br>2. The R<br>Flanag<br>Web links and Vi<br>1. https:<br>2. https:<br>3. https:<br>Activity-Based Lev<br>1. Conter          | Programmin<br>amples Kind<br>uby Program<br>gan (Author)<br>ideo Lectur<br>://www.cod<br>://www.cod<br>://www.ude<br>earning (Su<br>ents related a | ng for<br>lle Edi<br>nming<br>), Yuki<br><b>res (e</b> -<br>sscent<br>lecade<br>emy.cc<br><b>iggest</b><br>activit | tion b<br>tang<br>thiro I<br><b>-Reso</b><br>tral.co<br>emy.co<br>om/c<br>ted A<br>ties (A    | by Nathan<br>Juage: Even<br>Matsumoto<br><b>Durces):</b><br>Dom/classr<br>com/learn<br><u>ourse/rub</u><br>Activities in<br>Activity-ba              | Metzler (Au<br>rything You<br>o (Author).<br>room/freec<br>/learn-rub<br><u>oy-for-absc</u><br><b>in Class)/</b><br>sed discuss | nthor).<br>Need to Know 1st H<br>odecamp-ruby-pro<br>y<br>plute-beginners/<br>Practical Based le<br>ions) | Edition by David<br>ogramming-lang<br>earning. | uage-full-co | ourse-58000  |  |
| Text Books:<br>1. Ruby<br>On Ex<br>2. The R<br>Flanag<br>Web links and Vi<br>1. https:<br>2. https:<br>3. https:<br>Activity-Based La<br>1. Conte<br>▶ For a | Programmin<br>amples Kind<br>uby Program<br>gan (Author)<br>ideo Lectur<br>://www.cod<br>://www.cod<br>://www.ude<br>earning (Su<br>ents related a | ng for<br>lle Edin<br>nming<br>), Yuki<br>:es (e-<br>sscent<br>lecade<br>emy.cc<br>iggest<br>activit<br>pation     | tion b<br>Lang<br>hiro I<br>-Reso<br>tral.co<br>emy.co<br>om/c<br>ted A<br>ties (A<br>n of st | by Nathan<br>Juage: Even<br>Matsumoto<br><b>Durces):</b><br>Dm/classr<br>com/learn<br><u>ourse/rub</u><br>ctivities in<br>Activity-ba<br>udents, ins | Metzler (Au<br>rything You<br>o (Author).<br>room/freec<br>/learn-rub<br><u>oy-for-absc</u><br><b>in Class)/</b><br>sed discuss | nthor).<br>Need to Know 1st H<br>odecamp-ruby-pro<br>y<br>plute-beginners/<br>Practical Based le          | Edition by David<br>ogramming-lang<br>earning. | uage-full-co | ourse-58000  |  |

|               |        |                       |         |          | РҮТ       | HON FO   | OR DAT  | ra ana    | LYTICS    |                          |                     |           |          |         |
|---------------|--------|-----------------------|---------|----------|-----------|----------|---------|-----------|-----------|--------------------------|---------------------|-----------|----------|---------|
| Course Code   |        | 22CDS3                | 851     |          |           |          |         |           |           | larks                    |                     | 50        |          |         |
| L:T:P:S       |        | 0:0:1:0               |         |          |           |          |         |           |           | Marks                    |                     | 50        |          |         |
| Hrs / Week    |        | 2                     |         |          |           |          |         |           |           | Marks                    |                     | 100       |          |         |
| Credits       |        | 1                     | 1 6 1   |          |           |          |         |           | Exan      | n Hours                  |                     | 03        |          |         |
| Course outcom | ies: A | At the er             | nd of t | he cours | se, the s | tudent   | will be | able to:  |           |                          |                     |           |          |         |
| 22CDS351.1    |        | Demons                |         |          | -         |          | -       | -         |           |                          |                     |           |          |         |
| 22CDS351.2    |        | Apply in              |         |          |           |          |         |           |           |                          |                     |           |          |         |
| 22CDS351.3    | ,      | operatio              | ons fro | om pyth  | on libra  | ries.    |         |           |           |                          |                     | onsidered | with ess | sential |
| 22CDS351.4    |        |                       |         |          | -         |          |         |           | • •       | on librarie              |                     |           |          |         |
| Mapping of Co |        |                       |         |          |           | r        |         |           |           |                          |                     |           |          |         |
| 0000000000    | P01    |                       | P03     | P04      | P05       | P06      | P07     | P08       | P09       | P010                     | P011                | P012      | PSO1     | PSO2    |
| 22CDS351.1    | 3      | 3                     | 3       | 2        | 3         | -        | -       | -         | -         | -                        | -                   | 2         | 3        | 3       |
| 22CDS351.2    | 3      | 3                     | 3       | 2        | 3         | -        | -       | -         | -         | -                        | -                   | 2         | 3        | 3       |
| 22CDS351.3    | 3      | 3                     | 3       | 2        | 3         | -        | -       | -         | -         | -                        | -                   | 2         | 3        | 3       |
| 22CDS351.4    | 3      | 3                     | 3       | Z        | 3         | -        | -       | -         | -         | -                        | -                   | Z         | 3        | 3       |
| Pgm. No.      |        |                       |         |          | L         | ist of P | rograi  | ns        |           |                          |                     | Hours     |          | COs     |
|               |        |                       |         |          |           | Prere    | quisite | Progra    | ms        |                          |                     |           |          |         |
|               |        | • Pro                 |         |          |           |          | ies: Nı | ımPy, F   | andas,    | Matplotl                 | ib, SciPy,          | 2 NA      |          | NA      |
|               |        |                       |         |          |           |          | PAR     | Г-А       |           |                          |                     |           | 1        |         |
| 1             |        | te a pyt<br>ction.    | hon p   | rogram   | to find   | l sum o  | f n nat | ural nu   | mbers ı   | using rec                | ursive              | 2         | 22CI     | DS351.1 |
| 2             |        | te a Pytł<br>1e as Wo |         |          |           |          |         | with Key  | v as Firs | t Characte               | er and              | 2 22CDS3  |          | DS351.1 |
| 3             |        | lement<br>e them      |         |          |           |          |         | pers of c | haracte   | ers in the s             | string and          | d 2 22CDS |          | DS351.1 |
| 4             |        | ign and<br>nents of   |         | -        |           | -        |         | Append    | l, Delet  | e and D                  | isplay              | 2 22CDS   |          | DS351.2 |
| 5             |        | nonstrat<br>ython P   |         |          | of Met    | hod Res  | olutior | ı order i | n multi   | ple inher                | itance              | 2         | 2201     | DS351.2 |
| 6             |        |                       |         |          |           |          |         |           |           | lition, su<br>s overload | btraction,<br>ling. | 2         | 2201     | DS351.2 |
|               | •      |                       |         |          |           |          | PAR     | Г-В       |           |                          |                     |           |          |         |
| 7             |        | nonstrat<br>en using  |         |          |           | gram to  | show t  | he spee   | d of exe  | ecution is               | more                | 2         | 22CI     | DS351.3 |
| 8             | Wri    | 0                     | ogran   | n to re  | ad the    |          |         |           |           | ion, Two<br>lity.        | way                 | 2         | 2201     | DS351.3 |
| 9             | Wri    |                       | gram (  |          |           |          |         |           |           | peration t               | o find              | 2         | 2201     | DS351.3 |
| 10            | Rea    | -                     | ata se  |          | perform   | ı scatte | r plot, | Histog    | ram an    | d Bar plo                | ot using            | 2         | 22CD     | S351.4  |
| 11            | Rea    |                       | ata se  |          | erform    | scatter  | plot, l | Histogra  | m and     | Bar plot                 | s using             | 2         | 22CD     | S351.4  |
| 12            |        |                       | -       | and per  | form B    | ox and v | vhiskei | rs plot u | sing sea  | aborn libr               | ary.                | 2         | 22CD     | S351.4  |

#### PART-C Beyond Syllabus Virtual Lab Content

#### (To be done during Lab but not to be included for CIE or SEE)

- 1. https://www.simplilearn.com/tutorials/data-analytics-tutorial/data-analytics-with-python.
- 2. https://python-iitk.vlabs.ac.in/List%20of%20experiments.html

#### CIE Assessment Pattern (50 Marks - Lab)

|    | DDT Lovala        | Test (s) | Weekly Assessment |
|----|-------------------|----------|-------------------|
|    | <b>RBT Levels</b> | 20       | 30                |
| L1 | Remember          | -        | -                 |
| L2 | Understand        | -        | 5                 |
| L3 | Apply             | 10       | 15                |
| L4 | Analyze           | 5        | 5                 |
| L5 | Evaluate          | 5        | 5                 |
| L6 | Create            | -        | -                 |

#### SEE Assessment Pattern (50 Marks - Lab)

|    | <b>RBT Levels</b> | Exam Marks<br>Distribution (50) |
|----|-------------------|---------------------------------|
| L1 | Remember          | -                               |
| L2 | Understand        | 05                              |
| L3 | Apply             | 15                              |
| L4 | Analyze           | 20                              |
| L5 | Evaluate          | 10                              |
| L6 | Create            | -                               |

#### Suggested Learning Resources:

#### **Reference Books:**

- 1. Allen B. Downey, "Think Python: How to Think Like a Computer Scientist", Publisher: Shroff/ O'Reilly Publishers, 2nd edition, 2022, ISBN-10: 1636390471, ISBN-13: 978-1636390475
- 2. Mark Lutz, "Programming Python", O'Reilly Media, 4th edition, 2010.
- 3. Jake Vander plas, "Python Data Science Handbook: Essential tools for working with data", O'Reilly Publishers, I Edition.
- 4. Wes Mc Kinney, "Python for Data Analysis", O'Reilly Media, 2012Mark Lutz, "Programming Python", O'Reilly Media, 4th edition, 2010.
- 5. Tim Hall and J-P Stacey, "Python 3 for Absolute Beginners", Apress, 1st edition, 2009.
- 6. Magnus Lie Hetland, "Beginning Python: From Novice to Professional", Apress, Second Edition, 2005.
- 7. ShaiVaingast, "Beginning Python Visualization Crafting Visual Transformation Scripts", Apress, 2nd edition, 2014

#### Web links and Video Lectures (e-Resources):

- 1. https://onlinecourses.nptel.ac.in/noc23\_cs99/preview
- 2. https://www.youtube.com/watch?v=\_uQrJ0TkZlc
- 3. https://www.python.org/

#### Activity-Based Learning (Suggested Activities in Class)/ Practical Based learning

1. Demonstration of mini projects using python for Data Analytics for .[ Exploring Data, Handling missing data for IRIS and Hosing data]

| Course Code   |       | 22CDS3                | 152     |                                  | РКОЈ      | ECT MA    | ANAGE     | MENT V    | CIE M    |                        |           | 50     |             |         |
|---------------|-------|-----------------------|---------|----------------------------------|-----------|-----------|-----------|-----------|----------|------------------------|-----------|--------|-------------|---------|
| L:T:P:S       |       | 0:0:1:0               | 52      |                                  |           |           |           |           |          | larks                  |           | 50     |             |         |
| Hrs / Week    |       | 2                     |         |                                  |           |           |           |           | -        | Marks                  |           | 100    |             |         |
| Credits       |       | <u>-</u><br>1         |         |                                  |           |           |           |           |          | n Hours                |           | 03     |             |         |
| Course outcon |       |                       | d of th | ne cours                         | se, the s | tudent    | will be a | able to:  |          |                        |           | 00     |             |         |
| 22CDS352.1    | Ι     | Demons                | strate  | the basi                         | c comn    | nand of   | Git and   | manage    | branch   | nes in Git.            |           |        |             |         |
| 22CDS352.2    | I     | Apply th              | ie pro  | cess of                          | collabo   | rating a  | nd wor    | king wit  | h remo   | te reposit             | ories.    |        |             |         |
| 22CDS352.3    | I     | Inspect               | the ad  | lvanced                          | Git ope   | erations  |           | -         |          | •                      |           |        |             |         |
| 22CDS352.4    | I     | Analyze               | the ve  | ersion c                         | ontrolli  | ing com   | mands     | in Git.   |          |                        |           |        |             |         |
| Mapping of C  | ourse | Outco                 | mes t   | o Prog                           | ram Oı    | itcome    | s and l   | Program   | n Spec   | ific Outc              | omes:     |        |             |         |
|               | P01   | P02                   | P03     | P04                              | P05       | P06       | P07       | P08       | P09      | P010                   | P011      | P012   | <b>PSO1</b> | PSO2    |
| 22CDS352.1    | 2     | 2                     | 2       | 2                                | 2         | -         | -         | -         | -        | -                      | -         | 3      | 3           | 3       |
| 22CDS352.2    | 3     | 3                     | 3       | 3                                | 2         | -         | -         | -         | -        | -                      | -         | 3      | 3           | 3       |
| 22CDS352.3    | 2     | 2                     | 2       | 2                                | 2         | -         | -         | -         | -        | -                      | -         | 3      | 3           | 3       |
| 22CDS352.4    | 2     | 3                     | 3       | 3                                | 2         | -         | -         | -         | -        | -                      | -         | 3      | 3           | 3       |
| Pgm. No.      |       |                       |         |                                  | I         | List of F | Program   | ns        |          |                        |           | Hours  |             | COs     |
|               |       |                       |         |                                  |           | Prere     | auisite   | Progra    | ms       |                        |           |        |             |         |
|               |       | 3. A t                | ext ed  | and line<br>litor of y<br>accour | our ch    |           | S Code).  |           |          |                        |           | 2      |             | NA      |
|               |       |                       |         |                                  |           |           | PAR       |           |          |                        |           |        |             |         |
| 1             | stag  | ing area              | and c   | ommit t                          | he chai   | nges wi   | th an ap  | propria   | te comr  | nd add it<br>nit messa | ge.       | 2      | 22C         | DS352.1 |
| 2             |       |                       |         | nch nan<br>e-branc               |           |           |           | Switch t  | o the "n | naster" br             | anch.     | 2 2201 |             | DS352.1 |
| 3             |       | te the co<br>hed cha  |         | nds to s                         | tash yo   | our char  | iges, sw  | vitch bra | nches,   | and then               | apply the | e 2 22 |             | DS352.1 |
| 4             | Clon  | e a rem               | ote Gi  | t reposi                         | tory to   | your lo   | cal mac   | hine.     |          |                        |           | 2      | 22C         | DS352.2 |
| 5             |       |                       |         | changes<br>pdated                |           |           | •         | ository a | and reb  | ase your               | local     | 2      | 22C         | DS352.2 |
| 6             |       |                       |         | nd to m<br>messag                | 0         |           |           | into "m   | aster" v | vhile prov             | viding    | 2      | 22C         | DS352.2 |
|               |       |                       |         |                                  |           |           | PART      |           |          |                        |           |        |             |         |
| 7             |       | te the co<br>our loca |         |                                  | eate a l  | ightwei   | ght Git   | tag nam   | ed "v1.( | )" for a co            | mmit      | 2      | 22C         | DS352.3 |
| 8             |       | te the co<br>le curre |         |                                  | nerry-p   | ick a ra  | nge of c  | commits   | from "s  | source-br              | anch"     | 2      | 22C         | DS352.3 |
| 9             |       |                       |         |                                  | -         |           |           | ew the o  |          | of that spe            | cific     | 2      | 22C         | DS352.4 |
| 10            | Writ  | the co                | omma    |                                  | st all co | mmits     |           |           |          | ohnDoe" b              | oetween   | 2      | 22CE        | S352.4  |
| 11            |       |                       |         |                                  |           |           | ive com   | mits in t | he repo  | ository's h            | istory.   | 2      | 22CD        | S352.4  |
| 12            |       | te the co<br>123"     | omma    | nd to u                          | ndo the   | e chang   | es intro  | duced b   | by the c | ommit wi               | th the ID | 2      | 22CD        | 98352.4 |

# PART-C Beyond Syllabus Virtual Lab Content (To be done during Lab but not to be included for CIE or SEE) 1. https://github.com/topics/virtual-lab

| CIE Assessment Pattern (50 Mar                   | ks – La  | b)               |              |                   | _        |                        |
|--------------------------------------------------|----------|------------------|--------------|-------------------|----------|------------------------|
|                                                  | DDT      | Levels           | Test (s)     | Weekly Assess     | ment     |                        |
|                                                  | KD I     | Levels           | 20           | 30                |          |                        |
| L1                                               | Ren      | nember           | -            | -                 |          |                        |
| L2                                               | Und      | lerstand         | -            | 5                 |          |                        |
| L3                                               | App      | oly              | 10           | 10                |          |                        |
| L4                                               | Ana      | lyze             | 5            | 10                |          |                        |
| L5                                               | Eva      | luate            | 5            | 5                 |          |                        |
| L6                                               | Cre      | ate              | -            | -                 |          |                        |
| SEE Assessment Pattern (50 Mar                   | ks – La  | b)<br>RBT Levels |              | Exam Marks        | ]        |                        |
|                                                  |          | •                | Dis          | tribution (50)    | 4        |                        |
|                                                  | L1       | Remember         |              | -                 | -        |                        |
|                                                  | L2<br>L3 | Understand       |              | 05<br>15          | -        |                        |
|                                                  | L3<br>L4 | Apply<br>Analyze |              | 20                | -        |                        |
|                                                  | L4<br>L5 | Evaluate         |              | 10                | -        |                        |
|                                                  | L5<br>L6 | Create           |              | -                 | -        |                        |
|                                                  | 10       | Greate           |              |                   | 1        |                        |
|                                                  |          |                  |              |                   |          |                        |
| Suggested Learning Resources                     |          |                  |              |                   |          |                        |
| Reference Books:                                 |          |                  |              |                   | •.       |                        |
| 1. Version Control with                          |          |                  | rem Kumar I  | Ponuthorai, Jon L | oeliger  | Released October 2022, |
| Publisher(s): O'Reill<br>2. Pro Git book, writte |          |                  | Pon Straub   | and nubliched by  | Anross   |                        |
| https://gitscm.com/                              |          |                  | Dell Sti aub | and published by  | Apress   | ·,                     |
| Web links and Video Lectures (                   |          |                  |              |                   |          |                        |
| 1. Ben Straub and publi                          |          |                  | //gitscm.co  | m/book/en/v2      |          |                        |
|                                                  |          |                  |              |                   | 130944   | 433473699842782_share  |
| d /overview.                                     |          |                  |              |                   |          |                        |
| e d/overview.                                    |          |                  |              |                   |          | 4712177459211926_shar  |
| Activity-Based Learning (Sugge                   |          |                  |              |                   |          |                        |
| Group activity for                               | r uploa  | ading files/prog | rams and m   | anage version co  | ntrol in | GIT                    |
|                                                  |          |                  |              |                   |          |                        |

|              |       |                                           |         |           |            | PHP       | PROGR    | AMMIN     |          |             |              | 1          |           |         |
|--------------|-------|-------------------------------------------|---------|-----------|------------|-----------|----------|-----------|----------|-------------|--------------|------------|-----------|---------|
| Course Code  |       | 22CDS3                                    | 353     |           |            |           |          |           |          | Marks       |              | 50         |           |         |
| L:T:P:S      |       | 0:0:1:0                                   |         |           |            |           |          |           |          | Marks       |              | 50         |           |         |
| Hrs / Week   |       | 2                                         |         |           |            |           |          |           |          | l Marks     |              | 100        |           |         |
| Credits      | -     | 1                                         |         |           |            |           |          |           |          | n Hours     |              | 03         |           |         |
| Course outco |       |                                           |         |           |            |           |          |           |          |             |              |            |           |         |
| 22CDS353.1   |       |                                           |         | -         |            |           |          | P Progr   |          | -           |              |            |           |         |
| 22CDS353.2   |       |                                           |         |           | -          |           |          |           |          |             | oject) and o |            | s (array) | in PHP. |
| 22CDS353.3   |       |                                           |         |           | -          |           |          | -         | -        | ions conc   | ept in PHP   | •          |           |         |
| 22CDS353.4   |       |                                           |         |           |            |           |          | eb prog   |          |             |              |            |           |         |
| Mapping of C |       |                                           |         | 0         |            |           |          |           | -        |             |              | т <u> </u> |           |         |
|              | P01   |                                           |         | P04       | P05        | P06       | P07      | P08       | P09      | P010        | P011         | P012       | PS01      | PSO2    |
| 22CDS353.1   | 3     | 2                                         | 2       | 2         | 2          | 1         | -        | -         | -        | -           | -            | 2          | 2         | 2       |
| 22CDS353.2   | 3     | 2                                         | 2       | 2         | 2          | 1         | -        | -         | -        | -           | -            | 2          | 2         | 2       |
| 22CDS353.3   | 3     | 2                                         | 2       | 2         | 2          | 1         | -        | -         | -        | -           | -            | 2          | 2         | 2       |
| 22CDS353.4   | 3     | 2                                         | 2       | 2         | 2          | 1         | -        | -         | -        | -           | -            | 2          | 2         | 2       |
| Pgm. No.     |       |                                           |         |           |            |           |          |           |          | Hours       |              | COs        |           |         |
| rgill. NO.   |       | List of Programs<br>Prerequisite Programs |         |           |            |           |          |           |          |             | nouis        |            | 105       |         |
|              |       | • E                                       | Rasics  | of Prog   | rammin     |           | quisit   | liogi     | ums      |             |              | 2          |           | NA      |
|              |       | • 1                                       | 005105  | orriog    | ammi       | 5         | PAR'     | Т-А       |          |             |              |            |           | 1111    |
| 1            | Deve  | elon a P                                  | HP pr   | ogram     | to calcu   | late are  |          | riangle a | and Rec  | tangle.     |              | 2          | 220       | DS353.1 |
| 1            |       | -                                         | -       | -         |            |           |          | -         |          | atic equa   | tion by      |            | 220       | 00000.1 |
| 2            |       | -                                         |         | -         |            | -         |          | e messa   | -        | atic equa   | cion by      | 2          | 22CI      | DS353.1 |
|              |       |                                           |         |           |            |           | -        | te multi  | -        | nge         |              |            |           |         |
|              |       |                                           | -       |           |            |           |          | tion of s | -        | -           |              |            |           |         |
|              |       |                                           | -       |           |            |           |          | te or do  | -        |             |              |            |           |         |
|              |       | Strings                                   | -       |           | itii iitei | ais (311  | igie quo |           | Juble q  | uotej       |              |            |           |         |
| 3            |       | -                                         |         |           | noconto    | d with    | litonala | (cingle   | quata    | on doublo   | avoto)       | 2          | 220       | DS353.2 |
|              |       | variabl                                   |         | igs rep   | resente    | u with    | interais | (single   | quote    | or double   | quotej       |            |           |         |
|              |       |                                           |         |           |            |           |          | 1         |          |             |              |            |           |         |
|              |       |                                           |         |           |            |           |          |           |          | rt string c |              |            |           |         |
|              |       | -                                         |         | -         | -          |           | -        |           |          | attributes  |              |            |           |         |
|              |       | -                                         |         |           |            |           |          |           |          | nd 100 (p   | -            |            |           |         |
|              |       | -                                         |         |           | -          |           |          | -         | -        | whose el    |              |            |           |         |
| 4            |       |                                           |         |           |            |           |          |           |          | The last '  |              | 2          | 2201      | DS353.2 |
|              |       | -                                         |         |           |            | scores    | betwee   | n 90 ai   | nd 100   | . Use a f   | unction      |            |           |         |
|              | -     |                                           |         | stogran   |            |           |          |           |          |             |              |            | _         |         |
|              |       | -                                         | -       | -         |            |           |          | -         |          | es and obj  |              |            |           |         |
| 5            |       | -                                         | -       |           | -          | lata, inc | luding   | Emp_Na    | ame, En  | np_ID, Em   | p_Dept,      | 2          | 22CI      | DS353.2 |
|              | -     | -                                         |         | Emp_D(    |            |           |          |           |          |             |              |            |           |         |
|              |       | -                                         | PHP p   | rogram    | to den     | nonstra   | te the c | late() w  | vith dif | ferent par  | ameter       |            |           |         |
| 6            | opti  |                                           |         |           |            |           |          |           |          |             |              | 2          | 220       | DS353.2 |
| 0            |       | •                                         | a PHP   | progra    | m to ge    | enerate   | the Fib  | onacci    | series ı | using a re  | cursive      | _          | 220       | 0000012 |
|              | func  | tion.                                     |         |           |            |           |          |           |          |             |              |            |           |         |
|              |       |                                           |         |           |            |           | PAR'     |           |          |             |              | 1          |           |         |
|              |       | -                                         | -       | -         | -          | ot the fi | le and p | erform    | the foll | owing       |              |            |           |         |
| 7            |       |                                           |         | N lines ( |            |           |          |           |          |             |              | 2          | 2201      | DS353.3 |
|              |       |                                           |         | he cont   |            |           |          |           |          |             |              |            |           |         |
| 8            |       | -                                         | -       | -         |            |           |          |           | -        | int the fre | quency       | 2          | 2201      | DS353.3 |
| 0            | of oc | ccurren                                   | ce of t | he wor    | d accep    | ted by t  | he user  | in the f  | ïle.     |             |              | <i>L</i>   |           |         |

|           | l Learning Resou<br>e Books: | urces:    |             |                                  |               |                                              |          |            |            |
|-----------|------------------------------|-----------|-------------|----------------------------------|---------------|----------------------------------------------|----------|------------|------------|
|           |                              |           | L6          | Create                           |               | -                                            |          |            |            |
|           |                              |           | 15          | Evaluate                         |               | 10                                           |          |            |            |
|           |                              |           | .4          | Analyze                          |               | 20                                           |          |            |            |
|           |                              |           | .3          | Apply                            |               | 10                                           |          |            |            |
|           |                              |           |             | Understand                       |               | 10                                           |          |            |            |
|           |                              |           | L1          | RBT Levels<br>Remember           |               | tribution (50)                               |          |            |            |
|           | Jinene i attern (J           |           | Ца          | -                                | I             | Exam Marks                                   |          |            |            |
| SEE Asses | sment Pattern (5             |           |             |                                  | -             | -                                            |          |            |            |
|           |                              | L5<br>L6  | Eva<br>Crea | luate                            | 5             | 5                                            |          |            |            |
|           |                              | L4        |             | lyze                             | 5             | 5                                            |          |            |            |
|           |                              | L3        | App         | -                                | 10            | 15                                           |          |            |            |
|           |                              | L2        |             | lerstand                         | -             | 5                                            |          |            |            |
|           |                              | L1        | Ren         | nember                           | -             | -                                            |          |            |            |
|           |                              |           | RBT         | Levels                           | 20            | 30                                           | -        |            |            |
| IL ASSESS | ment rattern (5)             |           |             |                                  | Test (s)      | Weekly Assessm                               | ent      |            |            |
| IF Accord | the search resul             |           |             |                                  |               |                                              |          |            |            |
|           | store the inform             | ation in  | a dat       | abase and to sea                 |               | ok with the title spe                        |          |            |            |
| Ζ.        |                              |           |             |                                  |               | html] : Using PHP a<br>ithors, edition and p |          |            |            |
| 2         | display the data             |           |             |                                  |               | htmll . Haing DUD -                          | nd Mr-Ci | OI davial  |            |
|           | Line 1, Address              | Line 2, a | nd E-       | mail text fields.                |               | ng, store the values                         |          |            |            |
| 1.        |                              |           |             |                                  |               | html]: Create a XHT                          |          | n with Nam | e, Address |
|           |                              | (To ho d  |             | Beyond Syllabu<br>during Lab but |               | b Content<br>cluded for CIE or S             | FF)      |            |            |
|           |                              |           |             |                                  | PART-C        |                                              |          |            |            |
| 12        | contents on                  |           | -           | to reau the tor                  |               | THE TOTH and US                              | piay th  | 2          | 22CDS353.  |
|           | in a text.                   | DUD proc  | tram        | to read the cor                  | atomic of a l | ITML form and dis                            | play th  |            | 22000000   |
| 11        |                              |           | ram t       | to count the occu                | urrences of A | adhaar [ numbers ]                           | present  | 2          | 22CDS353   |
| 10        | Develop a P<br>them with a   |           | ram         | to find the occu                 | rrences of a  | given pattern and                            | replace  | 2          | 22CDS353   |
|           | using regula                 |           |             | A                                |               |                                              |          |            | 22CDS353   |

Edition. 3. The Complete Reference PHP, Steven Holzner, Mc Graw Hill, ISBN: 9780070223622,

## Web links and Video Lectures (e-Resources):

- 1. https://www.w3schools.com/php/
- 2. https://www.tutorialspoint.com/php/index.htm
- 3. https://www.w3schools.com/html/

# Activity-Based Learning (Suggested Activities in Class)/ Practical Based learning

1. Web applications with three tier architecture in groups.

|                    |          |                      |          |          | GOLAN     | G PROC    | GRAMM     | ING      |             |             |            |      |         |  |
|--------------------|----------|----------------------|----------|----------|-----------|-----------|-----------|----------|-------------|-------------|------------|------|---------|--|
| <b>Course Code</b> | 220      | DS354                |          |          |           |           |           | CIE M    | larks       |             | 50         |      |         |  |
| L:T:P:S            | 0:0:     | 1:0                  |          |          |           |           |           | -        | Marks       |             | 50         |      |         |  |
| Hrs / Week         | 2        |                      |          |          |           |           |           |          | l Marks     |             | 100        |      |         |  |
| Credits            | 01       |                      |          |          |           |           |           | Exan     | n Hours     |             | 03         |      |         |  |
| Course outcon      |          | ne end of            | the cou  | rse, the | student   | t will be | able to   | :        |             |             |            |      |         |  |
| 22CDS354.1         |          |                      |          |          |           |           |           |          | op standa   | lone appl   | ications.  |      |         |  |
| 22CDS354.2         | Арр      | ly the co            | ncept of | functio  | ns and 1  | recursiv  | re functi | ons in ( | GoLang pi   | ogrammi     | ng         |      |         |  |
| 22CDS354.3         | Dev      | elop appl            | ications | using (  | GoRouti   | nes and   | channe    | ls       |             |             |            |      |         |  |
| 22CDS354.4         | Solv     | e the rea            | l-world  | concuri  | ency is   | sues usi  | ing conc  | urrency  | y with go   | concepts.   |            |      |         |  |
| Mapping of Co      |          |                      | _        |          |           |           | -         | _        |             |             |            |      |         |  |
|                    |          | 02 PO3               |          | P05      | P06       | P07       | P08       | P09      | P010        | P011        | P012       | PS01 | PSO2    |  |
| 22CDS354.1         |          | 2 2                  | 2        | 2        | -         | -         | -         | -        | -           | -           | 2          | 3    | 3       |  |
| 22CDS354.2         |          | 2 2                  | 2        | 2        | -         | -         | -         | -        | -           | -           | 2          | 3    | 3       |  |
| 22CDS354.3         |          | 3 3                  | 3        | 2        | -         | -         | -         | -        | -           | -           | 2          | 3    | 3       |  |
| 22CDS354.4         | 3        | 3 3                  | 3        | 2        | -         | -         | -         | -        | -           | -           | 2          | 3    | 3       |  |
| Pgm. No.           |          |                      |          | ]        | List of H | Program   | ns        |          |             |             | Hours      | 5    | COs     |  |
|                    |          |                      |          |          |           |           | Progra    | ms       |             |             |            |      |         |  |
|                    | •        |                      |          | progra   | ım in     | GoLa      | ng and    | l Edit   | ors fro     | GoLang      | 2          |      | NA      |  |
|                    |          | Program              | nming    |          |           | PAR       | Γ-Δ       |          |             |             |            |      |         |  |
| 1                  | Design a | and Imple            | ement a  | Goprog   | ram to    |           |           | of the m | nonths an   | d number    |            |      |         |  |
|                    | -        | -                    |          |          |           | -         |           |          |             | ement the   |            |      | DS354.1 |  |
|                    | same.    |                      |          | P        |           |           |           |          | F           |             | _          |      |         |  |
| 2                  | Implem   | ent a calc           | ulator p | rogram   | that dis  | splays a  | menu w    | vith opt | ions        |             |            |      |         |  |
|                    | -        |                      | -        | dd 2.Sul |           |           |           | •        |             |             |            |      |         |  |
|                    | Read2n   | umbersa              | ndperfo  | rmthe    | relevar   | nt open   | ation.    | After    | performi    | ng the      |            |      |         |  |
|                    |          |                      | -        |          |           | -         |           |          | tinue. If t | -           | 2          | 220  | DS354.1 |  |
|                    | -        | -                    | -        |          |           |           |           |          | ne menu o   |             |            |      |         |  |
|                    | -        | n should             | -        | -        |           |           | - 1       |          |             | -           |            |      |         |  |
| 3                  |          |                      |          |          | ntegers   | . Create  | e a proș  | gram to  | find the    | smallest    |            |      |         |  |
|                    | -        | -                    | -        |          | -         |           |           | -        |             | he sum of   |            | 22C  | DS354.1 |  |
|                    | -        | ers in the           |          | •        |           |           |           |          |             |             |            |      |         |  |
| 4                  | Develop  | a Go Pro             | gram to  | check v  | vhether   | the use   | r given   | matrix i | s a sparse  | e or not.   |            | 22C  | DS354.1 |  |
| 5                  | -        |                      | -        | -        |           | ion to fi | nd the    | longest  | substrin    | g without   | 2          | 220  | DS354.2 |  |
|                    | -        | ng charac            |          | -        | -         |           |           |          |             |             |            | 220  | 55554.4 |  |
| 6                  |          |                      | -        |          |           | on in G   | o with s  | suitable | e progran   | ns. Direct, | 2          | 220  | DS354.2 |  |
|                    | Indirect | , Tail and           | Head R   | ecursio  | n         |           |           |          |             |             | -          | 220  | 00001.2 |  |
|                    |          |                      |          |          |           | PAR       |           |          |             |             |            |      |         |  |
| 7                  | -        |                      | -        | -        |           |           | -         |          |             | ate three   | 2          | 22C  | DS354.2 |  |
| 0                  |          |                      |          |          |           | -         |           | -        | e salary.   |             |            |      |         |  |
| 8                  |          | program              |          | -        |           |           |           |          |             | 1           | 2          | 220  | DS354.2 |  |
| 9                  |          | ointer to<br>Student |          |          | -         | -         |           |          | student     | records.    | 2          | 22C  | DS354.3 |  |
| 10                 |          |                      |          |          |           |           |           |          | Go routine  | 2.          | 2 22CDS354 |      | DS354.3 |  |
| 11                 |          | a progra             |          |          |           |           |           |          |             |             | 2          | 22C  | DS354.4 |  |
| 12                 |          |                      |          |          |           |           |           |          | ency con    | cept.       | 2          |      | DS354.4 |  |

#### PART-C Beyond Syllabus Virtual Lab Content (To be done during Lab but not to be included for CIE or SEE)

1. https://go.dev/solutions/case-studies

## CIE Assessment Pattern (50 Marks - Lab)

|    | DDT Lovele | Test (s) | Weekly Assessment |
|----|------------|----------|-------------------|
|    | RBT Levels | 20       | 30                |
| L1 | Remember   | -        | -                 |
| L2 | Understand | -        | -                 |
| L3 | Apply      | 10       | 10                |
| L4 | Analyze    | 5        | 10                |
| L5 | Evaluate   | 5        | 10                |
| L6 | Create     | -        | -                 |

### SEE Assessment Pattern (50 Marks - Lab)

|    | RBT Levels | Exam Marks<br>Distribution (50) |
|----|------------|---------------------------------|
| L1 | Remember   | -                               |
| L2 | Understand | -                               |
| L3 | Apply      | 15                              |
| L4 | Analyze    | 20                              |
| L5 | Evaluate   | 15                              |
| L6 | Create     | -                               |

Suggested Learning Resources:

- **Text Books**:
- 1. Alan A. A Donovan, Brian W. Kernighan, "The Go Programming Language", Addison-Wesley Professional Computing Series ,2016(Reprint)

#### **E-Reference Books:**

- 1. www.tutorialgateway.org/go-programs
- 2. https://gobyexample.com

# **BIO INSPIRED DESIGN AND INNOVATION**

|                                         |                                          |                                         | BIO I                               | NSPIR                                            | ED DI                        | ESIGN                         | AND                             | INNOV                              | ATIO                              | N                                    |                                  |                                                                                                    |
|-----------------------------------------|------------------------------------------|-----------------------------------------|-------------------------------------|--------------------------------------------------|------------------------------|-------------------------------|---------------------------------|------------------------------------|-----------------------------------|--------------------------------------|----------------------------------|----------------------------------------------------------------------------------------------------|
| Course Code                             | 22BIK3                                   | 6                                       |                                     |                                                  |                              |                               | CIE I                           | Marks                              |                                   | 50                                   |                                  |                                                                                                    |
| L:T:P:S                                 | 3:0:0:0                                  |                                         |                                     |                                                  |                              |                               | SEE                             | Marks                              |                                   | 50                                   |                                  |                                                                                                    |
| Hrs / Week                              | 3                                        |                                         |                                     |                                                  |                              |                               | Tota                            | l Marks                            |                                   | 100                                  | )                                |                                                                                                    |
| Credits                                 | 03                                       |                                         |                                     |                                                  |                              |                               | Exar                            | n Hours                            |                                   | 03                                   |                                  |                                                                                                    |
| <b>Course outcon</b><br>At the end of t |                                          | the stud                                | lent will                           | be able                                          | to:                          |                               |                                 |                                    |                                   |                                      |                                  |                                                                                                    |
| 22BIK36.1                               | Verify th                                | e biomir                                | netics pr                           | inciples                                         | in rela                      | tion to                       | the ne                          | eds at th                          | at mome                           | ent.                                 |                                  |                                                                                                    |
| 22BIK36.2                               | Evaluate                                 | the Bio-                                | materia                             | l propert                                        | ies for                      | health                        | care aj                         | pplicatio                          | ns.                               |                                      |                                  |                                                                                                    |
| 22BIK36.3                               | Investiga                                | ite nove                                | bioengi                             | neering                                          | initiativ                    | ves by o                      | evaluat                         | ting desig                         | gn and d                          | levelopm                             | ient prin                        | iciples.                                                                                                    |
| 22BIK36.4                               | Investiga                                | ite creat                               | ive bioba                           | ased solu                                        | itions f                     | or soci                       | ally vit                        | al issues                          | with cri                          | tical tho                            | ught.                            |                                                                                                    |
| 22BIK36.5                               | Understa                                 | nd the b                                | oio comp                            | uting op                                         | timizat                      | tion thr                      | ough r                          | esearch                            | and exp                           | eriential                            | learning                         | J.                                                                                                    |
| 22BIK36.6                               | Explain t                                | he funda                                | amental                             | biologica                                        | al ideas                     | throug                        | gh pert                         | inent inc                          | dustrial                          | applicati                            | ons and                          | case studies.                                                                                                  |
| Mapping of Co                           | ourse Out                                | comes                                   | to Prog                             | ram Out                                          | tcome                        | s and                         | Progra                          | am Spec                            | ific Out                          | tcomes:                              |                                  |                                                                                                    |
|                                         | P01                                      | P02                                     | P03                                 | P04                                              | P05                          | P06                           | P07                             | P08                                | P09                               | P010                                 | P011                             | P012                                                                                                    |
|                                         | 101                                      | 10-                                     | 100                                 | 101                                              | 100                          | 100                           | 107                             | 100                                | 107                               | 1010                                 | 1011                             | 1012                                                                                                    |
| 22BIK36.1                               | 3                                        | 3                                       | 3                                   | 3                                                | 2                            | -                             | 2                               | -                                  | 1                                 | -                                    | -                                | 2                                                                                                    |
| 22BIK36.2                               | 3                                        | 3                                       | 3                                   | 3                                                | 2                            | -                             | 2                               | -                                  | 1                                 | -                                    | -                                | 2                                                                                                    |
| 22BIK36.3                               | 3                                        | 3                                       | 3                                   | 3                                                | 2                            | -                             | 2                               | -                                  | 1                                 | -                                    | -                                | 2                                                                                                    |
| 22BIK36.4                               | 3                                        | 3                                       | 3                                   | 3                                                | 2                            | -                             | 2                               | -                                  | 1                                 | -                                    | -                                | 2                                                                                                    |
| 22BIK36.5                               | 3                                        | 3                                       | 3                                   | 3                                                | 2                            | -                             | 2                               | -                                  | 1                                 | -                                    | -                                | 2                                                                                                    |
| 22BIK36.6                               | 3                                        | 3                                       | 3                                   | 3                                                | 2                            | -                             | 2                               | -                                  | 1                                 | -                                    | -                                | 2                                                                                                    |
|                                         |                                          |                                         |                                     |                                                  |                              |                               |                                 |                                    |                                   |                                      |                                  |                                                                                                    |
| MODULE-1                                | BIO-INS                                  | PIRED                                   | DESIGN                              | AND EN                                           | IGINEI                       | ERING                         |                                 |                                    | 22                                | BIK36.1                              |                                  | 8 Hours                                                                                                    |
| -                                       |                                          | -                                       | -                                   | -                                                |                              |                               |                                 |                                    |                                   |                                      |                                  | sciplines, Rawling's<br>aling, self-assembly).                                                                 |
| Self-study / Cas                        | se Study /                               |                                         | -                                   |                                                  | -                            | of Bio i                      | nspire                          | d design                           | ı, Compa                          | are with                             | traditio                         | nal areas of                                                                                                   |
| Applications<br>Text Book               |                                          |                                         | ce and e<br>Book 1: 1               |                                                  |                              | 3, 1.15,                      | 1.16                            |                                    |                                   |                                      |                                  |                                                                                                    |
| MODULE-2                                | BIO MA                                   | TERIAL                                  | S AND E                             | BIO HEA                                          | LTHC                         | ARE D                         | ESIGN                           |                                    | 2                                 | 2BIK36.                              | .2                               | 8 Hours                                                                                                    |
| fracture tough<br>Biomaterials ar       | materials,<br>nd Bio syst<br>ue Grafting | structur<br>ems in F<br>g, Peacoo<br>Ir | al coloui<br>Iealth ca<br>ck-Inspir | rs, Actua<br>are desig<br>red Biose<br>te Bio-Co | ting Ma<br>n (Hun<br>ensors, | aterials<br>nan Pro<br>Gecko- | s, Bio-C<br>osthetio<br>Inspire | compatib<br>cs, Paras<br>ed Surgic | le Mater<br>itic Was<br>cal Glue) | rials). Bio<br>p-Inspire<br>Robotics | o-Mecha<br>ed Needl<br>s, Marine | erials- (Hierarchy,<br>nics, Applications of<br>le, Octopus-Inspired<br>e and Aeronautical.<br>and health care |
| Text Book                               |                                          | Т                                       | ext Book                            | : 1: 2.2, 2                                      | .3, 2.4                      | to 2.15                       |                                 |                                    |                                   |                                      |                                  |                                                                                                    |

| MODULE-3                                     | BIO SUSTAI                                                            | NABLE DEVELOPM                                                                | IENT                      |                                                         | 22BIK36.3,<br>22BIK36.4           | 8 Hours                                               |
|----------------------------------------------|-----------------------------------------------------------------------|-------------------------------------------------------------------------------|---------------------------|---------------------------------------------------------|-----------------------------------|-------------------------------------------------------|
|                                              |                                                                       |                                                                               |                           |                                                         |                                   | (purification, filtration),<br>s for mega structures. |
| Self-study /<br>Case Study /<br>Applications | Explore the                                                           | Bio inspired enviror                                                          | nmental cons              | tructions and devel                                     | opment.                           |                                                       |
| Text Book                                    | Text Book 2:                                                          | 3.1, 3.3, 3.5, 3.7, 3.10                                                      | )                         |                                                         |                                   |                                                       |
| MODULE-4                                     | BIO COMPU                                                             | TING AND OPTIMI                                                               | SATION                    |                                                         | 22BIK36.5                         | 8 Hours                                               |
|                                              | Bio-Inspired (<br>(PSO).                                              |                                                                               | Colony Optir              | misation (ACO), S                                       | wam Intellige                     | ossover and Mutation<br>ence- Particle Swam           |
| Applications                                 |                                                                       |                                                                               |                           |                                                         |                                   |                                                       |
| Text Book                                    | Text Book 1:                                                          | 6.1, 6.3, 6.5, 6.7, Tex                                                       | xt Book 2: 10.1           | 1, 10.3, 10.5, 10.7                                     |                                   |                                                       |
| MODULE-5                                     | APPLICATIO                                                            | ONS OF BIO-INSPIR                                                             | RED INNOVA'               | TIONS                                                   | 22BIK36.6                         | 8 Hours                                               |
| Communication<br>Carbon Neutr                | ons, Healthcare<br>ral Solutions (<br>Eco-friendly po<br>Survey on Bi | e, Agriculture, food j<br>Coral Reefs, Eco-ce                                 | production, a             | nd Sports, Environi<br>bon Free Solutions               | ment infrastru<br>s (Lotus leaf i | inspired paints), eco-                                |
| Case Study /<br>Applications                 |                                                                       |                                                                               |                           |                                                         |                                   |                                                       |
| Case Study /<br>Applications<br>Text Book    | Text Book 2:                                                          | 12.1 to 12.10                                                                 |                           |                                                         |                                   |                                                       |
| Applications<br>Text Book                    |                                                                       | 12.1 to 12.10<br>Marks – Theory) –                                            |                           | Marks Distributi                                        | on                                |                                                       |
| Applications<br>Text Book                    |                                                                       |                                                                               | Test (s)                  | Marks Distributi<br>Qualitative<br>Assessment (s)       | ion<br>MCQ's                      |                                                       |
| Applications<br>Text Book                    | ent Pattern (50                                                       | Marks – Theory) –<br>RBT Levels                                               | Test (s)                  | Qualitative                                             |                                   |                                                       |
| Applications<br>Text Book                    | ent Pattern (50                                                       | Marks – Theory) –<br>RBT Levels<br>Remember                                   | 25                        | Qualitative<br>Assessment (s)<br>15<br>-                | MCQ's<br>10<br>-                  |                                                       |
| Applications<br>Text Book                    | ent Pattern (50                                                       | Marks – Theory) –<br>RBT Levels<br>Remember<br>Understand                     | <b>25</b><br>-<br>5       | Qualitative<br>Assessment (s)<br>15<br>-<br>-           | MCQ's<br>10<br>-                  |                                                       |
| Applications<br>Text Book                    | ent Pattern (50<br>L1<br>L2<br>L3                                     | Marks – Theory) –<br>RBT Levels<br>Remember<br>Understand<br>Apply            | <b>25</b><br>-<br>5<br>10 | Qualitative<br>Assessment (s)<br>15<br>-<br>-<br>5      | MCQ's<br>10<br>-<br>-<br>5        |                                                       |
| Applications<br>Text Book                    | ent Pattern (50<br>L1<br>L2<br>L3<br>L4                               | Marks – Theory) –<br>RBT Levels<br>Remember<br>Understand<br>Apply<br>Analyze | 25<br>-<br>5<br>10<br>5   | Qualitative<br>Assessment (s)<br>15<br>-<br>-<br>5<br>5 | MCQ's<br>10<br>-                  |                                                       |
| Applications<br>Text Book                    | ent Pattern (50<br>L1<br>L2<br>L3                                     | Marks – Theory) –<br>RBT Levels<br>Remember<br>Understand<br>Apply            | <b>25</b><br>-<br>5<br>10 | Qualitative<br>Assessment (s)<br>15<br>-<br>-<br>5      | MCQ's<br>10<br>-<br>-<br>5        |                                                       |

### SEE Assessment Pattern (50 Marks - Theory)

|    | RBT Levels | Exam Marks<br>Distribution (50) |
|----|------------|---------------------------------|
| L1 | Remember   | 10                              |
| L2 | Understand | 10                              |
| L3 | Apply      | 10                              |
| L4 | Analyze    | 10                              |
| L5 | Evaluate   | 10                              |
| L6 | Create     |                                 |

#### Suggested Learning Resources:

#### **Text Books:**

- 1. Helena Hashemi Farzaneh, Udo Lindemann, A Practical Guide to Bio-inspired Design, Springer Vieweg, 1st edition 2019, ISBN-10 : 366257683X, ISBN-13 : 978-3662576830
- Torben A. Lenau, Akhlesh Lakhtakia, Biologically Inspired Design: A Primer (Synthesis Lectures on Engineering, Science, and Technology, Publisher: Morgan & Claypool Publishers, 2021, ISBN-10: 1636390471, ISBN-13: 978-1636390475

#### **Reference Books:**

- 1. French M, Invention and evolution: Design in Nature and Engineering, Publisher: Cambridge University Press, 2020
- Pan L., Pang S., Song T. and Gong F. eds, Bio-Inspired Computing: Theories and Applications, 15th International Conference, BIC-TA 2020, Qingdao, China, October 23-25, 2020, Revised Selected Papers (Vol. 1363). Springer Nature, 2021
- 3. Wann D, Bio Logic: Designing with nature to Protect the Environment, Wiley Publisher, 1994

#### Web links and Video Lectures (e-Resources):

- 1. https://onlinecourses.nptel.ac.in/noc22\_ge24/preview
- 2. https://biodesign.berkeley.edu/bioinspired-design-course/
- 3. https://www.youtube.com/watch?v=cwxXY9Qe8ss
- 4. https://www.youtube.com/watch?v=V2GvQXvjhLA
- https://nsf-gov-resources.nsf.gov/2023-03/Bio-inspired%20Design %20Workshop%20Report\_2232327\_October%202022\_Final.508.pdf

#### Activity-Based Learning (Suggested Activities in Class)/ Practical Based learning

- > Presenting students with bio-inspired design challenges and asking them to come up with solutions.
- > Create physical models or prototypes that mimic biological structures or functions.
- > Organizing Group wise discussions on issues
- Seminars

|                                                    |                     | UN         | IVERSAI                | HUMAN                  | VALUE               | S AND L                 | IFE SKI            | LLS                                                                               |                         |                        |                        |         |  |
|----------------------------------------------------|---------------------|------------|------------------------|------------------------|---------------------|-------------------------|--------------------|-----------------------------------------------------------------------------------|-------------------------|------------------------|------------------------|---------|--|
| Course Code                                        | 22UHK3              |            |                        |                        |                     | -                       | CIE Ma             |                                                                                   |                         | 50                     | 50                     |         |  |
| L:T:P:S                                            | 1:0:0:0             |            |                        |                        |                     |                         | SEE Ma             | arks                                                                              |                         | 50                     |                        |         |  |
| Hrs / Week                                         | 2                   |            |                        |                        |                     |                         | Total I            | Marks                                                                             |                         | 100                    | 00                     |         |  |
| Credits                                            | 01                  |            |                        |                        |                     |                         | Exam               | Hours                                                                             |                         | 02                     |                        |         |  |
| <b>Course outcomes:</b> At the end of the cou      | irse, the st        | tudent wi  | ill be able            | to:                    |                     |                         |                    |                                                                                   |                         |                        |                        |         |  |
| 22UHK37.1                                          | Underst             | tand the o | concept a              | nd signifi             | cance of            | f life skill            | ls and u           | niversal                                                                          | human                   | values.                |                        |         |  |
| 22UHK37.2                                          | Develop             | o Self-awa | areness a              | nd Self-m              | anagem              | ent skill               | s to pro           | mote per                                                                          | sonal g                 | rowth.                 |                        |         |  |
| 22UHK37.3                                          | Apply C             | ritical an | d Creativ              | e thinkin              | g and et            | hical dec               | ision-m            | aking sk                                                                          | ills in va              | arious co              | ntexts.                |         |  |
| 22UHK37.4                                          | Promot              | e teamwo   | ork and co             | ollaborati             | ion whil            | e respec                | ting div           | ersity an                                                                         | d inclus                | ivity.                 |                        |         |  |
| <b>Mapping of Course</b>                           | Outcome             | es to Pro  | gram Ou                | tcomes                 | and Pro             | ogram S                 | Specific           | Outcon                                                                            | nes:                    |                        |                        |         |  |
|                                                    | P01                 | P02        | P03                    | P04                    | P05                 | P06                     | P07                | P08                                                                               | P09                     | P010                   | P011                   | P012    |  |
| 22UHK37.1                                          | -                   | -          | -                      | -                      | -                   | 3                       | 1                  | 3                                                                                 | -                       | 2                      | -                      | 2       |  |
| 22UHK37.2                                          | -                   | -          | -                      | -                      | -                   | 1                       | 2                  | 1                                                                                 | -                       | 2                      | -                      | 2       |  |
| 22UHK37.3                                          | -                   | -          | -                      | -                      | -                   | 3                       | 1                  | 3                                                                                 | 1                       | 2                      | -                      | 2       |  |
| 22UHK37.4                                          | -                   | -          | -                      | -                      | -                   | 2                       | 2                  | 1                                                                                 | 3                       | 3                      | -                      | 3       |  |
| MODULE-1                                           | 5                   | Self-Awa   | reness a               | nd Self-               | Manage              | ement                   |                    |                                                                                   | 2UHK3<br>2UHK3          |                        | 3 H                    | ours    |  |
| Emotional Intelligenc                              | m 1 ·               | C          | 10                     | CIAI                   |                     |                         |                    |                                                                                   |                         |                        | 1 .                    |         |  |
| infatuation.<br>Self-study / Role play<br>MODULE-2 | 7                   |            | growth                 | tand qua<br>; particip | oate in r           |                         |                    | esentatio<br>2                                                                    | ons to c<br>2UHK        | ome out<br><b>37.1</b> | of comfo               |         |  |
|                                                    |                     |            |                        | ds Yours               |                     |                         |                    | 22UHK37.3                                                                         |                         |                        |                        |         |  |
| Professional, aligning                             | Personal            | and Profe  | essional g             | oals for g             | reater a            | chievem                 | ent, Mir           | in profession, Goal Setting - Personal an<br>Iind-Maps as a tool for Goal Setting |                         |                        |                        |         |  |
| Self-study / Mind                                  |                     |            | ustry exp              |                        |                     | •                       | 0                  | als; real                                                                         | izing co                | onnectior              | betwee                 | n       |  |
| Maps                                               | person              | al and pr  | ofession               | al goals f             | or peac             | eful livir              | ıg                 | 2                                                                                 | 011112                  | 27.2                   |                        |         |  |
| MODULE-3                                           |                     |            | ading sel              |                        |                     |                         |                    | 2                                                                                 | 2UHK<br>2UHK            | 37.4                   |                        | lours   |  |
| Quality analysis of le<br>thinking and Creativ     | e thinking          | g for cont | uation, C<br>tribution | ritical th<br>to techn | inking,<br>ical wor | Creative<br>·ld, Six tl | thinkir<br>hinking | ng and Et<br>hats, Ex                                                             | thical d<br>ploring     | ecision n<br>ethical c | naking, C<br>lecision- | ritical |  |
| making frameworks<br>Activities / Case             |                     |            | Critical th            | inking a               | nd activ            | ities for               | Creativ            | o thinki                                                                          | nσ                      |                        |                        |         |  |
| study/Applications                                 | Gase sta            |            |                        |                        |                     |                         | Greativ            |                                                                                   |                         |                        |                        |         |  |
| MODULE-4                                           | 0                   | wnershi    | ip towar               | ds Fami                | ly and S            | ociety                  |                    | 2                                                                                 | 2011K<br>2011K<br>2011K | 37.3                   | 3 H                    | lours   |  |
| Responsibility, Dive<br>and managing inclus        |                     |            |                        |                        |                     |                         |                    | responsi                                                                          | bility;                 | Apprecia               | ting dive              | ersity  |  |
| Self-study /<br>Interview with<br>corporate people | Working<br>expectat |            | bar; tear              | n buildir              | ng activi           | ties; Inte              | erviewi            | ng Corpo                                                                          | orate ez                | xperts to              | understa               | and     |  |
| MODULE-5                                           |                     | Towa       | ards Nat               | ure and                | Indust              | ry                      |                    |                                                                                   | 2UHK<br>2UHK            |                        | 3 H                    | lours   |  |
| Dorgonal and of an                                 | J                   |            |                        |                        |                     |                         |                    |                                                                                   |                         |                        | 1                      |         |  |
| Personal code of con resolution, assertive         |                     | -          |                        |                        |                     | resistin                | g exteri           | nal press                                                                         | sures, n                | egotiatio              | n and co               | onflict |  |

|                          |        |                     | Marks Distribution |                               |  |  |
|--------------------------|--------|---------------------|--------------------|-------------------------------|--|--|
|                          |        | <b>RBT Levels</b>   | Test (s)           | Alternative<br>Assessment (s) |  |  |
|                          |        |                     | 25                 | 25                            |  |  |
|                          | L1     | Remember            | -                  | -                             |  |  |
|                          | L2     | Understand          | 7                  | 6                             |  |  |
|                          | L3     | Apply               | 8                  | 7                             |  |  |
|                          | L4     | Analyze             | 10                 | 7                             |  |  |
|                          | L5     | Evaluate            | -                  | 5                             |  |  |
|                          | L6     | Create              | -                  | -                             |  |  |
|                          |        |                     |                    |                               |  |  |
| E Assessment Pattern (50 | ) Mark | s – Group Discussio | n)                 |                               |  |  |
|                          |        |                     | Exa                | m Marks                       |  |  |

|    | <b>RBT Levels</b> | Exam Marks<br>Distribution (50) |
|----|-------------------|---------------------------------|
| L1 | Remember          | 10                              |
| L2 | Understand        | 10                              |
| L3 | Apply             | 20                              |
| L4 | Analyze           | 10                              |
| L5 | Evaluate          |                                 |
| L6 | Create            |                                 |

#### Suggested Learning Resources: **Reference Books:**

- - 1. The 7 Habits of Highly Effective People, Stephen R Covey, Neha publishers.
  - 2. Seven Habits of Highly Effective Teens, Convey Sean, New York, Fireside Publishers, 1998.
  - 3. Emotional Intelligence, Daniel Coleman, Bantam Book, 2006.
  - 4. How to win friends and influence people, Dale Carnegie.
  - 5. BHAGAVADGITA for college students, Sandeepa Gunt reddy.

#### Activity-Based Learning (Suggested Activities in Class)/ Practical Based learning

- 1. Conduct interviews with HR personnel of corporate to understand expectations in terms of Soft Skills and Values
- 2. Participate in role plays and presentations to come out of comfort zone
- 3. Talk to industry people to understand opportunities available
- 4. Make a short movie to display creativity
- 5. Use Mind maps to plan successful completion of semester
- Actively participate in Group Discussions and JAM sessions 6.

|                                                                   |                     |                  |                      |                       |           | LIED M.<br>on to al |                                               |                     |          |              |        |                        |             |
|-------------------------------------------------------------------|---------------------|------------------|----------------------|-----------------------|-----------|---------------------|-----------------------------------------------|---------------------|----------|--------------|--------|------------------------|-------------|
| Course Code                                                       | 22DM/               | 4721             |                      | լե                    | omme      | JII to al           |                                               | CIE Marl            |          |              |        |                        | 50          |
| L:T:P:S                                                           | 0:0:0:0:0           |                  |                      |                       |           |                     |                                               | SEE Mar             |          |              |        |                        |             |
| Hrs. / Week                                                       | 2                   | <b>J</b>         |                      |                       |           |                     |                                               | Fotal Ma            |          |              |        |                        | 50          |
| Credits                                                           | <u>2</u><br>00      |                  |                      |                       |           |                     |                                               | Exam Ho             |          |              |        |                        |             |
| Course outcomes                                                   |                     | anda             | the co               | urco tho              | ctudont   | t will be a         |                                               |                     | Juis     |              |        |                        |             |
| 22DMAT31.1                                                        |                     |                  |                      |                       |           | nathema             |                                               |                     | lculus   |              |        |                        |             |
| 22DMAT31.2                                                        |                     |                  |                      | -                     | -         | on of a fu          |                                               | -                   | ilculus  |              |        |                        |             |
| 22DMAT31.3                                                        |                     | ie defii         | nite inte            | egrals wi             |           |                     |                                               |                     | elop th  | e ability    | to so  | lve different t        | ypes of     |
| 22DMAT31.4                                                        |                     |                  |                      |                       | ora in so | lving svs           | tems (                                        | oflinear            | equatio  | ons and d    | leteri | mine the Eiger         | n values    |
|                                                                   |                     |                  |                      | a matrix              |           |                     |                                               |                     | equation | ono unu c    |        |                        | , and b     |
| Mapping of Cour                                                   |                     |                  |                      |                       |           | es:                 |                                               |                     |          |              |        |                        |             |
|                                                                   | P01                 | P02              | P03                  | P04                   | P05       | P06                 | P07                                           | P08                 | P09      | P010         |        | P011                   | P012        |
| 22DMAT31.1                                                        | 3                   | 3                | -                    | -                     | -         | -                   | -                                             | -                   | -        | -            |        | -                      | -           |
| 22DMAT31.2                                                        | 3                   | 3                | -                    | -                     | _         | -                   | -                                             | -                   | -        | -            |        | _                      | _           |
| 22DMAT31.3                                                        | 3                   | 3                | -                    | _                     | _         | _                   | -                                             | _                   | _        |              |        |                        | _           |
| 22DMAT31.4                                                        | 3                   | 3                | _                    | _                     | _         | _                   | _                                             | _                   | _        | _            |        | _                      | _           |
| 22DMA131.4                                                        | 3                   | 3                | -                    | -                     | -         | -                   | -                                             | -                   | -        | -            |        | -                      | -           |
| MODULE-1                                                          | DIFFE               | RENT             | IAL CA               | LCULUS                | 5         |                     |                                               |                     |          |              |        | 2DMAT31.1<br>2DMAT31.2 | 8 Hours     |
| Polar Curves-Prob                                                 | lems on             | angle            | betwee               | en the rac            | lius vec  | tor and ta          | angent                                        | t. Angle ł          | petwee   | n two cur    |        |                        | al equation |
| for polar curves-Pi                                               |                     | -                |                      |                       |           |                     | -                                             | -                   |          |              |        |                        | ai equation |
| Text Book                                                         |                     |                  |                      | , 4.8, Tex            |           |                     | 110 1 41                                      |                     |          |              |        |                        |             |
| MODULE-2                                                          |                     |                  |                      | VTIATIO               |           |                     |                                               |                     |          |              | 22     | DMAT31.1               | 8 Hours     |
| Definition and Sim<br>Problems, Jacobian<br>Text Book<br>MODULE-3 | ns of ord<br>Text B | der tw<br>ook 1: | o - defii<br>5.4, 5. | nition an<br>7,       | d proble  | ems.                |                                               |                     |          |              |        | Dextended the          | 8 Hours     |
|                                                                   |                     |                  |                      |                       |           | ERENTIA             | -                                             |                     |          | (2) Cala     |        |                        |             |
| Problems on evaluation degree differentiation                     |                     |                  |                      |                       |           |                     |                                               |                     |          |              | uon    | of first order         | and first-  |
| Text Book                                                         |                     |                  |                      |                       |           | Text Boo            |                                               |                     |          | lations.     |        |                        |             |
|                                                                   | LINEA               |                  |                      |                       | 11.11,    | TEXT DO             | <u>, , , , , , , , , , , , , , , , , , , </u> |                     |          |              | 22     | DMAT31.4               | 8 Hours     |
| Problems on rank                                                  |                     |                  |                      |                       | ansform   | nations S           | Solutio                                       | n of sys            | tem of   | linear eo    |        |                        |             |
| method-Problems.                                                  |                     |                  | y cicin              | circuity tr           | unsion    | 100115, 0           | Jointio                                       | ii or sys           |          | inical eq    | laatio | Shis by datass         | emmation    |
| Text Book                                                         |                     | ook 1.           | 27.28                | R 6 Text              | Book 2    | : 7.3, 7.4          |                                               |                     |          |              |        |                        |             |
| MODULE-5                                                          | LINEA               |                  |                      |                       | Doon 2    | .,,,                |                                               |                     |          |              | 22     | DMAT31.4               | 8 Hours     |
| Linear transforma                                                 |                     |                  |                      |                       | lectors ( | of square           | matri                                         | v-Proble            | me       |              |        |                        | 0110410     |
| Text Book                                                         |                     |                  |                      | -                     |           | 2: 7.9, 8.          |                                               | x-110010            |          |              |        |                        |             |
| CIE Assessment P                                                  |                     |                  |                      |                       |           |                     | <b>1</b> 1                                    |                     |          |              |        |                        |             |
| CIE Assessment P                                                  | attern              | (50 X            | 2=100                | marks -               | Theor     | y)                  |                                               |                     |          |              |        |                        |             |
|                                                                   |                     |                  |                      |                       |           |                     |                                               | rks Disti           |          |              |        |                        |             |
|                                                                   |                     |                  | RBT                  | Levels                |           | Test (s             |                                               | Qualitat<br>ssessme |          | MCQ'         | 's     |                        |             |
|                                                                   |                     |                  |                      |                       |           | 25                  |                                               | 15                  |          | 10           |        |                        |             |
|                                                                   |                     | 14               | Dom                  | ember                 |           | 5                   |                                               | 5                   |          | -            |        |                        |             |
|                                                                   |                     | L1               | Kem                  | Chiber                |           |                     |                                               |                     |          |              |        |                        |             |
|                                                                   |                     | L1<br>L2         |                      | erstand               |           | 5                   |                                               | 5                   |          | -            |        |                        |             |
|                                                                   |                     |                  |                      | erstand               |           | 5<br>10             |                                               | 5<br>5              |          | -<br>10      |        |                        |             |
|                                                                   |                     | L2               | Und                  | erstand<br>ly         |           |                     |                                               |                     |          | -<br>10<br>- |        |                        |             |
|                                                                   |                     | L2<br>L3         | Und<br>Appl          | erstand<br>ly<br>lyze |           | 10                  |                                               |                     |          | -<br>10<br>- |        |                        |             |

#### Suggested Learning Resources:

**Text Books:** 

- 1. B. S. Grewal, Higher Engineering Mathematics, Khanna Publishers, Forty fourth Edition, 2022, ISBN: 9788193328491.
- 2. Erwin Kreyszig, Advanced Engineering Mathematics, Wiley-India Publishers, Tenth Edition, Reprint 2016, ISBN: 9788126554232.

#### **Reference Books:**

- 1. Glyn James, Advanced Modern Engineering Mathematics, Pearson Education, Fourth Edition, 2015, ISBN: 9780273719236.
- 2. B. V. Ramana, Higher Engineering Mathematics, McGraw Hill Education (India) Private Limited, Fourth Edition, 2017, ISBN: 9780070634190.
- 3. H. K. Dass, Advanced Engineering Mathematics, S. Chand & Company Ltd., Twenty Second Edition, 2018, ISBN: 9789352533831.
- 4. N.P.Bali and Manish Goyal, A Text Book of Engineering Mathematics, Laxmi Publications (P) Ltd., Ninth Edition, 2014, ISBN: 9788131808320.

#### Web links and Video Lectures (e-Resources):

- 1. https://youtu.be/IUV0\_Nj4d1s?si=eO3s7keCbCO1\_jcz
- 2. https://youtu.be/VzUcs7aiqgg?si=YLtTUGr4Xp88KGY3
- 3. https://youtu.be/LDBnS4c7YbA?si=udUOdJ-u0ZxFmBAW
- 4. https://youtu.be/palSdK9P-ns?si=7A8\_VSxEI4lGvksB
- 5. https://youtu.be/Bw5yEqwMjQU?si=jzbklZmVev1w8K2S
- 6. https://youtu.be/LBqdGn1r\_fQ?si=DWcAIiFnosT7zikY
- 7. https://youtu.be/N5YCGOyTSuU?si=Wsf75V5fkUpfVVxr
- 8. https://youtu.be/gd1FYn86P0c?si=7drzBEqVFSv6sQeZ
- 9. https://youtu.be/cSj82GG6MX4?si=4QN1DFXEqaJoUBn7
- 10. https://youtu.be/0c3yq9btr3A?si=jIoz8eu5TgV7mh8G
- 11. https://youtu.be/PhfbEr2btGQ?si=HVK1uk65oHph0t8G

#### Activity-Based Learning (Suggested Activities in Class)/Practical Based Learning:

- Contents related activities (Activity-based discussions)
  - For active participation of students, instruct the students to prepare Algorithms/Flowcharts/Programming Codes
     Organizing GroupWise discussions on related topics
  - > Seminars

# DISCRETE MATHEMATICS AND GRAPH THEORY

## (Common to AIM, CEE, CSE, CDS, ISE)

|                                          |          |           |           | (Cor       | nmor    | to AI      | M, CE      | E, CSE   | , CDS,  | , ISE)    |                                      |                      |  |  |  |
|------------------------------------------|----------|-----------|-----------|------------|---------|------------|------------|----------|---------|-----------|--------------------------------------|----------------------|--|--|--|
| Course Code                              | 22MA     | C41       |           |            |         |            | C          | IE Mar   | ks      |           |                                      | 50                   |  |  |  |
| L:T:P:S                                  | 3:0:0:0  | )         |           |            |         |            | S          | EE Mai   | rks     |           |                                      | 50                   |  |  |  |
| Hrs. / Week                              | 3        |           |           |            |         |            | Т          | 'otal M  | arks    |           |                                      | 100                  |  |  |  |
| Credits                                  | 03       |           |           |            |         |            | E          | xam H    | ours    |           | 03                                   |                      |  |  |  |
| <b>Course outcon</b><br>At the end of th |          | e, the st | udent v   | will be a  | ble to: |            |            |          |         |           |                                      | I                    |  |  |  |
| 22MAC41.1                                | Explain  | n the co  | ounting   | techniq    | ues and | d combi    | inatoric   | s by us  | ing the | context   | of discrete prob                     | ability.             |  |  |  |
| 22MAC41.2                                | Illustra | ate the   | princip   | le of Inc  | lusion  | and Exc    | clusion    |          |         |           |                                      |                      |  |  |  |
| 22MAC41.3                                | Apply    | Pigeon    | hole pr   | inciple t  | o solve | e real lif | fe probl   | ems.     |         |           |                                      |                      |  |  |  |
| 22MAC41.4                                | Solve t  | he eng    | ineerin   | g proble   | ms inv  | olving r   | elation    | s and fu | inction | s.        |                                      |                      |  |  |  |
| 22MAC41.5                                | Analyz   | e the c   | ompute    | er scienc  | e probl | ems by     | using g    | graph th | neory t | echnique  | es.                                  |                      |  |  |  |
| 22MAC41.6                                | Justify  | the arg   | gument    | s with p   | roposit | ional ar   | nd pred    | icate lo | gic and | l from tr | uth tables.                          |                      |  |  |  |
| Mapping of Co                            | ourse O  | utcom     | es to F   | rogran     | n Outc  | omes:      |            |          |         |           |                                      |                      |  |  |  |
|                                          | P01      | P02       | P03       | P04        | P05     | P06        | P07        | P08      | P09     | P010      | P011                                 | P012                 |  |  |  |
| 22MAC41.1                                | 3        | 3         | -         | -          | -       | -          | -          | -        | -       | -         | -                                    | -                    |  |  |  |
| 22MAC41.2                                | 3        | 3         | -         | -          | -       | -          | -          | -        | -       | -         | -                                    | -                    |  |  |  |
| 22MAC41.3                                | 3        | 3         | -         | _          | -       | -          | _          | -        | -       | -         | -                                    | _                    |  |  |  |
| 22MAC41.4                                | 3        | 3         | -         | _          | -       | -          | -          | -        | -       | -         | -                                    | -                    |  |  |  |
| 22MAC41.5                                | 3        | 3         | -         | -          | -       | -          | -          | -        | -       | -         | _                                    | -                    |  |  |  |
| 22MAC41.6                                | 3        | 3         | _         |            | -       | _          |            | _        | -       | -         | -                                    | _                    |  |  |  |
|                                          |          |           |           |            |         |            |            |          |         |           |                                      |                      |  |  |  |
| MODULE-1                                 | MATH     | EMAT      | ICAL LO   | DGIC       |         |            |            |          |         |           | 22MAC41.1                            | 8 Hours              |  |  |  |
|                                          |          |           |           | -          | -       |            | liction, 1 | Logic E  | quivale | ence, The | Laws of Logic,                       | Converse, Inverse an |  |  |  |
| Contra positive                          |          | •         |           |            |         |            |            |          |         |           |                                      |                      |  |  |  |
| Case Study                               |          |           |           | of logic   | in spe  | cificatio  | on of coi  | nputati  | ion.    |           |                                      |                      |  |  |  |
| Text Book                                |          |           | 2.1, 2.2, |            |         |            |            |          |         |           |                                      | 1                    |  |  |  |
| MODULE-2                                 | PRINC    | IPLES     | OF COU    | JNTING     |         |            |            |          |         |           | 22MAC41.2                            | 8 Hours              |  |  |  |
|                                          |          | -         |           | -          |         |            |            |          | -       | -         | FInclusion and E<br>Drbidden Positio |                      |  |  |  |
| Text Book                                |          | -         |           | l, 8.2, 8. |         |            |            |          |         |           |                                      |                      |  |  |  |
| MODULE-3                                 | RELA     | LIONS     | AND F     | UNCTIO     | ONS     |            |            |          |         |           | 22MAC41.3                            | 8 Hours              |  |  |  |

| Text Book      | Text Book                         | 1: 5.1,  | , 5.2, 5.3,     | 5.4, 5.5, 5.6,     | 7.4.         |                                                 |                |            |                     |
|----------------|-----------------------------------|----------|-----------------|--------------------|--------------|-------------------------------------------------|----------------|------------|---------------------|
| MODULE-4       | GRAPH TH                          | EORY     | 7               |                    |              |                                                 | 22MAC4         | 1.4        | 8 Hours             |
| Graphs-Definit | tions and exar                    | nples,   | , Sub graj      | ohs, Walks, Pa     | aths, Circui | ts, Connectedness, C                            | omponents      | , graph i  | somorphism, Eu      |
| graphs, Hamilt | tonian paths a                    | nd cy    | cles.           |                    |              |                                                 |                |            |                     |
| Case Study     | Case studies                      | s on N   | letwork A       | nalysis.           |              |                                                 |                |            |                     |
| Text Book      | Text Book                         | 1: 11.   | 1, 11.2, 1      | 1.3, 11.5. Tex     | t Book 2: 2  | 2.1, 2.2, 2.3, 2.4, 2.5,                        | 2.6, 2.7, 2.8  | 3, 2.9.    |                     |
| MODULE-5       | TREES, CO                         | NNEC     | CTIVITY         | AND PLANA          | RITY         |                                                 | 22MAC4         | 1.5        | 8 Hours             |
|                |                                   |          |                 |                    |              |                                                 | 22MAC4         | 1.6        |                     |
| circuits Netwo | ork flows: Krus                   | skal's   | algorithn       | n, Planar grap     | hs, Dual of  | cut sets, Properties o<br>planar graphs, Differ |                |            |                     |
| Case Study     | Case studies                      | s on S   | ocial Net       | work Analysis      | 5.           |                                                 |                |            |                     |
| Text Book      | Text Book                         | 1: 11.   | 4, 12.1, 1      | 2.2, 12.3, 13.     | 2, Text Boo  | ok 2: 3.1, 3.5, 3.7, 4.1                        | l, 4.2, 4.3, 4 | .4, 4.5, 4 | 4.6, 5.2, 5.6, 5.7. |
| CIE Assessme   | nt Pattern (5                     | 0 Mai    | rks – The       | eory)              |              |                                                 |                |            |                     |
|                | Г                                 |          |                 |                    |              | Marks Distribution                              |                |            |                     |
|                |                                   |          |                 | -                  |              | Qualitative                                     | MCQ's          |            |                     |
|                |                                   |          | RBT L           | evels              | Test (s)     | Assessment (s)                                  | ç              |            |                     |
|                |                                   |          | •               |                    | 25           | 15                                              | 10             |            |                     |
|                | _                                 | L1       | Remen           |                    | 5            | 5                                               | -              |            |                     |
|                | -                                 | L2       | Under           | stand              | 5            | 5                                               | -              |            |                     |
|                | F                                 | L3<br>L4 | Apply<br>Analyz |                    | 10<br>2.5    | 5                                               | 10             |            |                     |
|                | -                                 | L4<br>L5 | Evalua          |                    | 2.5          | -                                               | -              |            |                     |
|                |                                   | L5<br>L6 | Create          |                    | -            | -                                               | -              |            |                     |
| SEE Assessme   | ent Pattern (5                    | -        |                 |                    | 1            | I                                               |                |            |                     |
|                |                                   |          |                 |                    |              | Exam Marks                                      |                |            |                     |
|                |                                   |          |                 | <b>RBT Levels</b>  |              | Distribution (50)                               |                |            |                     |
|                |                                   |          | L1              | Remember           |              | 10                                              |                |            |                     |
|                |                                   |          | L2              | Understan          | d            | 10                                              |                |            |                     |
|                |                                   |          | L3              | Apply              |              | 20                                              |                |            |                     |
|                |                                   |          | L4              | Analyze            |              | 5                                               | _              |            |                     |
|                |                                   |          | L5<br>L6        | Evaluate<br>Create |              | 5                                               |                |            |                     |
|                |                                   |          | LO              | urcate             |              | -                                               |                |            |                     |
| Suggested Le   | arning Reso                       | urces    | 5:              |                    |              |                                                 |                |            |                     |
|                | _                                 |          |                 |                    |              |                                                 |                |            |                     |
| Text Books:    |                                   |          |                 |                    |              |                                                 |                |            |                     |
| I CAL DOOLO    |                                   |          |                 |                    |              |                                                 |                |            |                     |
|                | P Grimaldi D                      | liscrot  | e and Co        | mhinatorial M      | athematics   | s-an applied introduc                           | tion Pears     | าท         |                     |
| 1. Ralph       | P. Grimaldi, D<br>tion, Fifth Edi |          |                 |                    |              | s-an applied introduc                           | ction, Pearso  | on         |                     |

#### **Reference Books:**

- 1. Basavaraj S. Anami and Venakanna S. Madalli, Discrete Mathematics A Concept based approach, Universities Press, 2016, ISBN: 9788173719998.
- 2. Kenneth H. Rosen, Discrete Mathematics and its Applications with Combinatorics and Graph Theory, McGraw Hill Education, Seventh Edition, 2017, ISBN: 9780070681880.
- 3. D.S. Malik and M.K. Sen, Discrete Mathematical Structures: Theory and Applications, Thomson, 2004. ISBN: 9780619212858.
- 4. Thomas Koshy, Discrete Mathematics with Applications, Elsevier, First Edition 2005, ISBN: 9788181478870.

#### Web links and Video Lectures (e-Resources):

- 1. https://youtu.be/04Qf0SQKkZw?si=1r9joVe2-rP04fCH
- 2. https://youtu.be/Hbyj6vEi7fY?si=\_GaCjUHBNdV2MArP
- 3. https://youtu.be/7hLvm\_4DNqs?si=viYHH\_fZDZQ9Fmdw
- 4. https://youtu.be/7hLvm\_4DNqs?si=viYHH\_fZDZQ9Fmdw
- 5. https://youtu.be/6Z\_eengdMVE?si=-ZlPy2xl18oMUwfR
- 6. https://youtu.be/fwSiTaCs8KM?si=wpZcCEG-pNDuIPkS
- 7. https://youtu.be/iHC1ZdLdKjw?si=tuN-6pLqhMWPN4Mb
- 8. https://youtu.be/auvGQCoYdu4?si=3ELSyG5g-475AN1\_
- 9. https://youtu.be/GLHWih\_RB38?si=FuoNQAzNR2IIYpU0
- 10.https://youtu.be/hrumNRQwTV8?si=8o3hB1BbFD-MCNXS

11.https://youtu.be/sWsXBY19o8I?si=ALqpJIlzrAafEVDq

#### Activity-Based Learning (Suggested Activities in Class)/Practical Based Learning:

- Contents related activities (Activity-based discussions)
  - For active participation of students, instruct the students to prepare Algorithms/Flowcharts/Programming Codes
  - > Organizing Groupwise discussions on related topics
  - Seminars

| Course Code                                                                                                    | 22CD                                                                                                    | S42                                                                                                    |                                                                                                    | ,1                                                                                                    |                                                                                                    | ENTED                                                                                                    | -10 01                                                                                                    |                                                                                                    | CIEN                                                                                 |                                                                                                    |                                                                                                    |                                                                                                    |                                                                                                    |                                                                                            |  |  |
|----------------------------------------------------------------------------------------------------|----------------------------------------------------------------------------------------------------|----------------------------------------------------------------------------------------------------|----------------------------------------------------------------------------------------------------|----------------------------------------------------------------------------------------------------|----------------------------------------------------------------------------------------------------|----------------------------------------------------------------------------------------------------|----------------------------------------------------------------------------------------------------|----------------------------------------------------------------------------------------------------|--------------------------------------------------------------------------------------|----------------------------------------------------------------------------------------------------|----------------------------------------------------------------------------------------------------|----------------------------------------------------------------------------------------------------|----------------------------------------------------------------------------------------------------|--------------------------------------------------------------------------------------------|--|--|
| L:T:P:S                                                                                                    | 3:0:0                                                                                                    |                                                                                                    |                                                                                                    |                                                                                                    |                                                                                                    |                                                                                                    |                                                                                                    |                                                                                                    |                                                                                      | Marks                                                                                                    |                                                                                                    | 50<br>50                                                                                                    |                                                                                                    |                                                                                            |  |  |
| Hrs / Week                                                                                                    | 3                                                                                                    | .0                                                                                                    |                                                                                                    |                                                                                                    |                                                                                                    |                                                                                                    |                                                                                                    |                                                                                                    |                                                                                      | l Marks                                                                                                   |                                                                                                    | 100                                                                                                    | )                                                                                                    |                                                                                            |  |  |
| Credits                                                                                                    | 03                                                                                                    |                                                                                                    |                                                                                                    |                                                                                                    |                                                                                                    |                                                                                                    |                                                                                                    |                                                                                                    |                                                                                      | n Hours                                                                                                   |                                                                                                    | 03                                                                                                    |                                                                                                    |                                                                                            |  |  |
| Course outcon                                                                                                    |                                                                                                    |                                                                                                    |                                                                                                    |                                                                                                    |                                                                                                    |                                                                                                    |                                                                                                    |                                                                                                    |                                                                                      |                                                                                                    |                                                                                                    | 00                                                                                                    |                                                                                                    |                                                                                            |  |  |
| At the end of                                                                                                    |                                                                                                    | rse, the                                                                                                    | e stude                                                                                                    | nt will                                                                                                    | be able                                                                                                    | to:                                                                                                    |                                                                                                    |                                                                                                    |                                                                                      |                                                                                                    |                                                                                                    |                                                                                                    |                                                                                                    |                                                                                            |  |  |
| 22CDS42.1                                                                                                    | Under                                                                                                    | rstand                                                                                                    | the rea                                                                                                    | al-worl                                                                                                    | d entitie                                                                                                    | es using                                                                                                    | Object                                                                                                    | Oriente                                                                                            | d Prog                                                                               | ramming                                                                                                   | concepts                                                                                                    |                                                                                                    |                                                                                                    |                                                                                            |  |  |
| 22CDS42.2                                                                                                    |                                                                                                    |                                                                                                    |                                                                                                    |                                                                                                    |                                                                                                    |                                                                                                    | -                                                                                                    |                                                                                                    |                                                                                      | ind apply                                                                                                 | -                                                                                                    |                                                                                                    | hips                                                                                                    |                                                                                            |  |  |
| 22CDS42.3                                                                                                    |                                                                                                    | -                                                                                                    | -                                                                                                    |                                                                                                    |                                                                                                    |                                                                                                    |                                                                                                    |                                                                                                    | -                                                                                    | ling opera                                                                                                |                                                                                                    |                                                                                                    | 1                                                                                                    |                                                                                            |  |  |
| 22CDS42.4                                                                                                    | -                                                                                                    |                                                                                                    | -                                                                                                    |                                                                                                    | -                                                                                                    | ing in co                                                                                                    | •                                                                                                    |                                                                                                    | -                                                                                    |                                                                                                    |                                                                                                    |                                                                                                    |                                                                                                    |                                                                                            |  |  |
| 22CDS42.4                                                                                                    |                                                                                                    |                                                                                                    | -                                                                                                    |                                                                                                    |                                                                                                    |                                                                                                    |                                                                                                    |                                                                                                    |                                                                                      | g user de                                                                                                 | fined type                                                                                                    | 20                                                                                                    |                                                                                                    |                                                                                            |  |  |
|                                                                                                    |                                                                                                    |                                                                                                    |                                                                                                    |                                                                                                    | -                                                                                                    |                                                                                                    |                                                                                                    |                                                                                                    |                                                                                      | -                                                                                                    |                                                                                                    |                                                                                                    | <b>T</b>                                                                                                    |                                                                                            |  |  |
| 22CDS42.6                                                                                                    |                                                                                                    |                                                                                                    |                                                                                                    | -                                                                                                    |                                                                                                    |                                                                                                    |                                                                                                    |                                                                                                    | -                                                                                    | and colle                                                                                                 |                                                                                                    | nework ir                                                                                                    | i Java.                                                                                                    |                                                                                            |  |  |
| Mapping of Co                                                                                                    |                                                                                                    |                                                                                                    |                                                                                                    |                                                                                                    |                                                                                                    |                                                                                                    |                                                                                                    | -                                                                                                  | -                                                                                    |                                                                                                    |                                                                                                    |                                                                                                    |                                                                                                    |                                                                                            |  |  |
| 22000424                                                                                                    | P01                                                                                                    | P02                                                                                                    | <b>PO3</b>                                                                                                    | P04                                                                                                    | P05                                                                                                    | P06                                                                                                    | P07                                                                                                    | P08                                                                                                | P09                                                                                  | P010                                                                                                    | P011                                                                                                    | P012                                                                                                    | PS01                                                                                                    | PSO2                                                                                       |  |  |
| 22CDS42.1                                                                                                    | 2                                                                                                    | 2                                                                                                    | 2                                                                                                    | 2                                                                                                    | -                                                                                                    | -                                                                                                    | -                                                                                                    | -                                                                                                  | -                                                                                    | -                                                                                                    | -                                                                                                    | 2                                                                                                    | 3                                                                                                    | 3                                                                                          |  |  |
| 22CDS42.2                                                                                                    | 2                                                                                                    | 3                                                                                                    | 3                                                                                                    | 2                                                                                                    | -                                                                                                    | -                                                                                                    | -                                                                                                    | -                                                                                                  | -                                                                                    | -                                                                                                    | -                                                                                                    | 2                                                                                                    | 3                                                                                                    | 3                                                                                          |  |  |
| 22CDS42.3                                                                                                    | 3                                                                                                    | 3                                                                                                    | 3                                                                                                    | 2                                                                                                    | -                                                                                                    | -                                                                                                    | -                                                                                                    | -                                                                                                  | -                                                                                    | -                                                                                                    | -                                                                                                    | 2                                                                                                    | 3                                                                                                    | 3                                                                                          |  |  |
| 22CDS42.4                                                                                                    | 3                                                                                                    | 3                                                                                                    | 3                                                                                                    | 2                                                                                                    | -                                                                                                    | -                                                                                                    | -                                                                                                    | -                                                                                                  | -                                                                                    | -                                                                                                    | -                                                                                                    | 2                                                                                                    | 3                                                                                                    | 3                                                                                          |  |  |
| 22CDS42.5                                                                                                    | 3                                                                                                    | 3                                                                                                    | 3                                                                                                    | 3                                                                                                    | -                                                                                                    | -                                                                                                    | -                                                                                                    | -                                                                                                  | -                                                                                    | -                                                                                                    | -                                                                                                    | 2                                                                                                    | 3                                                                                                    | 3                                                                                          |  |  |
| 22CDS42.6                                                                                                    | 3                                                                                                    | 3                                                                                                    | 3                                                                                                    | 3                                                                                                    | -                                                                                                    | -                                                                                                    | -                                                                                                    | -                                                                                                  | -                                                                                    | -                                                                                                    | -                                                                                                    | 2                                                                                                    | 3                                                                                                    | 3                                                                                          |  |  |
|                                                                                                    |                                                                                                    | 0.0.110                                                                                                    |                                                                                                    | <b>TO 11</b>                                                                                                    |                                                                                                    |                                                                                                    |                                                                                                    |                                                                                                    |                                                                                      |                                                                                                    |                                                                                                    | 0.4                                                                                                    |                                                                                                    | -                                                                                          |  |  |
| MODULE-1                                                                                                    | INTR                                                                                                    | ODUC                                                                                                    | TION                                                                                                    | TO JAV                                                                                                    | /A                                                                                                    |                                                                                                    |                                                                                                    |                                                                                                    |                                                                                      |                                                                                                    | 22CDS4                                                                                                    | 2.1                                                                                                    | - 1 - N F                                                                                                    | lours                                                                                      |  |  |
| The I                                                                                                    |                                                                                                    |                                                                                                    |                                                                                                    |                                                                                                    |                                                                                                    | I D                                                                                                    |                                                                                                    | l Dt .                                                                                             | Cala                                                                                 |                                                                                                    |                                                                                                    |                                                                                                    |                                                                                                    |                                                                                            |  |  |
| The Java Langu                                                                                                    |                                                                                                    | va Dev                                                                                                    | elopm                                                                                                    |                                                                                                    |                                                                                                    | -                                                                                                    |                                                                                                    | -                                                                                                  | -                                                                                    | -                                                                                                    | and Java                                                                                                    | environi                                                                                                    | nent, Da                                                                                                    | ta types                                                                                   |  |  |
| variables and                                                                                                    | Arrays,                                                                                                    | va Dev<br>Opera                                                                                                    | elopm<br>tors, (                                                                                                    | Control                                                                                                    | statem                                                                                                    | ent, cor                                                                                                    | nmand                                                                                                    | line Ai                                                                                            | gumen                                                                                | ts, Langu                                                                                                 | and Java<br>age fund                                                                                                    | environi<br>amentals                                                                                                    | nent, Da<br>Object (                                                                                                    | ta types<br>Driented                                                                       |  |  |
| variables and<br>Programming                                                                                                    | Arrays,<br>with JA                                                                                                    | va Dev<br>Opera<br>VA: Ob                                                                                                    | elopm<br>tors, (                                                                                                    | Control                                                                                                    | statem                                                                                                    | ent, cor                                                                                                    | nmand                                                                                                    | line Ai                                                                                            | gumen                                                                                | ts, Langu                                                                                                 | and Java<br>age fund                                                                                                    | environi<br>amentals                                                                                                    | nent, Da<br>Object (                                                                                                    | ta types<br>Driented                                                                       |  |  |
| variables and<br>Programming<br>members, Impl                                                                                                    | Arrays,<br>with JA                                                                                                    | va Dev<br>Opera<br>VA: Ob                                                                                                    | relopm<br>tors, C<br>ject Or                                                                                                    | Control<br>riented                                                                                                    | statem<br>concep                                                                                                    | ent, con<br>ts, Class                                                                                                    | nmand<br>ses, Obj                                                                                                    | line An<br>lects an                                                                                | gumen<br>d Meth                                                                      | ts, Langu<br>ods, Meth                                                                                    | and Java<br>age fund<br>od Overl                                                                                                    | environi<br>amentals<br>oading, C                                                                                                    | ment, Da<br>Object (<br>onstructo                                                                                                    | ta types<br>Driented                                                                       |  |  |
| variables and<br>Programming                                                                                                    | Arrays,<br>with JA                                                                                                    | va Dev<br>Opera<br>VA: Ob                                                                                                    | relopm<br>tors, (<br>ject Or<br>Inve                                                                                                    | Control<br>riented<br>stigate                                                                                                    | statem<br>concep<br>the cor                                                                                                    | ent, cor<br>ts, Class<br>ncept of                                                                                                    | nmand<br>ses, Obj<br>f "Write                                                                                                    | line An<br>jects an                                                                                | gumen<br>d Meth                                                                      | ts, Langu                                                                                                 | and Java<br>age fund<br>od Overl                                                                                                    | environi<br>amentals<br>oading, C                                                                                                    | ment, Da<br>Object (<br>onstructo                                                                                                    | ta types<br>Driented                                                                       |  |  |
| variables and<br>Programming v<br>members, Impl<br>Self-study                                                                                                    | Arrays,<br>with JA                                                                                                    | va Dev<br>Opera<br>VA: Ob                                                                                                    | elopm<br>tors, (<br>ject Or<br>Inve<br>stan                                                                                                    | Control<br>riented<br>stigate<br>dalone                                                                                                    | statem<br>concep<br>the cor<br>applica                                                                                                    | ent, cor<br>ts, Class<br>ncept of<br>ation or                                                                                                    | nmand<br>ses, Obj<br>f "Write<br>n JDK19                                                                                                 | line An<br>jects an                                                                                | gumen<br>d Meth                                                                      | ts, Langu<br>ods, Meth                                                                                    | and Java<br>age fund<br>od Overl                                                                                                    | environi<br>amentals<br>oading, C                                                                                                    | ment, Da<br>Object (<br>onstructo                                                                                                    | ta types,<br>Driented                                                                      |  |  |
| variables and<br>Programming v<br>members, Impl<br>Self-study<br>Text Book                                                                                                    | Arrays,<br>with JA'<br>icit this                                                                                                    | va Dev<br>Opera<br>VA: Ob                                                                                                    | elopm<br>tors, (<br>ject Or<br>Inve<br>stan<br>Text                                                                                                    | Control<br>riented<br>stigate<br>dalone<br>Book 1                                                                                                    | statem<br>concep<br>the cor<br>applica<br>: Part 1                                                                                                    | ent, con<br>ts, Class<br>ncept of<br>ation or<br>Chapter                                                                                                    | nmand<br>ses, Obj<br>f "Write<br>n JDK19                                                                                                 | line An<br>jects an                                                                                | gumen<br>d Meth                                                                      | ts, Langu<br>ods, Meth                                                                                    | and Java<br>age fund<br>od Overl<br>vhere" wi                                                                                                    | environi<br>amentals<br>oading, C<br>th suitab                                                                                                    | nent, Da<br>Object (<br>onstructo<br>le Java                                                                                                    | ta types<br>Driented<br>or, static                                                         |  |  |
| variables and<br>Programming v<br>members, Impl<br>Self-study<br>Text Book<br>MODULE-2                                                                                                    | Arrays,<br>with JA'<br>icit this                                                                                                    | va Dev<br>Opera<br>VA: Ob                                                                                                    | relopm<br>tors, (<br>ject Or<br>Inve<br>stan<br>Text<br>NCE AI                                                                                              | Control<br>riented<br>stigate<br>dalone<br>Book 1<br>ND INT                                                                                                    | statem<br>concep<br>the cor<br>applica<br>: Part 1<br><b>`ERFAC</b>                                                                                          | ent, con<br>ts, Class<br>ncept of<br>ation or<br>Chapter<br><b>Chapter</b>                                                                                                    | mmand<br>ses, Obj<br>f "Write<br>n JDK19<br>r 1 to 7                                                                                     | line An<br>fects an<br>e Once a                                                                    | gumen<br>d Methe                                                                     | ts, Langu<br>ods, Meth<br>n Everyw                                                                        | and Java<br>age fund<br>ood Overl<br>where" wi<br>22CDS4                                                                                                    | environi<br>amentals<br>oading, C<br>th suitab                                                                                                    | nent, Da<br>Object (<br>onstructo<br>le Java                                                                                                    | ta types,<br>Driented<br>or, static<br><b>Hours</b>                                        |  |  |
| variables and A<br>Programming v<br>members, Impl<br>Self-study<br>Text Book<br>MODULE-2<br>Inheritance, Ma                                                                                                    | Arrays,<br>with JA'<br>icit this                                                                                                    | va Dev<br>Opera<br>VA: Ob                                                                                                    | relopm<br>tors, (<br>ject Or<br>Inve<br>stan<br>Text<br>NCE AI                                                                                              | Control<br>riented<br>stigate<br>dalone<br>Book 1<br>ND INT                                                                                                    | statem<br>concep<br>the cor<br>applica<br>: Part 1<br><b>`ERFAC</b>                                                                                          | ent, con<br>ts, Class<br>ncept of<br>ation or<br>Chapter<br><b>Chapter</b>                                                                                                    | mmand<br>ses, Obj<br>f "Write<br>n JDK19<br>r 1 to 7                                                                                     | line An<br>fects an<br>e Once a                                                                    | gumen<br>d Methe                                                                     | ts, Langu<br>ods, Meth<br>n Everyw                                                                        | and Java<br>age fund<br>ood Overl<br>where" wi<br>22CDS4                                                                                                    | environi<br>amentals<br>oading, C<br>th suitab                                                                                                    | nent, Da<br>Object (<br>onstructo<br>le Java                                                                                                    | ta types<br>Driented<br>or, static<br><b>Hours</b>                                         |  |  |
| variables and programming wembers, Impl<br>Self-study<br><b>Text Book</b><br><b>MODULE-2</b><br>Inheritance, Ma<br>Fundamentals.                                                                                                    | Arrays,<br>with JA'<br>icit this<br>INHE<br>ethod C                                                                                                    | va Dev<br>Opera<br>VA: Ob<br>S<br>RITAN<br>Overrid                                                                                                    | elopm<br>tors, (<br>ject Or<br>Inve<br>stan<br>Text<br>VCE AI<br>ing, Ad                                                                                    | Control<br>riented<br>stigate<br>dalone<br>Book 1<br>ND INT<br>ccess sp                                                                                                    | statem<br>concep<br>the cor<br>applica<br>: Part 1<br><b>`ERFAC</b><br>pecifier:                                                                             | ent, con<br>ts, Class<br>ncept of<br>ation or<br>Chapter<br><b>Chapter</b>                                                                                                    | mmand<br>ses, Obj<br>f "Write<br>n JDK19<br>r 1 to 7                                                                                     | line An<br>fects an<br>e Once a                                                                    | gumen<br>d Methe                                                                     | ts, Langu<br>ods, Meth<br>n Everyw                                                                        | and Java<br>age fund<br>ood Overl<br>where" wi<br>22CDS4                                                                                                    | environi<br>amentals<br>oading, C<br>th suitab                                                                                                    | nent, Da<br>Object (<br>onstructo<br>le Java                                                                                                    | ta types<br>Driented<br>or, static<br><b>Hours</b>                                         |  |  |
| variables and<br>Programming v<br>members, Impl<br>Self-study<br><b>Text Book</b><br><b>MODULE-2</b><br>Inheritance, Ma<br>Fundamentals.<br>Text Book                                                                                                    | Arrays,<br>with JA'<br>icit this<br>INHE<br>ethod C<br>Text I                                                                                                    | va Dev<br>Opera<br>VA: Ob<br>S<br>RITAN<br>Overrid<br>Book 1:                                                                                                    | elopm<br>tors, (<br>ject Or<br>stan<br>Text<br>VCE AI<br>ing, Ad                                                                                            | Control<br>riented<br>stigate<br>dalone<br>Book 1<br>ND INT<br>ccess sp<br>Ccess sp                                                                                                    | statem<br>concep<br>the cor<br>applica<br>: Part 1<br><b>`ERFAC</b><br>pecifiers<br>er 8,9                                                                   | ent, con<br>ts, Class<br>ncept of<br>ation or<br>Chapter<br><b>Chapter</b>                                                                                                    | mmand<br>ses, Obj<br>f "Write<br>n JDK19<br>r 1 to 7                                                                                     | line An<br>fects an<br>e Once a                                                                    | gumen<br>d Methe                                                                     | ts, Langu<br>ods, Meth<br>n Everyw<br>hoers, Th                                                           | and Java<br>age fund<br>od Overl<br>here" wi<br>22CDS4<br>ne Object                                                                                         | environi<br>amentals<br>oading, C<br>th suitab<br><b>I2.2</b><br>Class, Int                                                                                                    | nent, Da<br>Object (<br>onstructo<br>le Java<br>le Java<br>terfaces,                                                                                          | ta types,<br>Driented<br>or, static<br><b>Hours</b><br>Package                             |  |  |
| variables and<br>Programming v<br>members, Impl<br>Self-study<br>Text Book<br>MODULE-2<br>Inheritance, Mo<br>Fundamentals.<br>Text Book<br>MODULE-3                                                                                                    | Arrays,<br>with JA'<br>icit this<br>INHE<br>ethod C<br>Text I<br>STRI                                                                                               | va Dev<br>Opera<br>VA: Ob<br>RITAN<br>Overrid<br>Book 1:<br>NG MA                                                                                                    | elopm<br>tors, (<br>ject Or<br>stan<br>Text<br>VCE AI<br>ing, Ad<br>Part 1<br>NIPU                                                                          | Control<br>riented<br>stigate<br>dalone<br>Book 1<br>ND INT<br>ccess sj<br>Ccess sj<br>Chapte<br>LATIO                                                                                            | statem<br>concep<br>the cor<br>applica<br>: Part 1<br>'ERFAC<br>pecifiers<br>er 8,9<br>N                                                                     | ent, con<br>ts, Class<br>ncept of<br>ation or<br>Chapter<br>Chapter<br>S, Abstr                                                                                                    | nmand<br>ses, Obj<br>f "Write<br>n JDK19<br>r 1 to 7<br>ract Cla                                                                         | line An<br>jects an<br>e Once a<br>sses, Fin                                                       | gumen<br>d Methand Run<br>nal men                                                    | ts, Langu<br>ods, Meth<br>n Everyw<br>hbers, Th<br><b>22CD</b>                                            | and Java<br>age fund<br>od Overl<br>rhere" wi<br>22CDS4<br>ne Object<br>S42.3, 22                                                                           | environi<br>amentals<br>oading, C<br>th suitab<br>I2.2<br>Class, Int<br>2CDS42.4                                                                                                    | nent, Da<br>Object (<br>onstructo<br>le Java<br>le Java<br>terfaces,                                                                                          | ta types<br>Driented<br>or, static<br><b>Hours</b><br>Package<br><b>Hours</b>              |  |  |
| variables and<br>Programming v<br>members, Impl<br>Self-study<br><b>Text Book</b><br><b>MODULE-2</b><br>Inheritance, Ma<br>Fundamentals.<br>Text Book                                                                                                    | Arrays,<br>with JA'<br>icit this<br>INHE<br>ethod C<br>Text I<br>STRI<br>Length                                                                                     | va Dev<br>Opera<br>VA: Ob<br>S<br>RITAN<br>Overrid<br>Book 1:<br>NG MA<br>Opera                                                                                                    | elopm<br>tors, (<br>ject Or<br>stan<br>Text<br>VCE AI<br>ing, Ad<br>Part 1<br>NIPU<br>tions,                                                                | Control<br>riented<br>stigate<br>dalone<br>Book 1<br>ND INT<br>ccess sp<br>Chapte<br>LATIO<br>Charac                                                                                              | statem<br>concep<br>the cor<br>applica<br>: Part 1<br><b>ERFAC</b><br>pecifiers<br>er 8,9<br><b>N</b><br>ter Extr                                            | ent, con<br>ts, Class<br>ncept of<br>ation or<br>Chapter<br><b>Chapter</b><br><b>SING</b><br>s, Abstr<br>raction,                                                                                                    | nmand<br>ses, Obj<br>f "Write<br>1 JDK19<br>c 1 to 7<br>act Cla<br>, Compa                                                               | line An<br>fects an<br>e Once a<br>sses, Fin<br>arison,                                            | gumen<br>d Metho<br>and Run<br>nal men<br>Search                                     | ts, Langu<br>ods, Meth<br>n Everyw<br>nbers, Th<br>22CD<br>ing, Modi                                      | and Java<br>age fund<br>od Overl<br>where" wi<br>22CDS4<br>te Object<br>S42.3, 22<br>fying, Str                                                             | environi<br>amentals<br>oading, C<br>th suitab<br>th suitab<br>th suitab<br>th suitab<br>th suitab<br>th suitab                                                                                                    | nent, Da<br>Object (<br>onstructo<br>le Java<br>le Java<br>terfaces,                                                                                          | ta types<br>Driented<br>or, static<br><b>Hours</b><br>Package<br><b>Hours</b>              |  |  |
| variables and Programming wembers, Impl<br>Self-study<br><b>Text Book</b><br><b>MODULE-2</b><br>Inheritance, Me<br>Fundamentals.<br>Text Book<br><b>MODULE-3</b><br>Constructors, 1                                                                                                    | Arrays,<br>with JA'<br>icit this<br>INHE<br>ethod C<br>Text I<br>STRI<br>Length<br>dament                                                                           | va Dev<br>Opera<br>VA: Ob<br>S<br>RITAN<br>Overrid<br>Book 1:<br>NG MA<br>Opera<br>cals, Ty                                                                                                    | elopm<br>tors, (<br>ject Or<br>stan<br>Text<br>NCE Al<br>ing, Ad<br>Part 1<br>NIPU<br>tions,<br>pes, U                                                      | Control<br>riented<br>stigate<br>dalone<br>Book 1<br>ND INT<br>ccess sp<br>Chapte<br>LATIO<br>Charac<br>sing tr                                                                                   | statem<br>concep<br>the cor<br>applica<br>: Part 1<br><b>ERFAC</b><br>pecifiers<br>er 8,9<br><b>N</b><br>ter Extr<br>y, catch                                | ent, con<br>ts, Class<br>ncept of<br>ation or<br>Chapter<br><b>Chapter</b><br><b>Chapter</b><br><b>S</b> , Abstr<br>s, Abstr<br>raction,<br>, throw                                                                                                    | nmand<br>ses, Obj<br>f "Write<br>1 JDK19<br>c 1 to 7<br>act Cla<br>cact Cla<br>compa<br>c, Compa<br>c, throw                             | line An<br>ects an<br>e Once a<br>sses, Fin<br>arison,<br>zs, final                                | gumen<br>d Metho<br>and Run<br>nal men<br>Search                                     | ts, Langu<br>ods, Meth<br>n Everyw<br>nbers, Th<br>22CD<br>ing, Modi                                      | and Java<br>age fund<br>od Overl<br>where" wi<br>22CDS4<br>te Object<br>S42.3, 22<br>fying, Str                                                             | environi<br>amentals<br>oading, C<br>th suitab<br>th suitab<br>th suitab<br>th suitab<br>th suitab<br>th suitab                                                                                                    | nent, Da<br>Object (<br>onstructo<br>le Java<br>le Java<br>terfaces,                                                                                          | ta types<br>Driented<br>or, static<br><b>Hours</b><br>Package<br><b>Hours</b>              |  |  |
| variables and<br>Programming v<br>members, Impl<br>Self-study<br><b>Text Book</b><br><b>MODULE-2</b><br>Inheritance, Me<br>Fundamentals.<br>Text Book<br><b>MODULE-3</b><br>Constructors, I<br>handling: Fund                                                                                                    | Arrays,<br>with JA'<br>icit this<br>icit this<br>icit this<br>ethod C<br>Text H<br>STRI<br>Length<br>dament<br>Text H                                               | va Dev<br>Opera<br>VA: Ob<br>S<br>RITAN<br>Overrid<br>Book 1:<br>NG MA<br>Opera<br>als, Ty<br>Book 1:                                                                                                    | elopm<br>tors, (<br>ject Or<br>stan<br>Text<br>NCE Al<br>ing, Ad<br>Part 1<br>NIPU<br>tions, U<br>: Part 2                                                  | Control<br>riented<br>stigate<br>dalone<br>Book 1<br><b>ND INT</b><br>ccess sp<br>Charac<br>Sing tr<br>2 Chapte                                                                                   | statem<br>concep<br>the cor<br>applica<br>: Part 1<br><b>ERFAC</b><br>pecifiers<br>er 8,9<br><b>N</b><br>ter Extr<br>y, catch                                | ent, con<br>ts, Class<br>ncept of<br>ation or<br>Chapter<br><b>Chapter</b><br><b>SING</b><br>s, Abstr<br>raction,                                                                                                    | nmand<br>ses, Obj<br>f "Write<br>1 JDK19<br>c 1 to 7<br>act Cla<br>cact Cla<br>compa<br>c, Compa<br>c, throw                             | line An<br>ects an<br>e Once a<br>sses, Fin<br>arison,<br>zs, final                                | gumen<br>d Metho<br>and Run<br>nal men<br>Search                                     | ts, Langu<br>ods, Meth<br>n Everyw<br>nbers, Th<br>22CD<br>ing, Modi                                      | and Java<br>age fund<br>od Overl<br>where" wi<br>22CDS4<br>te Object<br>S42.3, 22<br>fying, Str                                                             | environi<br>amentals<br>oading, C<br>th suitab<br>th suitab<br>t2.2<br>Class, Int<br>Class, Int<br>Class, Int<br>Class, Int<br>Class, Int<br>Class, Int<br>Class, Int<br>Class, Int                                                                                                    | nent, Da<br>Object (<br>onstructo<br>le Java<br>le Java<br>terfaces,<br>er, Excep                                                                             | ta types<br>Driented<br>or, static<br>Hours<br>Package<br>Hours<br>tion                    |  |  |
| variables and Programming wembers, Impl<br>Self-study<br><b>Text Book</b><br><b>MODULE-2</b><br>Inheritance, Ma<br>Fundamentals.<br>Text Book<br><b>MODULE-3</b><br>Constructors, I<br>handling: Fund<br><b>Text Book</b>                                                                                                | Arrays,<br>with JA'<br>icit this<br>icit this<br>INHE<br>ethod C<br>Text I<br>STRI<br>Length<br>dament<br>Text I<br>Multi                                           | va Dev<br>Opera<br>VA: Ob<br>S<br>RITAN<br>Overrid<br>Book 1:<br>Opera<br>cals, Ty<br>Book 1:<br>i-Thre                                                                                                    | elopm<br>tors, (<br>ject Or<br>stan<br>Text<br>NCE Al<br>ing, Ad<br>Part 1<br>NIPU<br>tions,<br>pes, U<br>: Part 2<br>ading                                 | Control<br>riented<br>stigate<br>dalone<br>Book 1<br>ND INT<br>ccess sp<br>Chapte<br>L Chapte<br>Charac<br>sing tr<br>2 Chapte                                                                    | statem<br>concep<br>the cor<br>applica<br>: Part 1<br><b>`ERFAC</b><br>pecifiers<br>er 8,9<br><b>N</b><br>ter Extr<br>y, catch<br>er 15,16                   | ent, con<br>ts, Class<br>ncept of<br>ation or<br>Chapter<br>Chapter<br>Chapter<br>Chapter<br>S, Abstr<br>s, Abstr<br>raction,<br>, throw                                                                                                    | nmand<br>ses, Obj<br>f "Write<br>1 JDK19<br>c 1 to 7<br>act Cla<br>c Compa<br>c, compa<br>c, throw                                       | line An<br>ects an<br>e Once a<br>sses, Fin<br>arison,<br>/s, final                                | gumen<br>d Metho<br>and Run<br>nal men<br>Search<br>ly, Usen                         | ts, Langu<br>ods, Meth<br>n Everyw<br>nbers, Th<br><b>22CD</b><br>ing, Modi<br>Defined                    | and Java<br>age fund<br>od Overl<br>where" wi<br>22CDS4<br>ne Object<br>S42.3, 22<br>fying, Str<br>Exceptio                                                 | environi<br>amentals<br>oading, C<br>th suitab<br>th suitab<br>t2.2<br>Class, Int<br>Class, Int<br>Cl | nent, Da<br>Object (<br>onstructo<br>le Java<br>le Java<br>terfaces,<br>er, Excep                                                                             | ta types<br>Driented<br>or, static<br>Hours<br>Package<br>Hours<br>tion<br>Hours           |  |  |
| variables and Programming wembers, Impl<br>Self-study<br><b>Text Book</b><br><b>MODULE-2</b><br>Inheritance, Market<br>Fundamentals.<br>Text Book<br><b>MODULE-3</b><br>Constructors, I<br>handling: Fund<br><b>Text Book</b><br><b>MODULE-4</b><br>Thread Concept                                                       | Arrays,<br>with JA'<br>icit this<br>icit this<br>icit this<br>icit this<br>ethod C<br>Text I<br>STRI<br>Length<br>lament<br>Text I<br>dament<br>t, Java             | va Dev<br>Opera<br>VA: Ob<br>S<br>RITAN<br>Overrid<br>Book 1:<br>NG MA<br>Opera<br>als, Ty<br>Book 1:<br>i-Thre<br>Threa                                                                                                    | elopm<br>tors, (<br>ject Or<br>stan<br>Text<br>NCE Al<br>ing, Ad<br>Part 1<br>NIPU<br>tions, (<br>pes, U<br>: Part 2<br>ading<br>d Mod                      | Control<br>riented<br>stigate<br>dalone<br>Book 1<br><b>ND INT</b><br>ccess sp<br>Charac<br>sing tr<br>2 Chapte<br>el, The                                                                        | statem<br>concep<br>the cor<br>applica<br>: Part 1<br><b>`ERFAC</b><br>pecifiers<br>er 8,9<br><b>N</b><br>ter Extr<br>y, catch<br>er 15,16<br>main n         | ent, con<br>ts, Class<br>ncept of<br>ation or<br>Chapter<br>Chapter<br>Chapter<br>Chapter<br>S, Abstr<br>s, Abstr<br>raction,<br>, throw                                                                                                    | nmand<br>ses, Obj<br>f "Write<br>n JDK19<br>r 1 to 7<br>act Cla<br>, Compa<br>r, throw<br>Chapte                                         | line An<br>ects an<br>e Once a<br>sses, Fin<br>arison,<br>/s, final                                | gumen<br>d Metho<br>and Run<br>nal men<br>Search<br>ly, Usen                         | ts, Langu<br>ods, Meth<br>n Everyw<br>nbers, Th<br><b>22CD</b><br>ing, Modi<br>Defined                    | and Java<br>age fund<br>od Overl<br>where" wi<br>22CDS4<br>ne Object<br>S42.3, 22<br>fying, Str<br>Exceptio                                                 | environi<br>amentals<br>oading, C<br>th suitab<br>th suitab<br>t2.2<br>Class, Int<br>Class, Int<br>Cl | nent, Da<br>Object (<br>onstructo<br>le Java<br>le Java<br>terfaces,<br>er, Excep                                                                             | ta types<br>Driented<br>or, static<br>Hours<br>Package<br>Hours<br>tion<br>Hours           |  |  |
| variables and A<br>Programming v<br>members, Impl<br>Self-study<br><b>Text Book</b><br><b>MODULE-2</b><br>Inheritance, Ma<br>Fundamentals.<br>Text Book<br><b>MODULE-3</b><br>Constructors, A<br>handling: Funda<br><b>Text Book</b><br><b>MODULE-4</b>                                                                  | Arrays,<br>with JA'<br>icit this<br>icit this<br>INHE<br>ethod C<br>Text I<br>STRI<br>Length<br>dament<br>Text I<br>Multi<br>ot, Java<br>Text I                     | va Dev<br>Opera<br>VA: Ob<br>S<br>RITAN<br>Overrid<br>Book 1:<br>AG MA<br>Opera<br>als, Ty<br>Book 1:<br><b>-Thre</b><br>Threa<br>Book 1:                                                                                                    | elopm<br>tors, C<br>ject Or<br>stan<br>Text<br>Text<br>NCE AI<br>ing, Ac<br>Part 1<br>NIPU<br>tions,<br>pes, U<br>: Part 2<br>ading<br>d Mod<br>: Part 1    | Control<br>riented<br>stigate<br>dalone<br>Book 1<br>ND INT<br>ccess sp<br>Chapte<br>L Chapte<br>Charac<br>sing tr<br>2 Chapte                                                                    | statem<br>concep<br>the cor<br>applica<br>: Part 1<br><b>`ERFAC</b><br>pecifiers<br>er 8,9<br><b>N</b><br>ter Extr<br>y, catch<br>er 15,16<br>main n         | ent, con<br>ts, Class<br>ncept of<br>ation or<br>Chapter<br>Chapter<br>Chapter<br>Chapter<br>S, Abstr<br>s, Abstr<br>raction,<br>, throw                                                                                                    | nmand<br>ses, Obj<br>f "Write<br>n JDK19<br>r 1 to 7<br>act Cla<br>, Compa<br>r, throw<br>Chapte                                         | line An<br>ects an<br>e Once a<br>sses, Fin<br>arison,<br>/s, final                                | gumen<br>d Metho<br>and Run<br>nal men<br>Search<br>ly, Usen                         | ts, Langu<br>ods, Meth<br>n Everyw<br>nbers, Th<br><b>22CD</b><br>ing, Modi<br>Defined                    | and Java<br>age fund<br>od Overl<br>where" wi<br>22CDS4<br>ne Object<br>S42.3, 22<br>fying, Str<br>Exceptio                                                 | environi<br>amentals<br>oading, C<br>th suitab<br>th suitab<br>t2.2<br>Class, Int<br>2CDS42.4<br>cing Buffe<br>ons.<br>t2.5<br>ynchroni                                                                                                    | nent, Da<br>Object (<br>onstructo<br>le Java<br>le Java<br>terfaces,<br>er, Excep<br>8<br>zation, jo                                                          | ta types<br>Driented<br>or, static<br>Hours<br>Package<br>Hours<br>tion<br>Hours           |  |  |
| variables and Programming wembers, Impl<br>Self-study<br><b>Text Book</b><br><b>MODULE-2</b><br>Inheritance, Me<br>Fundamentals.<br>Text Book<br><b>MODULE-3</b><br>Constructors, I<br>handling: Fund<br><b>Text Book</b><br><b>MODULE-4</b><br>Thread Concep<br><b>Text Book</b><br><b>MODULE-5</b>                     | Arrays,<br>with JA'<br>icit this<br>icit this<br>INHE<br>ethod C<br>Text I<br>STRI<br>Length<br>dament<br>Text I<br>Multi<br>ot, Java<br>Text I<br>Colle            | va Dev<br>Opera<br>VA: Ob<br>S<br>RITAN<br>Overrid<br>Book 1:<br>AG MA<br>Opera<br>als, Ty<br>Book 1:<br><b>i-Thre</b><br>Threa<br>Book 1:<br><b>ction</b>                                                                                                    | elopm<br>tors, (<br>ject Or<br>stan<br>Text<br>NCE Al<br>ing, Ac<br>Part 1<br>NIPU<br>tions,<br>pes, U<br>Part 2<br>ading<br>d Mod<br>Part 1<br>Frame       | Control<br>riented<br>stigate<br>dalone<br>Book 1<br><b>ND INT</b><br>ccess sp<br>Chapte<br>LATIO<br>Charac<br>sing try<br>2 Chapte<br>lel, The<br>chapte                                         | statem<br>concep<br>the cor<br>applica<br>: Part 1<br><b>ERFAC</b><br>pecifiers<br>er 8,9<br><b>N</b><br>ter Extr<br>y, catch<br>er 15,16<br>main n<br>er 11 | ent, con<br>ts, Class<br>ncept of<br>ation or<br>Chapter<br>Chapter<br>C                                                                                                    | nmand<br>ses, Obj<br>f "Write<br>1 JDK19<br>c 1 to 7<br>act Cla<br>cact Cla<br>cact Cla<br>compa<br>chapte<br>, Compa<br>chapte          | line An<br>ects an<br>e Once a<br>sses, Fin<br>arison,<br>/s, final<br>or 10<br>ng Thre            | gumen<br>d Metho<br>and Run<br>mal men<br>Search<br>ly, Usen                         | ts, Langu<br>ods, Meth<br>n Everyw<br>nbers, Th<br><b>22CD</b><br>ing, Modi<br>Defined                    | and Java<br>age fund<br>od Overl<br>where" wi<br>22CDS4<br>ne Object<br>S42.3, 22<br>fying, Str<br>Exceptio<br>22CDS4<br>orities, S<br>22CDS4               | environi<br>amentals<br>oading, C<br>th suitab<br>42.2<br>Class, Inf<br>2CDS42.4<br>ring Buffe<br>ons.<br>42.5<br>ynchroni<br>42.6                                                                                                    | nent, Da<br>Object (<br>onstructo<br>le Java<br>le Java<br>serfaces,<br>er, Excep<br>8<br>zation, jo                                                          | ta types<br>Driented<br>or, static<br>Hours<br>Package<br>Hours<br>tion<br>Hours<br>Din    |  |  |
| variables and Programming wembers, Impl<br>Self-study<br><b>Text Book</b><br><b>MODULE-2</b><br>Inheritance, Me<br>Fundamentals.<br>Text Book<br><b>MODULE-3</b><br>Constructors, Me<br>handling: Fund<br><b>Text Book</b><br><b>MODULE-4</b><br>Thread Concept<br><b>Text Book</b><br><b>MODULE-5</b><br>Collections Ov | Arrays,<br>with JA'<br>icit this<br>icit this<br>INHE<br>ethod C<br>Text I<br>STRI<br>Length<br>dament<br>Text I<br>Multi<br>ot, Java<br>Text I<br>Colle<br>verview | va Dev<br>Opera<br>VA: Ob<br>S<br>RITAN<br>Overrid<br>Book 1:<br>NG MA<br>Opera<br>als, Ty<br>Book 1:<br>i-Thre<br>Threa<br>Book 1:<br>i-Threa                                                                                                    | elopm<br>tors, (<br>ject Or<br>stan<br>Text<br>NCE AI<br>ing, Ad<br>Part 1<br>NIPU<br>tions, (<br>pes, U<br>: Part 2<br>ading<br>d Mod<br>: Part 1<br>Frame | Control<br>riented<br>stigate<br>dalone<br>Book 1<br><b>ND INT</b><br>ccess sp<br>Chapte<br>LATIO<br>Charac<br>sing tr<br>Chapte<br>lel, The<br>Chapte<br>lel, The<br>Chapte<br>lel, The<br>LATIO | statem<br>concep<br>the cor<br>applica<br>: Part 1<br><b>ERFAC</b><br>pecifiers<br>er 8,9<br><b>N</b><br>ter Extr<br>y, catch<br>er 15,16<br>main n<br>er 11 | ent, con<br>ts, Class<br>ncept of<br>ation or<br>Chapter<br><b>Chapter</b><br><b>Chapter</b><br><b></b> | nmand<br>ses, Obj<br>f "Write<br><u>1 JDK19</u><br>c 1 to 7<br>act Cla<br>cact Cla<br>compa<br>, Compa<br>c, throw<br>Chapte<br>, Creati | line An<br>ects an<br>e Once a<br>sses, Fin<br>arison,<br>/s, final<br>or 10<br>ng Three<br>Queue, | gumen<br>d Metho<br>and Run<br>mal men<br>Search<br>ly, Usen<br>eads, Tl<br>eads, Tl | ts, Langu<br>ods, Meth<br>n Everyw<br>nbers, Th<br>22CD<br>ing, Modi<br>Defined<br>nread Pri<br>tion Clas | and Java<br>age fund<br>od Overl<br>where" wi<br>22CDS4<br>ne Object<br>S42.3, 22<br>fying, Str<br>Exception<br>22CDS4<br>orities, S<br>22CDS4<br>sses, Gen | environi<br>amentals<br>oading, C<br>th suitab<br>42.2<br>Class, Int<br>2CDS42.4<br>ring Buffe<br>ons.<br>42.5<br>ynchroni<br>42.6<br>eerics, Ty                                                                                                    | nent, Da<br>Object (<br>onstructo<br>le Java<br>le Java<br><b>8</b><br>terfaces,<br><b>8</b><br>er, Excep<br><b>8</b><br>zation, jo<br><b>8</b><br>zation, jo | ta types<br>Driented<br>or, static<br>Hours<br>Package<br>Hours<br>tion<br>Hours<br>ppers, |  |  |
| variables and Programming wembers, Impl<br>Self-study<br><b>Text Book</b><br><b>MODULE-2</b><br>Inheritance, Mo<br>Fundamentals.<br>Text Book<br><b>MODULE-3</b><br>Constructors, I<br>handling: Fund<br><b>Text Book</b><br><b>MODULE-4</b><br>Thread Concep<br><b>Text Book</b><br><b>MODULE-5</b>                     | Arrays,<br>with JA'<br>icit this<br>icit this<br>INHE<br>ethod C<br>Text I<br>STRI<br>Length<br>dament<br>Text I<br>Multi<br>ot, Java<br>Text I<br>Colle            | va Dev<br>Opera<br>VA: Ob<br>S<br>RITAN<br>Overrid<br>Book 1:<br>A G MA<br>Opera<br>als, Ty<br>Book 1:<br><b>i-Thre</b><br>Threa<br>Book 1:<br><b>i-Thre</b><br>Threa<br>als, Ty<br>Book 1:<br><b>i-Thre</b><br>Threa<br>als, Ty<br>Book 1:<br>A Collen<br>an using | elopm<br>tors, (<br>ject Or<br>stan<br>Text<br>NCE AI<br>ing, Ad<br>Part 1<br>NIPU<br>tions, (<br>pes, U<br>: Part 2<br>ading<br>d Mod<br>: Part 1<br>Frame | Control<br>riented<br>stigate<br>dalone<br>Book 1<br><b>ND INT</b><br>ccess sp<br>Chapte<br>LATIO<br>Charac<br>sing tr<br>Chapte<br>lel, The<br>Chapte<br>lel, The<br>Chapte<br>lel, The<br>LATIO | statem<br>concep<br>the cor<br>applica<br>: Part 1<br><b>ERFAC</b><br>pecifiers<br>er 8,9<br><b>N</b><br>ter Extr<br>y, catch<br>er 15,16<br>main n<br>er 11 | ent, con<br>ts, Class<br>ncept of<br>ation or<br>Chapter<br><b>Chapter</b><br><b>Chapter</b><br><b></b> | nmand<br>ses, Obj<br>f "Write<br><u>1 JDK19</u><br>c 1 to 7<br>act Cla<br>cact Cla<br>compa<br>, Compa<br>c, throw<br>Chapte<br>, Creati | line An<br>ects an<br>e Once a<br>sses, Fin<br>arison,<br>/s, final<br>or 10<br>ng Three<br>Queue, | gumen<br>d Metho<br>and Run<br>mal men<br>Search<br>ly, Usen<br>eads, Tl<br>eads, Tl | ts, Langu<br>ods, Meth<br>n Everyw<br>nbers, Th<br>22CD<br>ing, Modi<br>Defined<br>nread Pri<br>tion Clas | and Java<br>age fund<br>od Overl<br>where" wi<br>22CDS4<br>ne Object<br>S42.3, 22<br>fying, Str<br>Exception<br>22CDS4<br>orities, S<br>22CDS4<br>sses, Gen | environi<br>amentals<br>oading, C<br>th suitab<br>42.2<br>Class, Int<br>2CDS42.4<br>ring Buffe<br>ons.<br>42.5<br>ynchroni<br>42.6<br>eerics, Ty                                                                                                    | nent, Da<br>Object (<br>onstructo<br>le Java<br>le Java<br><b>8</b><br>terfaces,<br><b>8</b><br>er, Excep<br><b>8</b><br>zation, jo<br><b>8</b><br>zation, jo | ta types<br>Driented<br>or, statio<br>Hours<br>Package<br>Hours<br>tion<br>Hours<br>ppers, |  |  |

|    |        |        |           | Marks Distributior                 | ı     |
|----|--------|--------|-----------|------------------------------------|-------|
|    | RBT Le | vels   | Test (s)  | Qualitative<br>Assessment (s)      | MCQ's |
|    |        |        | 25        | 15                                 | 10    |
| L1 | Reme   | mber   |           | -                                  | -     |
| L2 | Unde   | rstand | 5         | -                                  | -     |
| L3 | Apply  | ,      | 10        | 5                                  | 5     |
| L4 | Analy  | ze     | 5         | 5                                  | 5     |
| L5 | Evalu  | ate    | 5         | 5                                  | -     |
| L6 | Creat  | е      | -         | -                                  | -     |
|    |        | R      | BT Levels | Exam Marks<br>Distribution<br>(50) |       |
|    |        | L1     | Remembe   |                                    |       |
|    |        | L2     | Understar |                                    | _     |
|    |        | L3     | Apply     | 20                                 | _     |
|    |        | L4     | Analyze   | 10                                 | _     |
|    |        | L5     | Evaluate  | 10                                 | _     |
|    |        | L6     | Create    |                                    | 1     |

1. Herbert Schildt, "Java: The Complete Reference", 12th Edition, Oracle Press, Tata McGraw Hill, 2017 (Reprint)

- 2. T. Budd, "Understanding Object-Oriented Programming with Java", Updated Edition, Pearson Education, 2018 **Reference Books:** 
  - 1. J. Nino and F.A. Hosch, "An Introduction to programming and OO design usingJava",John Wiley & sons,2019(Reprint).
  - 2. Y. Daniel Liang, "Introduction to JAVA Programming", 10th Edition, PearsonEducation.
  - 3. R. A. Johnson, "Java Programming and Object-Oriented ApplicationDevelopment", Cengage Learning, 2020 (Reprint)

### Web links and Video Lectures (e-Resources):

1. JDK 19 Documentation - Home (oracle.com)

### Activity-Based Learning (Suggested Activities in Class)/ Practical Based learning

- 1. Contents related activities (Activity-based discussions)
  - ➢ Hands-on with coding platforms using Java
  - Group wise hackathon in Java language

|              |       |                                                       |            | OBJEC      | T ORIE   | NTED F   | ROGR       | AMMIN    | G USIN  | G JAVA LA   | B             |             |              |        |
|--------------|-------|-------------------------------------------------------|------------|------------|----------|----------|------------|----------|---------|-------------|---------------|-------------|--------------|--------|
| Course Code  |       | 22CDL4                                                | 42         |            |          |          |            |          | CIE N   | larks       |               | 50          |              |        |
| L:T:P:S      | (     | 0:0:1:0                                               |            |            |          |          |            |          | SEE I   | Marks       |               | 50          |              |        |
| Hrs / Week   | :     | 2                                                     |            |            |          |          |            |          | Tota    | l Marks     |               | 100         |              |        |
| Credits      | (     | 01                                                    |            |            |          |          |            |          | Exan    | 1 Hours     |               | 03          |              |        |
| Course outco |       |                                                       |            |            |          |          |            |          |         |             |               |             |              |        |
| 22CDL42.1    |       |                                                       |            |            |          |          | -          | -        |         | -           | ming conce    | ·           |              |        |
| 22CDL42.2    |       |                                                       |            | -          |          | -        |            | -        |         |             | programmi     | -           |              |        |
| 22CDL42.3    |       | -                                                     |            |            | -        |          |            |          |         |             | r defined ty  | -           |              |        |
| 22CDL42.4    |       |                                                       |            |            |          |          |            |          |         | -           | ollection fra | amework     | in Java.     |        |
| Mapping of C |       |                                                       |            | _          |          |          |            | -        | _       |             |               | <b>DO10</b> | <b>D</b> (04 | DCOO   |
| 22051 42 4   | P01   |                                                       | <b>PO3</b> | <b>PO4</b> | P05      | P06      | P07        | P08      | P09     | P010        | P011          | P012        | <b>PSO1</b>  | PSO2   |
| 22CDL42.1    | 2     | 2                                                     | 2          | 2          | 1        | -        | -          | -        | -       | -           | -             | 2           | 3            | 3      |
| 22CDL42.2    | 2     | 3                                                     | 3          | 2          | 1        | -        | -          | -        | -       | -           | -             | 2           | 3            | 3      |
| 22CDL42.3    | 3     | 3                                                     | 3          | 2          | 1        | -        | -          | -        | -       | -           | -             | 2           | 3            | 3      |
| 22CDL42.4    | 3     | 3                                                     | 3          | 2          | 2        | -        | -          | -        | -       | -           | -             | 2           | 3            | 3      |
| Pgm. No.     |       |                                                       |            |            |          | List of  | Progra     | ms       |         |             |               | Hours       | (            | COs    |
|              |       |                                                       |            | Pr         | erequis  | site Exp | erimei     | nts / Pr | ogram   | s / Demo    |               |             |              |        |
|              |       | • He                                                  | llo Wo     | rld prog   | gram or  | Eclipse  | e must b   | oe run   |         |             |               | 0.5         |              | NA     |
|              |       |                                                       |            |            |          |          | PAR        |          |         |             |               |             |              |        |
| 1            |       | -                                                     | -          |            | -        | -        | -          |          |         | elements    |               |             |              |        |
|              | of th | ie array                                              | with       | the give   | n below  | / condit | ion. If tl | he array | has 6 a | and 7 in    |               |             |              |        |
|              | succ  | eeding                                                | order      | s, ignore  | e 6 and  | 7 and th | ie numł    | pers bet | ween tl | nem for th  | ie            |             |              |        |
|              | calc  | ulation                                               | of sun     | 1.         |          |          |            |          |         |             |               |             |              |        |
|              | Eg1]  | ) Array                                               | Eleme      | ents - 10  | ,3,6,1,2 | ,7,9     |            |          |         |             |               |             |              |        |
|              | 0/P   | : 22                                                  |            |            |          |          |            |          |         |             |               | 2           | 22C          | DL43.1 |
|              | [i.e. | 10+3+9                                                | 9]         |            |          |          |            |          |         |             |               |             |              |        |
|              | Eg2   | ) Array                                               | Eleme      | ents - 7,2 | 1,2,3,6  |          |            |          |         |             |               |             |              |        |
|              | 0/P   | :19                                                   |            |            |          |          |            |          |         |             |               |             |              |        |
|              | Eg3   | ) Array                                               | Eleme      | ents - 1,6 | 5,4,7,9  |          |            |          |         |             |               |             |              |        |
|              | 0/P   | :10                                                   |            |            |          |          |            |          |         |             |               |             |              |        |
| 2            | Desi  | gn and                                                | Imple      | ment a ]   | ava pro  | gram th  | at disp    | lays a m | enu wi  | th options  | 5             |             |              |        |
|              |       | 1.                                                    | Add        |            |          |          |            |          |         |             |               |             |              |        |
|              |       | 2.                                                    | Sub        |            |          |          |            |          |         |             |               |             |              |        |
|              | Base  | ed on th                                              | e optio    | ons chos   | sen, rea | d 2 num  | bers an    | d perfoi | m the r | elevant o   | peration.     | 2           | 22C          | DL43.1 |
|              |       |                                                       | -          |            |          |          |            | -        |         | iser if he  | -             |             |              |        |
|              |       |                                                       |            |            |          |          |            |          |         | ontinue d   |               |             |              |        |
|              |       |                                                       |            |            |          | ld termi |            | 0        | -       | -           |               |             |              |        |
| 3            |       |                                                       |            |            |          |          |            | n array  | of 5 po | sitive inte | egers. The    |             |              |        |
|              | algo  | rithm n                                               | nust tl    | nen find   | l the sm | allest p | ositive    | integer  | in the  | array whi   | ch cannot     | 2           | 22C          | DL43.1 |
|              | -     |                                                       |            |            |          | nbers ir |            | -        |         |             |               |             |              |        |
| 4            |       |                                                       |            |            |          |          |            | -        | he pro  | gram has    | received      |             |              |        |
|              |       | -                                                     | -          | -          |          |          |            |          | -       | ed the va   |               |             |              |        |
|              |       |                                                       |            |            |          | -        | -          |          |         | rated by,(  |               |             |              |        |
|              | _     | ) java Ez                                             |            | -          |          |          |            | 0        | •       |             | ,             | 2           | 22C          | DL43.1 |
|              |       | : No va                                               | -          |            |          |          |            |          |         |             |               |             |              |        |
|              |       |                                                       |            | e Mumb     | ai Bang  | alore    |            |          |         |             |               |             |              |        |
|              |       | 2)java Example Mumbai Bangalore<br>P:Mumbai,Bangalore |            |            |          |          |            |          |         |             |               |             | 1            |        |

| 5  | Design and develop a simple Java program to find the longest substring without<br>repeating characters in a given String. Accept the String through Command Line<br>argument.                                                                                                    | 2 | 22CDL43.2 |
|----|----------------------------------------------------------------------------------------------------|---|-----------|
| 6  | <ul> <li>Given a string and a non-empty word string, return a string made of each char just before and just after every appearance of the word in the string. Ignore cases where there is no char before or after the word, and a char may be included twice if it is between two words.</li> <li>If inputs are "abcXY123XYijk" and "XY", output should be "c13i".</li> <li>If inputs are "XY123XY" and "XY", output should be "13". If inputs are "XY1XY" and</li> </ul>                                                                                                    | 2 | 22CDL43.2 |
|    | "XY", output should be "11".                                                                                                    |   |           |
|    | Create a Java program for the same.                                                                                                    |   |           |
|    | PART-B                                                                                                    |   | 1         |
| 7  | <ul> <li>Design a class that can be used by a health care professional to keep track of a patient's vital statistics. Here's what the class should do: <ul> <li>Construct a class called Patient</li> <li>Store a String name for the patient</li> <li>Store weight and height for patient as doubles</li> <li>Construct a new patient using these values</li> </ul> </li> <li>Write a method called BMI which returns the patient's BMI as a double. BMI can be calculated as</li> <li>BMI = (Weight in Pounds / ( Height in inches x Height in inches ) ) x 703</li> <li>Next, construct a class called "Patients" and create a main method. Create a Patient object and assign some height and weight to that object. Display the BMI of that patient.</li> </ul> | 2 | 22CDL43.2 |
| 8  | <ul> <li>Create a class in Java called "Calculator" which contains the following:</li> <li>A static method called powerInt(int num1,int num2) that accepts two integers and returns num1 to the power of num2 (num1 power num2).</li> <li>A static method called powerDouble(double num1,int num2) that accepts one double and one integer and returns num1 to the power of num2 (num1 power num2).</li> <li>Call your method from another class without instantiating the class.</li> </ul>                                                                                                    | 2 | 22CDL43.2 |
| 9  | <ul> <li>Develop a Program to take care of Number Format Exception if user enters values other than integer for calculating average marks of 2 students. The name of the students and marks in 3 subjects are taken from the user while executing the program.</li> <li>In the same Program write your own Exception classes to take care of Negative values and values out of range (i.e. other than in the range of 0-100)</li> <li>Include finally to output the statement "Program terminated".</li> </ul>                                                                                                    | 2 | 22CDL43.3 |
| 10 | Create class of SalesPersons as a thread that will display fives sales persons name.<br>Create a class as Days as other Thread that has array of seven days. Call the<br>instance of SalesPersons in Days and start both the Threads. Suspend SalesPersons<br>on Sunday and resume on Wednesday.                                                                                                    | 2 | 22CDL43.3 |
| 11 | Create a Student Attendance Management System using a HashMap Collection type.<br>Perform the following operations:<br>Add the key-value pair. Retrieve the value associated with a given key Check<br>whether a particular key/value exist.<br>replace a value associated with a given key in the HashMap                                                                                                    | 2 | 22CDL43.4 |
| 12 | Develop a program to solve the problem given:                                                                                                    | 2 | 22CDL43.4 |

|                                                                                                    |                             |                                                    | 1                                       | <u>(())</u>                          | 4 • • • •                                                                      |
|----------------------------------------------------------------------------------------------------|-----------------------------|----------------------------------------------------|-----------------------------------------|--------------------------------------|--------------------------------------------------------------------------------|
| An array of length                                                                                                    | -                           |                                                    |                                         |                                      | -                                                                              |
| such that the differ                                                                                                    |                             | -                                                  | ents on that                            | indices is equal to                  | the sum of                                                                     |
| the square of their                                                                                                    |                             | 5.                                                 |                                         |                                      |                                                                                |
| Input : 4, 9, 6, 29, 3                                                                                                    | 0                           |                                                    |                                         |                                      |                                                                                |
| Output: 3                                                                                                    |                             |                                                    |                                         |                                      |                                                                                |
| (1,2), (2,4),(1,5) sa                                                                                                    | tisfy th                    | e above conditio                                   | n                                       |                                      |                                                                                |
|                                                                                                    |                             |                                                    | PART-C                                  |                                      |                                                                                |
|                                                                                                    |                             | Beyond Syllabu                                     |                                         |                                      |                                                                                |
| (To be                                                                                                    | e done                      | during Lab but                                     | not to be i                             | ncluded for CIE or                   | SEE)                                                                           |
| <b>1.</b> [https://java-iitd                                                                                                    | .vlabs.a                    | ac.in/exp/excep                                    | otions/] : H                            | andling exceptions                   | s in java                                                                      |
| <b>2.</b> [https://java-iitd.                                                                                                    | vlabs.a                     | c.in/exp/life-cy                                   | cle-thread                              | ]: Life Cycle of a tl                | hread                                                                          |
| CIE Assessment Pattern (50 Mark                                                                                                    | s – Lał                     | ))                                                 |                                         |                                      |                                                                                |
|                                                                                                    |                             | -                                                  | Test (s)                                | Weekly Assess                        | ment                                                                           |
|                                                                                                    | <b>KR</b> 1                 | Levels                                             | 20                                      | 30                                   |                                                                                |
| L1                                                                                                    | Rer                         | nember                                             | -                                       | -                                    |                                                                                |
| L2                                                                                                    | Uno                         | lerstand                                           | -                                       | -                                    |                                                                                |
| L3                                                                                                    | Арр                         | oly                                                | 10                                      | 10                                   |                                                                                |
| L4                                                                                                    | Ana                         | alyze                                              | 5                                       | 10                                   |                                                                                |
| L5                                                                                                    | Eva                         | luate                                              | 5                                       | 10                                   |                                                                                |
| L6                                                                                                    | Cre                         | ate                                                | -                                       | -                                    |                                                                                |
|                                                                                                    |                             |                                                    |                                         |                                      |                                                                                |
| SEE Assessment Pattern (50 Marl                                                                                                    | ks – La                     | b)                                                 |                                         |                                      | _                                                                              |
|                                                                                                    |                             | <b>RBT Levels</b>                                  | D                                       | Exam Marks<br>stribution (50)        |                                                                                |
|                                                                                                    | L1                          | Remember                                           |                                         | -                                    | 1                                                                              |
|                                                                                                    | L2                          | Understand                                         |                                         | -                                    | 1                                                                              |
|                                                                                                    | L3                          | Apply                                              |                                         | 15                                   | 7                                                                              |
|                                                                                                    | L4                          | Analyze                                            |                                         | 20                                   | 7                                                                              |
|                                                                                                    | L5                          | Evaluate                                           |                                         | 15                                   | 7                                                                              |
|                                                                                                    | L6                          | Create                                             |                                         | -                                    | 7                                                                              |
|                                                                                                    |                             |                                                    |                                         |                                      |                                                                                |
| Suggested Learning Resources:                                                                                                    |                             |                                                    |                                         |                                      |                                                                                |
| Text Books:                                                                                                    |                             |                                                    |                                         |                                      |                                                                                |
| 1 Horbort Schildt "lavay The                                                                                                    | ( omnl                      | ete Reference"                                     | 12th Editior                            | , Oracle Press, Tata                 | 1 McGraw Hill,2017 (Reprint)                                                   |
|                                                                                                    |                             |                                                    |                                         | Iawa" Undated Edit                   |                                                                                |
| 2. T. Budd, "Understanding O                                                                                                    |                             |                                                    |                                         | Java", Updated Edit                  |                                                                                |
| 2. T. Budd, "Understanding O<br>Reference Books:                                                                                                    | bject-C                     | Priented Progran                                   | nming with                              | -                                    | tion , Pearson Education,2018                                                  |
| <ol> <li>T. Budd, "Understanding O<br/>Reference Books:</li> <li>J. Nino and F.A. Hosch</li> </ol>                                                              | bject-C                     | Priented Progran                                   | nming with                              | -                                    |                                                                                |
| <ol> <li>T. Budd, "Understanding O<br/>Reference Books:</li> <li>J. Nino and F.A. Hosch<br/>sons,2019(Reprint).</li> <li>Y. Daniel Liang, "Introduce</li> </ol> | bject-C<br>, "An<br>tion to | Driented Program<br>Introduction t<br>JAVA Program | nming with<br>to program<br>ming", 10th | ming and OO de<br>Edition, Pearson l | tion , Pearson Education,2018<br>esign using Java", John Wiley &<br>Education. |
| <ol> <li>T. Budd, "Understanding O<br/>Reference Books:</li> <li>J. Nino and F.A. Hosch<br/>sons,2019(Reprint).</li> <li>Y. Daniel Liang, "Introduce</li> </ol> | bject-C<br>, "An<br>tion to | Driented Program<br>Introduction t<br>JAVA Program | nming with<br>to program<br>ming", 10th | ming and OO de<br>Edition, Pearson l | tion, Pearson Education,2018<br>esign using Java", John Wiley &                |

|                                                |         |          |          | LOGI      | C DESIG  | N AND     | COMPU    | JTER OF    |          |           |           |          |            |        |
|------------------------------------------------|---------|----------|----------|-----------|----------|-----------|----------|------------|----------|-----------|-----------|----------|------------|--------|
| Course Code                                    |         | DS43     |          |           |          |           |          |            | CIE Mar  |           |           | 50       |            |        |
| L:T:P:S                                        | 3:0:    | :0:0     |          |           |          |           |          |            | SEE Mar  |           |           | 50       |            |        |
| Hrs / Week                                     | 3       |          |          |           |          |           |          |            | Fotal Ma |           |           | 100      | )          |        |
| Credits                                        | 03      |          |          |           |          |           |          | E          | Exam H   | ours      |           | 03       |            |        |
| <b>Course outcon</b><br>At the end of t        |         | rse, the | stude    | nt will l | oe able  | to:       |          |            |          |           |           |          |            |        |
| 22CDS43.1                                      | Und     | lerstan  | d the v  | vorking   | of logic | : Gates a | and sim  | plify Boo  | olean fu | nction us | sing Karn | augh ma  | ps.        |        |
| 22CDS43.2                                      | Imp     | lement   | ation    | of comb   | ination  | al logic  | circuits | 5.         |          |           |           |          |            |        |
| 22CDS43.3                                      | Ana     | lyze an  | d desi   | gn of ci  | cuits u  | sing lat  | ch and f | lipflop's  |          |           |           |          |            |        |
| 22CDS43.4                                      | Des     | ign and  | analy    | ze appli  | ication  | of regis  | ters and | d counter  | rs.      |           |           |          |            |        |
| 22CDS43.5                                      | Ana     | lyze dif | fferent  | metho     | ds for c | ompute    | r I/O ar | nd functi  | ons of M | lemory S  | System.   |          |            |        |
| 22CDS43.6                                      | Dev     | elop sii | nple H   | IDL pro   | grams.   |           |          |            |          |           |           |          |            |        |
| Mapping of Co                                  | ourse ( | Outcor   | nes to   | Progr     | am Ou    | tcomes    | s and P  | rogram     | Specif   | ic Outco  | mes:      |          |            |        |
|                                                | P01     |          | P03      | P04       | P05      | P06       | P07      | P08        | P09      |           | P011      | P012     | PS01       | PSO2   |
| 22CDS43.1                                      | 2       | 2        | 2        | 2         | -        | -         | -        | -          | -        | -         | -         | 2        | 2          | 2      |
| 22CDS43.2                                      | 3       | 3        | 3        | 3         | -        | -         | -        | -          | -        | -         | _         | 2        | 2          | 2      |
| 22CDS43.3                                      | 3       | 3        | 3        | 3         | -        | -         | -        | -          | -        | -         | -         | 2        | 2          | 2      |
| 22CDS43.4                                      | 3       | 3        | 3        | 3         | -        | -         | -        | -          | -        | -         | -         | 2        | 2          | 2      |
| 22CDS43.5                                      | 3       | 3        | 3        | 3         | -        | -         | -        | -          | -        | -         | _         | 2        | 2          | 2      |
| 22CDS43.6                                      | 2       | 2        | 2        | 2         | -        | -         | -        | -          | -        | -         | -         | 2        | 2          | 2      |
| MODULE-1                                       | Dig     | ital I o | oic an   | d Com     | hinatia  | nalIo     | gic Cir  | cuits:     |          | 2         | 22CDS43   | 1        | 81         | lours  |
| Introduction to                                | -       |          | -        |           |          |           | -        |            | ethod. 1 |           |           |          |            |        |
| Simplifications,                               |         |          |          |           |          |           |          |            |          |           |           |          |            |        |
| McClusky Meth                                  | od, Ver | rilog im |          |           |          |           |          | gic Circui | ts.      |           |           |          |            |        |
| Text Book                                      |         |          |          | Book 1    |          | 8,2.1-2.  | 5        |            |          |           |           |          |            |        |
| MODULE-2                                       |         |          |          | Circuit   |          |           |          |            |          |           | 22CDS43   |          |            | Hours  |
| Number System                                  |         |          |          |           |          |           |          |            |          |           |           |          |            |        |
| Binary Number<br>Building Blocks               | -       | n-Magn   | itude    | Numbe     | rs, Zs   | Comple    | ement I  | Represer   | itation, | 2's Com   | iplement  | Arithme  | tic, Aritr | imetic |
| Text Book                                      |         | ext Boo  | k 3·4 ′  | 1-412     |          |           |          |            |          |           |           |          |            |        |
| MODULE-3                                       |         |          |          |           | izatio   | n and l   | Design   |            |          | 22CDS     | 43.3, 22  | CDS43.4  | 8          | Hours  |
| Instruction Coo<br>Design of Comp              | les, Co |          | -        |           |          |           |          |            | on and   |           |           |          |            |        |
| Text Book                                      |         | t Book   | 2-2.1-   | 2.6       |          |           |          |            |          |           |           |          |            |        |
| MODULE-4                                       |         |          |          | sor Org   | ganizat  | ion       |          |            |          |           | 22CDS43   | 8.5      | 8          | Hours  |
| Processor Bus<br>Manipulation,<br>Asynchronous | Progra  | am Co    | ntrol,   | Micro     | process  | or Or     | ganizat  | ion. Inp   | out-Out  | out Org   | anizatior | n: Perip | heral De   |        |
| Text Book                                      | Tex     | t Book   | 2: 4.1 · | 4.6       |          |           |          |            |          |           |           |          |            |        |
| MODULE-5                                       |         | -        |          | lounter   |          |           |          |            |          |           | 22CDS43   |          |            | Hours  |
| Edge-Triggered<br>Binary Counter               | rs, cou | nters f  | or oth   | ner seq   |          |           |          |            |          |           |           |          |            |        |
| implementation                                 |         | -        |          |           |          |           |          |            |          |           |           |          |            |        |
| Text Book                                      | Tex     | t Book   | 1:8.1 -  | - ö.12    |          |           |          |            |          |           |           |          |            |        |

|                                                             |          |                  |          | Marks Distribution              |       |
|-------------------------------------------------------------|----------|------------------|----------|---------------------------------|-------|
|                                                             | RBT Leve | ls               | Test (s) | Qualitative<br>Assessment (s)   | MCQ's |
|                                                             |          |                  | 25       | 15                              | 10    |
| L1                                                          | Rememb   | er               | 5        | 5                               | -     |
| L2                                                          | Understa | and              | 10       | 5                               | 5     |
| L3                                                          | Apply    |                  | 5        | 5                               | 5     |
| L4                                                          | Analyze  |                  | 5        | -                               | -     |
| L5                                                          | Evaluate |                  | -        | -                               | -     |
| L6                                                          | Create   |                  | - 1      | -                               | -     |
|                                                             | L2<br>L3 | Underst<br>Apply | tand     | 20<br>10                        |       |
|                                                             | L1       | Remem            |          | 10                              | _     |
|                                                             | L3       | Apply            |          | 10                              |       |
|                                                             | L4       | Analyze          |          | 10                              |       |
|                                                             | L5       | Evaluat          | e        |                                 |       |
|                                                             | L6       | Create           |          |                                 |       |
|                                                             | L5       | Evaluat          |          |                                 |       |
| <b>Learning Reso</b><br><b>cs:</b><br>nald P Leach a<br>14. |          | ul Malvin        | -        | inciples and Application, Pears |       |

#### **Reference Books:**

- 1. Digital Fundamentals, Thomas Floyd, 11th edition, 2014, Pearson Education
- 2. An Illustrative Approach to Logic Design, R. D. Sudhakar Samuel, 2010, Pearson Education.
- 3. Stephen Brown, Zvonko Vranesic: Fundamentals of Digital Logic Design with VHDL, 2nd Edition, Tata McGraw Hill, 2005.
- 4. James W. Bignel, Digital Electronics, Cengage learning, 5th Edition, 2007

#### Web links and Video Lectures (e-Resources):

- 1. https://onlinecourses.swayam2.ac.in/nou23\_ec05/preview
- 2. https://www.youtube.com/playlist?list=PLxCzCOWd7aiGmXg4NoX6R31AsC5LeCPHe

#### Activity-Based Learning (Suggested Activities in Class)/ Practical Based learning Practical Based learning : Karnaugh Map Simulator, Synthesis of Flip Flops- Simulator Software

| Course Code                      |        | 00051     | 40       |                     |           |            |                    |         | 017 -    | <b>7</b> 1    |           | = ^   |      |         |
|----------------------------------|--------|-----------|----------|---------------------|-----------|------------|--------------------|---------|----------|---------------|-----------|-------|------|---------|
|                                  |        | 22CDL4    |          |                     |           |            |                    |         |          | larks         |           | 50    |      |         |
| L:T:P:S                          |        | 0:0:1:0   |          |                     |           |            |                    |         |          | Marks         |           | 50    |      |         |
| Hrs / Week                       |        | 2         |          |                     |           |            |                    |         |          | l Marks       |           | 100   |      |         |
| Credits                          |        | 01        |          |                     |           |            |                    |         | Exan     | 1 Hours       |           | 03    |      |         |
| Course outcon<br>At the end of t |        | urse, th  | e stud   | ent will            | be able   | to:        |                    |         |          |               |           |       |      |         |
| 22CDL43.1                        | 1      | Analyze   | e and d  | lesign co           | ombina    | tional l   | ogic circ          | cuits.  |          |               |           |       |      |         |
| 22CDL43.2                        | ]      | Realize   | flip flo | op and v            | erify th  | e truth    | table.             |         |          |               |           |       |      |         |
| 22CDL43.3                        | ]      | Implem    | entati   | on of co            | unters    | using fl   | ip flops           |         |          |               |           |       |      |         |
| 22CDL43.4                        | ]      | Implem    | entati   | on of lo            | gic circı | uits usii  | ng DLD.            |         |          |               |           |       |      |         |
| Mapping of Co                    | -      |           |          |                     |           |            |                    | -       | -        |               |           |       |      |         |
|                                  | P01    |           |          | P04                 | P05       | P06        | P07                | P08     | P09      | P010          | P011      | P012  | PS01 | PSO2    |
| 22CDL43.1                        | 2      | 2         | 2        | 2                   | -         | -          | -                  | -       | -        | -             | -         | 2     | 2    | 2       |
| 22CDL43.2                        | 3      | 3         | 3        | 3                   | -         | -          | -                  | -       | -        | -             | -         | 2     | 2    | 2       |
| 22CDL43.3                        | 3      | 3         | 3        | 3                   | -         | -          | -                  | -       | -        | -             | -         | 2     | 2    | 2       |
| 22CDL43.4                        | 3      | 3         | 3        | 3                   | -         | -          | -                  | -       | -        | -             | -         | 2     | 2    | 2       |
| Even No. /                       |        |           |          |                     |           |            |                    |         |          |               |           |       |      |         |
| Exp. No. /<br>Pgm. No.           |        |           |          |                     | I         | list of F  | Program            | ns      |          |               |           | Hours |      | COs     |
|                                  |        |           |          |                     |           |            | PART               | Г-А     |          |               |           |       |      |         |
| 1                                |        |           |          | -                   | -         |            |                    | -       |          | Variable I    | Map and   | 2     | 220  | DL43.1  |
| 2                                |        |           |          |                     |           |            | sing 8:1           |         |          |               |           | 2     | 220  | DL43.1  |
| 3                                |        |           |          |                     | -         |            | nationa<br>combina |         |          |               |           | 2     |      | DL43.1  |
| 3<br>4                           |        |           |          |                     |           |            |                    |         | incuits. |               |           | 2     |      | DL43.1  |
| 5                                | -      | -         |          | <u>_</u>            | -         | -          | its trut           |         |          | 4 1 1 1       | - C.      | Z     | 220  | DL45.1  |
| 5                                |        | -         | -        | ment Ri<br>onstrate | -         |            | i Jonnso           | n count | er usin  | g 4-bit shi   | ift       | 2     | 22C  | DL43.2  |
| 6                                | Desi   | gn and    | imple    | ment a i            | mod-n (   | (n<8) sy   |                    | ous up  | or dow   | n counter     | using J-K | 2     | 220  | DL43.2  |
|                                  | Flip   | -Flop IC  | s and    | demons              | strate it | s worki    | ng.<br>PAR         | סי      |          |               |           |       |      | -       |
| 7                                | Sim    | ilate an  | d vori   | fu tha u            | orking    | of $8.1$ r |                    |         | o Voril  | og code.      |           | 2     | 220  | DL43.2  |
| 8                                |        |           |          |                     |           |            |                    |         |          | rilog code.   | <u>_</u>  | 2     |      | DL43.2  |
| 9                                |        |           |          | -                   |           |            |                    |         | -        | ng Verilog    |           | 2     |      | DL43.3  |
| 10                               |        |           |          |                     |           |            |                    |         |          | ig Verilog    |           | 2     |      | DL43.3  |
| 10                               |        |           |          |                     | -         |            |                    | -       | -        | using Verling |           | 2     |      | DL43.4  |
| 11                               | -      |           |          | -                   |           |            |                    |         |          | sing Veril    | -         | 2     |      | DL43.4  |
|                                  | 51111  | liate all | iu veri  | iy mou              | o synch   | ionous     | PART-              |         | unter u  | sing vern     | og toue.  | 4     | 220  | JU 13.T |
|                                  |        |           |          | 1                   | Revond    | l Svllah   | PARI-<br>ous Virt  |         | Conte    | nt            |           |       |      |         |
|                                  |        |           | (To b    |                     | -         | -          |                    |         |          | or CIE or     | SEE)      |       |      |         |
| • Combi                          | nation |           |          |                     |           |            | rnet.in/           |         |          |               | 5003      |       |      |         |

#### CIE Assessment Pattern (50 Marks - Lab)

|    | RBT Levels | Test (s) | Weekly Assessment |
|----|------------|----------|-------------------|
|    | RD1 Levels | 20       | 30                |
| L1 | Remember   |          |                   |
| L2 | Understand | 10       | 10                |
| L3 | Apply      | 5        | 10                |
| L4 | Analyze    | 5        | 10                |
| L5 | Evaluate   |          |                   |
| L6 | Create     |          |                   |

#### SEE Assessment Pattern (50 Marks - Lab)

|    | RBT Levels | Exam Marks<br>Distribution (50) |
|----|------------|---------------------------------|
| L1 | Remember   | -                               |
| L2 | Understand | 10                              |
| L3 | Apply      | 20                              |
| L4 | Analyze    | 20                              |
| L5 | Evaluate   | -                               |
| L6 | Create     | -                               |

# Suggested Learning Resources:

**Reference Books:** 

1) Joseph Cavanagh, "Verilog HDL Design Examples", Publisher: CRC Press, Taylor & Francis group, 2018, ISBN-9781138099951.

2) Dr. Cherry Bhargava and Dr. Rajkumar Sarma, "Hardware Description Language Demystified: Explore Digital System Design using Verilog HDL and VLSI Design Tools", Publisher: BPB Publications, 2020, ISBN- 9789389898040.
3) Charles H Roth and Larry L Kinney, Analog and Digital Electronics, Cengage Learning, 2019

|                                                                                                    |                                                                                                    |                                                                                                    |                                                                                                    |                                                                                                    |                                                                                                    | OI LIU                                                                       | ATING S                                                                    |                                                                                                    | 15                                                                             |                                                                                         |                                                                                                    |                                                                                                    |                                                                                                    |                                                                                                    |
|----------------------------------------------------------------------------------------------------|----------------------------------------------------------------------------------------------------|----------------------------------------------------------------------------------------------------|----------------------------------------------------------------------------------------------------|----------------------------------------------------------------------------------------------------|----------------------------------------------------------------------------------------------------|------------------------------------------------------------------------------|----------------------------------------------------------------------------|----------------------------------------------------------------------------------------------------|--------------------------------------------------------------------------------|-----------------------------------------------------------------------------------------|----------------------------------------------------------------------------------------------------|----------------------------------------------------------------------------------------------------|----------------------------------------------------------------------------------------------------|----------------------------------------------------------------------------------------------------|
| Course Code                                                                                                    | 220                                                                                                    | DS44                                                                                                    |                                                                                                    |                                                                                                    |                                                                                                    |                                                                              |                                                                            |                                                                                                    | CIE M                                                                          | larks                                                                                   |                                                                                                    | 50                                                                                                    |                                                                                                    |                                                                                                    |
| L:T:P:S                                                                                                    | 3:0                                                                                                    | :0:0                                                                                                    |                                                                                                    |                                                                                                    |                                                                                                    |                                                                              |                                                                            |                                                                                                    | SEE N                                                                          | Marks                                                                                   |                                                                                                    | 50                                                                                                    |                                                                                                    |                                                                                                    |
| Hrs / Week                                                                                                    | 3                                                                                                    |                                                                                                    |                                                                                                    |                                                                                                    |                                                                                                    |                                                                              |                                                                            |                                                                                                    |                                                                                | l Marks                                                                                 |                                                                                                    | 100                                                                                                    | )                                                                                                    |                                                                                                    |
| Credits                                                                                                    | 03                                                                                                    |                                                                                                    |                                                                                                    |                                                                                                    |                                                                                                    |                                                                              |                                                                            |                                                                                                    | Exan                                                                           | n Hours                                                                                 |                                                                                                    | 03                                                                                                    |                                                                                                    |                                                                                                    |
| Course outcom                                                                                                    |                                                                                                    |                                                                                                    | _                                                                                                    |                                                                                                    |                                                                                                    |                                                                              |                                                                            |                                                                                                    |                                                                                |                                                                                         |                                                                                                    |                                                                                                    |                                                                                                    |                                                                                                    |
| At the end of t                                                                                                    | the cou                                                                                                    | rse, th                                                                                                    | e stud                                                                                                    | ent will                                                                                                    | be able                                                                                                    | to:                                                                          |                                                                            |                                                                                                    |                                                                                |                                                                                         |                                                                                                    |                                                                                                    |                                                                                                    |                                                                                                    |
| 22CDS44.1                                                                                                    | Und                                                                                                    | lerstar                                                                                                    | nd the                                                                                                    | concep                                                                                                    | t of serv                                                                                                    | ices pro                                                                     | ovided b                                                                   | by and t                                                                                                    | he stru                                                                        | cture of a                                                                              | n operati                                                                                                    | ng systen                                                                                                    | 1.                                                                                                    |                                                                                                    |
| 22CDS44.2                                                                                                    | Exa                                                                                                    | mine t                                                                                                    | he vai                                                                                                    | rious CF                                                                                                    | 'U sched                                                                                                    | luling a                                                                     | lgorithn                                                                   | ns.                                                                                                    |                                                                                |                                                                                         |                                                                                                    |                                                                                                    |                                                                                                    |                                                                                                    |
| 22CDS44.3                                                                                                    | Imp                                                                                                    | lemen                                                                                                    | it vario                                                                                                    | ous ope                                                                                                    | rations o                                                                                                    | on dead                                                                      | llock, Ai                                                                  | nalyze v                                                                                                    | various                                                                        | CPU sche                                                                                | duling alg                                                                                                    | gorithms.                                                                                                    |                                                                                                    |                                                                                                    |
| 22CDS44.4                                                                                                    |                                                                                                    |                                                                                                    |                                                                                                    |                                                                                                    | spect of<br>eduling a                                                                                                    |                                                                              |                                                                            |                                                                                                    | es and r                                                                       | nemory r                                                                                | nanagem                                                                                                    | ent schen                                                                                                    | nes. Hand                                                                                                    | le                                                                                                   |
| 22CDS44.5                                                                                                    | com                                                                                                    | mand                                                                                                    | S                                                                                                    |                                                                                                    |                                                                                                    |                                                                              |                                                                            |                                                                                                    | -                                                                              | -                                                                                       | -                                                                                                    | ns and file                                                                                                    | e system                                                                                                    |                                                                                                    |
| Mapping of Co                                                                                                    |                                                                                                    |                                                                                                    |                                                                                                    | 0                                                                                                    |                                                                                                    |                                                                              |                                                                            | 0                                                                                                    | -                                                                              |                                                                                         |                                                                                                    |                                                                                                    |                                                                                                    |                                                                                                    |
| 22222444                                                                                                    | P01                                                                                                    |                                                                                                    | P03                                                                                                    | P04                                                                                                    | P05                                                                                                    | P06                                                                          | P07                                                                        | P08                                                                                                    | P09                                                                            | P010                                                                                    | P011                                                                                                    | P012                                                                                                    | <b>PSO1</b>                                                                                                    | PSO2                                                                                                 |
| 22CDS44.1                                                                                                    | 3                                                                                                    | 3                                                                                                    | 3                                                                                                    | 3                                                                                                    | 3                                                                                                    | -                                                                            | -                                                                          | -                                                                                                    | -                                                                              | -                                                                                       | -                                                                                                    | 2                                                                                                    | 3                                                                                                    | 3                                                                                                    |
| 22CDS44.2                                                                                                    | 3                                                                                                    | 3                                                                                                    | 3                                                                                                    | 3                                                                                                    | 3                                                                                                    | -                                                                            | -                                                                          | -                                                                                                    | -                                                                              | -                                                                                       | -                                                                                                    | 2                                                                                                    | 3                                                                                                    | 3                                                                                                    |
| 22CDS44.3                                                                                                    | 3                                                                                                    | 3                                                                                                    | 3                                                                                                    | 3                                                                                                    | 3                                                                                                    | -                                                                            | -                                                                          | -                                                                                                    | -                                                                              | -                                                                                       | -                                                                                                    | 2                                                                                                    | 3                                                                                                    | 3                                                                                                    |
| 22CDS44.4                                                                                                    | 3                                                                                                    | 3                                                                                                    | 3                                                                                                    | 3                                                                                                    | 3                                                                                                    | -                                                                            | -                                                                          | -                                                                                                    | -                                                                              | -                                                                                       | -                                                                                                    | 2                                                                                                    | 3                                                                                                    | 3                                                                                                    |
|                                                                                                    | <u> </u>                                                                                                    |                                                                                                    | ~                                                                                                    | 0                                                                                                    | 0                                                                                                    |                                                                              |                                                                            |                                                                                                    |                                                                                |                                                                                         |                                                                                                    |                                                                                                    |                                                                                                    |                                                                                                    |
| 22CDS44.5                                                                                                    | 3                                                                                                    | 3                                                                                                    | 3                                                                                                    | 3                                                                                                    | 3                                                                                                    | -                                                                            | -                                                                          | -                                                                                                    | -                                                                              | -                                                                                       | -                                                                                                    | 2                                                                                                    | 3                                                                                                    | 3                                                                                                    |
| 22CDS44.5<br>MODULE-1<br>Concept, Comp                                                                                                    | Оре                                                                                                    | eratin                                                                                                    | g Sys                                                                                                    | tem                                                                                                    |                                                                                                    | -<br>Securit                                                                 | -<br>y. User y                                                             | -<br>view, Sy                                                                                                    | -<br>vstem Vi                                                                  |                                                                                         | -<br>22CDS4<br>em Calls: (                                                                                                    | 4.1                                                                                                    | 8 H                                                                                                    | lours                                                                                                |
| <b>MODULE-1</b><br>Concept, Comp<br>Calls. Types of (<br>Inter-Process C<br>Threads.                                                                                                    | <b>Ope</b><br>onents,<br>Operati                                                                                                    | e <b>ratin</b><br>Opera<br>ng Sys                                                                                                    | <b>g Sys</b><br>itions,<br>items.<br>on, crit                                                                                                    | <b>tem</b><br>Protect<br>Process<br>ical sec                                                                                                    | ion and<br>5 Manage<br>tion prol                                                                                                    | ement:<br>blem, so                                                           | Process<br>emapho                                                          | Concep<br>ores,                                                                                                    | pt, Oper                                                                       | iew, Syste<br>ation on                                                                  | em Calls: (<br>Processes                                                                                                    | 4 <b>.1</b><br>Concept, 7<br>s, Coopera                                                                                                | 8 H<br>Types of S                                                                                                    | <b>lours</b><br>ystem                                                                                |
| MODULE-1<br>Concept, Comp<br>Calls. Types of C<br>Inter-Process C<br>Threads.<br>Text Book                                                                                                    | <b>Ope</b><br>onents,<br>Operati                                                                                                    | eratin<br>Opera<br>ng Sys<br>nicatio                                                                                                    | <b>g Sys</b><br>itions,<br>items.<br>n, crit<br>Text                                                                                                    | <b>tem</b><br>Protect<br>Process<br>ical sec<br>book 1                                                                                                    | ion and<br>5 Manage<br>tion prol                                                                                                    | ement:<br>blem, so                                                           | Process<br>emapho                                                          | Concep<br>ores,                                                                                                    | pt, Oper                                                                       | iew, Syste<br>ation on                                                                  | em Calls: (<br>Processes<br>3.1, 3.2, 3.                                                                                                    | <b>4.1</b><br>Concept, 7<br>s, Coopera<br>3, 3.4                                                                                       | 8 H<br>Types of S<br>ating Proc                                                                                                    | lours<br>ystem<br>cesses,                                                                            |
| MODULE-1<br>Concept, Comp<br>Calls. Types of<br>Inter-Process C<br>Threads.<br>Text Book<br>MODULE-2                                                                                                    | Operati<br>Operati<br>Commun                                                                                                    | eratin<br>Opera<br>ng Sys<br>nicatio<br>J Sche                                                                                                    | <b>g Sys</b><br>itions,<br>items.<br>in, crit<br>Text<br><b>edulin</b>                                                                                                    | tem<br>Protect<br>Process<br>ical sec<br>book 1                                                                                                    | ion and<br>5 Manage<br>tion prol<br>: Chapte                                                                                                    | ement:<br>blem, so<br>r 1, 2.1,                                              | Process<br>emapho<br>, 2.3, 2.4                                            | s Concep<br>ores,<br>4, 2.5, 2.                                                                                                | ot, Oper<br>6, 2.8, 2                                                          | iew, Syste<br>ration on<br>2.9, 2.10, 3                                                 | em Calls: (<br>Processes<br>3.1, 3.2, 3.<br><b>22CDS</b> 4                                                                                                    | <b>4.1</b><br>Concept, 7<br>s, Coopera<br>3, 3.4<br><b>14.2</b>                                                                        | 8 H<br>Types of S<br>ating Proc                                                                                                    | lours<br>ystem<br>cesses,                                                                            |
| MODULE-1<br>Concept, Comp<br>Calls. Types of C<br>Inter-Process C<br>Threads.<br>Text Book<br>MODULE-2<br>Basic Concepts<br>Queue Scheduli                                                                                                    | Operati<br>Operati<br>ommun<br>Operati                                                                                                    | eratin<br>Opera<br>ng Sys<br>nicatio<br>J Sche<br>nptive                                                                                                    | <b>g Sys</b><br>itions,<br>items.<br>in, crit<br>Text<br><b>edulin</b><br>strate<br>I Feed                                                                                | tem<br>Protect<br>Process<br>ical sec<br>book 1<br>g<br>egies, No<br>back Qu                                                                                                    | ion and<br>5 Manage<br>tion prol<br>2 Chapte<br>20n-pre-e<br>1eue Sch                                                                                                    | ement:<br>blem, so<br>r 1, 2.1,<br>emptive<br>aeduling                       | Process<br>emapho<br>, 2.3, 2.4<br>e strateg                               | concep<br>pres,<br>, 2.5, 2.                                                                                                   | ot, Oper<br>6, 2.8, 2<br>eduling                                               | iew, Syste<br>ration on<br>2.9, 2.10, 3<br>3 Criteria,                                  | em Calls: (<br>Processes<br>3.1, 3.2, 3.<br><b>22CDS</b> 4<br>Schedulii                                                                                                    | <b>4.1</b><br>Concept, 7<br>s, Coopera<br>3, 3.4<br><b>14.2</b><br>ng algorit                                                          | 8 H<br>Types of S<br>ating Proc                                                                                                    | lours<br>ystem<br>cesses,                                                                            |
| MODULE-1<br>Concept, Comp<br>Calls. Types of C<br>Inter-Process C<br>Threads.<br>Text Book<br>MODULE-2<br>Basic Concepts<br>Queue Scheduli<br>Text Book                                                                                                    | Operati<br>Operati<br>Commun<br>Operati<br>CPU<br>, Pre-en<br>ing, Mu                                                                                                    | eratin<br>Opera<br>ng Sys<br>nicatio<br>J Sche<br>nptive<br>ltileve<br>ext boo                                                                                  | <b>g Sys</b><br>itions,<br>items.<br>n, crit<br><b>Text</b><br><b>dulin</b><br>strate<br>l Feed<br>ok 1: C                                                                | tem<br>Protect<br>Process<br>ical sec<br>book 1<br>g<br>egies, No<br>back Qu                                                                                                    | ion and<br>5 Manage<br>tion prol<br>2 Chapte<br>20n-pre-e<br>1eue Sch                                                                                                    | ement:<br>blem, so<br>r 1, 2.1,<br>emptive<br>aeduling                       | Process<br>emapho<br>, 2.3, 2.4<br>e strateg                               | concep<br>pres,<br>, 2.5, 2.                                                                                                   | ot, Oper<br>6, 2.8, 2<br>eduling                                               | iew, Syste<br>ration on<br>2.9, 2.10, 3<br>3 Criteria,                                  | em Calls: (<br>Processes<br>3.1, 3.2, 3.<br><b>22CDS</b><br>Scheduli<br>4, 6.5, 6.6                                                                                                    | <b>4.1</b><br>Concept, 7<br>s, Coopera<br>3, 3.4<br><b>14.2</b><br>ng algorit                                                          | 8 H<br>Types of S<br>ating Proc<br>8 I<br>hms, Mul                                                                                                    | lours<br>ystem<br>resses,<br>Hours<br>tilevel                                                        |
| MODULE-1<br>Concept, Comp<br>Calls. Types of C<br>Inter-Process C<br>Threads.<br>Text Book<br>MODULE-2<br>Basic Concepts<br>Queue Scheduli<br>Text Book<br>MODULE-3                                                                                              | Operati<br>communicommunicommu ofi<br>apeeso apeeso apeeso apeeso apeeso apeeso apeeso apeeso apeeso apeeso apeeso apeeso apeeso apeeso apeeso apeeso apeeso apeeso apeeso apeeso apeeso apeeso apeeso apeeso apeeso apeeso apeeso apeeso apeeso apeeso apeeso apeeso apeeso apees                                                                                                    | eratin<br>Opera<br>ng Sys<br>nicatio<br>J Sche<br>nptive<br>ltileve<br>ext boo                                                                                  | g Sys<br>ations,<br>atems.<br>n, crit<br>Text<br>edulin<br>strate<br>l Feed<br>ok 1: C                                                                                    | tem<br>Protect<br>Process<br>ical sec<br>book 1<br>g<br>egies, No<br>back Qu<br>chapter                                                                                            | ion and<br>5 Manage<br>tion prol<br>2 Chapte<br>2 Dn-pre-e<br>2 Dn-pre-e<br>2 Lauge Sch<br>4.1, 4.2,                                                                                                    | ement:<br>blem, so<br>r 1, 2.1,<br>emptive<br>duling<br>4.3, 4.4             | Process<br>emapho<br>, 2.3, 2.4<br>strateg<br>g<br>, 5.1, 5.2              | Concep<br>pres,<br>4, 2.5, 2.<br>dies, Sch<br>2, 5.3, 5                                                                        | ot, Oper<br>6, 2.8, 2<br>eduling<br>.4, 5.5, 6                                 | iew, Syste<br>ration on<br>2.9, 2.10, 3<br>3, Criteria,<br>5.2, 6.3, 6.                 | em Calls: (<br>Processes<br>3.1, 3.2, 3.<br><b>22CDS</b> 4<br>Scheduli<br>4, 6.5, 6.6<br><b>22CDS</b> 4                                                                                                    | <b>4.1</b><br>Concept, 7<br>s, Coopera<br>3, 3.4<br><b>14.2</b><br>ng algorit<br>5, 6.7<br><b>14.3</b>                                 | 8 H<br>Types of S<br>ating Proc<br>8 I<br>hms, Mul                                                                                                    | lours<br>ystem<br>cesses,<br>Hours<br>tilevel<br>Hours                                               |
| MODULE-1<br>Concept, Comp<br>Calls. Types of C<br>Inter-Process C<br>Threads.<br>Text Book<br>MODULE-2<br>Basic Concepts<br>Queue Scheduli<br>Text Book                                                                                                    | Operati<br>communicommunicommu ofienda omunicommunicommunicommu<br>eucommunicommunicommunicommunicommunicommunicommunicommunicommunicommunicommunicommunicommunicommunicommunicommu                                                                                                    | eratin<br>Opera<br>ng Sys<br>nicatio<br>J Sche<br>nptive<br>ltileve<br>ext boo<br>adlock<br>llock (                                                             | g Sys<br>ations,<br>atems.<br>n, crit<br>Text<br>dulin<br>strate<br>l Feed<br>ok 1: C<br>c<br>Charae                                                                      | tem<br>Protect<br>Process<br>ical sec<br>book 1<br>g<br>egies, No<br>back Qu<br>hapter                                                                                             | ion and<br>5 Manage<br>tion prol<br>2 Chapte<br>2 Dn-pre-e<br>2 Dn-pre-e<br>2 Lauge Sch<br>4.1, 4.2,                                                                                                    | ement:<br>blem, so<br>r 1, 2.1,<br>emptive<br>duling<br>4.3, 4.4             | Process<br>emapho<br>, 2.3, 2.4<br>strateg<br>g<br>, 5.1, 5.2              | Concep<br>pres,<br>4, 2.5, 2.<br>dies, Sch<br>2, 5.3, 5                                                                        | ot, Oper<br>6, 2.8, 2<br>eduling<br>.4, 5.5, 6                                 | iew, Syste<br>ration on<br>2.9, 2.10, 3<br>3, Criteria,<br>5.2, 6.3, 6.                 | em Calls: (<br>Processes<br>3.1, 3.2, 3.<br><b>22CDS</b> 4<br>Scheduli<br>4, 6.5, 6.6<br><b>22CDS</b> 4                                                                                                    | <b>4.1</b><br>Concept, 7<br>s, Coopera<br>3, 3.4<br><b>14.2</b><br>ng algorit<br>5, 6.7<br><b>14.3</b>                                 | 8 H<br>Types of S<br>ating Proc<br>8 I<br>hms, Mul                                                                                                    | lours<br>ystem<br>cesses,<br>Hours<br>tilevel<br>Hours                                               |
| MODULE-1<br>Concept, Comp<br>Calls. Types of G<br>Inter-Process G<br>Threads.<br>Text Book<br>MODULE-2<br>Basic Concepts<br>Queue Scheduli<br>Text Book<br>MODULE-3<br>System Model<br>and Recovery,                                                             | Operati<br>onents,<br>Operati<br>ommun<br>Pre-en<br>ing, Mu<br>Tea<br>s, Dead<br>Banken<br>Tex                                                                                                    | eratin<br>Opera<br>ng Sys<br>nicatio<br>J Sche<br>nptive<br>ltileve<br>ext boo<br>adloch<br>llock (<br>r's alg                                                  | g Sys<br>ations,<br>atems.<br>an, crit<br>Text<br>dulin<br>strate<br>l Feed<br>bk 1: C<br>Charac<br>orithm                                                                | tem<br>Protect<br>Process<br>ical sec<br>book 1<br>g<br>egies, No<br>back Qu<br>back Qu<br>chapter<br>cterizat<br>n                                                                | ion and<br>5 Manage<br>tion prol<br>2 Chapte<br>2 Chapte<br>2 C | ement:<br>blem, so<br>r 1, 2.1,<br>emptive<br>duling<br>4.3, 4.4             | Process<br>emapho<br>, 2.3, 2.4<br>strateg<br>g<br>, 5.1, 5.2              | Concep<br>pres,<br>4, 2.5, 2.<br>dies, Sch<br>2, 5.3, 5                                                                        | ot, Oper<br>6, 2.8, 2<br>eduling<br>.4, 5.5, 6                                 | iew, Syste<br>ration on<br>2.9, 2.10, 3<br>3, Criteria,<br>5.2, 6.3, 6.                 | em Calls: (<br>Processes<br>3.1, 3.2, 3.<br><b>22CDS</b> 4<br>Scheduli<br>4, 6.5, 6.6<br><b>22CDS</b> 4                                                                                                    | <b>4.1</b><br>Concept, 7<br>s, Coopera<br>3, 3.4<br><b>14.2</b><br>ng algorit<br>5, 6.7<br><b>14.3</b>                                 | 8 H<br>Types of S<br>ating Proc<br>8 I<br>hms, Mul                                                                                                    | lours<br>ystem<br>cesses,<br>Hours<br>tilevel<br>Hours                                               |
| MODULE-1<br>Concept, Comp<br>Calls. Types of C<br>Inter-Process C<br>Threads.<br>Text Book<br>MODULE-2<br>Basic Concepts<br>Queue Scheduli<br>Text Book<br>MODULE-3<br>System Model<br>and Recovery,<br>Text Book<br>MODULE-4                                    | Operati<br>conents,<br>Operati<br>commun<br>, Pre-en<br>ing, Mu<br>Te<br>Dea<br>s, Dead<br>Banken<br>Tex<br>Me                                                                                                    | eratin<br>Opera<br>ng Sys<br>nicatio<br>J Sche<br>nptive<br>ltileve<br>ext boo<br>dlock<br>(<br>dlock (<br>c's alg<br>t book<br>mory                            | g Sys<br>ations,<br>atems.<br>on, crit<br><b>Text</b><br><b>edulin</b><br>strate<br>l Feed<br>ok 1: C<br><b>c</b><br>Charac<br>orithm<br>a 1: Cha                         | tem<br>Protect<br>Process<br>ical sec<br>book 1<br>g<br>egies, No<br>back Qu<br>chapter<br>cterizat<br>n<br>apter 7<br>gemen                                                       | ion and<br>s Manage<br>tion prol<br>: Chapte<br>on-pre-e<br>ieue Sch<br>4.1, 4.2,<br>ion, Res<br>int                                                                                                    | ement:<br>blem, so<br>r 1, 2.1,<br>emptive<br>eduling<br>4.3, 4.4<br>source  | Process<br>emapho<br>, 2.3, 2.4<br>e strateg<br>g<br>, 5.1, 5.7<br>Allocat | ; Concep<br>pres,<br>4, 2.5, 2.<br>;<br>;<br>ies, Sch<br>2, 5.3, 5<br>ion Gra                                                  | ot, Oper<br>6, 2.8, 2<br>eduling<br>.4, 5.5, 6<br>aph, De                      | iew, Syste<br>ration on<br>2.9, 2.10, 3<br>3, Criteria,<br>5.2, 6.3, 6<br>4<br>adlock P | em Calls: (<br>Processes<br>3.1, 3.2, 3.<br><b>22CDS</b> <sup>4</sup><br>Scheduli<br>4, 6.5, 6.6<br><b>22CDS</b> <sup>4</sup><br>revention                                                                                         | <b>4.1</b><br>Concept, T<br>s, Coopera<br>3, 3.4<br><b>14.2</b><br>ng algorit<br>5, 6.7<br><b>14.3</b><br>n, Avoida<br><b>14.4</b>     | 8 H<br>Types of S<br>ating Proc<br>8 I<br>hms, Mul<br>8 I<br>ance, Deta                                                                                               | lours<br>ystem<br>cesses,<br>Hours<br>tilevel<br>Hours<br>ection<br>Hours                            |
| MODULE-1<br>Concept, Comp<br>Calls. Types of C<br>Inter-Process C<br>Threads.<br>Text Book<br>MODULE-2<br>Basic Concepts<br>Queue Scheduli<br>Text Book<br>MODULE-3<br>System Model<br>and Recovery,<br>Text Book                                                | Operati<br>communicon<br>communicon<br>com | eratin<br>Opera<br>ng Sys<br>nicatio<br>J Sche<br>nptive<br>ltileve<br>ext book<br>dlock (<br>r's alg<br>t book<br>mory<br>Alloca                               | g Sys<br>ations,<br>atems.<br>n, crit<br><b>dulin</b><br>strate<br>l Feed<br>ok 1: C<br>Charac<br>orithm<br>1: Cha<br>Anna<br>tion,                                       | tem<br>Protect<br>Process<br>ical sec<br>book 1<br>g<br>egies, No<br>back Qu<br>hapter<br>cterizat<br>n<br>apter 7<br>gemen<br>Fragme                                              | ion and<br>s Manage<br>tion prol<br>: Chapte<br>on-pre-e<br>teue Sch<br>4.1, 4.2,<br>ion, Res<br>it<br>entation                                                                                                    | ement:<br>blem, so<br>r 1, 2.1,<br>emptive<br>leduling<br>4.3, 4.4<br>source | Process<br>emapho<br>, 2.3, 2.4<br>strateg<br>g<br>, 5.1, 5.2<br>Allocat   | ; Concep<br>pres,<br>4, 2.5, 2.<br>;<br>;<br>;<br>;<br>;<br>;<br>;<br>;<br>;<br>;<br>;<br>;<br>;<br>;<br>;<br>;<br>;<br>;<br>; | ot, Oper<br>6, 2.8, 2<br>eduling<br>.4, 5.5, 6<br>aph, De<br>ntation           | iew, Syste<br>ration on<br>2.9, 2.10, 3<br>3, Criteria,<br>5.2, 6.3, 6<br>4<br>adlock P | em Calls: (<br>Processes<br>3.1, 3.2, 3.<br><b>22CDS</b> <sup>4</sup><br>Scheduli<br>4, 6.5, 6.6<br><b>22CDS</b> <sup>4</sup><br>revention                                                                                         | <b>4.1</b><br>Concept, T<br>s, Coopera<br>3, 3.4<br><b>14.2</b><br>ng algorit<br>5, 6.7<br><b>14.3</b><br>n, Avoida<br><b>14.4</b>     | 8 H<br>Types of S<br>ating Proc<br>8 I<br>hms, Mul<br>8 I<br>ance, Deta                                                                                               | lours<br>ystem<br>cesses,<br>Hours<br>tilevel<br>Hours<br>ection<br>Hours                            |
| MODULE-1<br>Concept, Comp<br>Calls. Types of C<br>Inter-Process C<br>Threads.<br>Text Book<br>MODULE-2<br>Basic Concepts<br>Queue Scheduli<br>Text Book<br>MODULE-3<br>System Model<br>and Recovery,<br>Text Book<br>MODULE-4<br>Contiguous Mo<br>Replacement, I | Operati<br>onents,<br>Operati<br>ommun<br>ommun<br>Pre-en<br>ing, Mu<br>Tee<br>S, Dead<br>Banken<br>Tex<br>Tex<br>Men<br>emory<br>Page re                                                                                                    | eratin<br>Opera<br>ng Sys<br>nicatio<br>J Sche<br>nptive<br>ltileve<br>ext book<br>dlock<br>(r's alg<br>t book<br>mory<br>Alloca                                | g Sys<br>ations,<br>atems.<br>an, crit<br>Text<br>edulin<br>strate<br>l Feed<br>bk 1: C<br>Charac<br>orithm<br>1: Charac<br>orithm<br>1: Charac<br>Mana<br>ation,<br>ment | tem<br>Protect<br>Process<br>ical sec<br>book 1<br>g<br>egies, No<br>back Qu<br>hapter<br>cterizat<br>n<br>apter 7<br>gemen<br>Fragme                                              | ion and<br>s Manage<br>tion prol<br>: Chapte<br>on-pre-e<br>teue Sch<br>4.1, 4.2,<br>ion, Res<br>it<br>entation                                                                                                    | ement:<br>blem, so<br>r 1, 2.1,<br>emptive<br>leduling<br>4.3, 4.4<br>source | Process<br>emapho<br>, 2.3, 2.4<br>strateg<br>g<br>, 5.1, 5.2<br>Allocat   | ; Concep<br>pres,<br>4, 2.5, 2.<br>;<br>;<br>;<br>;<br>;<br>;<br>;<br>;<br>;<br>;<br>;<br>;<br>;<br>;<br>;<br>;<br>;<br>;<br>; | ot, Oper<br>6, 2.8, 2<br>eduling<br>.4, 5.5, 6<br>aph, De<br>ntation           | iew, Syste<br>ration on<br>2.9, 2.10, 3<br>3, Criteria,<br>5.2, 6.3, 6<br>4<br>adlock P | em Calls: (<br>Processes<br>3.1, 3.2, 3.<br><b>22CDS</b> <sup>4</sup><br>Scheduli<br>4, 6.5, 6.6<br><b>22CDS</b> <sup>4</sup><br>revention                                                                                         | <b>4.1</b><br>Concept, T<br>s, Coopera<br>3, 3.4<br><b>14.2</b><br>ng algorit<br>5, 6.7<br><b>14.3</b><br>n, Avoida<br><b>14.4</b>     | 8 H<br>Types of S<br>ating Proc<br>8 I<br>hms, Mul<br>8 I<br>ance, Deta                                                                                               | lours<br>ystem<br>cesses,<br>Hours<br>tilevel<br>Hours<br>ection<br>Hours                            |
| MODULE-1<br>Concept, Comp<br>Calls. Types of O<br>Inter-Process O<br>Threads.<br>Text Book<br>MODULE-2<br>Basic Concepts<br>Queue Scheduli<br>Text Book<br>MODULE-3<br>System Model<br>and Recovery,<br>Text Book<br>MODULE-4<br>Contiguous Mo                   | Operati<br>onents,<br>Operati<br>commun<br>, Pre-en<br>ing, Mu<br>Te<br>Dea<br>s, Dead<br>Banker<br>Tex<br>Men<br>emory<br>Page re                                                                                                    | Pratin<br>Opera<br>ng Sys<br>nicatio<br>J Sche<br>nptive<br>ltileve<br>ext book<br>dlock<br>(r's alg<br>t book<br>mory<br>Alloca<br>placen                      | g Sys<br>ations,<br>tems.<br>n, crit<br>Text<br>dulin<br>strate<br>l Feed<br>ok 1: C<br>Charac<br>orithm<br>1: Charac<br>ition,<br>ment<br>1: Charac                      | tem<br>Protect<br>Process<br>ical sec<br>book 1<br>g<br>egies, No<br>back Qu<br>hapter<br>cterizat<br>n<br>apter 7<br>gemen<br>Fragme                                              | ion and<br>s Manage<br>tion prol<br>: Chapte<br>on-pre-e<br>ieue Sch<br>4.1, 4.2,<br>ion, Res<br>it<br>entation<br>im, Allo                                                                                                    | ement:<br>blem, so<br>r 1, 2.1,<br>emptive<br>leduling<br>4.3, 4.4<br>source | Process<br>emapho<br>, 2.3, 2.4<br>strateg<br>g<br>, 5.1, 5.2<br>Allocat   | ; Concep<br>pres,<br>4, 2.5, 2.<br>;<br>;<br>;<br>;<br>;<br>;<br>;<br>;<br>;<br>;<br>;<br>;<br>;<br>;<br>;<br>;<br>;<br>;<br>; | ot, Oper<br>6, 2.8, 2<br>eduling<br>.4, 5.5, 6<br>aph, De<br>ntation           | iew, Syste<br>ration on<br>2.9, 2.10, 3<br>3, Criteria,<br>5.2, 6.3, 6<br>4<br>adlock P | em Calls: (<br>Processes<br>3.1, 3.2, 3.<br><b>22CDS</b> <sup>4</sup><br>Scheduli<br>4, 6.5, 6.6<br><b>22CDS</b> <sup>4</sup><br>revention                                                                                         | 4.1<br>Concept, 7<br>s, Coopera<br>3, 3.4<br><b>14.2</b><br>ng algorit<br>5, 6.7<br><b>14.3</b><br>n, Avoida<br><b>14.4</b><br>: Deman | 8 H<br>Types of S<br>ating Proo<br>8 I<br>hms, Mul<br>8 I<br>nce, Deto<br>8 I<br>d Paging.                                                                            | lours<br>ystem<br>cesses,<br>Hours<br>tilevel<br>Hours<br>ection<br>Hours                            |
| MODULE-1<br>Concept, Comp<br>Calls. Types of (<br>Inter-Process O<br>Threads.<br>Text Book<br>MODULE-2<br>Basic Concepts<br>Queue Scheduli<br>Text Book<br>MODULE-3<br>System Model<br>and Recovery,<br>Text Book<br>MODULE-4<br>Contiguous Mo<br>Replacement, 1 | Operati<br>onents,<br>Operati<br>commun<br>, Pre-en<br>ing, Mu<br>Te<br>Dea<br>s, Dead<br>Banker<br>Banker<br>Tex<br>emory<br>Page re<br>Tex<br>emory<br>Page se<br>File                                                                                                    | eratin<br>Opera<br>ng Sys<br>nicatio<br>J Sche<br>nptive<br>ltileve<br>ext book<br>dlock<br>(r's alg<br>t book<br>mory<br>Alloca<br>placen<br>t book<br>e-Syste | g Sys<br>ations,<br>atems.<br>an, crit<br>Text<br>edulin<br>strate<br>l Feed<br>ok 1: C<br>Charac<br>orithm<br>1: Charac<br>Mana<br>ation,<br>ment a<br>1: Charac         | tem<br>Protect<br>Process<br>ical sec<br>book 1<br>g<br>egies, No<br>back Qu<br>hapter<br>cterizat<br>n<br>apter 7<br>gemen<br>Fragme<br>Fragme<br>algorith<br>apter 8.<br>terface | ion and<br>s Manage<br>tion prol<br>: Chapte<br>on-pre-e<br>eue Sch<br>4.1, 4.2,<br>ion, Res<br>ion, Res<br>it<br>entation<br>m, Allo<br>1 to 8.6<br>e<br>and Dis                                                                                                    | ement:<br>blem, so<br>r 1, 2.1,<br>emptive<br>eduling<br>4.3, 4.4<br>source  | Allocat                                                                    | concep<br>res,<br>2.5.2.2.<br>ies, Sch<br>2.5.3, 5<br>ion Gra<br>Segme<br>es, Thra<br>File-Sys                                 | ot, Oper<br>6, 2.8, 2<br>eduling<br>.4, 5.5, 6<br>aph, De<br>ntation<br>ashing | iew, Syste<br>ation on<br>2.9, 2.10, 3<br>3 Criteria,<br>5.2, 6.3, 6<br>adlock P        | em Calls: (<br>Processes<br>3.1, 3.2, 3.<br><b>22CDS</b> <sup>2</sup><br>Schedulii<br>4, 6.5, 6.6<br><b>22CDS</b> <sup>2</sup><br>revention<br><b>22CDS</b> <sup>2</sup><br>Memory<br><b>22CDS</b> <sup>2</sup><br><b>Protecti</b> | 4.1<br>Concept, T<br>s, Coopera<br>3, 3.4<br>44.2<br>ng algorit<br>5, 6.7<br>44.3<br>n, Avoida<br>44.4<br>: Deman<br>44.5<br>ion: Imp  | 8 H         Types of S         ating Processing         8 I         hms, Mul         8 I         nnce, Deta         8 I         d Paging         8 I         lementin | lours<br>ystem<br>tesses,<br>Hours<br>tilevel<br>Hours<br>ection<br>Hours<br>page<br>Hours<br>g File |

| SEE Assessi                                                                         | L1<br>L2<br>L3<br>L4<br>L5<br>L6<br>ment Pattern (50                                                                               | RBT Leve<br>Remem<br>Underst<br>Apply<br>Analyze<br>Evaluat<br>Create              | ber<br>and                                                                       | Test (s)         25         5         10         5         5         -                | Qualitative<br>Assessment (s)<br>15<br>-<br>-<br>10<br>-                                                     | MCQ's<br>10<br>-<br>5<br>5<br>-   |                  |
|-------------------------------------------------------------------------------------|----------------------------------------------------------------------------------------------------|------------------------------------------------------------------------------------|----------------------------------------------------------------------------------|---------------------------------------------------------------------------------------|----------------------------------------------------------------------------------------------------|-----------------------------------|------------------|
| SEE Assessi                                                                         | L2<br>L3<br>L4<br>L5<br>L6                                                                                                    | Underst<br>Apply<br>Analyze<br>Evaluat<br>Create                                   | and                                                                              | 5<br>10<br>5<br>5<br>-                                                                | -<br>-<br>10<br>-                                                                                            | -<br>5<br>-                       |                  |
| SEE Assessi                                                                         | L2<br>L3<br>L4<br>L5<br>L6                                                                                                    | Underst<br>Apply<br>Analyze<br>Evaluat<br>Create                                   | and                                                                              | 10<br>5<br>5<br>-                                                                     | -                                                                                                    | 5-                                |                  |
| SEE Assessi                                                                         | L3<br>L4<br>L5<br>L6                                                                                                    | Apply<br>Analyze<br>Evaluate<br>Create                                             |                                                                                  | 5<br>5<br>-                                                                           | -                                                                                                    | 5-                                |                  |
| SEE Assessi                                                                         | L4<br>L5<br>L6                                                                                                    | Analyze<br>Evaluate<br>Create                                                      |                                                                                  | 5-                                                                                    | -                                                                                                    | -                                 |                  |
| SEE Assessi                                                                         | L5<br>L6                                                                                                    | Evaluate<br>Create                                                                 |                                                                                  | -                                                                                     | -                                                                                                    |                                   |                  |
| EE Assessi                                                                          | L6                                                                                                    | Create                                                                             | e                                                                                | -                                                                                     | -                                                                                                    |                                   |                  |
| EE Assessi                                                                          |                                                                                                    |                                                                                    |                                                                                  |                                                                                       |                                                                                                    | -                                 |                  |
| SEE Assessi                                                                         | ment Pattern (50                                                                                                    |                                                                                    |                                                                                  | -                                                                                     | 5                                                                                                    | -                                 |                  |
| SEE Assessi                                                                         | ment Pattern (50                                                                                                    |                                                                                    |                                                                                  |                                                                                       |                                                                                                    |                                   |                  |
|                                                                                     |                                                                                                    | ) Marks – 1                                                                        | 'heory)                                                                          |                                                                                       |                                                                                                    | 7                                 |                  |
|                                                                                     |                                                                                                    |                                                                                    | RBT Le                                                                           | evels                                                                                 | Exam Marks<br>Distribution (50)                                                                              |                                   |                  |
|                                                                                     |                                                                                                    | L1                                                                                 | Remen                                                                            | nber                                                                                  | 10                                                                                                    |                                   |                  |
|                                                                                     |                                                                                                    | L2                                                                                 | Unders                                                                           | stand                                                                                 | 20                                                                                                    |                                   |                  |
|                                                                                     |                                                                                                    | L3                                                                                 | Apply                                                                            |                                                                                       | 10                                                                                                    |                                   |                  |
|                                                                                     |                                                                                                    | L4                                                                                 | Analyz                                                                           |                                                                                       | 10                                                                                                    | _                                 |                  |
|                                                                                     |                                                                                                    | L5                                                                                 | Evalua                                                                           | ite                                                                                   | -                                                                                                    | _                                 |                  |
|                                                                                     |                                                                                                    | L6                                                                                 | Create                                                                           | !                                                                                     | -                                                                                                    |                                   |                  |
| 3. Wi<br><b>Reference</b><br>1. An<br>2. UN                                         | lliam Stallings, "O<br><b>Books:</b><br>drew S Tanenbau                                                                            | perating Sy<br>um, Albert                                                          | stems – In<br>S Woodhu                                                           | nternals and I<br>ull, "Operatin                                                      | s", Wiley and Sons, 10th H<br>Design Principles", 9th Eo<br>ng systems design and in<br>Graw Hill, TATA McGr | lition, Prentice<br>mplementation | n", 3rd edition. |
|                                                                                     | M Dhamdhere,                                                                                                    | "Operatir                                                                          | ng Syster                                                                        |                                                                                       | cept-Based Approach",                                                                                        | 3rd Edition,                      | ,Tata McGraw I   |
| Ed                                                                                  | ucation,2017                                                                                                    |                                                                                    |                                                                                  |                                                                                       |                                                                                                    |                                   |                  |
| Ed<br><b>Web links</b> :                                                            | ucation,2017<br><b>and Video Lectu</b>                                                                                             |                                                                                    |                                                                                  |                                                                                       | -system/                                                                                                    |                                   |                  |
| Ed<br>Web links a<br>1. http                                                        | ucation,2017                                                                                                    | orgeeks.org                                                                        | /what-is-a                                                                       | an-operating-                                                                         | -system/                                                                                                    |                                   |                  |
| Ed<br>Web links<br>1. http<br>2. http                                               | ucation,2017<br><b>and Video Lectu</b><br>os://www.geeksfo                                                                         | orgeeks.org<br>pint.com/op                                                         | /what-is-a<br>perating-sy                                                        | an-operating-<br>ystem                                                                |                                                                                                    |                                   |                  |
| Ed<br>Web links :<br>1. http<br>2. http<br>3. http<br>4. http                       | ucation,2017<br>and Video Lectu<br>os://www.geeksfo<br>os://www.javatpo<br>os://www.tutoria<br>os://www.cs.uic.                    | orgeeks.org<br>oint.com/op<br>lspoint.com<br>edu/~jbell                            | /what-is-a<br>perating-sy<br>n/operatin<br>l/CourseN                             | an-operating-<br>ystem<br>1g_system/os_<br>lotes/Operat                               | _overview.htm<br>tingSystems/5_CPU_Sch                                                                       | ieduling.html                     |                  |
| Ed<br>Web links a<br>1. http<br>2. http<br>3. http<br>4. http<br>5. http            | ucation,2017<br>and Video Lectu<br>os://www.geeksfo<br>os://www.javatpo<br>os://www.tutoria<br>os://www.cs.uic.<br>os://www.scaler | orgeeks.org<br>pint.com/op<br>lspoint.com<br>edu/~jbell<br>.com/topic              | /what-is-a<br>perating-sy<br>n/operatin<br>l/CourseN<br>cs/operati               | an-operating-<br>ystem<br>ng_system/os<br>lotes/Operat<br>ing-system/o                | _overview.htm<br>tingSystems/5_CPU_Sch<br>deadlock-in-os/                                                    | neduling.html                     |                  |
| Ed<br>Web links a<br>1. http<br>2. http<br>3. http<br>4. http<br>5. http<br>6. http | ucation,2017<br>and Video Lectu<br>os://www.geeksfo<br>os://www.javatpo<br>os://www.tutoria<br>os://www.cs.uic.                    | orgeeks.org<br>pint.com/op<br>lspoint.com<br>edu/~jbell<br>.com/topic<br>9.com/dea | /what-is-a<br>perating-sy<br>n/operatin<br>l/CourseN<br>cs/operati<br>dlock-in-o | an-operating-<br>ystem<br>g_system/os<br>lotes/Operat<br>ing-system/c<br>operating-sy | _overview.htm<br>tingSystems/5_CPU_Sch<br>deadlock-in-os/<br>rstem.html                                      | neduling.html                     |                  |
| 2. UN                                                                               | drew S Tanenbaı<br>IIX-Concepts Apj<br>print 2019                                                                                  | plications,                                                                        | SUMITAB                                                                          | BHADÀS, Mc<br>ns: A Conc                                                              | Graw Hill, TATA McGr                                                                                         | aw HillEdition                    | n, 4th editio    |

- > Organizing Group wise discussions on issues
- Seminars

|                               |                                                  |                                                                                                    |                                                                                                    | (                                                                               | JPERA                                                                         | TING SY                                                 | STEMS                                                                          |                                                     |                                   |              |             |        |           |
|-------------------------------|--------------------------------------------------|----------------------------------------------------------------------------------------------------|----------------------------------------------------------------------------------------------------|---------------------------------------------------------------------------------|-------------------------------------------------------------------------------|---------------------------------------------------------|--------------------------------------------------------------------------------|-----------------------------------------------------|-----------------------------------|--------------|-------------|--------|-----------|
| Course Code                   | 22CDI                                            |                                                                                                    |                                                                                                    |                                                                                 |                                                                               |                                                         |                                                                                |                                                     | larks                             |              | 50          |        |           |
| L:T:P:S                       | 0:0:1:                                           | 0                                                                                                    |                                                                                                    |                                                                                 |                                                                               |                                                         |                                                                                |                                                     | Marks                             |              | 50          |        |           |
| Hrs / Week                    | 2                                                |                                                                                                    |                                                                                                    |                                                                                 |                                                                               |                                                         |                                                                                |                                                     | Marks                             |              | 100         |        |           |
| Credits                       | 01                                               |                                                                                                    |                                                                                                    |                                                                                 |                                                                               |                                                         |                                                                                | Exan                                                | n Hours                           |              | 03          |        |           |
| Course outco<br>At the end of |                                                  | he stud                                                                                                  | lent will                                                                                          | l be able                                                                       | e to:                                                                         |                                                         |                                                                                |                                                     |                                   |              |             |        |           |
| 22CDL44.1                     | Demor                                            | istrate                                                                                                  | the bas                                                                                            | ic know                                                                         | vledge o                                                                      | f Linux                                                 | comma                                                                          | nds and                                             | l file hand                       | lling utilit | ties by usi | ng     |           |
|                               | Linux                                            | shell en                                                                                                 | vironm                                                                                             | ent.                                                                            | -                                                                             |                                                         |                                                                                |                                                     |                                   | 0            | 5           | 0      |           |
| 22CDL44.2                     | Exami                                            | ne the v                                                                                                 | /arious                                                                                            | process                                                                         | s schedu                                                                      | uling alg                                               | gorithm                                                                        | S                                                   |                                   |              |             |        |           |
| 22CDL44.3                     | Impler                                           | nent va                                                                                                  | rious o                                                                                            | peratio                                                                         | ns on d                                                                       | eadlock                                                 |                                                                                |                                                     |                                   |              |             |        |           |
| 22CDL44.4                     | Impler                                           | nent va                                                                                                  | irious F                                                                                           | ile Orga                                                                        | nizatio                                                                       | n, File A                                               | llocatio                                                                       | n Strate                                            | egies and                         | Disk Sche    | eduling Al  | gorith | ms.       |
| Mapping of (                  |                                                  |                                                                                                    |                                                                                                    |                                                                                 |                                                                               |                                                         |                                                                                |                                                     |                                   |              |             |        |           |
|                               | P01 P02                                          |                                                                                                    | P04                                                                                                | P05                                                                             |                                                                               | P07                                                     | P08                                                                            | P09                                                 | P010                              | P011         | P012        | PSO    |           |
| 22CDL44.1                     | 3 2                                              | 2                                                                                                    | 2                                                                                                  | 3                                                                               | -                                                                             | -                                                       | -                                                                              | -                                                   | -                                 | -            | 1           | 3      | 3         |
| 22CDL44.2                     | 3 2                                              | 2                                                                                                    | 2                                                                                                  | 3                                                                               | -                                                                             | -                                                       | -                                                                              | -                                                   | -                                 | -            | 1           | 3      | 3         |
| 22CDL44.3<br>22CDL44.4        | 3 2<br>3 2                                       | 2                                                                                                    | 2                                                                                                  | 3                                                                               | -                                                                             | -                                                       | -                                                                              | -                                                   | -                                 | -            | 1           | 3      | 3         |
| ZZCDLTT.T                     | 5 2                                              | 2                                                                                                    | 2                                                                                                  | 5                                                                               | _                                                                             | _                                                       | -                                                                              | -                                                   | _                                 | _            | I           | 5      | 5         |
| Pgm. No.                      |                                                  |                                                                                                    |                                                                                                    | I                                                                               | List of F                                                                     | rogran                                                  | ns                                                                             |                                                     |                                   |              | Hou         | rs     | Cos       |
|                               |                                                  |                                                                                                    |                                                                                                    |                                                                                 | Prere                                                                         | quisite                                                 | e Progra                                                                       | ams                                                 |                                   |              | I           |        |           |
|                               | • To<br>• To                                     | o imple<br>o imple                                                                                       | ment Pa<br>ment va                                                                                 | age Rep<br>trious n                                                             | laceme<br>nemory                                                              | nt Algor<br>allocat                                     | rithms<br>ion met<br>nd File .                                                 | hods.                                               | ection Alg<br>on Strate           |              | 2           |        | NA        |
| 1                             | • Ex<br>• Ot<br>uname( wi<br>• Ex<br>egrep, fgre | allation<br>Extern<br>ternal o<br>ternal<br>ther cou<br>th diffe<br>pressio                              | - Steps<br>al command<br>command<br>command<br>erent op<br>ons & se                                | for inst<br>nands in<br>nds- ech<br>nds- ls,<br>s – tput<br>tions).<br>earch pa | alling Li<br>n Linux<br>no, type<br>cp, mv,<br>clear, v<br>atterns            | inux Op<br>, etc.<br>rm, cat,<br>vho, cal,              | erating<br>, etc                                                               | System<br>c, man,                                   | passwd,                           |              | 2           |        | 22CDL44.2 |
| 2                             | Basic File a                                     | Know t<br>Directo<br>Manipu<br>comma<br>File rela<br>umask,<br>attribut<br>Listing<br>File Per<br>Manipu | he categ<br>ry relat<br>lating A<br>nd.<br>ated Con<br>wc<br>es.<br>seven a<br>mission<br>lating F | gories o<br>ed Com<br>ubsolute<br>mmand<br>ttribute<br>ns: Abso<br>'ile perr    | f files.<br>mands<br>e paths<br>s – cat,<br>es of a fi<br>plute an<br>mission | and Rel<br>cp, mv,<br>le : ls ar<br>d Relati<br>s using | mkdir, r<br>ative pa<br>rm, com<br>nd its op<br>ive pern<br>chmod o<br>hown co | ths usin<br>nm, cmp<br>otions<br>nissions<br>comman | ng cd<br>o, diff, tar,<br>s<br>nd |              | 2           |        | 22CDL44.2 |

|            | • Ma                                                     | anipulatin                                                                                                    | ng Hardlink and Soft                                                                                                    | link using lr                                                                                                 | n command                                                                                                    |          |           |
|------------|----------------------------------------------------------|----------------------------------------------------------------------------------------------------|----------------------------------------------------------------------------------------------------|----------------------------------------------------------------------------------------------------|----------------------------------------------------------------------------------------------------|----------|-----------|
| 3          | Process Man                                              | agement                                                                                                    | commands.                                                                                                    |                                                                                                    |                                                                                                    |          |           |
|            | • Proc                                                   | cess creat                                                                                                    | tion, status, Identify                                                                                                    | ing process,                                                                                                  | ps -f &its options,                                                                                                    |          |           |
|            | • Run                                                    | ning proc                                                                                                    | cess in background,                                                                                                    | Job control,                                                                                                  | and Proces2termination                                                                                                    | n. 2     | 22CDL44.1 |
|            |                                                          |                                                                                                    | ority, scheduling pro                                                                                                    |                                                                                                    |                                                                                                    |          |           |
|            | commands)                                                | Ĩ                                                                                                    | <i>y</i> , 01                                                                                                    |                                                                                                    | 1                                                                                                    |          |           |
| 4          | -                                                        | -                                                                                                    | mplementation of C                                                                                                    | PU scheduli                                                                                                   | ng by using                                                                                                    |          |           |
|            | a. FCF                                                   | S                                                                                                    |                                                                                                    |                                                                                                    |                                                                                                    | 2        | 22CDL44.2 |
|            | b. Prio                                                  | rity                                                                                                    |                                                                                                    |                                                                                                    |                                                                                                    |          |           |
| 5          | Design, Deve                                             | elop and I                                                                                                    | mplementation of C                                                                                                    | PU scheduli                                                                                                   | ng by                                                                                                    |          |           |
|            | a. SJF                                                   |                                                                                                    |                                                                                                    |                                                                                                    |                                                                                                    | 2        | 22CDL44.2 |
|            | b. Rou                                                   | nd Robin                                                                                                    |                                                                                                    |                                                                                                    |                                                                                                    |          |           |
| 6          | Design, Deve                                             | elop and I                                                                                                    | mplement Threadin                                                                                                    | g and synch                                                                                                   | ronized applications                                                                                                    | 2        | 22CDL44.3 |
|            |                                                          |                                                                                                    |                                                                                                    | PART-B                                                                                                    |                                                                                                    | 1        | 1         |
| 7          | -                                                        | -                                                                                                    | mplement an Algori                                                                                                    |                                                                                                    |                                                                                                    | 2        | 22CDL44.3 |
| 8          | -                                                        | elop and I                                                                                                    | mplement an Algori                                                                                                    | thm for Dea                                                                                                   | dlock using Banker's                                                                                                    | 2        | 22CDL44.3 |
| 0          | Algorithm.                                               | 1 17                                                                                                    |                                                                                                    | 1 .                                                                                                    |                                                                                                    |          |           |
| 9          | -                                                        | -                                                                                                    | mplement a Program                                                                                                    |                                                                                                    | age replacement                                                                                                    | 2        | 22CDL44.3 |
| 10         | -                                                        |                                                                                                    | memory manageme                                                                                                    |                                                                                                    | nization Techniques                                                                                                    | 2        | 22CDL44.4 |
| 10         | -                                                        | -                                                                                                    | mplement the follow                                                                                                    | -                                                                                                    | -                                                                                                    | <u>L</u> | 2200111.1 |
| 11         |                                                          | uential                                                                                                    | impremente the follow                                                                                                    | ving i ne ini                                                                                                 | ocution benutegies                                                                                                    |          |           |
|            | a. Sugi                                                  | ucintiai                                                                                                    |                                                                                                    |                                                                                                    |                                                                                                    | 2        | 22CDL44.4 |
|            | h Inde                                                   | eved                                                                                                    |                                                                                                    |                                                                                                    |                                                                                                    |          |           |
|            | b. Inde                                                  |                                                                                                    |                                                                                                    |                                                                                                    |                                                                                                    |          |           |
| 12         | c. Link                                                  | xed                                                                                                    | mplement various c                                                                                                    | lisk scheduli                                                                                                 | ing algorithms                                                                                                    | 2        | 22CDL44.4 |
| 12         | c. Link                                                  | xed                                                                                                    | mplement various d                                                                                                    | lisk scheduli<br>PART-C                                                                                       | ing algorithms                                                                                                    | 2        | 22CDL44.4 |
| 12         | c. Link                                                  | xed                                                                                                    | -                                                                                                    | PART-C                                                                                                    |                                                                                                    | 2        | 22CDL44.4 |
| 12         | c. Link<br>Design, Deve                                  | ed<br>elop and I<br>( <b>To be do</b>                                                                                                    | Beyond Syllabu<br>ne during Lab but                                                                                                    | PART-C<br>is Virtual La<br>not to be ir                                                                       | ab Content<br>acluded for CIE or SEE                                                                                                    |          | 22CDL44.4 |
|            | c. Link<br>Design, Deve<br>(<br>• Dead lo                | ked<br>elop and I<br>( <b>To be do</b><br>ck, Sched                                                                                                    | Beyond Syllabu<br>Dene during Lab but<br>duling https://nain                                                                                                    | PART-C<br>is Virtual La<br>not to be ir                                                                       | ab Content<br>acluded for CIE or SEE                                                                                                    |          | 22CDL44.4 |
|            | c. Link<br>Design, Deve                                  | ked<br>elop and I<br>( <b>To be do</b><br>ck, Sched                                                                                                    | Beyond Syllabu<br>Dene during Lab but<br>duling https://nain                                                                                                    | PART-C<br>Is Virtual La<br>not to be ir<br>130.github.i                                                       | ab Content<br>included for CIE or SEE<br>o/OS-virtual-lab/                                                                                                    | )        | 22CDL44.4 |
|            | c. Link<br>Design, Deve<br>(<br>• Dead lo                | ted<br>Flop and I<br>( <b>To be do</b><br>ck, Sched<br><b>) Marks -</b>                                                                                                    | Beyond Syllabu<br>one during Lab but<br>luling https://naim<br>- Lab)                                                                                                    | PART-C<br>is Virtual La<br>not to be ir<br>h30.github.i<br>Test (s)                                           | ab Content<br>ncluded for CIE or SEE<br>o/OS-virtual-lab/<br>Weekly Assessmen                                                                                                   | )        | 22CDL44.4 |
|            | c. Link<br>Design, Deve<br>(<br>• Dead lo                | ted<br>Flop and I<br>( <b>To be do</b><br>ck, Sched<br><b>) Marks -</b><br>F                                                                                                    | Beyond Syllabu<br>one during Lab but<br>duling https://naim<br>- Lab)<br>RBT Levels                                                                                                    | PART-C<br>Is Virtual La<br>not to be ir<br>130.github.i                                                       | ab Content<br>included for CIE or SEE<br>o/OS-virtual-lab/                                                                                                    | )        | 22CDL44.4 |
|            | c. Link<br>Design, Deve<br>(<br>• Dead lo                | ted<br>(To be do<br>ck, Sched<br>) Marks -<br>F<br>L1                                                                                                    | Beyond Syllabu<br>one during Lab but<br>duling https://nain<br>- Lab)<br>RBT Levels<br>Remember                                                                                                    | PART-C<br>is Virtual La<br>not to be ir<br>h30.github.i<br>Test (s)                                           | ab Content<br>ncluded for CIE or SEE<br>o/OS-virtual-lab/<br>Weekly Assessmen<br>30<br>-                                                                                        | )        | 22CDL44.4 |
|            | c. Link<br>Design, Deve<br>(<br>• Dead lo                | (To be do<br>ck, Sched<br>) Marks -<br>F<br>L1 1<br>L2 1                                                                                                    | Beyond Syllabu<br>one during Lab but<br>duling https://naim<br>- Lab)<br>RBT Levels<br>Remember<br>Understand                                                                                                    | PART-C<br>is Virtual La<br>not to be ir<br>130.github.i<br>Test (s)<br>20<br>-                                | ab Content<br>ncluded for CIE or SEE<br>o/OS-virtual-lab/<br>Weekly Assessmen<br>30<br>-                                                                                        | )        | 22CDL44.4 |
|            | c. Link<br>Design, Deve<br>(<br>• Dead lo                | (To be do<br>ck, Sched<br>) Marks -<br>F<br>L1 1<br>L2 1<br>L3 2                                                                                                    | Beyond Syllabu<br>one during Lab but<br>duling https://naim<br>- Lab)<br>RBT Levels<br>Remember<br>Understand<br>Apply                                                                                                    | PART-C<br>is Virtual La<br>not to be ir<br>130.github.i<br>Test (s)<br>20<br>-<br>10                          | ab Content<br>ncluded for CIE or SEE<br>o/OS-virtual-lab/<br>Weekly Assessmen<br>30<br>-<br>-<br>15                                                                             | )        | 22CDL44.4 |
|            | c. Link<br>Design, Deve<br>(<br>• Dead lo                | (To be do         (To be do         ck, Sched         D Marks -         E1         L2         L3         L4                                                                                                    | Beyond Syllabu<br>one during Lab but<br>luling https://nain<br>- Lab)<br>RBT Levels<br>Remember<br>Understand<br>Apply<br>Analyze                                                                                                    | PART-C<br>is Virtual La<br>not to be in<br>130.github.i<br>Test (s)<br>20<br>-<br>-<br>10<br>5                | ab Content<br>included for CIE or SEE<br>o/OS-virtual-lab/<br>Weekly Assessmen<br>30<br>-<br>15<br>10                                                                           | )        | 22CDL44.4 |
|            | c. Link<br>Design, Deve<br>(<br>• Dead lo                | (To be do         ck, Sched         O Marks -         L1         L2         L3         L4         L5                                                                                                    | Beyond Syllabu<br>one during Lab but<br>duling https://naim<br>- Lab)<br>RBT Levels<br>Remember<br>Understand<br>Apply<br>Analyze<br>Evaluate                                                                                                    | PART-C<br>is Virtual La<br>not to be ir<br>130.github.i<br>Test (s)<br>20<br>-<br>10                          | ab Content<br>ncluded for CIE or SEE<br>o/OS-virtual-lab/<br>Weekly Assessmen<br>30<br>-<br>-<br>15                                                                             | )        | 22CDL44.4 |
|            | c. Link<br>Design, Deve<br>(<br>• Dead lo                | (To be do         ck, Sched         O Marks -         L1         L2         L3         L4         L5                                                                                                    | Beyond Syllabu<br>one during Lab but<br>luling https://nain<br>- Lab)<br>RBT Levels<br>Remember<br>Understand<br>Apply<br>Analyze                                                                                                    | PART-C<br>is Virtual La<br>not to be in<br>130.github.i<br>Test (s)<br>20<br>-<br>-<br>10<br>5                | ab Content<br>included for CIE or SEE<br>o/OS-virtual-lab/<br>Weekly Assessmen<br>30<br>-<br>15<br>10                                                                           | )        | 22CDL44.4 |
| TE Assessn | c. Link<br>Design, Deve<br>• Dead lo<br>nent Pattern (50 | (To be do         (To be do         ck, Sched         D Marks -         E1         L2         L3         L4         L5         L6                                                                                               | Beyond Syllabu<br>one during Lab but<br>duling https://naim<br>- Lab)<br>RBT Levels<br>Remember<br>Understand<br>Apply<br>Analyze<br>Evaluate<br>Create                                                                                                    | PART-C<br>is Virtual La<br>not to be in<br>130.github.i<br>Test (s)<br>20<br>-<br>-<br>10<br>5                | ab Content<br>included for CIE or SEE<br>o/OS-virtual-lab/<br>Weekly Assessmen<br>30<br>-<br>15<br>10                                                                           | )        | 22CDL44.4 |
| TE Assessn | c. Link<br>Design, Deve<br>(<br>• Dead lo                | (To be do         (To be do         ck, Sched         D Marks -         E1         L2         L3         L4         L5         L6                                                                                               | Beyond Syllabu<br>one during Lab but<br>duling https://naim<br>- Lab)<br>RBT Levels<br>Remember<br>Understand<br>Apply<br>Analyze<br>Evaluate<br>Create<br>- Lab)                                                                                                    | PART-C<br>is Virtual La<br>not to be ir<br>130.github.i<br>Test (s)<br>20<br>-<br>-<br>10<br>5<br>5<br>-<br>- | ab Content<br>included for CIE or SEE<br>o/OS-virtual-lab/<br>Weekly Assessmen<br>30<br>-<br>15<br>10                                                                           | )        | 22CDL44.4 |
| TE Assessn | c. Link<br>Design, Deve<br>• Dead lo<br>nent Pattern (50 | (To be do         (To be do         ck, Sched         D Marks -         E1         L2         L3         L4         L5         L6                                                                                               | Beyond Syllabu<br>one during Lab but<br>duling https://naim<br>- Lab)<br>RBT Levels<br>Remember<br>Understand<br>Apply<br>Analyze<br>Evaluate<br>Create                                                                                                    | PART-C<br>Is Virtual La<br>not to be in<br>130.github.i<br>Test (s)<br>20<br>-<br>-<br>10<br>5<br>5<br>5<br>- | Ab Content<br>Included for CIE or SEE<br>o/OS-virtual-lab/<br>Weekly Assessmen<br>30<br>-<br>-<br>15<br>15<br>10<br>5<br>-                                                      | )        | 22CDL44.4 |
| TE Assessn | c. Link<br>Design, Deve<br>• Dead lo<br>nent Pattern (50 | (To be do         (To be do         ck, Sched         D Marks -         E1         L2         L3         L4         L5         L6                                                                                               | Beyond Syllabu<br>one during Lab but<br>duling https://naim<br>- Lab)<br>RBT Levels<br>Remember<br>Understand<br>Apply<br>Analyze<br>Evaluate<br>Create<br>- Lab)<br>RBT Levels                                                                                                    | PART-C<br>Is Virtual La<br>not to be in<br>130.github.i<br>Test (s)<br>20<br>-<br>-<br>10<br>5<br>5<br>5<br>- | ab Content<br>ncluded for CIE or SEE<br>o/OS-virtual-lab/<br>Weekly Assessmen<br>30<br>-<br>15<br>15<br>10<br>5<br>-<br>-<br>Exam Marks                                         | )        | 22CDL44.4 |
| TE Assessn | c. Link<br>Design, Deve<br>• Dead lo<br>nent Pattern (50 | (To be do         (To be do         ck, Sched         D Marks -         E1         L2         L3         L4         L5         L6         0 Marks -                                                                             | Beyond Syllabu<br>one during Lab but<br>duling https://naim<br>- Lab)<br>RBT Levels<br>Remember<br>Understand<br>Apply<br>Analyze<br>Evaluate<br>Create<br>- Lab)<br>RBT Levels<br>1 Remember                                                                                                    | PART-C<br>Is Virtual La<br>not to be in<br>130.github.i<br>Test (s)<br>20<br>-<br>-<br>10<br>5<br>5<br>5<br>- | ab Content<br>ncluded for CIE or SEE<br>o/OS-virtual-lab/<br>Weekly Assessmen<br>30<br>-<br>15<br>15<br>10<br>5<br>-<br>-<br>Exam Marks                                         | )        | 22CDL44.4 |
| TE Assessn | c. Link<br>Design, Deve<br>• Dead lo<br>nent Pattern (50 | (To be do         ck, Sched         ) Marks -         E         L1         L2         L3         L4         L5         L6         0 Marks -         L1         L2         L3         L4         L5         L6         0 Marks - | Image: style style styl | PART-C<br>Is Virtual La<br>not to be in<br>130.github.i<br>Test (s)<br>20<br>-<br>-<br>10<br>5<br>5<br>5<br>- | ab Content<br>ncluded for CIE or SEE<br>o/OS-virtual-lab/<br>Weekly Assessmen<br>30<br>-<br>15<br>10<br>5<br>-<br>5<br>-<br>Exam Marks<br>stribution (50)<br>-<br>-<br>15       | )        | 22CDL44.4 |
| TE Assessn | c. Link<br>Design, Deve<br>• Dead lo<br>nent Pattern (50 | (To be do         ck, Sched         D Marks -         E         L1         L2         L3         L4         L5         L6         0 Marks -         0 Marks -                                                                   | Beyond Syllabu<br>one during Lab but<br>duling https://naim<br>- Lab)<br>RBT Levels<br>Remember<br>Understand<br>Apply<br>Analyze<br>Evaluate<br>Create<br>- Lab)<br>RBT Levels<br>1 Remember<br>2 Understand<br>3 Apply<br>4 Analyze                                                                                                    | PART-C<br>Is Virtual La<br>not to be in<br>130.github.i<br>Test (s)<br>20<br>-<br>-<br>10<br>5<br>5<br>5<br>- | ab Content<br>ncluded for CIE or SEE<br>o/OS-virtual-lab/<br>Weekly Assessmen<br>30<br>-<br>-<br>15<br>10<br>5<br>-<br>-<br>Exam Marks<br>stribution (50)<br>-<br>-<br>15<br>20 | )        | 22CDL44.4 |
| TE Assessn | c. Link<br>Design, Deve<br>• Dead lo<br>nent Pattern (50 | (To be do         ck, Sched         ) Marks -         E         L1         L2         L3         L4         L5         L6         0 Marks -         L1         L2         L3         L4         L5         L6         0 Marks - | Beyond Syllabu<br>one during Lab but<br>duling https://naim<br>- Lab)<br>RBT Levels<br>Remember<br>Understand<br>Apply<br>Analyze<br>Evaluate<br>Create<br>- Lab)<br>RBT Levels<br>1 Remember<br>2 Understand<br>3 Apply<br>4 Analyze<br>5 Evaluate                                                                                                    | PART-C<br>Is Virtual La<br>not to be in<br>130.github.i<br>Test (s)<br>20<br>-<br>-<br>10<br>5<br>5<br>5<br>- | ab Content<br>ncluded for CIE or SEE<br>o/OS-virtual-lab/<br>Weekly Assessmen<br>30<br>-<br>15<br>10<br>5<br>-<br>5<br>-<br>Exam Marks<br>stribution (50)<br>-<br>-<br>15       | )        | 22CDL44.4 |

#### Suggested Learning Resources: Reference Books

- 1. Abraham Silberschatz, Peter Baer Galvin, Greg Gagne, Operating System Principles 7th edition, Wiley-India, 2006
- 2. Silber schatz, Galvin, Greg, "Operating System Concepts", Wiley and Sons, 10th Edition, 2018.
- 3. William Stallings, "Operating Systems Internals and Design Principles", 9th Edition, Prentice Hall, 2018.
- 4. Andrew S Tanenbaum, Albert S Woodhull, "Operating systems design and implementation", 3rd edition.
- 5. UNIX-Concepts Applications, SUMITABHADAS, McGraw Hill, TATA McGraw HillEdition, 4th edition, 26th reprint 2019.
- 6. D M Dhamdhere, "Operating Systems: A Concept-Based Approach", 3rd Edition, Tata McGraw Hill Education,2017

|                                                                                                    |                                                                                                    |                                                                                                    |                                                                                                    |                                                                                                    |                                                                                                    | IoT P                                                                                                    | ROGR                                                                                                    |                                                                                                    | G                                                                                                    |                                                                                                    |                                                                                                    |                                                                                                    |                                                                                                    |                                                                                                    |
|----------------------------------------------------------------------------------------------------|----------------------------------------------------------------------------------------------------|----------------------------------------------------------------------------------------------------|----------------------------------------------------------------------------------------------------|----------------------------------------------------------------------------------------------------|----------------------------------------------------------------------------------------------------|----------------------------------------------------------------------------------------------------|----------------------------------------------------------------------------------------------------|----------------------------------------------------------------------------------------------------|----------------------------------------------------------------------------------------------------|----------------------------------------------------------------------------------------------------|----------------------------------------------------------------------------------------------------|----------------------------------------------------------------------------------------------------|----------------------------------------------------------------------------------------------------|----------------------------------------------------------------------------------------------------|
| Course Code                                                                                                    | 22CD                                                                                                    | S451                                                                                                    |                                                                                                    |                                                                                                    |                                                                                                    |                                                                                                    |                                                                                                    |                                                                                                    | CIE N                                                                                                    | larks                                                                                                    |                                                                                                    | 50                                                                                                    |                                                                                                    |                                                                                                    |
| L:T:P:S                                                                                                    | 2:0:1:                                                                                                    | 0                                                                                                    |                                                                                                    |                                                                                                    |                                                                                                    |                                                                                                    |                                                                                                    |                                                                                                    |                                                                                                    | Marks                                                                                                    |                                                                                                    | 50                                                                                                    |                                                                                                    |                                                                                                    |
| Hrs / Week                                                                                                    | 2+2                                                                                                    |                                                                                                    |                                                                                                    |                                                                                                    |                                                                                                    |                                                                                                    |                                                                                                    |                                                                                                    | Tota                                                                                                    | l Marks                                                                                                    |                                                                                                    | 100                                                                                                    | )                                                                                                    |                                                                                                    |
| Credits                                                                                                    | 03                                                                                                    |                                                                                                    |                                                                                                    |                                                                                                    |                                                                                                    |                                                                                                    |                                                                                                    |                                                                                                    | Exan                                                                                                    | n Hours                                                                                                    |                                                                                                    | 03                                                                                                    |                                                                                                    |                                                                                                    |
| Course outcom                                                                                                    | nes: At                                                                                                    | the er                                                                                                    | nd of tl                                                                                                    | ne cour                                                                                                    | se, the s                                                                                                    | student                                                                                                    | will be                                                                                                    | able to:                                                                                                    | •                                                                                                    |                                                                                                    |                                                                                                    |                                                                                                    |                                                                                                    |                                                                                                    |
| 22CDS451.1                                                                                                    | Impler                                                                                                    | ment l                                                                                                    | oT con                                                                                                    | cepts, ui                                                                                                    | nderlyin                                                                                                    | ig techno                                                                                                    | ologies a                                                                                                    | and migr                                                                                                    | ation of                                                                                                   | M2M to I                                                                                                    | oT.                                                                                                    |                                                                                                    |                                                                                                    |                                                                                                    |
| 22CDS451.2                                                                                                    | Deploy                                                                                                    | y the №                                                                                                    | 12M fu                                                                                                    | ndamen                                                                                                    | itals and                                                                                                    | l data m                                                                                                    | anagem                                                                                                    | ent                                                                                                    |                                                                                                    |                                                                                                    |                                                                                                    |                                                                                                    |                                                                                                    |                                                                                                    |
| 22CDS451.3                                                                                                    | Analyz                                                                                                    | ze the v                                                                                                    | various                                                                                                    | feature                                                                                                    | es of IoT                                                                                                    | standar                                                                                                    | d proto                                                                                                    | cols and                                                                                                    | platforn                                                                                                   | ns                                                                                                    |                                                                                                    |                                                                                                    |                                                                                                    |                                                                                                    |
| 22CDS451.4                                                                                                    | Impler                                                                                                    | ment p                                                                                                    | rogran                                                                                                    | ns using                                                                                                    | g Raspbe                                                                                                    | erry pi n                                                                                                    | nodel                                                                                                    |                                                                                                    |                                                                                                    |                                                                                                    |                                                                                                    |                                                                                                    |                                                                                                    |                                                                                                    |
| 22CDS451.5                                                                                                    | Under                                                                                                    | stand                                                                                                    | the inte                                                                                                    | erface co                                                                                                    | oncepts                                                                                                    | with net                                                                                                    | works                                                                                                    |                                                                                                    |                                                                                                    |                                                                                                    |                                                                                                    |                                                                                                    |                                                                                                    |                                                                                                    |
| 22CDS451.6                                                                                                    | Design                                                                                                    | n and E                                                                                                    | Develop                                                                                                    | o real wo                                                                                                    | orld IoT                                                                                                    | applicat                                                                                                    | ion usir                                                                                                    | ig syster                                                                                                    | n like Ra                                                                                                  | spberry p                                                                                                    | Di.                                                                                                    |                                                                                                    |                                                                                                    |                                                                                                    |
| Mapping of Co                                                                                                    | ourse C                                                                                                    |                                                                                                    |                                                                                                    | o Prog                                                                                                    | ram Oı                                                                                                    | itcome                                                                                                    | s and l                                                                                                    | Program                                                                                                    | n Spec                                                                                                    | ific Outo                                                                                                    | comes:                                                                                                    |                                                                                                    |                                                                                                    |                                                                                                    |
|                                                                                                    | P01                                                                                                    |                                                                                                    | P03                                                                                                    | P04                                                                                                    | P05                                                                                                    | P06                                                                                                    | P07                                                                                                    | P08                                                                                                    | P09                                                                                                    | P010                                                                                                    | P011                                                                                                    | P012                                                                                                    | PSO1                                                                                                    | PSO2                                                                                                    |
| 22CDS451.1                                                                                                    | 3                                                                                                    | 3                                                                                                    | 2                                                                                                    | 2                                                                                                    | 3                                                                                                    | -                                                                                                    | -                                                                                                    | -                                                                                                    | -                                                                                                    | -                                                                                                    | -                                                                                                    | 2                                                                                                    | 3                                                                                                    | 3                                                                                                    |
| 22CDS451.2                                                                                                    | 3                                                                                                    | 2                                                                                                    | 2                                                                                                    | 2                                                                                                    | 3                                                                                                    | -                                                                                                    | -                                                                                                    | -                                                                                                    | -                                                                                                    | -                                                                                                    | -                                                                                                    | 1                                                                                                    | 3                                                                                                    | 2                                                                                                    |
| 22CDS451.3                                                                                                    | 2                                                                                                    | 3                                                                                                    | 2                                                                                                    | 2                                                                                                    | 3                                                                                                    | -                                                                                                    | -                                                                                                    | -                                                                                                    | -                                                                                                    | -                                                                                                    | -                                                                                                    | 2                                                                                                    | 2                                                                                                    | 3                                                                                                    |
| 22CDS451.4                                                                                                    | 3                                                                                                    | 2                                                                                                    | 2                                                                                                    | 2                                                                                                    | 2                                                                                                    | -                                                                                                    | -                                                                                                    | -                                                                                                    | -                                                                                                    | -                                                                                                    | -                                                                                                    | 1                                                                                                    | 3                                                                                                    | 2                                                                                                    |
| 22CDS451.5                                                                                                    | 2                                                                                                    | 3                                                                                                    | 2                                                                                                    | 2                                                                                                    | 3                                                                                                    | -                                                                                                    | -                                                                                                    | -                                                                                                    | -                                                                                                    | -                                                                                                    | -                                                                                                    | 2                                                                                                    | 2                                                                                                    | 3                                                                                                    |
| 22CDS451.6<br>MODULE-1                                                                                                    | 3                                                                                                    | 3                                                                                                    | 2                                                                                                    | 2                                                                                                    | 2                                                                                                    | -<br>on to Io                                                                                                    | -                                                                                                    | -                                                                                                    | -                                                                                                    | -                                                                                                    | -<br>22CDS4                                                                                                    | 2                                                                                                    | 3                                                                                                    | 3<br><b>Iours</b>                                                                                           |
| Simplified IoT<br>Convergence of<br><i>Laboratory Co</i>                                                                                                    | of IT and<br><b>mpone</b> r                                                                                                    | ectur<br>d IoT -<br>nt: (E:                                                                                                    | e and<br>– IoT (<br><b>xperii</b>                                                                                                    | Core D<br>Challen<br><b>nents)</b>                                                                                                    | loT Fui<br>ges                                                                                                    | nctiona                                                                                                    | l Stack                                                                                                    | - Fog,                                                                                                    | Edge                                                                                                    | and Clou                                                                                                    | ıd in IoT                                                                                                    |                                                                                                    | d Digiti                                                                                                  | zation –                                                                                                    |
| Convergence of<br>Laboratory Co<br>1. Introd<br>Progra<br>2. To inte<br>second<br>3. To inte                                                                                                    | of IT and<br><b>mponer</b><br>uction t<br>m.<br>erface L<br>ls.                                                                                                    | tectur<br>d IoT<br>d IoT<br>nt: (E<br>to Arc<br>ED/B                                                                                               | e and<br><u>– IoT (</u><br>xperin<br>duino ;<br>uzzer v<br>00 Colo                                                                                                    | Core D<br>Challen<br>nents)<br>platforr<br>with Ar                                                                                                    | IoT Fundation<br>IoT Fundation<br>In and<br>Ior duino/<br>Ior with 1                                                                                                    | nctiona<br>its insta<br>Raspbe<br>Arduino                                                                                                    | l Stack<br>allation<br>rry Pi a<br>o to dete                                                                                                    | - Fog,<br>. Famili<br>nd writ                                                                                                   | Edge arization                                                                                             | and Clou<br>on with A<br>gram to t                                                                                              | Id in IoT<br>Arduino s<br>turn ON I                                                                                                    |                                                                                                    | th "Hello<br>sec after                                                                                    | vation –                                                                                                    |
| Convergence of<br>Laboratory Co<br>1. Introd<br>Progra<br>2. To inte<br>second<br>3. To inte<br>Text Book                                                                                                    | of IT and<br><b>mponer</b><br>uction t<br>m.<br>erface L<br>ls.                                                                                                    | tectur<br>d IoT<br>nt: (Ex<br>to Arc<br>ED/B<br>CS320                                                                                              | e and<br>- IoT (<br>xperin<br>luino<br>uzzer<br>00 Colo<br>Text                                                                                                    | Core D<br>Challen<br>nents)<br>platforr<br>with Ar<br>or Sensc<br>Book 1                                                                                                    | IoT Fundation<br>ges<br>n and<br>rduino/<br>or with 1<br>: 1.1,1.3                                                                                                    | nctiona<br>its insta<br>Raspber<br>Arduinc<br>3,1.4,2.3                                                                                                    | l Stack<br>allation<br>rry Pi a<br><u>o to dete</u><br>5,2.5                                                                                                  | Fog,<br>Famili<br>nd writ                                                                                                    | Edge arization                                                                                             | and Clou<br>on with A<br>gram to t<br>nd displa                                                                                 | Id in IoT<br>Arduino s<br>turn ON I<br>y them or                                                                                                    | r, -IoT ar<br>set up wi<br>LED for 1                                                                                                    | th "Hello<br>sec after                                                                                    | zation –<br>9 World"<br>9 every 2                                                                           |
| Convergence of<br>Laboratory Co<br>1. Introd<br>Progra<br>2. To inte<br>second<br>3. To inte<br>Text Book<br>MODULE-2<br>Devices and ga                                                                                                    | of IT and<br>mponen<br>uction t<br>m.<br>erface L<br>ls.<br>erface To<br>ateways                                                                                                    | ectur<br>d IoT<br>nt: (E:<br>to Arc<br>ED/B<br>CS320<br>M2<br>s, Actu                                                                              | e and<br>- IoT (<br>xperin<br>luino<br>uzzer<br>00 Colo<br>Text<br>2M an<br>uators                                                                                                    | Core 1<br>Challen<br>nents)<br>platforr<br>with Ar<br>or Senso<br>Book 1<br>d IoT 1<br>and its                                                                                                    | IoT Fundaments<br>ges<br>n and<br>rduino/<br>or with<br>: 1.1,1.3<br>Fechno<br>s types                                                                                                    | nctiona<br>its insta<br>Raspbe<br>Arduino<br>3,1.4,2.3<br><b>logy Fu</b><br>, Data r                                                                                   | allation<br>rry Pi a<br>to deta<br>,2.5<br><b>undam</b><br>nanage                                                                                             | Fog,<br>Famili<br>nd writ<br>ect the c<br>entals                                                                                | Edge arization<br>e a prop<br>olors an                                                                     | and Clou<br>on with A<br>gram to t<br>nd displa                                                                                 | Id in IoT<br>Arduino s<br>turn ON I<br>y them or<br>S451.2                                                                                                    | r, -IoT ar<br>set up wi<br>LED for 1<br>n serial mo                                                                                                    | th "Hello<br>sec after<br>onitor.                                                                         | zation –<br>• World"<br>• every 2<br>Hours                                                                  |
| Convergence of<br>Laboratory Co<br>1. Introd<br>Progra<br>2. To inte<br>second<br>3. To inte<br>Text Book<br>MODULE-2<br>Devices and ga<br>(XaaS), M2M a<br>Laboratory Co                                                                                                    | of IT and<br>mponen<br>uction t<br>erface L<br>ls.<br>erface T<br>ls.<br>ateways<br>nd IoT 2<br>mponen                                                                                                 | ectur<br>d IoT<br>nt: (E:<br>to Arc<br>ED/B<br>CS320<br>M2<br>s, Actu<br>Analy<br>nt: (E:                                                          | e and<br>– IoT (<br>xperin<br>duino<br>uzzer<br>00 Colo<br>Text<br>2M an<br>uators<br>tics, K<br>xperin                                                                                                | Core 1<br>Challen<br>nents)<br>platforr<br>with Ar<br>or Sensc<br>Book 1<br>d IoT 1<br>and its<br>nowlec<br>nents)                                                                                                    | loT Fui<br>ges<br>n and<br>duino/<br><u>or with</u><br>: 1.1,1.3<br><b>Techno</b><br>s types<br>dge Mai                                                                                                    | nctiona<br>its insta<br>Raspber<br>Arduinc<br>3,1.4,2.3<br><b>logy Fu</b><br>, Data ri<br>nageme                                                                       | allation<br>rry Pi a<br><u>o to deta</u><br>2.5<br><b>indam</b><br>nanage<br>ent.                                                                             | Famili<br>. Famili<br>nd writ<br><u>ect the c</u><br>entals<br>ment, C                                                          | Edge arizatic<br>e a pro <u>olors an</u><br>connect                                                        | and Clou<br>on with A<br>gram to t<br>nd displa<br>22CD<br>ting Smat                                                            | Id in IoT<br>Arduino s<br>turn ON I<br><u>y them or</u><br><u><b>S451.2</b></u><br>rt Object                                                                                        | , -IoT ar<br>set up wi<br>LED for 1<br><u>serial mo</u><br>s, Everyt                                                                                       | th "Hello<br>sec after<br>onitor.<br>8<br>ning as a                                                       | zation –<br>• World"<br>• every 2<br>Hours<br>Service                                                       |
| Convergence of<br>Laboratory Co<br>1. Introd<br>Progra<br>2. To inte<br>second<br>3. To inte<br>Text Book<br>MODULE-2<br>Devices and ga<br>(XaaS), M2M a<br>Laboratory Co<br>1. To<br>de                                                                                                    | of IT and<br>mponen<br>uction t<br>m.<br>erface L<br>ls.<br>erface T<br>face T<br>mponen<br>interfact<br>tection.                                                                                      | ectur<br>d IoT<br>nt: (Ex<br>to Arc<br>ED/Bi<br>CS320<br>M2<br>s, Actu<br>Analy<br>nt: (Ex<br>ce Dig                                               | e and<br>– IoT (<br>xperin<br>luino<br>uzzer<br>00 Colo<br>Text<br>2M an<br>uators<br>tics, K<br>xperin<br>gital se                                                                                    | Core I<br>Challen<br>nents)<br>platforr<br>with Ar<br>or Sensco<br>Book 1<br>d IoT 1<br>and its<br>nowled<br>nents)<br>nsor (II                                                                                                  | IoT Fui<br>ges<br>n and<br>rduino/<br><u>or with</u><br>: 1.1,1.3<br><b>Fechno</b><br>s types,<br>lge Man<br>R/LDR)                                                                                            | nctiona<br>its insta<br>Raspber<br>Arduinco<br>3,1.4,2.3<br><b>logy Fu</b><br>, Data r<br>nageme<br>with An                                                            | allation<br>rry Pi a<br><u>to deta</u><br><u>2.5</u><br><b>11dam</b><br>nanage<br>ent.                                                                        | Famili<br>. Famili<br>nd writ<br>ect the c<br>entals<br>ment, C                                                                 | Edge a<br>arizatic<br>e a pro<br>olors an<br>Connect                                                       | and Clou<br>on with A<br>gram to t<br>nd displa<br>22CD<br>ting Smat<br>nd write                                                | Arduino s<br>Arduino s<br>turn ON I<br>y them or<br>S451.2<br>rt Objects<br>a prograr                                                                                               | r, -IoT ar<br>set up wi<br>LED for 1<br><u>n serial mo</u><br>s, Everytl                                                                                   | th "Hello<br>sec after<br>onitor.<br>8<br>ning as a                                                       | zation –<br>• World"<br>• every 2<br>Hours<br>• Service                                                     |
| Convergence of<br>Laboratory Co<br>1. Introd<br>Progra<br>2. To inte<br>second<br>3. To inte<br>Text Book<br>MODULE-2<br>Devices and ga<br>(XaaS), M2M a<br>Laboratory Co<br>1. To<br>de<br>2. To<br>rea                                                                                                    | of IT and<br>mponen<br>uction t<br>m.<br>erface L<br>ls.<br>erface T(<br>ateways<br>nd IoT 2<br>mponen<br>interfac<br>tection.<br>interfac<br>adings.                                                  | ectur<br>d IoT<br>nt: (E:<br>to Arc<br>ED/B<br>CS320<br>M2<br>s, Actu<br>Analy<br>nt: (E:<br>ce Dig<br>ce DH                                       | e and<br>– IoT (<br>xperin<br>luino<br>uzzer<br>00 Colo<br>Text<br>2M an<br>uators<br>tics, K<br>xperin<br>gital se<br>T11 se                                                                          | Core I<br>Challen<br>nents)<br>platforr<br>with Ar<br>or Senso<br>Book 1<br>d IoT 1<br>and it:<br>nowled<br>nents)<br>nsor (II                                                                                                   | IoT Fui<br>ges<br>n and<br>rduino/<br>or with .<br>: 1.1,1.3<br><b>Fechno</b><br>s types<br>lge Man<br>R/LDR)<br>ith Ardu                                                                                      | nctiona<br>its insta<br>Raspber<br>Arduinco<br>3,1.4,2.3<br>logy Fu<br>, Data r<br>nageme<br>with An<br>uino/Ra                                                        | allation<br>rry Pi a<br><u>o to deta</u><br><u>,2.5</u><br><b>indam</b><br>nanage<br>ent.<br>rduino/                                                          | Famili<br>. Famili<br>nd writ<br>ect the c<br>entals<br>ment, C<br>Raspbe<br>y Pi and                                           | Edge a<br>arizatic<br>e a pro<br>olors an<br>Connect<br>rry Pi a<br>write a                                | and Clou<br>on with A<br>gram to t<br>nd displa<br>22CD<br>ting Smat<br>nd write<br>program                                     | Arduino s<br>Arduino s<br>turn ON I<br>y them or<br>S451.2<br>rt Object:<br>a program                                                                                               | , -IoT ar<br>set up wi<br>LED for 1<br><u>serial mo</u><br>s, Everyt                                                                                       | th "Hello<br>sec after<br>onitor.<br>8<br>ning as a<br>ON LED a<br>ure and h                              | zation –<br>World"<br>every 2<br>Hours<br>Service                                                           |
| Convergence of<br>Laboratory Co<br>1. Introd<br>Progra<br>2. To inte<br>second<br>3. To inte<br>Text Book<br>MODULE-2<br>Devices and ga<br>(XaaS), M2M a<br>Laboratory Co<br>1. To<br>de<br>2. To<br>rea<br>3. To<br>de                                                                                                    | of IT and<br>mponen<br>uction t<br>m.<br>erface L<br>ls.<br>erface T<br>ls.<br>ateways<br>nd IoT 2<br>mponen<br>interfa-<br>tection.<br>interfa-<br>adings.<br>interfa-<br>dings.                      | ectur<br>d IoT<br>nt: (E:<br>to Arc<br>ED/B<br>CS320<br>M2<br>s, Actu<br>Analy<br>nt: (E:<br>ce DH<br>ce Sm                                        | e and<br>– IoT (<br>xperin<br>luino )<br>uzzer v<br>00 Colo<br>Text<br>2M an<br>uators<br>tics, K<br>xperin<br>gital se<br>T11 se<br>oke se                                                            | Core I<br>Challen<br>nents)<br>platforr<br>with Ar<br>or Sensc<br>Book 1<br>d IoT 1<br>and its<br>nowlec<br>nents)<br>nsor (II<br>ensor w                                                                                        | IoT Fui<br>ges<br>n and<br>duino/<br><u>or with .</u><br>: 1.1,1.3<br><b>Techno</b><br>s types,<br>lge Man<br>R/LDR)<br>ith Ardu                                                                               | nctiona<br>its insta<br>Raspber<br>Arduino<br>3,1.4,2.3<br><b>logy Fu</b><br>, Data r<br>nageme<br>with An<br>uino/Ra                                                  | allation<br>rry Pi a<br><u>o to deta</u><br><u>,2.5</u><br><b>indam</b><br>nanage<br>ent.<br>rduino/                                                          | Famili<br>. Famili<br>nd writ<br>ect the c<br>entals<br>ment, C<br>Raspbe<br>y Pi and                                           | Edge a<br>arizatic<br>e a pro<br>olors an<br>Connect<br>rry Pi a<br>write a                                | and Clou<br>on with A<br>gram to t<br>nd displa<br>22CD<br>ting Smat<br>nd write<br>program                                     | Arduino s<br>Arduino s<br>turn ON I<br>y them or<br>S451.2<br>rt Object:<br>a program                                                                                               | r, -IoT ar<br>set up wi<br>LED for 1<br><u>n serial mo</u><br>s, Everyt1<br>n to turn t<br>temperat                                                        | th "Hello<br>sec after<br>onitor.<br>8<br>ning as a<br>ON LED a<br>ure and h                              | 2ation –<br>World"<br>every 2<br>Hours<br>Service                                                           |
| Convergence of         Laboratory Co         1.       Introd         Progra         2.       To inte         3.       To inte         Text Book       Introd         MODULE-2       Devices and ga         Devices and ga       Introd         Laboratory Co       1.       To         1.       To       de         2.       To       ready         MODULE-2       Introd       de         Devices and ga       Co       ready         (XaaS), M2M a       de       de         Introd       Introd       de         Introd       Introd       ready         Introd       Introd       ready         Introd       Introd       ready         Introd       Introd       ready         Introd       Introd       ready         Introd       Introd       ready         Introd       Introd       ready         Introd       Introd       ready         Introd       Introd       ready         Introd       Introd       ready         Introd       Intro       ready | of IT and<br>mponen<br>uction t<br>m.<br>erface L<br>ls.<br>erface T<br>ls.<br>ateways<br>nd IoT 2<br>mponen<br>interfa-<br>tection.<br>interfa-<br>adings.<br>interfa-<br>dings.                      | ectur<br>d IoT<br>nt: (E:<br>to Arc<br>ED/B<br>CS320<br>M2<br>s, Actu<br>Analy<br>nt: (E:<br>ce DH<br>ce Sm                                        | e and<br>– IoT (<br>xperin<br>luino )<br>uzzer v<br>00 Colo<br>Text<br>2M an<br>uators<br>tics, K<br>xperin<br>gital se<br>T11 se<br>oke se<br>: 3.3,3                                                 | Core I<br>Challen<br>nents)<br>platforr<br>with Ar<br>or Sensc<br>Book 1<br>d IoT 1<br>and its<br>nowlec<br>nents)<br>nsor (II<br>ensor w<br>ensor w                                                                             | IoT Fui<br>ges<br>n and<br>duino/<br><u>or with</u><br>: 1.1,1.3<br>Fechno<br>s types<br>lge Mai<br>R/LDR)<br>ith Ardu<br>vith Ardu                                                                            | nctiona<br>its insta<br>Raspbe<br>Arduinc<br>3,1.4,2.3<br><b>logy Fu</b><br>, Data r<br>nageme<br>with An<br>uino/Ra<br>luino/R                                        | allation<br>rry Pi a<br><u>o to dete</u><br><u>,2.5</u><br><b>indam</b><br>nanage<br>ent.<br>rduino/<br>aspberry                                              | Fog,<br>Famili<br>nd writ<br>ect the c<br>entals<br>ment, C<br>Raspbe<br>y Pi and<br>y Pi an                                    | Edge a<br>arizatic<br>e a pro<br>olors an<br>Connect<br>rry Pi a<br>write a                                | and Clou<br>on with A<br>gram to t<br>nd displa<br>22CD<br>ting Smat<br>nd write<br>program                                     | ad in IoT<br>Arduino s<br>turn ON I<br><u>y them or</u><br><b>S451.2</b><br>rt Object:<br>a program<br>to print                                                                     | r, -IoT ar<br>set up wi<br>LED for 1<br><u>n serial mo</u><br>s, Everytl<br>n to turn<br>temperat<br>n on alarn                                            | th "Hello<br>sec after<br>onitor.<br>8<br>ning as a<br>ON LED a<br>ure and h<br>n when s                  | zation –<br>World"<br>every 2<br>Hours<br>Service                                                           |
| Convergence of         Laboratory Co         1.       Introd         Progra         2.       To introd         second         3.       To introd         Text Book         MODULE-2         Devices and ga         (XaaS), M2M a         Laboratory Co         1.       To         2.       To         To interview         MODULE-2         Devices and ga         (XaaS), M2M a         Laboratory Co         1.       To         de         2.       To         med       To         de       Co         a       To         de       Co         de       Co         de       Co         de       Co         de       Co         de       Co         de       Co         de       Co         de       Co         de       Co         de       Co         de       Co         de       Co         de       Co                                                                                                    | of IT and<br>mponen<br>uction t<br>m.<br>erface L<br>ls.<br>erface To<br>ateways<br>nd IoT .<br>mponen<br>o interfa-<br>tection.<br>interfa-<br>adings.<br>interfa<br>atexted.<br>Text B               | ectur<br>d IoT<br>nt: (Ex<br>to Arc<br>ED/Bi<br>CS320<br>M2<br>s, Actu<br>Analy<br>nt: (Ex<br>ce Dig<br>ce DH<br>ce sm<br>300k 1                   | e and<br>– IoT (<br>xperin<br>luino<br>uzzer<br>0 Colo<br>Text<br>2M an<br>uators<br>tics, K<br>xperin<br>gital se<br>T11 se<br>oke se<br>: 3.3,3<br>Io                                                | Core I<br>Challen<br>nents)<br>platforr<br>with Ar<br>or Sensco<br>Book 1<br>d IoT 1<br>and its<br>nowled<br>nents)<br>nsor (II<br>msor w<br>ensor w<br>ensor w                                                                  | IoT Fui<br>ges<br>n and<br>rduino/<br>or with .<br>: 1.1,1.3<br><b>Fechno</b><br>s types,<br>lge Man<br>R/LDR)<br>ith Ardu<br>rith Ardu<br>.2,4.5,4.<br><b>ocols a</b>                                         | nctiona<br>its insta<br>Raspber<br>Arduino<br>3,1.4,2.3<br><b>logy Fu</b><br>, Data r<br>nageme<br>with An<br>uino/Ra<br>luino/R<br>7<br>.7<br>.7<br>.7                | l Stack<br>allation<br>rry Pi a<br><u>b to deta</u><br><u>c,2.5</u><br><b>indam</b><br>nanage<br>ent.<br>rduino/<br>ispberry<br>aspberry<br>tforms            | Fog,<br>Famili<br>nd writ<br>ect the c<br>entals<br>ment, C<br>Raspbe<br>y Pi and<br>y Pi an                                    | Edge a<br>arizatic<br>e a pro<br>olors an<br>Connect<br>rry Pi a<br>write a<br>d write                     | and Clou<br>on with A<br>gram to t<br>nd displa<br>22CD<br>ing Smat<br>nd write<br>program<br>a progra                          | Arduino s<br>Arduino s<br>turn ON I<br>y them or<br>S451.2<br>rt Object:<br>a program<br>to print<br>um to turn<br>22CDS4                                                           | r, -IoT ar<br>set up wi<br>LED for 1<br>n serial mo<br>s, Everyt<br>n to turn<br>temperat<br>n on alarn                                                    | th "Hello<br>sec after<br>onitor.<br>8<br>ning as a<br>ON LED a<br>ure and h<br>n when s                  | zation –<br>World"<br>every 2<br>Hours<br>Service<br>t sensor<br>humidity<br>smoke is<br>Hours              |
| Convergence of         Laboratory Co         1.       Introd         Progra         2.       To introd         3.       To introd         3.       To introd         Text Book       Introd         MODULE-2       Devices and ga         Devices and ga       Introd         (XaaS), M2M a       Introd         Laboratory Co       Introd         1.       To         2.       To         Introd       Introd         Introd       Introd         Introd       Introd         Introd       Introd         Introd       Introd         Introd       Introd         Introd       Introd         Introd       Introd         Introd       Introd         Introd       Introd         Introd       Introdo         Introd       Introd         Introd       Introdo         Introd       Introdo         Introdo       Introdo         Introdo       Introdo         Introdo       Introdo         Introdo       Intro         Introdo       Intro                   | of IT and<br>mponen<br>uction t<br>m.<br>erface L<br>ls.<br>erface T<br>ateways<br>nd IoT 2<br>mponen<br>interface<br>interface<br>adings.<br>interface<br>adings.<br>interface<br>tected.<br>Text B   | ectur<br>d IoT<br>nt: (E:<br>to Arc<br>ED/B<br>CS320<br>M2<br>s, Actu<br>Analy<br>nt: (E:<br>ce Dig<br>ce DH<br>ce Sm<br>Book 1                    | e and<br>– IoT (<br>xperin<br>luino<br>uzzer<br>0 Colo<br>Text<br>2M an<br>uators<br>tics, K<br>xperin<br>gital se<br>T11 se<br>oke se<br>: 3.3,3<br>Io<br>COAP,                                       | Core I<br>Challen<br>nents)<br>platforr<br>with Ar<br>or Senso<br>Book 1<br>d IoT T<br>and its<br>nowled<br>nents)<br>nsor (II<br>ensor w<br>ensor w<br>4,3.8,4<br>T Proto                                                       | IoT Fui<br>ges<br>n and<br>rduino/<br>or with .<br>: 1.1,1.3<br><b>Fechno</b><br>s types<br>lge Man<br>(rith Ardu<br>rith Ardu<br>rith Ardu<br>2,4.5,4.<br>ocols a<br>', Zigbe                                 | nctiona<br>its insta<br>Raspber<br>Arduino<br>3,1.4,2.3<br><b>logy Fu</b><br>, Data r<br>nageme<br>with An<br>uino/Ra<br>luino/R<br>7<br>.7<br>.7<br>.7                | l Stack<br>allation<br>rry Pi a<br><u>b to deta</u><br><u>c,2.5</u><br><b>indam</b><br>nanage<br>ent.<br>rduino/<br>ispberry<br>aspberry<br>tforms            | Fog,<br>Famili<br>nd writ<br>ect the c<br>entals<br>ment, C<br>Raspbe<br>y Pi and<br>y Pi an                                    | Edge a<br>arizatic<br>e a pro<br>olors an<br>Connect<br>rry Pi a<br>write a<br>d write                     | and Clou<br>on with A<br>gram to t<br>nd displa<br>22CD<br>ing Smat<br>nd write<br>program<br>a progra                          | Arduino s<br>Arduino s<br>turn ON I<br>y them or<br>S451.2<br>rt Object:<br>a program<br>to print<br>um to turn<br>22CDS4                                                           | r, -IoT ar<br>set up wi<br>LED for 1<br>n serial mo<br>s, Everyt<br>n to turn<br>temperat<br>n on alarn                                                    | th "Hello<br>sec after<br>onitor.<br>8<br>ning as a<br>ON LED a<br>ure and h<br>n when s                  | zation –<br>World"<br>every 2<br>Hours<br>Service<br>t sensor<br>humidity<br>smoke is<br>Hours              |
| Convergence of<br>Laboratory Co<br>1. Introd<br>Progra<br>2. To inte<br>second<br>3. To inte<br>Text Book<br>MODULE-2<br>Devices and ga<br>(XaaS), M2M a<br>Laboratory Co<br>1. To<br>de<br>2. To<br>rea<br>3. To<br>de<br>2. To<br>rea<br>3. To<br>de<br>Co<br>Co<br>Co<br>Co<br>Co<br>Co<br>Co<br>Co<br>Co<br>Co                                                                                                    | of IT and<br>mponen<br>uction t<br>m.<br>erface L<br>ls.<br>erface To<br>ateways<br>nd IoT .<br>mponen<br>interfa-<br>tection.<br>interfa-<br>tected.<br>Text B<br>fi,Blueto<br>strate t<br>le and n   | ectur<br>d IoT<br>nt: (E:<br>to Arc<br>ED/B<br>CS320<br>M2<br>s, Actu<br>Analy<br>nt: (E:<br>ce Dig<br>ce DH<br>ce sm<br>300k 1<br>ce sm<br>300k 1 | e and<br>– IoT (<br>xperin<br>luino<br>uzzer<br>00 Colo<br>Text<br>2M an<br>uators<br>tics, K<br>xperin<br>fital se<br>T11 se<br>oke se<br>: 3.3,3<br>Io<br>COAP,<br>xperi<br>sxperi<br>nnectivuser us | Core I<br>Challen<br>nents)<br>platforr<br>with Ar<br>or Sensco<br>Book 1<br>d IOT 1<br>and its<br>nowled<br>nents)<br>nsor (II<br>ensor w<br>ensor w<br>ensor w<br>4,3,8,4<br>T Proto<br>MQTT<br>ments<br>vity of A<br>sing LEI | IoT Fui<br>ges<br>n and<br>duino/<br>or with<br>: 1.1,1.3<br>Fechno<br>s types<br>lage Man<br>R/LDR)<br>ith Ardu<br>rith Ardu<br>rith Ardu<br>2,4.5,4.<br>ocols a<br>Cocols a<br>C, Zigbe<br>Arduino<br>D/LCD. | nctiona<br>its insta<br>Raspber<br>Arduino<br>3,1.4,2.3<br><b>logy Fu</b><br>, Data r<br>nageme<br>with An<br>uino/Ra<br>luino/Ra<br>luino/R<br>7<br>nd Pla<br>e Archi | allation<br>rry Pi a<br><u>o to dete</u><br><u>52.5</u><br><b>11dam</b><br>nanage<br>ent.<br>rduino/<br>aspberry<br>aspberry<br>tforms<br>itecture<br>erry Pi | Fog,<br>Famili<br>nd writ<br>ect the c<br>entals<br>ment, C<br>Raspbe<br>y Pi and<br>y Pi and<br>y Pi an<br>e, LoRa<br>with PII | Edge a<br>arizatic<br>e a pro<br>olors an<br>connect<br>rry Pi a<br>write a<br>d write<br>WAN P<br>R motio | and Clou<br>on with A<br>gram to t<br>nd displa<br>22CD<br>ing Smat<br>nd write<br>program<br>a program<br>latforms<br>n sensor | ad in IoT<br>Arduino s<br>turn ON I<br><u>y them or</u><br><b>S451.2</b><br>rt Object:<br>a program<br>to print<br>to print<br>um to turn<br><b>22CDS4</b><br>: Compon<br>with an a | r, -IoT ar<br>set up wi<br>LED for 1<br><u>n serial mo</u><br>s, Everytl<br>n to turn<br>temperat<br>n on alarn<br><b>51.3</b><br>nents of 1<br>pplication | th "Hello<br>sec after<br>onitor.<br>8<br>ning as a<br>ON LED a<br>ure and h<br>n when s<br>8<br>Microsof | zation –<br>World"<br>every 2<br>Hours<br>Service<br>t sensor<br>numidity<br>smoke is<br>Hours<br>t Azure,  |
| Convergence of<br>Laboratory Co<br>1. Introd<br>Progra<br>2. To inte<br>second<br>3. To inte<br><b>Text Book</b><br>MODULE-2<br>Devices and ga<br>(XaaS), M2M a<br>Laboratory Co<br>1. To<br>de<br>2. To<br>rea<br>3. To<br>de<br>Co<br>Text Book<br>MODULE-3<br>6LowPAN,Wi-<br>Google cloud<br>Laboratory Co<br>1. Demor                                                                                                    | of IT and<br>mponen<br>uction t<br>m.<br>erface L<br>ls.<br>erface To<br>ateways<br>nd IoT J<br>mponen<br>o interfa-<br>tection.<br>o interfa-<br>tected.<br>Text B<br>fi,Blueto<br>mpone<br>fi,Blueto | ectur<br>d IoT<br>nt: (E:<br>to Arc<br>ED/B<br>CS320<br>M2<br>s, Actu<br>Analy<br>nt: (E:<br>ce Dig<br>ce DH<br>ce sm<br>300k 1<br>ce sm<br>300k 1 | e and<br>– IoT (<br>xperin<br>luino<br>uzzer<br>00 Colo<br>Text<br>2M an<br>uators<br>tics, K<br>xperin<br>fital se<br>T11 se<br>oke se<br>: 3.3,3<br>Io<br>COAP,<br>xperi<br>sxperi<br>nnectivuser us | Core I<br>Challen<br>nents)<br>platforr<br>with Ar<br>or Sensco<br>Book 1<br>d IOT 1<br>and its<br>nowled<br>nents)<br>nsor (II<br>ensor w<br>ensor w<br>ensor w<br>4,3,8,4<br>T Proto<br>MQTT<br>ments<br>vity of A<br>sing LEI | IoT Fui<br>ges<br>n and<br>duino/<br>or with<br>: 1.1,1.3<br>Fechno<br>s types<br>lage Man<br>R/LDR)<br>ith Ardu<br>rith Ardu<br>rith Ardu<br>2,4.5,4.<br>ocols a<br>Cocols a<br>C, Zigbe<br>Arduino<br>D/LCD. | nctiona<br>its insta<br>Raspber<br>Arduino<br>3,1.4,2.3<br><b>logy Fu</b><br>, Data r<br>nageme<br>with An<br>uino/Ra<br>luino/Ra<br>luino/R<br>7<br>nd Pla<br>e Archi | allation<br>rry Pi a<br><u>o to dete</u><br><u>52.5</u><br><b>11dam</b><br>nanage<br>ent.<br>rduino/<br>aspberry<br>aspberry<br>tforms<br>itecture<br>erry Pi | Fog,<br>Famili<br>nd writ<br>ect the c<br>entals<br>ment, C<br>Raspbe<br>y Pi and<br>y Pi and<br>y Pi an<br>e, LoRa<br>with PII | Edge a<br>arizatic<br>e a pro<br>olors an<br>connect<br>rry Pi a<br>write a<br>d write<br>WAN P<br>R motio | and Clou<br>on with A<br>gram to t<br>nd displa<br>22CD<br>ing Smat<br>nd write<br>program<br>a program<br>latforms<br>n sensor | ad in IoT<br>Arduino s<br>turn ON I<br><u>y them or</u><br><b>S451.2</b><br>rt Object:<br>a program<br>to print<br>to print<br>um to turn<br><b>22CDS4</b><br>: Compon<br>with an a | F, -IoT ar<br>set up wi<br>LED for 1<br><u>n serial mo</u><br>s, Everyth<br>n to turn<br>temperat<br>n on alarn<br><b>E51.3</b><br>nents of 1              | th "Hello<br>sec after<br>onitor.<br>8<br>ning as a<br>ON LED a<br>ure and h<br>n when s<br>8<br>Microsof | zation –<br>World"<br>every 2<br>Hours<br>Service<br>tt sensor<br>humidity<br>smoke is<br>Hours<br>t Azure, |

| MODULE-4            |            |                | Io             | T Pr  | ogram    | ming         |                       |                       | 22CDS451         | .4         | 8 Hours           |
|---------------------|------------|----------------|----------------|-------|----------|--------------|-----------------------|-----------------------|------------------|------------|-------------------|
|                     | to Raspl   | berry P        |                |       | -        | -            | og and digital devi   | ices, ei              |                  |            |                   |
|                     |            |                |                |       |          |              | ther map API          | ,                     | 0                |            | 5                 |
| Laboratory Co       | omnonen    | <i>t:</i> (Exp | eriment        | s)    |          |              |                       |                       |                  |            |                   |
|                     |            |                |                |       | rt watei | r level in o | ver head tanks and    | warn                  | the overflow     | using      |                   |
|                     | rduino/Ra  |                |                |       |          |              |                       |                       |                  |            |                   |
|                     | ,          |                |                |       |          | ith Arduin   | o/Raspberry Pi to     | detect                | the various o    | rientation | and display       |
| it                  | on serial  | monito         | or.            |       |          |              |                       |                       |                  |            |                   |
| Text Book           | Text Bo    | ook 1:9        | .2,9.3,9.4,    | 9.5,1 | 0.4,11.3 | 3,11.4,11.5  | ,12.3                 |                       |                  |            |                   |
| MODULE-5            |            |                | Ap             | plic  | ations   | of IoT       |                       |                       | <b>DS451.5</b> , |            | 8 Hours           |
|                     |            |                |                |       |          |              |                       | 22CI                  | <b>DS451.6</b>   |            |                   |
| Use of Pig Dr       | ata and Vi | iqualiza       | ation in L     | -T I  | nductr   | u 1 0 conc   | epts , Web Enable     | d Con                 | strained Davi    | cos Dolo   | of Machina        |
|                     |            |                |                |       |          |              | TT11 Sensor, Usin     |                       |                  |            |                   |
| Laboratory Co       | -          |                |                | -     | cratur   | c using Di   | 1111 Jensor, 0311     | gan K                 |                  |            |                   |
| •                   | -          | · ·            |                | -     | ree LEI  | )s(Red Gr    | een and white). Th    | e LED                 | s should follo   | w the cycl | e (All Off Red    |
|                     |            |                |                |       |          |              | (use Ultra sonic se   |                       |                  | w ene eyer |                   |
|                     |            |                |                |       |          |              | uality of soil moistu |                       |                  | Arduino.   |                   |
| Text Book           |            |                | 5.2,15.4,2     |       |          |              |                       |                       |                  |            |                   |
| <b>CIE Assessme</b> | nt Patter  | n(50 M         | Aarks – T      | heor  | ·y) -    |              |                       |                       |                  |            |                   |
|                     |            |                |                |       |          |              | Marks Distrib         | ution                 |                  |            |                   |
|                     |            |                | <b>RBT</b> Lev | volc  |          | Toct (c)     | Qualitative           | )                     | Lab              |            |                   |
|                     |            |                | KB1 Lev        | vers  |          | Test (s)     | Assessmen             | t                     | Lab              |            |                   |
|                     |            |                |                |       |          | 25           | 05                    |                       | 20               |            |                   |
|                     |            | L1             | Remen          | nber  |          | 5            | -                     |                       | -                |            |                   |
|                     |            | L2             | Unders         | stand | l        | 5            | 2                     |                       | -                |            |                   |
|                     |            | L3             | Apply          |       |          | 5            | 3                     |                       | 10               |            |                   |
|                     | -          | L4             | Analyz         | e     |          | 5            | -                     |                       | 10               |            |                   |
|                     | -          | L5             | Evalua         | te    |          | 5            | -                     |                       | -                |            |                   |
|                     | -          | L6             | Create         |       |          | -            | -                     |                       | -                |            |                   |
|                     | _          |                |                |       |          |              |                       |                       |                  |            |                   |
| SEE Assessme        | ent Patter | rn(50 N        | Marks – T      | heo   | ry)      |              |                       |                       |                  |            |                   |
|                     |            |                |                |       | DDTL     |              | Exam Marks            |                       |                  |            |                   |
|                     |            |                |                |       | RBT Le   | evels        | Distribution (50      | ))                    |                  |            |                   |
|                     |            |                |                | L1    | Reme     | ember        | 10                    | -                     |                  |            |                   |
|                     |            |                |                | L2    | Unde     | rstand       | 10                    |                       |                  |            |                   |
|                     |            |                |                | L3    | Apply    |              | 10                    |                       |                  |            |                   |
|                     |            |                |                | L4    | Analy    |              | 10                    |                       |                  |            |                   |
|                     |            |                |                | L5    | Evalu    |              | 10                    |                       |                  |            |                   |
|                     |            |                |                | L6    | Creat    |              |                       |                       |                  |            |                   |
| Suggested Le        | arning R   | Resour         | ces:           | _     |          |              |                       |                       |                  |            |                   |
| Text Books:         |            |                |                |       |          |              |                       |                       |                  |            |                   |
|                     |            | ,"Build        | ing the        | Inter | net of   | Things:      | Implement New         | Busin                 | ess Models,      | Disrupt    | Competitors       |
|                     | sform Yo   |                |                |       |          |              |                       |                       |                  | -          |                   |
|                     |            |                |                |       |          |              | ossetete, Robert      |                       |                  |            |                   |
|                     |            | s: Netw        | orking T       | echn  | ologies  | , Protocols  | s, and Use Cases fo   | r the I               | nternet of Th    | ings "1st  | Edition,Cisco     |
|                     | s,2021     |                | (m) ·          | D     |          |              |                       | I T                   | 1                | יתו        | D: 0              |
|                     |            |                |                |       |          |              | cts: Build modern     | 10 <sup>°</sup> I° SO | iutions with     | tne Kaspb  | erry Pi 3 and     |
|                     | on", 1st e |                |                |       |          |              | etete, Robert Bar     | ton I                 | aroma Uonr       |            | indamontala       |
|                     |            |                |                |       |          |              | s for the Internet of |                       |                  |            |                   |
| REFERENCE           |            | Centrol        | 55105,110      |       | ,, and   |              |                       | ,  111111             | 55, inst Lui     |            | 5 1 1 6 5 5, 2017 |
|                     |            |                |                | -     | ~ "      | -            |                       | •.                    | <b>.</b>         |            |                   |

- 1. Qinghao Tang (Author), Fan Du," Internet of Things Security: Principles and Practice", 1st edition,Springer,2021
- 2. Chandrasekar Vuppalapati, "Building Enterprise IoT Applications", 1st Edition, Academic Press, 2019.

3. Peter Waher, "Mastering Internet of Things: Design and create your own IoT applications using Raspberry Pi 3", First Edition, Packt Publishing, 2018

## Web links and Video Lectures (e-Resources):

- 1. "Raspberrypi", https://www.raspberrypi.org/
- 2. IoTprotocols, https://www.postscapes.com/internet-of-things-protocols/
- 3. IoTPlatforms, https://www.javatpoint.com/iot-tutorial

Activity-Based Learning (Suggested Activities in Class)/ Practical Based learning

Project based Learning

## **R PROCRAMMING FOR DATA SCIENCE**

| Course Code                                                                                         | 22CD                                   | S452                                  |                                           |                                                            |                                   |                      |          | CIE M     | larks                 |                    | 50       |            |          |          |
|----------------------------------------------------------------------------------------------------|----------------------------------------|---------------------------------------|-------------------------------------------|------------------------------------------------------------|-----------------------------------|----------------------|----------|-----------|-----------------------|--------------------|----------|------------|----------|----------|
| L:T:P:S                                                                                             | 2:0:1                                  | :0                                    |                                           |                                                            |                                   |                      |          | SEE N     | larks                 |                    | 50       |            |          |          |
| Hrs / Week                                                                                          | 2+2                                    |                                       |                                           |                                                            |                                   |                      |          | Total     | Marks                 |                    | 100      |            |          |          |
| Credits                                                                                             | 03                                     |                                       |                                           |                                                            |                                   |                      |          | Exam      | Hours                 |                    | 03       |            |          |          |
| Course outcom                                                                                       |                                        |                                       |                                           |                                                            |                                   |                      |          |           |                       |                    |          |            |          |          |
| At the end of                                                                                       | the cour                               | se, the                               | e studei                                  | nt will                                                    | be able t                         | 0:                   |          |           |                       |                    |          |            |          |          |
| 22CDS452.1                                                                                          | Imp                                    | lemen                                 | t the fu                                  | ndame                                                      | ntal con                          | cepts o              | f R prog | grammir   | ıg.                   |                    |          |            |          |          |
| 22CDS452.2                                                                                          | Арр                                    | ly the                                | use of o                                  | data sti                                                   | ucture a                          | and loop             | o functi | ons       |                       |                    |          |            |          |          |
| 22CDS452.3                                                                                          | Ana                                    | lyze th                               | ne Matr                                   | ix and .                                                   | Arrays C                          | oncept               | 5        |           |                       |                    |          |            |          |          |
| 22CDS452.4                                                                                          | Exa                                    | mine I                                | lists an                                  | d Data                                                     | Frames                            | in R.                |          |           |                       |                    |          |            |          |          |
| 22CDS452.5                                                                                          | Exa                                    | mine t                                | he buil                                   | t in and                                                   | l user de                         | fined fu             | inctions | s in R Pr | ogramm                | ing.               |          |            |          |          |
| 22CDS452.6                                                                                          | Imp                                    | lemen                                 | t Visua                                   | lizing a                                                   | nd Anal                           | yzing D              | ata in R | Progra    | mming.                | -                  |          |            |          |          |
| Mapping of Co                                                                                       | ourse O                                | Jutcor                                | nes to                                    | Progr                                                      | am Out                            | comes                | and P    | rogram    | Specifi               | c Outco            | mes:     |            |          |          |
|                                                                                                    | P01                                    | -                                     |                                           | P04                                                        | P05                               | P06                  | P07      | P08       | P09                   | P010               | P011     | P012       | PSO1     | PSO2     |
| 22CDS452.1                                                                                          | 2                                      | 1                                     | 2                                         | 2                                                          | 3                                 | -                    | -        | -         | -                     | -                  | -        | 2          | 2        | 2        |
| 22CDS452.2                                                                                          | 2                                      | 1                                     | 2                                         | -                                                          | -                                 | -                    | -        | -         | -                     | -                  | -        | 2          | 2        | 2        |
| 22CDS452.3                                                                                          | 2                                      | 1                                     | 2                                         | 2                                                          | 3                                 | -                    | -        | -         | -                     | -                  | -        | 2          | 2        | 2        |
| 22CDS452.4                                                                                          | 2                                      | 1                                     | 2                                         |                                                            | 3                                 | -                    | -        | -         | -                     | -                  | -        | 2          | 2        | 2        |
| 22CDS452.5                                                                                          | 2                                      | 1                                     | 2                                         | 2                                                          | 3                                 | -                    | -        | -         | -                     | -                  | -        | 2          | 2        | 2        |
| 22CDS452.6                                                                                          | 2                                      | 1                                     | 2                                         | -                                                          | -                                 | -                    | -        | -         | -                     | -                  | -        | 2          | 2        | 2        |
| MODULE-1                                                                                            |                                        |                                       |                                           |                                                            | to R pro                          |                      |          |           | 2                     | 0CDS452<br>0CDS452 | 2.2      |            | 8 Hou    |          |
| Numeric, Arith                                                                                      |                                        | -                                     |                                           | nd Vect                                                    | cors: R fo                        | or Basic             | Math, I  | Arithme   | tic, Varia            | ables, Fur         | ictions, | vectors, l | Expressi | ons and  |
| assignments Lo                                                                                      | -                                      | -                                     |                                           |                                                            |                                   |                      |          |           |                       |                    |          |            |          |          |
| Laboratory Control 1. Study of                                                                      |                                        |                                       |                                           |                                                            | cel(Prer                          |                      | a)       |           |                       |                    |          |            |          |          |
| -                                                                                                   | istrate I                              | -                                     | -                                         |                                                            | -                                 | equisit              | ej       |           |                       |                    |          |            |          |          |
| 3. Demor                                                                                            |                                        |                                       | -                                         |                                                            |                                   | motic (              | norato   | r.c.      |                       |                    |          |            |          |          |
| MODULE-2                                                                                            |                                        | VUIKII                                |                                           |                                                            | s and Ar                          |                      | perato   |           |                       | 20CDS45            | 22       |            | 8 Hou    | rc       |
| MoDOLE-2<br>Matrices and A                                                                          | rravs: D                               | efinin                                |                                           |                                                            |                                   | -                    | v Onera  | tions Co  |                       |                    |          | statemer   |          |          |
| for, looping wit                                                                                    | -                                      |                                       | -                                         |                                                            | -                                 | -                    | s opera  | 00113, 00 | Siluition             | 5 4114 100         | ping. ii | Statemer   | 1000     | ing with |
| 101) 100pmg                                                                                         |                                        |                                       |                                           |                                                            |                                   | •                    |          |           |                       |                    |          |            |          |          |
| Laboratory Co                                                                                       |                                        |                                       |                                           |                                                            | List data                         | a object             | s opera  | tions     |                       |                    |          |            |          |          |
|                                                                                                    |                                        |                                       |                                           |                                                            |                                   |                      |          |           | actors in             | R                  |          |            |          |          |
| 1. Im                                                                                               | ipiemen                                |                                       | mentat                                    | tion of v                                                  | various o                         | control              | structu  | res in R  |                       |                    |          |            |          |          |
| 1. Im<br>2. Im                                                                                      | -                                      | imple                                 | memu                                      |                                                            |                                   | 00000                |          |           |                       | 20CDS45            | 2.4      |            | 8 Hou    | rs       |
| 2. Im                                                                                               | -                                      | imple                                 |                                           | ts and                                                     | Data Fr                           | ames                 |          |           |                       |                    |          |            |          |          |
| 1. Im<br>2. Im<br>3. Str                                                                            | udy and                                | -                                     | Lis                                       |                                                            |                                   |                      | Гhe app  | ly famil  | у.                    |                    |          |            |          |          |
| 1. Im<br>2. Im<br>3. Str<br>MODULE-3<br>Lists and Data 1<br>Laboratory Co                           | ady and<br>Frames:                     | Data I<br>ent: ()                     | Lis<br>Frames<br>progra                   | , Lists,<br><b>ms)</b>                                     | Special v                         | values, '            |          |           |                       | -h D               |          |            |          |          |
| 1. Im<br>2. Im<br>3. Str<br>MODULE-3<br>Lists and Data<br>Laboratory Co<br>1. To Cre                | udy and<br>Frames:<br>ompon<br>ate Sam | Data l<br><b>ent: (</b> j<br>iple (D  | Lis<br>Frames<br>progra                   | , Lists,<br>I <b>ms)</b><br>) Data i                       | Special v<br>n R and              | values, '<br>perforn | n data r | nanipula  | ation wit             | h R.               |          |            |          |          |
| 1. Im<br>2. Im<br>3. Stu<br>MODULE-3<br>Lists and Data I<br>Laboratory Co<br>1. To Cre<br>2. Impler | udy and<br>Frames:<br>ompon<br>ate Sam | Data l<br>ent: (j<br>ple (D<br>on and | Lis<br>Frames<br>progra<br>ummy<br>perfor | , Lists,<br>I <b>ms)</b><br>) Data i<br>m the v            | Special v<br>n R and<br>various c | values, '<br>perforn | n data r | nanipula  | ation wit             | ch R.              |          |            |          |          |
| 1. Im<br>2. Im<br>3. Stu<br>MODULE-3<br>Lists and Data I<br>Laboratory Co<br>1. To Cre<br>2. Impler | udy and<br>Frames:<br>ompon<br>ate Sam | Data l<br>ent: (j<br>ple (D<br>on and | Lis<br>Frames<br>progra<br>ummy<br>perfor | , Lists,<br>I <b>ms)</b><br>) Data i<br>m the v<br>yr pacl | Special v<br>n R and<br>various c | values, '<br>perforn | n data r | nanipula  | ation wit<br>nes in R | :h R.<br>20CDS45   | 2.5      |            | 8 Hou    | rs       |

# Laboratory Component: (programs)

- 1. Demonstrate the User defined Functions in R.
- 2. Data Manipulation with data. table package
- 3. Study and implementation of data transpose operations in R

| MODULE-5Pointers & Data Visualization20CDS452.68 Hours |
|--------------------------------------------------------|
|--------------------------------------------------------|

Pointers: packages, frames, de bugging, manipulation of code, compilation of the code.

# Laboratory Component: (programs)

- 1. Implement Histograms, Scatter plots, Box plot in R.
- 2. Study and implementation of Data Visualization with ggplot2

# CIE Assessment Pattern (50 Marks - Theory)

|    |                   |          | Marks Distribution        |     |
|----|-------------------|----------|---------------------------|-----|
|    | <b>RBT Levels</b> | Test (s) | Qualitative<br>Assessment | Lab |
|    |                   | 25       | 05                        | 20  |
| L1 | Remember          | 5        | -                         | -   |
| L2 | Understand        | 5        | 2                         | -   |
| L3 | Apply             | 5        | 3                         | 10  |
| L4 | Analyze           | 5        | -                         | 10  |
| L5 | Evaluate          | 5        | -                         | -   |
| L6 | Create            | -        | -                         | -   |

## SEE Assessment Pattern (50 Marks - Theory)

|    | RBT Levels | Exam Marks<br>Distribution (50) |
|----|------------|---------------------------------|
| L1 | Remember   | 10                              |
| L2 | Understand | 10                              |
| L3 | Apply      | 10                              |
| L4 | Analyze    | 10                              |
| L5 | Evaluate   | 10                              |
| L6 | Create     | -                               |

## Suggested Learning Resources:

Textbooks

1. Jones, O., Maillardet. R. and Robinson, A. (2014). Introduction to Scientific Programming and Simulation Using R. Chapman & Hall/CRC, The R Series.

## References

1. Michael J. Crawley, "Statistics: An Introduction using R", Second edition, Wiley, 2015

## Web links and Video Lectures (e-Resources):

1. Wickham, H. & Grolemund, G. (2018). for Data Science. O'Reilly: New York. Available for free at http://r4ds.had.co.nz

# Activity Based Learning (Suggested Activities in Class)/ Practical Based learning

Demonstration of simple projects

|                                   |                       |                      |          | I        | PROGR     | AMMIN      | G FOR L                 | JI AND    | UX DES    | SIGN           |            |               |             |            |
|-----------------------------------|-----------------------|----------------------|----------|----------|-----------|------------|-------------------------|-----------|-----------|----------------|------------|---------------|-------------|------------|
| Course Code                       | 22CD                  | S453                 |          |          |           |            |                         |           | CIE N     | <b>/</b> larks |            | 50            |             |            |
| L:T:P:S                           | 2:0:1:                | 0                    |          |          |           |            |                         |           | SEE I     | Marks          |            | 50            |             |            |
| Hrs / Week                        | 2+2                   |                      |          |          |           |            |                         |           | Tota      | l Marks        |            | 10            | )           |            |
| Credits                           | 03                    |                      |          |          |           |            |                         |           | Exan      | n Hours        |            | 03            |             |            |
| Course outcom                     |                       | rse, the             | e stud   | ent will | l be able | e to:      |                         |           |           |                |            |               |             |            |
| 22CDS453.1                        | Ability               | to und               | erstan   | d the go | oals of u | ser inter  | face des                | ign.      |           |                |            |               |             |            |
| 22CDS453.2                        | Impler                | nent th              | e desi   | gn proc  | esses ar  | d develo   | opment r                | nethodo   | logies ir | n UI.          |            |               |             |            |
| 22CDS453.3                        | Design                | n applic             | ation v  | vith the | Knowle    | edge on l  | Menus, F                | orm Fill  | ing, Dial | og boxes.      |            |               |             |            |
| 22CDS453.4                        | Impler                | nent us              | ser inte | eraction | ı with in | terfaces   | and desi                | gning in  | tuitive i | nteractions    | 5.         |               |             |            |
| 22CDS453.5                        | Condu                 | cting te             | ests to  | evaluat  | e the us  | ability ar | nd effecti              | iveness o | of design | 15.            |            |               |             |            |
| 22CDS453.6                        |                       | -                    | -        |          | -         | -          |                         |           |           | design deci    |            |               |             |            |
| Mapping of C                      | ourse (               | Outco                | mes t    | o Prog   |           |            |                         | Program   |           | ific Outco     | omes:      |               |             |            |
|                                   | P01                   | P02                  | P03      | P04      | P05       | P06        | P07                     | P08       | P09       | P010           | P011       | P012          | <b>PSO1</b> | PSO2       |
| 22CDS453.1                        | 3                     | 2                    | 3        | 2        | 3         | -          | -                       | -         | -         | -              | -          | 2             | 3           | 2          |
| 22CDS453.2                        | 3                     | 2                    | 3        | 2        | 3         | -          | -                       | -         | -         | -              | -          | 2             | 3           | 2          |
| 22CDS453.3                        | 3                     | 2                    | 3        | 2        | 3         | -          | -                       | -         | -         | -              | -          | 2             | 3           | 2          |
| 22CDS453.4                        | 3                     |                      |          |          |           |            |                         |           |           |                |            |               |             |            |
| 22CDS453.5                        | 3                     |                      |          |          |           |            |                         |           |           |                |            |               |             |            |
| 22CDS453.6                        | 3                     | 2                    | 3        | 2        | 3         | -          | -                       | -         | -         | -              | -          | 2             | 3           | 2          |
| MODULE-1                          |                       |                      | I        | JSER I   | NTERF     | ACE DE     | ESIGN                   |           |           |                | 22CDS45    | 3.1           | 8 H         | lours      |
| Introduction, C<br>Golden rules o |                       |                      |          | e desig  | n, Motiv  | vations f  | for huma                | an facto  | rs in de  | sign, Objec    | t-Action I | nterface      | model, T    | 'he Eight  |
| 2. Create                         | ize the s             | steps to<br>gn syste | em wi    |          |           |            | ng tool I<br>nts in Fig |           |           |                |            |               |             |            |
| Text Book                         |                       |                      | Text     | Book 1   | 1: 1.1.1. | 3,1.4,2.3  | 3.2.5                   |           |           |                |            |               |             |            |
| MODULE-2                          |                       |                      | rent     |          |           | ROCESS     |                         |           |           |                | 22CDS45    | 53.2          | 8           | Hours      |
| The Three Pil                     | lars of               | design               | . Deve   |          |           |            |                         | Social    | impact    |                |            |               |             |            |
| Reviews, Acce                     |                       | -                    |          | -        |           | -          |                         |           | -         |                |            | -) <u>8</u> - |             | , <u>F</u> |
| Laboratory Co                     | ompone                | nt:                  |          |          |           |            |                         | -         |           |                |            |               |             |            |
|                                   | e a proje<br>X desigi |                      |          | UX des   | sign usi  | ng won     | der shar                | e Mocki   | itt tool. |                |            |               |             |            |
|                                   | e and pr              | -                    |          | ctions f | for UX d  | lesign.    |                         |           |           |                |            |               |             |            |
| Text Book                         |                       |                      |          |          | 2,4.5,4.  |            |                         |           |           |                |            |               |             |            |
| MODULE-3                          |                       |                      |          |          |           |            | UAL EN                  | VIRON     | IENT      |                | 22CDS45    | 53.3          | 8           | Hours      |
| Direct Manipu                     | lation s              | ystems               | s, Spat  | ial dat  | a mana    | igement    | t, Visual               | Thinki    | ıg, Tasl  | k related o    | rganizati  | on, Resp      | onse tim    | e and      |
| display rate, F                   | ast mov               | vement               | throi    | ıgh ME   | NUS, Fo   | orm Fill   | in, and l               | Dialog E  | Boxes.    |                | -          | -             |             |            |
| Laboratory Co                     | mpone                 | nt:                  |          |          |           |            |                         |           |           |                |            |               |             |            |
| 3. Build                          | a navig               | ation 1              | nenu     | with co  | ompon     | ents in l  | Figma.                  |           |           |                |            |               |             |            |
|                                   | ning an               |                      |          |          | ıs in Fig | gma.       |                         |           |           |                |            |               |             |            |
|                                   | e a dialo             |                      |          |          |           |            |                         |           |           |                |            |               |             |            |
| Text Book                         | Text B                | Book 1:              | 6.1, 6   | .2.3,6.4 | ,7.2,7.4  | ,7.5,7.7,  | 7.8                     |           |           |                |            |               |             |            |
| MODULE-4                          |                       |                      |          | INTEF    | RACTIC    | ON DEV     | ICES                    |           |           |                | 22CDS45    | 53.4          | 8           | Hours      |
| Keyboards an<br>Non anthropo      |                       |                      |          |          |           |            |                         |           |           |                | eo displa  | ys, User      | Produc      | tivity,    |
| non anun opo                      | morpin                | ic uest              | ы, DI    | spiay L  | vesigii,  | C0101, P   | reparat                 |           | mileu     | manuals.       |            |               |             |            |

# Laboratory Component:

- Create connections and flows in Figma
   Implementation of Interactive design and functional layout.
   Create a working UI/UX prototype using prototyping tools.

| 3. Creat           | e a worki   | ng UI/I          | UX proto    | typeı  | using p     | prototypin   | ig tools.                 |                  |            |             |            |
|--------------------|-------------|------------------|-------------|--------|-------------|--------------|---------------------------|------------------|------------|-------------|------------|
| Text Book          | Text Bo     | ok 1:9.2         | 2,9.3,9.4,9 | 9.5,10 | .4,11.3     | ,11.4,11.5,  | 12.3                      |                  |            |             |            |
| MODULE-5           |             |                  | V           | /ISUA  | ALIZAT      | ΓΙΟΝ         |                           | 22CDS4<br>22CDS4 |            |             | 8 Hours    |
| Database que       | ry and ph   | irase se         | earch, Inf  | orma   | tion vi     | sualizatio   | n, Advanced filteri       | ng, Hypei        | rtext and  | Hypermed    | lia, World |
| wide web.          |             |                  |             |        |             |              |                           |                  |            |             |            |
| Laboratory Co      | omponent    | t:               |             |        |             |              |                           |                  |            |             |            |
| 1. Data V          |             |                  | gn tool fo  | or UI/ | UX Des      | signers.     |                           |                  |            |             |            |
| 2. Add li          |             |                  |             |        |             |              |                           |                  |            |             |            |
| 3. Web a           |             |                  |             |        |             |              |                           |                  |            |             |            |
| Text Book          |             |                  | 5.2,15.4,1  |        |             | 3            |                           |                  |            |             |            |
| CIE Assessme       | nt Patter   | m(50 M           | larks – T   | heor   | y) -        |              | Marila Distrib            | - 4              |            | 1           |            |
|                    |             |                  |             |        |             |              | Marks Distribu            | ltion            |            |             |            |
|                    |             |                  | RBT Lev     | vels   |             | Test (s)     | Qualitative<br>Assessment |                  | Lab        |             |            |
|                    | _           |                  | •           |        |             | 25           | 05                        |                  | 20         |             |            |
|                    |             | L1               | Remen       |        |             | 5            | -                         |                  | -          |             |            |
|                    |             | L2               | Unders      | stand  |             | 5            | 2                         |                  | -          |             |            |
|                    |             | L3               | Apply       |        |             | 5            | 3                         |                  | 10         |             |            |
|                    |             | L4               | Analyz      |        |             | 5            | -                         |                  | 10         | -           |            |
|                    | -           | L5               | Evaluat     | te     |             | 5            | -                         |                  | -          | -           |            |
|                    |             | L6               | Create      |        |             | -            | -                         |                  | -          |             |            |
| SEE Assessme       | ent Patter  | r <b>n(5</b> 0 M | larks – T   | heor   | 'y)         |              |                           |                  |            |             |            |
|                    |             |                  |             | 1      | RBT Le      | evels        | Exam Marks                |                  |            |             |            |
|                    |             |                  | -           |        |             |              | Distribution (50          | )                |            |             |            |
|                    |             |                  | -           | L1     |             | ember        | 10                        |                  |            |             |            |
|                    |             |                  |             | L2     |             | rstand       | 10                        |                  |            |             |            |
|                    |             |                  |             | L3     | Apply       |              | 10                        |                  |            |             |            |
|                    |             |                  | -           | L4     | Analy       |              | 10                        |                  |            |             |            |
|                    |             |                  | -           | L5     | Evalu       |              | 10                        |                  |            |             |            |
|                    |             |                  | l           | L6     | Creat       | e            |                           |                  |            |             |            |
| Suggested Le       | arning D    | locour           | 2051        |        |             |              |                           |                  |            |             |            |
| Text Books:        |             | court            |             |        |             |              |                           |                  |            |             |            |
|                    |             | ser inte         | erface stra | ategie | es for e    | ffective Hu  | iman-Computer Int         | eraction, 7      | Гhird Edi  | tion by Ben | l          |
| Shnei              | derman.     |                  |             | 0      |             |              |                           | ,                |            | 2           |            |
| REFERNCE           |             |                  |             |        |             |              |                           |                  |            |             |            |
|                    |             |                  |             |        |             |              | n: An Introduction        | to GUI De        | sign Princ | ciple s and |            |
|                    |             |                  |             |        |             | 07by W0      | Galitz.                   |                  |            |             |            |
| Web links an<br>1. |             |                  |             |        |             | oc21_ar05    | /nreview                  |                  |            |             |            |
|                    |             |                  |             |        |             |              | web-design-using-         | -adobe-v         | d/         |             |            |
|                    |             |                  |             |        |             |              | is/user-interface-        |                  | ~_/        |             |            |
|                    | https:/     |                  |             |        | 5/ 5/ 5/ 5/ |              |                           |                  |            |             |            |
| -                  |             |                  |             |        |             |              | Practical Based l         | earning          |            |             |            |
| 1.Contents         | s related a | activitie        | s (Activit  | y-bas  | ed disc     | cussions)    |                           |                  |            |             |            |
| ≻ I                | For active  | particij         | pation of   | stude  | ents, ins   | struct the s | students to prepare       | Flowchar         | ts and Ha  | andouts     |            |
|                    | Organizing  | g Group          | wise dis    | cussio | ons on      | issues       |                           |                  |            |             |            |
| > 5                | Seminars    |                  |             |        |             |              |                           |                  |            |             |            |

|                                                                                          | 0000                                |                                                                |                     |           |           | C# .        | & .NET   |           | 015 34    | 4 .       |              | E C     |               |            |  |
|------------------------------------------------------------------------------------------|-------------------------------------|----------------------------------------------------------------|---------------------|-----------|-----------|-------------|----------|-----------|-----------|-----------|--------------|---------|---------------|------------|--|
| Course Code                                                                              |                                     | S454                                                           |                     |           |           |             |          |           | CIE Ma    |           |              | 50      |               |            |  |
| L:T:P:S                                                                                  | 2:0:1                               | :0                                                             |                     |           |           |             |          |           | SEE Ma    |           |              | 50      |               |            |  |
| Hrs / Week                                                                               | 2+2                                 |                                                                |                     |           |           |             |          |           | Total M   |           |              |         | 100           |            |  |
| Credits<br>Course outcom                                                                 | 03                                  |                                                                |                     |           |           |             |          |           | Exam H    | iours     |              | 03      |               |            |  |
| At the end of th                                                                         |                                     | e, the st                                                      | udent v             | vill be a | able to:  |             |          |           |           |           |              |         |               |            |  |
| 22CDS454.1                                                                               | Und                                 | erstand                                                        | l the teo           | chnolog   | ies of t  | he .NET     | ' frame  | work      |           |           |              |         |               |            |  |
| 22CDS454.2                                                                               | Und                                 | erstand                                                        | l the ba            | sic and   | object    | oriente     | d conc   | epts in C | 2#.       |           |              |         |               |            |  |
| 22CDS454.3                                                                               | Mod                                 | lel the r                                                      | eal wor             | ld entit  | ties as o | classes a   | and ob   | ects usi  | ng C# o   | bject ori | ented Pr     | ogramm  | ing conce     | epts.      |  |
| 22CDS454.4                                                                               | App                                 | ly excep                                                       | otion ha            | ndling    | and ga    | in effici   | ent tes  | ting, del | bugging   | skillsC#  |              |         |               |            |  |
| 22CDS454.5                                                                               | App                                 | lying in                                                       | terface             | s and E   | vents ir  | n C# pro    | ogrami   | ning.     |           |           |              |         |               |            |  |
| 22ICDS454.6                                                                              | Deve                                | elop Wi                                                        | ndows               | applica   | tions b   | ased or     | C# pr    | ogramm    | ning libr | aries and | d .NET F     | amewor  | ·k.           |            |  |
| Mapping of Co                                                                            | urse Ou                             | se Outcomes to Program Outcomes and Program Specific Outcomes: |                     |           |           |             |          |           |           |           |              |         |               |            |  |
|                                                                                          | P01                                 | P02                                                            | P03                 | P04       | P05       | P06         | P07      | P08       | P09       | P010      | P011         | P012    | PS01          | PSO2       |  |
| 22CDS454.1                                                                               | 2                                   | 2                                                              | 2                   | 2         | 2         | -           | -        | -         | -         | -         | -            | 2       | 2             | 2          |  |
| 22CDS454.2                                                                               | 2                                   | 2                                                              | 2                   | 2         | 2         | -           | -        | -         | -         | -         | -            | 2       | 2             | 2          |  |
| 22CDS454.3                                                                               | 2                                   | 2                                                              | 2                   | 2         | 2         | -           | -        | -         | -         | -         | -            | 2       | 2             | 2          |  |
| 22CDS454.4                                                                               | 2                                   | 2                                                              | 2                   | 2         | 2         | -           | -        | -         | -         | -         | -            | 2       | 2             | 2          |  |
| 22CDS454.5                                                                               | 2                                   | 2                                                              | 2                   | 2         | 2         | -           | -        | -         | -         | -         | -            | 2       | 2             | 2          |  |
| 22ICDS454.6<br>MODULE-1                                                                  | 2                                   | 2                                                              | 2                   | 2         | 2         | <br>N TO .N | -        | -         | -         | -         | -<br>22CDS45 | 2       | 2             | 2<br>[ours |  |
| Oriented Progr<br>List of Program<br>1) Download a<br>2) Creating Fir<br>3) Write a C# S | <b>ms:</b><br>nd instal<br>st Conso | ll first v<br>le appli                                         | isual st<br>cation. | udio.     |           |             |          |           |           |           | -Suggest     |         |               |            |  |
| Text Book                                                                                |                                     |                                                                | Text B              | ook 1:    | 1.2,1.3,  | 1.4.1,2.    | 1, Text  | Book 2:   | :7.2      |           |              |         |               |            |  |
| MODULE-2                                                                                 |                                     |                                                                |                     | AN OV     | ERVIEV    | N OF C      | ŧ        |           |           | 22CDS     | 454.2, 2     | 2CDS454 | .3 <b>8</b> 1 | Hours      |  |
| C# Program –Ex<br>Types: Keyword<br>List of Program                                      | s, Identii<br><b>ms:</b>            | fiers, Li                                                      | terals, V           | /ariable  | es, Data  | a Types,    | -        |           | -         | -         | -            |         |               |            |  |
| <ol> <li>Develop C# p</li> <li>Demonstrate</li> <li>Develop C# co</li> </ol>             | boxing a                            | nd unb                                                         | oxing.              |           | -         |             | ng logio | cs.       |           |           |              |         |               |            |  |

| MODULE-3                                                                                                    |                                                                                                    | STRUCTURES AND                                                                                                    | ENUMERAT                                                                           | TIONS                                                                                                    | 22CDS45                              | 4.3                         | 8 Hours                    |
|----------------------------------------------------------------------------------------------------|----------------------------------------------------------------------------------------------------|----------------------------------------------------------------------------------------------------|------------------------------------------------------------------------------------|----------------------------------------------------------------------------------------------------|--------------------------------------|-----------------------------|----------------------------|
| Structures-Defi<br>Structures, Gui                                                                                     | delines to use                                                                                                    | ure, Assigning Value<br>e Structures; Enumer<br>1 Objects: Classes, Co                                                                                                    | s to Member<br>rations-Enun                                                        | rs ,Structures with<br>nerator Initializatio                                                                       | Methods, Nested<br>on, Enumerator Ba | Structures,<br>ise Types, F | , Classes Vs<br>Enumerator |
| a)Ordinary<br>b)Construc<br>2) Develop static                                                                          | pplication usin<br>method.<br>tors.<br>c classes and s                                                                           | ng classes and object<br>how how to display of<br>esting of structures.                                                                                                    |                                                                                    |                                                                                                    |                                      | thods                       |                            |
| Text Book                                                                                                    | Text Book                                                                                                    | 1: 6.1-6.2,6.4-6.5,10.2                                                                                                    | 2,12.10-12.13                                                                      | 3                                                                                                    |                                      |                             |                            |
| MODULE-4                                                                                                    |                                                                                                    | EXCEPTION                                                                                                    | HANDLING                                                                           |                                                                                                    | 22CDS45                              | 4.4                         | 8 Hours                    |
| Text Book                                                                                                    |                                                                                                    | 1: 13.1-13.13                                                                                                    |                                                                                    |                                                                                                    |                                      |                             |                            |
| MODULE-5                                                                                                    |                                                                                                    | INTERFACES AN                                                                                                    | ID DELEGAT                                                                         | `ES                                                                                                    | 22CDS454.5, 22                       | CDS454.6                    | 8 Hours                    |
| Defining Interfa<br>Interfaces, Dele<br>List of Program<br>1. Demonstra                                                | gates, Multica<br><b>ns:</b><br>te usage of de                                                                                   | INTERFACES AN<br>g Interfaces, Impleme<br>ast Delegates,. Develo<br>legates.                                                                                                    | enting Interfa                                                                     | aces, Explicit Interfa                                                                                             |                                      |                             |                            |
| Defining Interfa<br>Interfaces, Dele<br>List of Program<br>1. Demonstra<br>2. Demonstra                                | gates, Multica<br>ns:<br>te usage of de<br>te interface co                                                                       | INTERFACES AN<br>g Interfaces, Impleme<br>ast Delegates,. Develo<br>legates.<br>oncept c                                                                                                    | enting Interfa                                                                     | aces, Explicit Interfa                                                                                             |                                      |                             |                            |
| Defining Interfa<br>Interfaces, Dele<br>List of Program<br>1. Demonstra<br>2. Demonstra                                | gates, Multica<br>ns:<br>te usage of de<br>te interface co                                                                       | INTERFACES AN<br>g Interfaces, Implemo<br>ast Delegates,. Develo<br>legates.<br>oncept c<br>s based application                                                                                                    | enting Interfa                                                                     | aces, Explicit Interfa                                                                                             |                                      |                             |                            |
| Defining Interfa<br>Interfaces, Dele<br>List of Program<br>1. Demonstra<br>2. Demonstra<br>3. Develop a s<br>Text Book | gates, Multica<br>ns:<br>te usage of de<br>te interface co<br>mall Window<br>Text Book 2                                         | INTERFACES AN<br>g Interfaces, Implement<br>ast Delegates,. Develo<br>legates.<br>oncept c<br>s based application<br>2: 6.2-6.4                                                                                                | enting Interfa                                                                     | aces, Explicit Interfa                                                                                             |                                      |                             |                            |
| Defining Interfa<br>Interfaces, Dele<br>List of Program<br>1. Demonstra<br>2. Demonstra<br>3. Develop a s<br>Text Book | gates, Multica<br>ns:<br>te usage of de<br>te interface co<br>mall Window<br>Text Book 2                                         | INTERFACES AN<br>g Interfaces, Implemo<br>ast Delegates,. Develo<br>legates.<br>oncept c<br>s based application                                                                                                    | enting Interfa                                                                     | aces, Explicit Interfa                                                                                             | ace Implementatio                    |                             |                            |
| Defining Interfa<br>Interfaces, Dele<br>List of Program<br>1. Demonstra<br>2. Demonstra<br>3. Develop a s<br>Text Book | gates, Multica<br>ns:<br>te usage of de<br>te interface co<br>mall Window<br>Text Book 2                                         | INTERFACES AN<br>g Interfaces, Implement<br>ast Delegates,. Develo<br>legates.<br>oncept c<br>s based application<br>2: 6.2-6.4                                                                                                | enting Interfa                                                                     | aces, Explicit Interfa                                                                                             | ace Implementatio                    |                             |                            |
| Defining Interfa<br>Interfaces, Dele<br>List of Program<br>1. Demonstra<br>2. Demonstra<br>3. Develop a s<br>Text Book | gates, Multica<br>ns:<br>te usage of de<br>te interface co<br>mall Window<br>Text Book 2                                         | INTERFACES AN<br>g Interfaces, Implement<br>ast Delegates,. Develo<br>legates.<br>oncept c<br>s based application<br>2: 6.2-6.4<br>Marks – Theory) –                                                                           | enting Interfa                                                                     | aces, Explicit Interfa<br>ws Applications<br><u>Marks Distribu</u><br>Qualitative                                  | tion                                 |                             |                            |
| Defining Interfa<br>Interfaces, Dele<br>List of Program<br>1. Demonstra<br>2. Demonstra<br>3. Develop a s<br>Text Book | gates, Multicans:<br>te usage of de<br>te interface co<br>mall Window<br>Text Book 2<br>Pattern(50 I<br>L1                       | INTERFACES AN<br>g Interfaces, Implement<br>ast Delegates, Develo<br>legates.<br>oncept c<br><u>s based application</u><br>2: 6.2-6.4<br>Marks – Theory) –<br>RBT Levels<br>RBT Levels                                         | enting Interfa<br>ping Windov<br>Test (s)<br>25<br>5                               | aces, Explicit Interfa<br>ws Applications<br>Marks Distribu<br>Qualitative<br>Assessment<br>05<br>-                | tion<br>Lab                          |                             |                            |
| Defining Interfa<br>Interfaces, Dele<br>List of Program<br>1. Demonstra<br>2. Demonstra<br>3. Develop a s<br>Text Book | gates, Multicans:<br>te usage of de<br>te interface co<br>mall Window<br>Text Book 2<br>Pattern(50 I<br>L1<br>L2                 | INTERFACES AN<br>g Interfaces, Implement<br>ast Delegates, Develo<br>legates.<br>oncept c<br>s based application<br>2: 6.2-6.4<br>Marks – Theory) –<br>RBT Levels<br>RBT Levels<br>Inderstand                                  | enting Interfa<br>ping Windov<br>Test (s)<br>25<br>5<br>5<br>5                     | Aces, Explicit Interfa<br>ws Applications<br>Marks Distribu<br>Qualitative<br>Assessment<br>05<br>-<br>2           | tion<br>Lab<br>20<br>-               |                             |                            |
| Defining Interfa<br>Interfaces, Dele<br>List of Program<br>1. Demonstra<br>2. Demonstra<br>3. Develop a s<br>Text Book | gates, Multica<br>ns:<br>te usage of de<br>te interface co<br>mall Window<br>Text Book 2<br>Pattern(50 I<br>L1<br>L2<br>L3       | INTERFACES AN<br>g Interfaces, Implement<br>ast Delegates, Develor<br>legates.<br>oncept c<br>s based application<br>2: 6.2-6.4<br>Marks – Theory) –<br>RBT Levels<br>RBT Levels<br>Understand<br>Apply                        | Test (s)<br>5<br>5<br>5<br>5                                                       | Aces, Explicit Interfa<br>ws Applications<br>Marks Distribu<br>Qualitative<br>Assessment<br>05<br>-<br>2<br>3      | tion<br>Lab<br>20<br>-<br>10         |                             |                            |
| Defining Interfa<br>Interfaces, Dele<br>List of Program<br>1. Demonstra<br>2. Demonstra<br>3. Develop a s<br>Text Book | gates, Multica<br>ns:<br>te usage of de<br>te interface co<br>mall Window<br>Text Book 2<br>Pattern(50 I<br>L1<br>L2<br>L3<br>L4 | INTERFACES AN<br>g Interfaces, Implement<br>ast Delegates,. Develo<br>legates.<br>oncept c<br>s based application<br>2: 6.2-6.4<br>Marks – Theory) –<br>RBT Levels<br>RBT Levels<br>Remember<br>Understand<br>Apply<br>Analyze | enting Interfa<br>ping Windov<br>Test (s)<br>25<br>5<br>5<br>5<br>5<br>5<br>5<br>5 | Aces, Explicit Interfa<br>ws Applications<br>Marks Distribu<br>Qualitative<br>Assessment<br>05<br>-<br>2<br>3<br>- | tion<br>Lab<br>20<br>-               |                             |                            |
| Defining Interfa<br>Interfaces, Dele<br>List of Program<br>1. Demonstra<br>2. Demonstra<br>3. Develop a s<br>Text Book | gates, Multica<br>ns:<br>te usage of de<br>te interface co<br>mall Window<br>Text Book 2<br>Pattern(50 I<br>L1<br>L2<br>L3       | INTERFACES AN<br>g Interfaces, Implement<br>ast Delegates, Develor<br>legates.<br>oncept c<br>s based application<br>2: 6.2-6.4<br>Marks – Theory) –<br>RBT Levels<br>RBT Levels<br>Understand<br>Apply                        | Test (s)<br>5<br>5<br>5<br>5                                                       | Aces, Explicit Interfa<br>ws Applications<br>Marks Distribu<br>Qualitative<br>Assessment<br>05<br>-<br>2<br>3      | tion<br>Lab<br>20<br>-<br>10         |                             |                            |

| SEE Assessment Pattern(50 Marks                                                                                                    | - Theo                       | rv)                              |                                 |                     |  |  |  |  |  |  |  |  |  |
|----------------------------------------------------------------------------------------------------|------------------------------|----------------------------------|---------------------------------|---------------------|--|--|--|--|--|--|--|--|--|
| SLE ASSESSMENT I attern (50 Marks                                                                                                    |                              | RBT Levels                       | Exam Marks<br>Distribution (50) |                     |  |  |  |  |  |  |  |  |  |
|                                                                                                    | L1                           | Remember                         | 10                              | 7                   |  |  |  |  |  |  |  |  |  |
|                                                                                                    | L2Understand20L3Apply10      |                                  |                                 |                     |  |  |  |  |  |  |  |  |  |
|                                                                                                    | L4 Analyze 10                |                                  |                                 |                     |  |  |  |  |  |  |  |  |  |
|                                                                                                    |                              |                                  | 10                              |                     |  |  |  |  |  |  |  |  |  |
|                                                                                                    | L5 Evaluate -<br>L6 Create - |                                  |                                 |                     |  |  |  |  |  |  |  |  |  |
| L6 Create -                                                                                                    |                              |                                  |                                 |                     |  |  |  |  |  |  |  |  |  |
| Suggested Learning Resources:                                                                                                    |                              |                                  |                                 |                     |  |  |  |  |  |  |  |  |  |
| Text Books:                                                                                                    |                              |                                  |                                 |                     |  |  |  |  |  |  |  |  |  |
| 1. HerbertSchildt,"TheComp                                                                                                    | eteRefe                      | rence:C#4.0",Tat                 | aMcGraw                         | Hill,               |  |  |  |  |  |  |  |  |  |
| 2012.2.ChristianNageletal                                                                                                    | "Profes                      | sional C#2012wi                  | th.NET4.5",Wiley Indi           | a,2012.             |  |  |  |  |  |  |  |  |  |
| 2. Mark J. Price," C# 8.0 and                                                                                                    |                              | Core 3.0" – Mode                 | rn Cross-Platform De            | evelopment, Fourth  |  |  |  |  |  |  |  |  |  |
| Edition, Expert Insight, 20                                                                                                    | 19.                          |                                  |                                 |                     |  |  |  |  |  |  |  |  |  |
| Reference Books:                                                                                                    |                              |                                  |                                 |                     |  |  |  |  |  |  |  |  |  |
| 1. Andrew Troelsen, "ProC#2                                                                                                    |                              |                                  |                                 |                     |  |  |  |  |  |  |  |  |  |
| 2. Ian Griffiths, Matthew                                                                                                    | Adams,                       | lesseLiberty,"Pro                | grammingC#4.0",Sixtl            | h Edition,O"Reilly, |  |  |  |  |  |  |  |  |  |
| 2010.                                                                                                    | _                            |                                  |                                 |                     |  |  |  |  |  |  |  |  |  |
| Web links and Video Lectures (e-                                                                                                    | Resou                        | ces):                            |                                 |                     |  |  |  |  |  |  |  |  |  |
| <ol> <li>https://ict.iitk.ac.in/courses</li> <li>https://dotnet.microsoft.cor</li> <li>https://www.udemy.com/co<br/>beginnershttps://www.yout</li> </ol> | n/en-us<br>ourse/c-          | /languages/csha<br>net-core-for- | rp                              | 325451207E3105      |  |  |  |  |  |  |  |  |  |
| Activity-Based Learning (Suggest                                                                                                    |                              | vities in Class),                | / Practical Based lea           | arning              |  |  |  |  |  |  |  |  |  |
| Demonstration of visual stu                                                                                                    | ıdio                         |                                  |                                 |                     |  |  |  |  |  |  |  |  |  |
| Video demonstration of with                                                                                                    | ndow ap                      | oplication                       |                                 |                     |  |  |  |  |  |  |  |  |  |
| Contents related activities (A                                                                                                    | ctivity-                     | based discussion                 | s)                              |                     |  |  |  |  |  |  |  |  |  |
| <ul> <li>For active participation</li> </ul>                                                                                                    | of stud                      | ents, instruct the               | students to work in b           | atches              |  |  |  |  |  |  |  |  |  |
| <ul> <li>Organizing Group wise</li> </ul>                                                                                                    | discussi                     | ons on programs                  |                                 |                     |  |  |  |  |  |  |  |  |  |
| <ul> <li>Seminars</li> </ul>                                                                                                    |                              |                                  |                                 |                     |  |  |  |  |  |  |  |  |  |

|                          |          |                  |         |           | DATA      | VISUAL   | IZATIO   | N USIN   | G TABL   | LEAU                   |        |      |           |             |
|--------------------------|----------|------------------|---------|-----------|-----------|----------|----------|----------|----------|------------------------|--------|------|-----------|-------------|
| <b>Course Code</b>       |          | 22CDS4           | 61      |           |           |          |          |          | CIE M    | larks<br>Aarks         |        | 50   |           |             |
| L:T:P:S                  |          | 0:0:1:0          |         |           |           |          | 50       |          |          |                        |        |      |           |             |
| Hrs / Week<br>Credits    |          | 2<br>01          |         |           |           |          |          |          |          | Marks                  |        | 100  |           |             |
| Credits<br>Course outco  |          | )1               |         |           |           |          |          |          | Exam     | n Hours                |        | 03   |           |             |
| At the end o             |          | ourse, t         | he stu  | dent wi   | ll be ab  | le to:   |          |          |          |                        |        |      |           |             |
| 22CDS461.1               | I        | mplem            | ent &   | describ   | e the ma  | ain conc | epts of  | data vis | ualizati | on                     |        |      |           |             |
| 22CDS461.2               | I        | Apply t          | he ma   | in chart  | types a   | nd thei  | r recom  | mended   | l usage  |                        |        |      |           |             |
| 22CDS461.3               | Ι        | Deploy           | the mo  | ost impo  | ortant v  | isual be | st pract | ices     |          |                        |        |      |           |             |
| 22CDS461.4               |          |                  |         |           | hboard    | -        |          |          |          |                        |        |      |           |             |
| Mapping of               |          |                  |         |           | -         |          |          | -        | -        |                        |        |      |           |             |
| 22CDS461.1               | P01      | <b>PO2</b>       |         | P04       | P05       | P06      | P07      | P08      | P09      | P010                   | P011   | P012 | PS01      | <b>PSO2</b> |
| 22CDS461.1<br>22CDS461.2 | 2        | 2                | 22      | 2         | 2         | -        | -        | -        | -        | -                      | -      | 22   | 3         | 3           |
| 22CD3401.2<br>22CDS461.3 | 2        | 2                | 2       | 2         | 2         | -        | -        | -        | -        | -                      | -      | 2    | 3         | 3           |
| 22CDS461.4               | 2        | 2                | 2       | 2         | 2         | -        | -        | -        | -        | -                      | -      | 2    | 3         | 3           |
| Pgm. No.                 |          |                  |         |           |           |          |          |          |          |                        |        |      |           |             |
|                          |          | List of Programs |         |           |           |          |          |          |          |                        |        |      | Hours COs |             |
|                          |          |                  |         |           |           | Pr       | erequis  | ite Den  | 10       |                        |        |      |           |             |
|                          | Data     | a Visua          | lizatio | on , Ana  | lyzing    | Charts   | to deriv | ve insig | hts      |                        |        | 2    |           | NA          |
|                          |          |                  |         |           |           |          | PAR      | T-A      |          |                        |        |      |           |             |
| 1                        | Intro    | oductio          | n to da | ata visua | alizatio  | 1        |          |          |          |                        |        | 2    | 22C       | DS461.1     |
| 2                        |          | t steps i        |         |           |           |          |          |          |          |                        |        | 2    | 22C       | DS461.1     |
| 3                        | Desi     | gn requ          | uired n | nodules   |           |          |          |          |          |                        |        | 2    | 22C       | DS461.2     |
| 4                        | Crea     | ting co          | re cha  | rt visual | ls in Tal | oleau    |          |          |          |                        |        | 2    | 22C       | DS461.2     |
| 5                        |          | al best          | A       |           |           |          |          |          |          |                        |        | 2    |           | DS4613      |
| 6                        | Filte    | ring an          | d sorti | ing data  | in Tabl   | eau      | PAR      | тр       |          |                        |        | 2    | 22C       | DS461.3     |
| 7                        | Forn     | natting          | charts  | and vis   | suals in  | Tahlear  |          | 1-D      |          |                        |        | 2    | 220       | DS461.3     |
| 8                        |          | Ŭ                |         | isualiza  |           | Tubleut  | •        |          |          |                        |        | 2    |           | DS461.3     |
| 9                        | Wor      | king wi          | th mu   | ltiple ch | arts in a | a dashb  | oard     |          |          |                        |        | 2    |           | DS461.3     |
| 10                       | Wor      | king wi          | th geo  | spatial   | data an   | d maps   |          |          |          |                        |        | 2    | 22C       | DS461.3     |
| 11                       | Intro    | o to data        | a story | telling   | & Creat   | ing data | stories  | in Tabl  | eau      |                        |        | 2    | 22C       | DS461.4     |
| 12                       | Pers     | onal pr          | oject   |           |           |          |          |          |          |                        |        | 2    | 22C       | DS461.4     |
|                          | <u>ı</u> |                  | (75     | h. J      | -         | -        |          | tual La  |          |                        | - (FF) | 1    | <b>I</b>  |             |
|                          |          |                  |         |           |           | -        |          |          |          | for CIE of<br>/Registe |        |      |           |             |

## CIE Assessment Pattern (50 Marks - Lab)

|    | RBT Levels | Test (s) | Weekly Assessment |
|----|------------|----------|-------------------|
|    | KD1 Levels | 20       | 30                |
| L1 | Remember   | -        | -                 |
| L2 | Understand | 5        | 10                |
| L3 | Apply      | 5        | 10                |
| L4 | Analyze    | 5        | 5                 |
| L5 | Evaluate   | 5        | 5                 |
| L6 | Create     | -        | -                 |

## SEE Assessment Pattern (50 Marks - Lab)

|    | <b>RBT Levels</b> | Exam Marks<br>Distribution (50) |
|----|-------------------|---------------------------------|
| L1 | Remember          | 10                              |
| L2 | Understand        | 10                              |
| L3 | Apply             | 10                              |
| L4 | Analyze           | 20                              |
| L5 | Evaluate          | -                               |
| L6 | Create            | -                               |

# Suggested Learning Resources:

#### **Reference Books**

1. "Information Dashboard Design: Displaying Data for At-a-glance Monitoring" by Stephen Few **Website:** Perceptual Edge

2. "Beautiful Visualization, Looking at Data Through the Eyes of Experts by Julie Steele, Noah Iliinsky". **Website:** O'Reilly Media

#### References

1. https://www.tableau.com/learn/training

|                    |                                            |                                                                                                    |         |           | ЕТ         | THICAL     | НАСКІ    | NG PRA    | CTICES    | 5            |        |       |      |         |
|--------------------|--------------------------------------------|----------------------------------------------------------------------------------------------------|---------|-----------|------------|------------|----------|-----------|-----------|--------------|--------|-------|------|---------|
| <b>Course Code</b> |                                            | 22CDS4                                                                                                    | 62      | 50        |            |            |          |           |           |              |        |       |      |         |
| L:T:P:S            | (                                          | ):0:1:0                                                                                                    |         |           |            |            |          |           | SEE I     | Marks        |        | 50    |      |         |
| Hrs / Week         | 2                                          | 2                                                                                                    |         |           |            |            |          |           |           | l Marks      |        | 100   |      |         |
| Credits            |                                            | )1                                                                                                    |         |           |            |            |          |           | Exan      | n Hours      |        | 03    |      |         |
| Course outco       |                                            |                                                                                                    |         |           |            |            |          |           |           |              |        |       |      |         |
| At the end of      |                                            |                                                                                                    |         |           |            |            |          |           |           |              |        |       |      |         |
| 22CDS462.1         |                                            |                                                                                                    |         |           |            | -          |          | ılnerabi  |           |              |        |       |      |         |
| 22CDS462.2         | A                                          | Analyze                                                                                                    | the di  | ifferent  | foot pri   | nting, r   | econnai  | ssance a  | and sca   | nning met    | hods.  |       |      |         |
| 22CDS462.3         | r                                          | Apply the various hacking options available in Web and wireless applications and explore the options fo network protection<br>Evaluate the enumeration and vulnerability analysis methods. |         |           |            |            |          |           |           |              |        |       |      |         |
| 22CDS462.4         | E                                          | Evaluate the enumeration and vulnerability analysis methods.                                                                                                    |         |           |            |            |          |           |           |              |        |       |      |         |
| Mapping of         | Cours                                      | urse Outcomes to Program Outcomes and Program Specific Outcomes:                                                                                                    |         |           |            |            |          |           |           |              |        |       |      |         |
|                    | P01                                        | P02                                                                                                    | P03     | P04       | P05        | P06        | P07      | P08       | P09       | P010         | P011   | P012  | PS01 | PSO2    |
| 22CDS462.1         | 2                                          | 2                                                                                                    | 2       | 2         | 2          | -          | -        | -         | -         | -            | -      | 2     | 3    | 3       |
| 22CDS462.2         | 2 2 2 2 2                                  |                                                                                                    |         |           |            |            |          |           |           |              | 2      | 3     | 3    |         |
| 22CDS462.3         | 2                                          | 2                                                                                                    | 2       | 2         | 2          | -          | -        | -         | -         | -            | -      | 2     | 3    | 3       |
| 22CDS462.4         | 2                                          | 2                                                                                                    | 2       | 2         | 2          | -          | -        | -         | -         | -            | -      | 2     | 3    | 3       |
| Pgm. No.           |                                            | List of Programs                                                                                                    |         |           |            |            |          |           |           |              |        |       |      | COs     |
|                    | Prerequisite Experiments / Programs / Demo |                                                                                                    |         |           |            |            |          |           |           |              |        |       |      |         |
|                    |                                            |                                                                                                    |         |           |            | Intro      | duction  | l         |           |              |        | 2     |      | NA      |
|                    | I                                          |                                                                                                    |         |           |            |            | PAR      | T-A       |           |              |        |       |      |         |
| 1                  | Insta                                      | ıll Kali o                                                                                                    | or Bac  | ktrack I  | Linux / I  | Meta sp    | loitable | / Windo   | ows XP    |              |        | 2     | 22C  | DS462.1 |
| 2                  | Prac                                       | tice the                                                                                                    | basic   | s of reco | onnaissa   | ance.      |          |           |           |              |        | 2 220 |      | DS462.2 |
| 3                  | . Usiı<br>list.                            | ng FOC                                                                                                    | A / Sea | arch Dig  | gity too   | ols, extra | act meta | adata an  | ıd expai  | nding the    | target | 2     | 220  | DS462.2 |
| 4                  |                                            | egates<br>rva's M                                                                                                    |         |           | rom puł    | olic data  | abases u | ising on  | line free | e tools like | 9      | 2     | 22C  | DS462.2 |
| 5                  |                                            |                                                                                                    |         |           | ing tool   | s like Ro  | obtex.   |           |           |              |        | 2     | 220  | DS462.2 |
| 6                  | Scan                                       | the tar                                                                                                    | get us  | ing tool  | s like N   | essus.     |          |           |           |              |        | 2     | 220  | DS462.2 |
|                    |                                            |                                                                                                    |         |           |            |            | PAR      | T-B       |           |              |        |       |      |         |
| 7                  | View                                       | and ca                                                                                                    | pture   | networ    | k traffic  | cusing V   | Niresha  | rk.       |           |              |        | 2     | 22C  | DS462.3 |
| 8                  | Auto                                       | mate d                                                                                                    | ig for  | vulnera   | bilities a | and mat    | tch expl | oits usir | ng Armi   | tage         |        | 2     | 220  | DS462.3 |
| 9                  | Web<br>Scrip                               |                                                                                                    | , SQL I | njection  | n, Cross   | Site       |          |           |           |              |        | 2     | 220  | DS462.3 |
| 10                 | Expl                                       | oit Wri                                                                                                    | ting, B | uffer Ov  | verflow    |            |          |           |           |              |        | 2     | 220  | DS462.3 |
| 11                 | Incid                                      | lent Ha                                                                                                    | ndling  | ; & Resp  | onse       |            |          |           |           |              |        | 2     | 220  | DS462.4 |
| 12                 | Blue<br>Hack                               |                                                                                                    | lacking | g, Mobil  | es Phon    | ie         |          |           |           |              |        | 2     | 220  | DS462.4 |

# PART-C **Beyond Syllabus Virtual Lab Content** (To be done during Lab but not to be included for CIE or SEE)

# 1. https://www.hackthebox.com/hacker/hacking-labs

# CIE Assessment Pattern (50 Marks – Lab)

|    | DDT Lavala        | Test (s) | Weekly Assessment |
|----|-------------------|----------|-------------------|
|    | <b>RBT Levels</b> | 20       | 30                |
| L1 | Remember          | -        | -                 |
| L2 | Understand        | 5        | 10                |
| L3 | Apply             | 5        | 10                |
| L4 | Analyze           | 5        | 5                 |
| L5 | Evaluate          | 5        | 5                 |
| L6 | Create            | -        | -                 |

#### SEE Assessment Pattern (50 Marks – Lab)

|    | <b>RBT Levels</b> | Exam Marks<br>Distribution (50) |
|----|-------------------|---------------------------------|
| L1 | Remember          | -                               |
| L2 | Understand        | 10                              |
| L3 | Apply             | 10                              |
| L4 | Analyze           | 20                              |
| L5 | Evaluate          | 10                              |
| L6 | Create            | -                               |

Suggested Learning Resources:

References

- 1. Michael T. Simpson, Kent Backman, and James E. Corley, Hands-On Ethical Hacking and Network Defense, Course Technology, Delmar Cengage Learning, 2010.
- The Basics of Hacking and Penetration Testing Patrick Engebretson, SYNGRESS, Elsevier, 2013. 2.
- The Web Application Hacker's Handbook: Finding and Exploiting Security Flaws, Dafydd Stuttard and Marcus Pinto, 3. 2011.
- 4. Black Hat Python: Python Programming for Hackers and Pentesters, Justin Seitz , 2014.

| Course Code   | 2      | 22CDS4        | 63      |                    |                   |               |          |                      | CIE M     | larks      |             | 50          |            |           |
|---------------|--------|---------------|---------|--------------------|-------------------|---------------|----------|----------------------|-----------|------------|-------------|-------------|------------|-----------|
| L:T:P:S       |        | ):0:1:0       |         |                    |                   |               |          |                      | -         | Marks      |             | 50          |            |           |
| Hrs / Week    |        | 2 Total Marks |         |                    |                   |               |          |                      | 100       |            |             |             |            |           |
| Credits       |        | 01            |         |                    |                   |               |          |                      |           | 1 Hours    |             | 03          |            |           |
| Course outco  |        |               |         |                    |                   |               |          |                      |           | 00         |             |             |            |           |
| At the end of |        | ourse, t      | he stu  | ident wi           | ill be ab         | le to:        |          |                      |           |            |             |             |            |           |
| 22CDS463.1    | Ι      | Demons        | strate  | the acce           | ess and s         | setting       | of googl | e accoui             | nt creat  | ion and m  | anageme     | nt          |            |           |
| 22CDS463.2    |        |               |         |                    |                   |               |          |                      |           |            | -           | orms and l  | Drive      |           |
| 22CDS463.3    |        |               |         |                    |                   |               |          |                      |           |            |             | between t   |            | 0S and    |
| 22003403.3    |        |               |         |                    | IG com            |               | e viitua | li DUX al            | iu test t |            | unication   | Detween     | ille guest | 05 anu    |
| 22CDS463.4    |        |               |         |                    |                   |               | platfor  | ms and               | integra   | te it with | a local IDI | E to launch | that app   | olication |
| Mapping of (  | Cours  | e Outc        | omes    | to Pro             | gram (            | )utcom        | es and   | Progra               | m Spe     | cific Out  | comes:      |             |            |           |
|               | P01    |               | P03     |                    | P05               | P06           | P07      | P08                  | P09       | P010       | P011        | P012        | PSO1       | PSO2      |
| 22CDS463.1    | 2      | 2             | 2       | 2                  | 2                 | -             | -        | -                    | -         | -          | -           | 2           | 3          | 3         |
| 22CDS463.2    | 2      | 2             | 2       | 2                  | 2                 | -             | -        | -                    | -         | -          | -           | 2           | 3          | 3         |
| 22CDS463.3    | 2      | 2             | 2       | 2                  | 2                 | -             | -        | -                    | -         | -          | -           | 2           | 3          | 3         |
| 22CDS463.4    | 2      | 2             | 2       | 2                  | 2                 | -             | -        | -                    | -         | -          | -           | 2           | 3          | 3         |
|               |        |               |         |                    |                   |               |          |                      |           |            |             | -           |            |           |
| Pgm. No.      |        |               |         |                    | 1                 | List of F     | Program  | ns                   |           |            |             | Hours       |            | COs       |
|               |        |               |         |                    |                   | Pre           | erequis  | ite Dem              | IOS       |            |             |             |            |           |
|               |        | 1. Clo        | ud St   | orage              |                   |               | -        |                      |           |            |             |             |            |           |
|               |        |               |         |                    | Collaboi          | rative t      | ools     |                      |           |            |             | 2           |            | NA        |
|               |        |               |         |                    |                   |               | PAR      | T-A                  |           |            |             |             |            |           |
| 1             |        | a) Cre        | ate a   | Test d             | omain f           | for dem       | onstrat  | ing Sigr             | 1-Up, Si  | ign-in and | d Profile   |             |            |           |
|               |        |               |         |                    | ogle Wo           |               |          |                      |           |            |             | 2           | 220        | DS463.1   |
|               |        | -             |         | -                  |                   |               |          |                      |           | lgs that's | includes    |             | _          |           |
| 2             | Dem    |               |         |                    | ving feat         |               |          | lsing Go             | ogie Cal  | lenuar.    |             |             |            |           |
| -             | a      |               |         |                    | Google            |               | ng 000g  |                      |           |            |             |             |            |           |
|               | b      |               |         |                    | a new c           |               |          |                      |           |            |             |             |            |           |
|               | С      | ) Col         | labora  | ation Do           | cs in th          | e Cloud       |          |                      |           |            |             |             |            |           |
|               | d      |               |         |                    | Google I          | Docs          |          |                      |           |            |             | 2           | 22C        | DS463.2   |
|               | е      |               | -       | diting O           | -                 |               |          |                      |           |            |             |             |            |           |
|               | f      |               | -       | ocs Add            |                   | <b>1</b> 47 1 |          | <b>T</b> 1           |           |            |             |             |            |           |
|               | g<br>h |               |         |                    |                   |               |          | Tracker<br>.ssistant |           |            |             |             |            |           |
| 3             |        | ,             |         |                    |                   |               |          |                      |           |            |             |             |            |           |
| 5             |        |               | -       |                    | -                 |               | ng Goog  | le Sheet             | .S        |            |             |             |            |           |
|               |        |               |         |                    | Google<br>a new S |               |          |                      |           |            |             |             |            |           |
|               |        |               |         |                    | tion in C         |               | heets    |                      |           |            |             | 2           | 22C        | DS463.2   |
|               |        | -             |         | •                  | n Googl           | 0             |          |                      |           |            |             |             |            |           |
|               |        |               |         |                    | g Optior          |               |          |                      |           |            |             |             |            |           |
| 4             | Den    | nonstra       | ting th | ne follov          | ving fea          | ture usi      | ng Goog  | gle Slide            | S         |            |             |             |            |           |
|               |        | a) Cre        | ate Go  | oogle Sli          | ides              |               |          |                      |           |            |             |             |            |           |
|               |        |               |         |                    |                   |               | sert Mo  | re Conte             | ent Opti  | ons        |             |             |            |           |
|               |        |               |         |                    | ns and (          |               |          |                      |           |            |             |             |            |           |
|               |        | aj Slic       | ies Sh  | are and            | collabo           | rate          |          |                      |           |            |             | 2 22CDS46   |            | DS463.2   |
|               |        |               | mat O   | Intiona            | Slidon            |               |          |                      |           |            |             | 2 22003400  |            |           |
|               |        |               |         | ptions sew Ontions | Slides<br>ons and | Slide T       | ransitio | ns                   |           |            |             |             |            |           |

| 5           | Demonstrating the f                        | ollowing feature using                       | g Google form   |                                                   |              |            |
|-------------|--------------------------------------------|----------------------------------------------|-----------------|---------------------------------------------------|--------------|------------|
|             | a) Sections, Pr<br>Questions               | eviewing, Linear Scal                        | e, Multiple Cho | bice Grid, DOB, Moving                            |              |            |
|             | b) Go to sectio                            | n based on Answer                            |                 |                                                   |              |            |
|             |                                            | s into a Google Form                         |                 |                                                   | 2            | 22CDS463.2 |
|             | d) Designs for<br>e) Adding Ima            | your Forms<br>ges and Videos & Imp           | orting Questi   | nc                                                |              |            |
|             | f) Getting Res                             |                                              | or ting Questio | 5115                                              |              |            |
|             | g) Google Forr                             |                                              |                 |                                                   |              |            |
| 6           | _                                          | ollowing feature using                       | g Google Site   |                                                   |              |            |
|             |                                            | ate Layout of Page<br>r Sites Theme and Sty  | do              |                                                   |              |            |
|             | c) Add Pages t                             |                                              | ie              |                                                   |              |            |
|             | d) Google Sites                            |                                              |                 |                                                   | 2            | 22CDS463.2 |
|             | e) Edit and Up                             |                                              |                 |                                                   |              |            |
|             | f) Announcem                               | ent banner<br>and Collaboration              |                 |                                                   |              |            |
|             | g) Site Sharing<br>h) Google Sites         |                                              |                 |                                                   |              |            |
|             |                                            |                                              | PART-B          |                                                   |              |            |
| 7           | -                                          | ollowing feature using                       | g Google Drive  | 2                                                 |              |            |
|             | a) Organise yo                             | -                                            |                 |                                                   |              |            |
|             | b) Managing W                              | -                                            |                 |                                                   |              |            |
|             |                                            | iles and Folders<br>Cloud Search             |                 |                                                   | 2            | 22CDS463.3 |
|             | ,                                          | e for Desktop                                |                 |                                                   |              |            |
|             |                                            | on with Google Drive                         |                 |                                                   |              |            |
|             | g) Shared Driv                             | -                                            |                 |                                                   |              |            |
| 8           | Install Oracle Virtua                      | l box and create two \                       | /Ms on your la  | ptop/Desktop.                                     | 2            | 22CDS463.3 |
| 9           | Use version control                        | systems to create a ce                       | entral reposito | ry and local repository.                          | 2            | 22CDS463.3 |
| 10          | Use version contro<br>checkout, reset, and |                                              | to clone, co    | ommit, push, fetch, pull,                         | 2            | 22CDS463.3 |
| 11          |                                            | rld application using (                      |                 |                                                   | 2            | 22CDS463.4 |
| 12          |                                            | l app and other simp<br>launch the web appli |                 | ations using python / java.                       | 2            | 22CDS463.4 |
|             |                                            |                                              | PART-C          |                                                   |              |            |
|             | (T. ).                                     | Beyond Syllab                                |                 |                                                   |              |            |
| 1. http     |                                            | 0                                            |                 | cluded for CIE or SEE)<br>s/information-technolog | v/virtual_l  | ahe        |
| 1. 11.      | 5.// www.i wu.euu/ w                       | no-we-are/aumms                              |                 |                                                   | y/vii tuai-i | ab5        |
| CIE Assessm | ent Pattern (5 <u>0 Mar</u> l              | ks – Lab)                                    |                 |                                                   |              |            |
|             |                                            | <b>RBT Levels</b>                            | Test (s)        | Weekly Assessment                                 |              |            |
|             |                                            | -                                            | 20              | 30                                                |              |            |
|             | L1                                         | Remember                                     | -               | -                                                 |              |            |
|             | L2<br>L3                                   | Understand                                   | 5               | 5                                                 |              |            |
|             | L3<br>L4                                   | Apply<br>Analyze                             | 5               | 10<br>10                                          |              |            |
|             | L <del>I</del><br>L5                       | Evaluate                                     | 5               | 5                                                 |              |            |
|             | L6                                         | Create                                       | -               | -                                                 |              |            |
|             | L                                          |                                              |                 |                                                   |              |            |

# SEE Assessment Pattern (50 Marks - Lab)

|    | RBT Levels | Exam Marks<br>Distribution (50) |
|----|------------|---------------------------------|
| L1 | Remember   | -                               |
| L2 | Understand | 10                              |
| L3 | Apply      | 10                              |
| L4 | Analyze    | 20                              |
| L5 | Evaluate   | 10                              |
| L6 | Create     | -                               |

#### Suggested Learning Resources: **Reference Books:**

- - 1. "Effect of Using Google Workspace in Self-Regulated English Learning of Flipped Classroom." PhD diss., 2022.
  - 2. Thuan, P. D. (2022). Employment of Google Tools in English Language Education: A Review. British Journal of Multidisciplinary and Advanced Studies, 3(2), 70-77.
  - 3. Sunyaev, A., & Schneider, S. (2013). Cloud services certification. *Communications of the ACM*, 56(2), 33-36.

|                                       |                                                                                                    |                                                                                                    |                      |           | FILE       | E STRU    | CTURES   |           |           |                        |       |       |        |
|---------------------------------------|----------------------------------------------------------------------------------------------------|----------------------------------------------------------------------------------------------------|----------------------|-----------|------------|-----------|----------|-----------|-----------|------------------------|-------|-------|--------|
| Course Code                           |                                                                                                    | S464                                                                                                    |                      |           |            |           |          |           | larks     |                        | 50    |       |        |
| L:T:P:S                               |                                                                                                    | 0:0:1:0         SEE Marks         50           2         Total Marks         100                                              |                      |           |            |           |          |           |           |                        |       |       |        |
| Hrs / Week                            |                                                                                                    | 2     Total Marks       01     Exam Hours                                                                                     |                      |           |            |           |          |           |           |                        |       |       |        |
| Credits                               |                                                                                                    | 01 Exam Hours                                                                                                    |                      |           |            |           |          |           |           |                        | 03    |       |        |
| <b>Course outcon</b><br>At the end of |                                                                                                    | the stud                                                                                                    | lent will            | be able   | e to:      |           |          |           |           |                        |       |       |        |
| 22CDS464.1                            | Imple                                                                                                    | ement op                                                                                                    | peration             | ıs relate | ed to file | es        |          |           |           |                        |       |       |        |
| 22CDS464.2                            | Apply                                                                                                    | Apply the concepts of file system to produce the given application                                                            |                      |           |            |           |          |           |           |                        |       |       |        |
| 22CDS464.3                            | Evalı                                                                                                    | Evaluate performance of various file systems on given parameters.                                                             |                      |           |            |           |          |           |           |                        |       |       |        |
| 22CDS464.4                            | Demonstration on minimizing seek time                                                                                                    |                                                                                                    |                      |           |            |           |          |           |           |                        |       |       |        |
| Mapping of C                          | ourse Out                                                                                                    | Irse Outcomes to Program Outcomes and Program Specific Outcomes:                                                              |                      |           |            |           |          |           |           |                        |       |       |        |
|                                       | P01 P0                                                                                                    | PO1         PO2         PO3         PO4         PO5         PO6         PO7         PO8         PO9         PO10         PO11 |                      |           |            |           |          |           |           | P012                   | PSO1  | PSO2  |        |
| 22CDS464.1                            | 2 3                                                                                                    |                                                                                                    |                      |           |            |           |          |           | -         | 2                      | 3     | -     |        |
| 22CDS464.2                            |                                                                                                    | 3 2 2 2                                                                                                    |                      |           |            |           |          |           | 2         | 3                      | -     |       |        |
| 22CDS464.3                            | 2 3                                                                                                    | 2                                                                                                    | 2                    | 2         | -          | -         | -        | -         | -         | -                      | 2     | 2     | -      |
| 22CDS464.4                            | 2 3                                                                                                    | 3 2 2 2                                                                                                    |                      |           |            |           |          |           |           | 2                      | 3     | -     |        |
| Pgm. No.                              |                                                                                                    | List of Programs                                                                                                    |                      |           |            |           |          |           |           |                        | Hours |       | COs    |
|                                       |                                                                                                    | Prerequisite Programs                                                                                                    |                      |           |            |           |          |           |           |                        |       |       |        |
|                                       |                                                                                                    | File loca<br>File crea                                                                                                    |                      | d openi   | ng mod     | es        |          |           |           |                        | 2     |       | NA     |
|                                       |                                                                                                    | PART-A                                                                                                    |                      |           |            |           |          |           |           |                        |       |       |        |
| 1                                     | -                                                                                                    | se nam                                                                                                    | es spell             |           |            |           | -        |           |           | input and<br>using I/O |       | 22CD  | 5464.1 |
| 2                                     | Write a<br>specified<br>specified                                                                                                    | program<br>by the                                                                                                    | n to rea<br>user in  | stead o   | f the st   | tandard   | input a  |           |           |                        | 2     | 22ISE | 464.1  |
| 3                                     |                                                                                                    | rogram<br>delimite                                                                                                    | to read<br>ed by " ' | and wri   | ite stud   |           |          | ı fixed-l | ength rec | ords and               | 2     | 22ISE | 464.2  |
| 4                                     | Write a program to read and write student objects with fixed-length records and the fields delimited by " ". Implement modify () and search () methods.         |                                                                                                    |                      |           |            |           |          |           | 2         | 22ISE                  | 464.2 |       |        |
| 5                                     | Write a program to read and write student objects with Variable - Length records using any suitable record structure. Implement pack ( ), unpack ( )            |                                                                                                    |                      |           |            |           |          | 2         | 22ISE     | 464.2                  |       |       |        |
| 6                                     | Write a program to read and write student objects with Variable - Length records using any suitable record structure. Implement modify () and search () methods |                                                                                                    |                      |           |            |           |          |           | 2         | 22ISE                  | 464.2 |       |        |
|                                       |                                                                                                    |                                                                                                    |                      |           |            | PAR       | Г-В      |           |           |                        |       | - 1   |        |
| 7                                     | Write a p<br>any suita<br>RRN.                                                                                                    | -                                                                                                    |                      |           | -          | ts with V | Variable | -         |           | -                      | 2     | 22ISE | 464.3  |
| 8                                     | Write a p<br>objects. I                                                                                                    | -                                                                                                    | -                    |           | -          |           | -        |           |           | student                | 2     | 22ISE | 464.3  |

| common to both the list         10       Write a program to real algorithm with k = 8.         11       Write a program to stor         12       Write a program to stor         12       Write a program to stor         12       Write a program to stor         12       Write a program to stor         12       Write a program to stor         12       Write a program to stor         12       Write a program to stor         12       Write a program to stor         12       Write a program to stor         12       Write a program to stor         12       Write a program to stor         12       Write a program to stor         12       Write a program to stor         12       Write a program to stor         13       RB         14       Re         15       Ev         16       Cr         EE Assessment Pattern (50 Marks - I         11       12         12       13                                                                                                    | ts.<br>Id k Lists of name<br>re and retrieve stu<br>re and retrieve stu<br>F<br>Beyond Syllabu                                                                                             | es and merge<br>ident data fro |                                                                                         |                | 22ISE464.4             |  |            |
|----------------------------------------------------------------------------------------------------|----------------------------------------------------------------------------------------------------|--------------------------------|-----------------------------------------------------------------------------------------|----------------|------------------------|--|------------|
| 10       Write a program to real algorithm with k = 8.         11       Write a program to stor         12       Write a program to stor         12       Write a program to stor         12       Write a program to stor         12       Write a program to stor         12       Write a program to stor         12       Write a program to stor         12       Write a program to stor         12       Write a program to stor         12       Https://witcommlab.mit.edu/l         2       https://visualgo.net/en         IE Assessment Pattern (50 Marks - L         III         RB         11       Re         12       Ur         III         RB         11       Re         12       Ur         13       Ap         14       Ar         15       Ev         III         III         III         III         III         III         III         IIII <td <="" colspan="2" td=""><td>nd k Lists of name<br/>re and retrieve stu<br/>re and retrieve stu<br/>F<br/>Beyond Syllabu</td><td>ident data fro</td><td>om file using hashing.</td><td></td><td>22ISE464.4</td></td> | <td>nd k Lists of name<br/>re and retrieve stu<br/>re and retrieve stu<br/>F<br/>Beyond Syllabu</td> <td>ident data fro</td> <td>om file using hashing.</td> <td></td> <td>22ISE464.4</td> |                                | nd k Lists of name<br>re and retrieve stu<br>re and retrieve stu<br>F<br>Beyond Syllabu | ident data fro | om file using hashing. |  | 22ISE464.4 |
| algorithm with<br>k = 8.<br>11 Write a program to stor<br>12 Write a program to stor<br>hashing.<br>1. https://mitcommlab.mit.edu/<br>2. https://visualgo.net/en<br>IE Assessment Pattern (50 Marks - L<br>RB<br>L1 Re<br>L2 Ur<br>L3 Ag<br>L4 Ar<br>L5 Ev<br>L6 Cr<br>EE Assessment Pattern (50 Marks - I                                                                                                    | re and retrieve stu<br>re and retrieve stu<br>F<br>Beyond Syllabu                                                                                                    | ident data fro                 | om file using hashing.                                                                  |                | 22ISE464.4             |  |            |
| k = 8.         11       Write a program to stor         12       Write a program to stor         hashing.         1.       https://mitcommlab.mit.edu/l         2.       https://visualgo.net/en         IE Assessment Pattern (50 Marks - L         RB       L1         L1       Re         L2       Ur         L3       Ar         L5       Ev         L6       Cr                                                                                                    | re and retrieve stu<br>F<br>Beyond Syllabu                                                                                                    |                                |                                                                                         | 2              |                        |  |            |
| 11       Write a program to stor         12       Write a program to stor         hashing.       hashing.         1.       https://mitcommlab.mit.edu/l         2.       https://visualgo.net/en         IE Assessment Pattern (50 Marks - L         RB       L1         L2       Ur         L3       Ap         L4       Ar         L5       Ev         L6       Cr         EE Assessment Pattern (50 Marks - I                                                                                                    | re and retrieve stu<br>F<br>Beyond Syllabu                                                                                                    |                                |                                                                                         |                |                        |  |            |
| 12       Write a program to stor hashing.         1.       https://mitcommlab.mit.edu/l         2.       https://visualgo.net/en         IE Assessment Pattern (50 Marks - L         II       Re         I.1       Re         I.2       Ur         I.3       Ap         I.4       Ar         I.5       Ev         I.6       Cr                                                                                                    | re and retrieve stu<br>F<br>Beyond Syllabu                                                                                                    |                                |                                                                                         |                |                        |  |            |
| hashing.         1. https://mitcommlab.mit.edu/l         2. https://visualgo.net/en         IE Assessment Pattern (50 Marks - L         RB         L1       Re         L2       Ur         L3       Ap         L4       Ar         L5       Ev         L6       Cr         L1         L2       L3                                                                                                    | F<br>Beyond Syllabu                                                                                                    | ıdent data fro                 | m file using ortended                                                                   | 2              | 22ISE464.4             |  |            |
| 1. https://mitcommlab.mit.edu/l<br>2. https://visualgo.net/en<br>IE Assessment Pattern (50 Marks - L<br>RB<br>L1 Re<br>L2 Ur<br>L3 Ar<br>L4 Ar<br>L5 Ev<br>L6 Cr<br>EE Assessment Pattern (50 Marks - I                                                                                                    | Beyond Syllabu                                                                                                    |                                | mi me using extenueu                                                                    | 2              | 22ISE464.4             |  |            |
| 2. https://visualgo.net/en<br>IE Assessment Pattern (50 Marks - L<br>RB<br>L1 Re<br>L2 Ur<br>L3 Ap<br>L4 Ar<br>L5 Ev<br>L6 Cr<br>EE Assessment Pattern (50 Marks - I<br>L1<br>L2<br>L3                                                                                                    | Beyond Syllabu                                                                                                    |                                |                                                                                         | 2              |                        |  |            |
| 2. https://visualgo.net/en<br>IE Assessment Pattern (50 Marks - L<br>RB<br>L1 Re<br>L2 Ur<br>L3 Ap<br>L4 Ar<br>L5 Ev<br>L6 Cr<br>EE Assessment Pattern (50 Marks - I<br>L1<br>L2<br>L3                                                                                                    |                                                                                                    | PART-C                         |                                                                                         |                |                        |  |            |
| 2. https://visualgo.net/en<br>IE Assessment Pattern (50 Marks - L<br>RB<br>L1 Re<br>L2 Ur<br>L3 Ap<br>L4 Ar<br>L5 Ev<br>L6 Cr<br>EE Assessment Pattern (50 Marks - I<br>L1<br>L2<br>L3                                                                                                    | he/commbit/file                                                                                                    |                                | b Content                                                                               |                |                        |  |            |
| IE Assessment Pattern (50 Marks - L<br>RB<br>L1 Re<br>L2 Ur<br>L3 Ap<br>L4 Ar<br>L5 Ev<br>L6 Cr<br>EE Assessment Pattern (50 Marks - I                                                                                                    | be/ committe                                                                                                    | -structure/                    |                                                                                         |                |                        |  |            |
| EE Assessment Pattern (50 Marks - I                                                                                                    |                                                                                                    |                                |                                                                                         |                |                        |  |            |
| EE Assessment Pattern (50 Marks - I                                                                                                    |                                                                                                    |                                |                                                                                         |                |                        |  |            |
| L1 Re<br>L2 Ur<br>L3 Ap<br>L4 Ar<br>L5 Ev<br>L6 Cr<br>EE Assessment Pattern (50 Marks - I                                                                                                    | abj                                                                                                    | Test (s)                       | Weekly Assessment                                                                       |                |                        |  |            |
| L2UrL3ApL4ArL5EvL6Cr                                                                                                    | ST Levels                                                                                                    | 20                             | 30                                                                                      |                |                        |  |            |
| L2UrL3ApL4ArL5EvL6Cr                                                                                                    | emember                                                                                                    | -                              | -                                                                                       |                |                        |  |            |
| L4       Ar         L5       Ev         L6       Cr         EE Assessment Pattern (50 Marks - I         L1         L2         L3                                                                                                    | nderstand                                                                                                    | 5                              | 10                                                                                      |                |                        |  |            |
| L4       Ar         L5       Ev         L6       Cr         EE Assessment Pattern (50 Marks - I         L1         L2         L3                                                                                                    | oply                                                                                                    | 5                              | 10                                                                                      |                |                        |  |            |
| L5       Ev         L6       Cr         EE Assessment Pattern (50 Marks - I         L1         L2         L3                                                                                                    | nalyze                                                                                                    | 5                              | 5                                                                                       |                |                        |  |            |
| EE Assessment Pattern (50 Marks – I<br>L1<br>L2<br>L3                                                                                                    | valuate                                                                                                    | 5                              | 5                                                                                       |                |                        |  |            |
| L1<br>L2<br>L3                                                                                                    | eate                                                                                                    | -                              | -                                                                                       |                |                        |  |            |
| L1<br>L2<br>L3                                                                                                    |                                                                                                    | 1                              | 11                                                                                      |                |                        |  |            |
| L1<br>L2<br>L3                                                                                                    |                                                                                                    |                                |                                                                                         |                |                        |  |            |
| L2<br>L3                                                                                                    | ladj                                                                                                    |                                | Frank Marilan                                                                           |                |                        |  |            |
| L2<br>L3                                                                                                    | <b>RBT Levels</b>                                                                                                    |                                | Exam Marks                                                                              |                |                        |  |            |
| L2<br>L3                                                                                                    | Remember                                                                                                    | Dis                            | stribution (50)                                                                         |                |                        |  |            |
| L3                                                                                                    | Understand                                                                                                    |                                | -                                                                                       |                |                        |  |            |
|                                                                                                    |                                                                                                    |                                | 10                                                                                      |                |                        |  |            |
| T A                                                                                                    | Apply                                                                                                    |                                | 10                                                                                      |                |                        |  |            |
|                                                                                                    | Analyze                                                                                                    |                                | 20                                                                                      |                |                        |  |            |
| L5                                                                                                    |                                                                                                    |                                | 10                                                                                      |                |                        |  |            |
| L6                                                                                                    | Evaluate<br>Create                                                                                                    |                                | -                                                                                       |                |                        |  |            |

**Reference Books:** 1) File Structures: An Object-Oriented Approach with C++: United States Editionby Michael J. Folk (Author), Bill Zoellick (Author), Greg Riccardi (Author)

|                        |              |               | SOCI                                                                                                    | AL CO     | NNECT                 | ' AND I  | RESPO     | NSIBILI    | ΙΤΥ          |              |               |         |
|------------------------|--------------|---------------|----------------------------------------------------------------------------------------------------|-----------|-----------------------|----------|-----------|------------|--------------|--------------|---------------|---------|
| Course Code            | 22SCK        | 47            |                                                                                                    |           |                       |          |           | CIE I      | Marks        | 50           |               |         |
| L:T:P:S                | 0:0:1:       | 0             |                                                                                                    |           |                       |          |           | SEE        | Marks        |              |               |         |
| Hrs / Week             | 02           |               |                                                                                                    |           |                       |          |           | Tota       | l Marks      | 50           |               |         |
| Credits                | 01           |               |                                                                                                    |           |                       |          |           | Exar       | n Hours      | 02           |               |         |
| <b>Course outcom</b>   |              |               |                                                                                                    |           |                       |          |           |            |              |              |               |         |
| 22SCK47.1              |              |               |                                                                                                    |           | the surro             |          |           |            |              |              |               |         |
| 22SCK472               |              |               |                                                                                                    | -         |                       |          | -         |            |              | in problem   |               |         |
| 22SCK47.3              |              | •             | 0                                                                                                    |           |                       |          |           | •          | ity and uti  | lize their k | nowledge in   | finding |
|                        |              |               |                                                                                                    |           | al and co             |          |           |            |              |              |               |         |
| 22SCK47.4              |              |               | petence required for group-living and sharing of responsibilities & gain skills                                                                                                 |           |                       |          |           |            |              |              |               |         |
|                        |              | -             | g community participation to acquire leadership qualities and democratic attitudes                                                                                              |           |                       |          |           |            |              |              |               |         |
| Mapping of Co          |              |               | to Program Outcomes and Program Specific Outcomes:           PO3         PO4         PO5         PO6         PO7         PO8         PO9         PO10         PO11         PO1  |           |                       |          |           |            |              | <b>DO1</b> 2 |               |         |
| 22001/45 4             | P01          | P02           | P03                                                                                                    | P04       | P05                   | P06      |           | P08        | P09          | P010         | P011          | P012    |
| 22SCK47.1              | -            | -             | 3 2                                                                                                    |           |                       |          |           |            | 2            | 3            | -             | 1       |
| 22SCK472               | -            | -             | -                                                                                                    | -         | -                     | 3        | 2         | -          | 2            | 3            | -             | 1       |
| 22SCK47.3<br>22SCK47.4 | -            | -             | -                                                                                                    | -         | -                     | 3        | 2         | -          | 2            | 3            | -             | 1       |
| 223UN47.4              | -            | -             | -                                                                                                    | -         | -                     | 3        | Z         | -          | Z            | 3            | -             | 1       |
| MODULE-1               | DIAN         | CATION        |                                                                                                    | ΠΩΠΤΙ     | ON OF A               | TDEE     |           |            | 2.2          | SCK47.1,     | 2 11          | ours    |
| MODULE-1               | PLAN         | ATION         | AND A                                                                                                    | DOPTIC    | JN UF A               | IKEE     |           |            |              | SCK47.1,     | 5 П           | Jurs    |
| Diantation of a        | troo that w  | vill bo ac    | loptod                                                                                                    | for throu | voare b               | wa grou  | n of B T  | och stude  |              |              | ONE TOFE)     | Thou    |
|                        |              |               | adopted for three years by a group of B.Tech students. (ONE STUDENT ONE TREE) The r as a documentary or a photo blog describing the plant's origin, its usage in daily life, it |           |                       |          |           |            |              |              |               |         |
|                        |              |               | terature - – Objectives, Visit, case study, report, outcomes.                                                                                                    |           |                       |          |           |            |              |              |               |         |
| MODULE-2               |              |               | GE WALK AND CRAFTS CORNER 22SCK47.2, 3 Hours                                                                                                    |           |                       |          |           |            |              |              |               |         |
|                        |              |               | 22SCK47.3                                                                                                    |           |                       |          |           |            |              |              |               |         |
| Heritage tour,         | knowing th   | ne histor     | history and culture of the city, connecting to people around through their history, knowing                                                                                     |           |                       |          |           |            | owing        |              |               |         |
| the city and its       |              |               | log and                                                                                                    | docum     | entary of             | n evolut | ion and p | practice c | of various o | craft forms  | - Objectives, | Visit,  |
| case study, rep        |              |               |                                                                                                    |           |                       |          |           |            |              |              |               |         |
| MODULE-3               | C            | ORGANI        | C FARM                                                                                                    | ING AN    | D WAST                | E MAN    | AGEMEN    | NT         |              | SCK47.4,     | 31            | Hours   |
| Usefulness of          |              |               |                                                                                                    |           |                       |          | 1         |            |              | SCK47.4      | . :l          |         |
| Objectives, Vis        |              |               |                                                                                                    |           | gement                | in neign | bouring   | villages,  | and imple    | ementation   | i in the can  | ipus –  |
| MODULE-4               |              | <b>R</b> CONS |                                                                                                    |           |                       |          |           |            | 2            | 2SCK47.3     | . 31          | Hours   |
|                        |              |               |                                                                                                    |           |                       |          |           |            |              | 2SCK47.4     | -             |         |
| Knowing the p          | resent prac  | tices in t    | the suri                                                                                                    | ounding   | g villages            | s and im | plement   | ation in t |              |              |               | toblog  |
| presenting the         | -            |               |                                                                                                    | -         |                       |          | -         |            | I            | ,            | 5 1           | 0       |
| MODULE-5               |              | WALK          | ,                                                                                                    |           | ,                     | <u> </u> |           |            | 22           | SCK47.1,     | 31            | Hours   |
|                        |              |               | 225CK47.4                                                                                                    |           |                       |          |           |            |              |              |               |         |
| City's culinary        | practices, f | ood lore      | l lore, and indigenous materials of the region used in cooking – Objectives, Visit, case study,                                                                                 |           |                       |          |           | tudy,      |              |              |               |         |
| report, outcom         | ies.         |               |                                                                                                    |           |                       |          |           |            |              |              |               |         |
| CIE Assessme           | nt Patteri   | n (50 M       | (50 Marks – Activity based) –                                                                                                    |           |                       |          |           |            |              |              |               |         |
|                        | odule is e   | •             |                                                                                                    |           | •                     |          | arks in   | scaled d   | lown to 5    | 0 as final   | marks.        |         |
|                        |              |               | 0                                                                                                    |           |                       |          |           |            |              |              |               |         |
|                        |              |               | CIE co                                                                                                    | nponei    | nt for ea             | nch moo  | lule      |            | Marks        |              |               |         |
|                        |              | Field V       | /isit, Pla                                                                                                    | an, Discu | ission                |          |           |            | 10           |              |               |         |
|                        |              |               |                                                                                                    |           | tivities a            | -        | -         |            | 20           |              |               |         |
|                        |              |               |                                                                                                    |           | essment               | Individu | ıal       |            | 20           |              |               |         |
|                        |              |               |                                                                                                    | with rep  |                       |          | - 07      |            | 25           |              |               |         |
|                        |              |               |                                                                                                    | -         | consolid              |          |           |            | 25           |              |               |         |
|                        |              |               |                                                                                                    |           | for 10 mi             |          |           |            | 25           |              |               |         |
|                        |              |               |                                                                                                    |           | d of sem<br>5, 5*5 =2 |          | ull       |            |              |              |               |         |
|                        |              | report.       | ALUVI                                                                                                    | 11051 10  | 2=כ כ,כ               |          | То        | tal        | 100          |              |               |         |
|                        |              |               |                                                                                                    |           |                       |          | 10        | lai        | 100          |              |               |         |

- Implementation strategies of the project (NSS work).
- Individual student has to submit a final report which should be signed by NSS Officer, the HOD and Principal.
- Finally, the consolidated marks sheet and the reports should be available in the department. .

## Activity-Based Learning / Practical Based learning

- Platform to connect to others and share the stories with others:
  - Jamming session
    - $\circ$  Open mic
    - o Poetry
- Share the experience of Social Connect.
- Exhibit the talent like playing instruments, singing, one-actplay, art-painting, and fine art.

# Pedagogy:

- The students will be divided into groups. Each group will be handled by faculty mentor.
- A total of 40 50 hrs engagement in the semester
- Faculty mentor will design the activities (particularly Jamming sessions, open micand poetry)
- The course is mainly activity-based that will offer a set of activities for the student that enables them to connect with fellow human beings, nature, society, and the world at large.
- The course will engage students for interactive sessions, open mic, reading group, storytelling sessions, and semesterlong activities conducted by faculty mentors.
- Students should present the progress of the activities as per the schedule in the prescribed practical session in the field.
- There should be positive progress in the vertical order for the benefit of society in general though activities.

# Plan of Action:

- Each student should do activities according to the scheme and syllabus.
- At the end of semester student performance has to be evaluated by the faculty mentor for the assigned activity progress and its completion.
- At last consolidated report of all activities from 1<sup>st</sup>to 5<sup>th</sup>, compiled report should be submitted as per the instructions and scheme.
- Practice Session Description:
  - Lecture session in field to start activities
  - Students Presentation on Ideas
  - Commencement of activity and its progress
  - Execution of Activity
  - Case study-based Assessment, Individual performance
  - Sector/ Team wise study and its consolidation
  - Video based seminar for 10 minutes by each student at the end of semester with Report.

| SN<br>o | Topic                                      | Group size                                | Location                                                                                                    | Activity execution                                                                       | Reporting                                                                                              | Evaluation of the Topic                                                 |
|---------|--------------------------------------------|-------------------------------------------|----------------------------------------------------------------------------------------------------|------------------------------------------------------------------------------------------|----------------------------------------------------------------------------------------------------|-------------------------------------------------------------------------|
| 1.      | Plantation<br>and<br>adoption<br>of a tree | May be<br>individua<br>l or team<br>(3-5) | Farmers land/ parks<br>/Villages<br>/roadside/community area<br>/College campus                                                            | Site selection<br>/ Proper<br>consultation/Continuous<br>monitoring/Information<br>board | Report<br>should be<br>submitted<br>by<br>individual<br>to the<br>concerned<br>evaluation<br>authority | Evaluatio<br>n as per<br>the<br>rubrics of<br>scheme<br>and<br>syllabus |
| 2.      | Heritage<br>walk and<br>crafts<br>corner   | May be<br>individua<br>l or team<br>(3-5) | Temples / monumental<br>places / Villages/ City<br>Areas / Grama<br>panchayat/public<br>associations/Government<br>Schemes officers/campus | Site selection<br>/Proper<br>consultation/Continuous<br>monitoring/Information<br>board  | Report<br>should be<br>submitted<br>by<br>individual<br>to the<br>concerne<br>d<br>evaluation          | Evaluatio<br>n as per<br>the<br>rubrics of<br>scheme<br>and<br>syllabus |

|    |                                                      |                                           |                                                                                                    |                                                                                          | authority                                                                                                  |                                                                         |
|----|------------------------------------------------------|-------------------------------------------|----------------------------------------------------------------------------------------------------|------------------------------------------------------------------------------------------|----------------------------------------------------------------------------------------------------|-------------------------------------------------------------------------|
| 3. | Organic<br>farming and<br>waste<br>management        | May be<br>individua<br>l or team<br>(3-5) | Farmers<br>land/parks/Villages visits<br>/roadside/community area<br>/ College campus                   | Group selection /proper<br>consultation<br>/ Continuous monitoring<br>/Information board | Report<br>should be<br>submitted<br>by<br>individual<br>to the<br>concerne<br>d<br>Evaluation<br>authority | Evaluatio<br>n as per<br>the<br>rubrics of<br>scheme<br>and<br>syllabus |
| 4. | Water<br>conservation:<br>Conservation<br>techniques | May be<br>individua<br>l or team<br>(3-5) | Villages/City<br>Areas/Grama<br>panchayat/public<br>associations/Government<br>Schemes officers /campus | Site selection /proper<br>consultation/Continuous<br>monitoring/Informatio<br>n board    | Report<br>should be<br>submitted<br>by<br>individual<br>to the<br>concerne<br>d<br>Evaluation<br>authority | Evaluatio<br>n as per<br>the<br>rubrics of<br>scheme<br>and<br>syllabus |
| 5. | Food walk:<br>Practices in<br>society                | May be<br>individua<br>l or team<br>(3-5) | Villages/CityAreas/Gram<br>a<br>panchayat/public<br>associations/Government<br>Schemes officers/campus  | Group selection /proper<br>consultation<br>/ Continuous monitoring<br>/Information board | Report<br>should be<br>submitted<br>by<br>individual<br>to the<br>concerne<br>d<br>Evaluation<br>authority | Evaluatio<br>n as per<br>the<br>rubrics of<br>scheme<br>and<br>syllabus |

|                                         |            |                                                                             |     |     |     | M   | INI PRO | DJECT |     |              |      |      |      |      |
|-----------------------------------------|------------|-----------------------------------------------------------------------------|-----|-----|-----|-----|---------|-------|-----|--------------|------|------|------|------|
| Course Code                             | <b>22C</b> | 22CDS48                                                                     |     |     |     |     |         |       |     | CIE Marks 50 |      |      |      |      |
| L:T:P:S                                 | 0:0:       | 1:0                                                                         |     |     |     |     |         |       | SEI | E Marks      |      | 50   |      |      |
| Hrs / Week                              | 2          |                                                                             |     |     |     |     |         |       | To  | tal Mark     | S    | 10   | 0    |      |
| Credits                                 | 01         |                                                                             |     |     |     |     |         |       | Exa | am Hour      | 'S   | 03   |      |      |
| <b>Course outcom</b><br>At the end of t | he cou     | course, the student will be able to:                                        |     |     |     |     |         |       |     |              |      |      |      |      |
| 22CDS48.1                               | App        | Apply the knowledge of appropriate domains of the Solve real world problems |     |     |     |     |         |       |     |              |      |      |      |      |
| 22CDS48.2                               | Des        | Design modules for solving the problems identified                          |     |     |     |     |         |       |     |              |      |      |      |      |
| 22CDS48.3                               | -          | Implement modules with a suitable software framework                        |     |     |     |     |         |       |     |              |      |      |      |      |
| 22CDS48.4                               | Ana        | Analyze real world problems through survey of existing problems             |     |     |     |     |         |       |     |              |      |      |      |      |
| Mapping of Co                           | ourse (    | rse Outcomes to Program Outcomes and Program Specific Outcomes:             |     |     |     |     |         |       |     |              |      |      |      |      |
|                                         | P01        | P02                                                                         | P03 | P04 | P05 | P06 | P07     | P08   | P09 | P010         | P011 | P012 | PSO1 | PSO2 |
| 22CDS48.1                               | 3          | 3                                                                           | 3   | 2   | 3   | 1   | 2       | 1     | 1   | 1            | 3    | 2    | 3    | 3    |
| 22CDS48.2                               | 3          | 3                                                                           | 3   | 2   | 3   | 1   | 2       | 1     | 1   | 1            | 3    | 2    | 3    | 3    |

The student shall be capable of identifying a problem related to the field of Computer Science and carry out a mini project on the problem defined. Each student is expected to do the mini project individually. The work progress towards the project will be reviewed by apanel of experts during the course of the semester. At the completion of a project the student will submit a project report, which will be evaluated by duly appointed examiner(s).

#### Scope of the Mini project areas, but are not limited to :

1) Data Structure driven applications

- 2) DBMS
- 3) Web Design Technologies
- 4) Data Analytics

22CDS48.3

22CDS48.4

- 5) Java Based Projects
- 6) Digital Design Hardware
- 7) Operating Systems

# **CIE Assessment Pattern (50 Marks - Lab)**

|    | <b>RBT Levels</b> | Test (s) | Weekly Assessment |
|----|-------------------|----------|-------------------|
|    | RD1 Levels        | 20       | 30                |
| L1 | Remember          | -        | -                 |
| L2 | Understand        | 5        | 10                |
| L3 | Apply             | 5        | 10                |
| L4 | Analyze           | 5        | 5                 |
| L5 | Evaluate          | 5        | 5                 |
| L6 | Create            | -        | -                 |

|    | <b>RBT Levels</b> | Exam Marks<br>Distribution (50) |
|----|-------------------|---------------------------------|
| L  | l Remember        | -                               |
|    | 2 Understand      | -                               |
|    | B Apply           | 15                              |
| L  | Analyze           | 15                              |
|    | 5 Evaluate        | 10                              |
| Le | 6 Create          | 10                              |

|                            |                                       |                                                                                                    | NAT                                                                    | IONAL                                                | SERVIC                                        | E SCH                                  | EME (N                | SS)       |         |                                                     |            |        |             |
|----------------------------|---------------------------------------|----------------------------------------------------------------------------------------------------|------------------------------------------------------------------------|------------------------------------------------------|-----------------------------------------------|----------------------------------------|-----------------------|-----------|---------|-----------------------------------------------------|------------|--------|-------------|
| Course Code                | 22NSS3                                | 30, 22N                                                                                                    | SS40, 22NS                                                             |                                                      |                                               |                                        | CIE Ma                |           | er)     | 50                                                  |            |        |             |
| L:T:P:S                    | 0:0:0:0                               |                                                                                                    |                                                                        |                                                      |                                               |                                        | SEE Ma                | arks      |         |                                                     |            |        |             |
| Hrs / Week                 | 2                                     |                                                                                                    |                                                                        |                                                      |                                               |                                        | Total I               | Marks     |         | 50                                                  | x 4 = 2    | 00     |             |
| Credits                    | 00                                    |                                                                                                    |                                                                        |                                                      |                                               |                                        | Exam                  | Hours     |         | 02                                                  |            |        |             |
| Course outcome             | es:                                   |                                                                                                    |                                                                        |                                                      |                                               |                                        | •                     |           |         | •                                                   |            |        |             |
| At the end of th           |                                       |                                                                                                    |                                                                        |                                                      |                                               |                                        |                       |           |         |                                                     |            |        |             |
| 22NSSX0.1                  | Underst                               | and the                                                                                                    | importanc                                                              | ce of his / l                                        | her respo                                     | nsibiliti                              | ies towar             | ds socie  | ty.     |                                                     |            |        |             |
| 22NSSX0.2                  | same.                                 | nalyse the environmental and societal problems/issues and will be able to design solutions for the ame.                                                                                                    |                                                                        |                                                      |                                               |                                        |                       |           |         |                                                     |            |        |             |
| 22NSSX0.3                  |                                       | valuate the existing system and to propose practical solutions for the same for sustainable evelopment. Implement government or self-driven projects effectively in the field.                                                                                                    |                                                                        |                                                      |                                               |                                        |                       |           |         |                                                     |            |        |             |
| 22NSSX0.4                  | Develop<br>harmon                     |                                                                                                    | ty to meet<br>eral.                                                    | emergen                                              | cies and                                      | natural                                | disasters             | & prac    | tice na | tional inte                                         | gration    | and so | ocial       |
| Mapping of Co              | urse Outc                             |                                                                                                    | o Program                                                              | n Outcon                                             | ies:                                          |                                        |                       |           |         |                                                     |            |        |             |
|                            | P01                                   | P02                                                                                                    | P03                                                                    | P04                                                  | P05                                           | P06                                    | P07                   | P08       | P09     | P010                                                | P01        | 1 P    | <b>PO12</b> |
| 22NSSX0.1                  | -                                     | -                                                                                                    | -                                                                      | -                                                    | -                                             | 3                                      | -                     | -         | 2       | -                                                   | -          |        | 1           |
| 22NSSX0.2                  | -                                     | -                                                                                                    | -                                                                      | -                                                    | -                                             | 3                                      | 3                     | -         | 2       | -                                                   | -          |        | 1           |
| 22NSSX0.3                  | -                                     | -                                                                                                    | -                                                                      | -                                                    | -                                             | 3                                      | 3                     | -         | 2       | -                                                   | -          | - 1    |             |
| 22NSSX0.4                  | -                                     | -                                                                                                    | -                                                                      | -                                                    | -                                             | 3                                      | 3                     | -         | 2       | -                                                   | -          |        | 1           |
| Semester/                  |                                       |                                                                                                    |                                                                        | CON                                                  | TENT                                          |                                        |                       |           |         | COs                                                 |            | HOUE   | RS          |
| <b>Course Code</b>         |                                       |                                                                                                    |                                                                        |                                                      |                                               |                                        |                       |           |         |                                                     |            |        |             |
| 3 <sup>rd</sup><br>22NSS30 | 2. W<br>3. Se                         | onnecti<br>/aste m<br>etting o                                                                                                    | farming, In<br>vity for ma<br>anagement<br>f the infor<br>tion in soci | arketing<br>t–Public, I<br>mation ir                 | Private an<br>nparting                        | nd Govt<br>club fo                     | organiza              | tion, 5I  | ₹'s.    | 22NSS30<br>22NSS30<br>22NSS30<br>22NSS30            | .2,<br>.3, | 30 HI  | RS          |
| 4 <sup>тн</sup><br>22NSS40 | 4. Wa<br>In<br>5. Pre<br>in<br>6. Hel | ter com<br>nplement<br>paring a<br>ncome a<br>ping lo                                                                                                    | servation<br>ntation.<br>an actional<br>nd approac<br>cal schools      | technique<br>ole busine<br>ch for impl<br>s to achie | es –Role<br>ss propo<br>lementati<br>eve good | of diff<br>sal for e<br>on.<br>results | enhancing<br>s and en | g the vil | lage    | 22NSS40<br>22NSS40<br>22NSS40<br>22NSS40<br>22NSS40 | .2,<br>.3, | 30 HF  | RS          |
| 5 <sup>тн</sup><br>22NSS50 | aı<br>8. Co<br>Fo<br>Bl               | <ul> <li>enrolment in Higher/ technical/vocational education.</li> <li>7. Developing Sustainable Water management system for rural areas and implementation approaches.</li> <li>8. Contribution to any national level initiative of Government of India. Foreg. Digital India, Skill India, Swachh Bharat, Atma nirbhar Bharath, Make in India, Mudra scheme, Skill development programs 22NSS50.4 etc.</li> <li>9. Spreading public awareness under rural out reach programs.</li> </ul> |                                                                        |                                                      |                                               |                                        |                       |           |         |                                                     |            |        | RS          |
| б <sup>тн</sup><br>22NSS60 | 10. 01<br>w<br>11. Go                 | rganize<br>orkshoj                                                                                                    | m5progran<br>National<br>ps/semina<br>ool Rejuvo<br>cture.             | integrat<br>rs.(Minim                                | umTWO                                         | progran                                | ns).                  | U C       |         | 22NSS60<br>22NSS60<br>22NSS60<br>22NSS60            | .2,<br>.3, | 30 HF  | RS          |

# CIE Assessment Pattern (50 Marks - Activity based) -

| CIE component for every semester          | Marks |
|-------------------------------------------|-------|
| Presentation -1                           | 10    |
| Selectionoftopic,PHASE-1                  |       |
| Commencement of activit and its progress- | 10    |
| PHASE-2                                   |       |
| Case study-based Assessment Individual    | 10    |
| performance                               |       |
| Sector wise study and its consolidation   | 10    |
| Videobasedseminarfor10minutesbyeach       | 10    |
| Student at the end of semester with       |       |
| Report.                                   |       |
| Total marks for the course in each        | 50    |
| semester                                  |       |

- Implementation strategies of the project(NSS work).
- The last report should be signed by NSS Officer, the HOD and principal.
- Atlast report should be evaluated by the NSS officer of the institute.
- Finally, the consolidated marks sheet should be sent to the university and also to be made available at LIC visit.

# Suggested Learning Resources:

#### **Reference Books:**

- 1. NSS Course Manual, Published by NSS Cell, VTU Belagavi.
- 2. Government of Karnataka, NSS cell, activities reports and its manual.
- 3. Government of India, NSS cell, Activities reports and its manual.

## Pre-requisites to take this Course:

- 1. Students should have a service-oriented mindset and social concern.
- 2. Studentsshouldhavededicationtoworkatanyremoteplace,anytimewithavailable resources and proper time management for the other works.
- 3. Students should be ready to sacrifice some of the time and wishes to achieve service-oriented targets on time.

## Pedagogy:

- In every semester from 3rd semester to 6th semester, each student should do activities according to the scheme and syllabus.
- At the end of every semester student performance has to be evaluated by the NSS officer for the assigned activity progress and its completion.
- At last, in 6th semester consolidated report of all activities from 3rd to 6th semester, compiled report should be submitted as per the instructions.
- State the need for NSS activities and its present relevance in the society and provide real-life examples.
- Support and guide the students for self-planned activities.
- NSS coordinator will also be responsible for assigning homework, grading assignments and quizzes, and documenting students' progress in real activities in the field.
- Encouragethestudentsforgroupworktoimprovetheircreativeandanalyticalskills.

#### **Plan of Action:**

- Student/s in individual or in a group should select any one activity in the beginning of each semester till end of that respective semester for successful completion as per the instructions of NSS officer with the consent of HOD of the department.
- At the end of every semester, activity report should be submitted for evaluation.
- Practice Session Description:
  - $\circ$  Lecture session by NSS Officer
  - o Students Presentation on Topics
  - Presentation 1, Selection of topic, PHASE 1
  - Commencement of activity and its progress PHASE 2
  - Execution of Activity
  - o Case study-based Assessment, Individual performance
  - Sector/ Team wise study and its consolidation
  - Video based seminar for 10minutes by each student at the end of semester with Report.

| SINo | Торіс                                                                                                    | Group<br>size                             | Location                                                                                                |                                                                                              | Reporting                                                                                     | Evaluation<br>of the Topic                                                            |
|------|----------------------------------------------------------------------------------------------------|-------------------------------------------|----------------------------------------------------------------------------------------------------|----------------------------------------------------------------------------------------------|-----------------------------------------------------------------------------------------------|---------------------------------------------------------------------------------------|
| 1.   | Organic farming,<br>Indian<br>Agriculture (Past,<br>Present and<br>Future)<br>Connectivity for<br>marketing.                       | May<br>be<br>indivi<br>dual<br>or<br>team | Farmers<br>land/Villages/roadside<br>/Community area/<br>College campus                                 | Site<br>selection/proper<br>consultation/Conti<br>nuous<br>monitoring/Infor<br>mation board  | Report should<br>be submitted by<br>individual to the<br>concerned<br>evaluation<br>authority | Evaluation<br>asper the<br>rubrics of<br>scheme<br>and<br>syllabus by<br>NSS officer  |
| 2.   | Waste<br>management–<br>Public, Private<br>and<br>Govtorganization,<br>5 R's.                                                      | May<br>be<br>indivi<br>dual<br>or<br>team | Villages/CityAreas/Grama<br>panchayat/public<br>associations/Government<br>Schemes officers/<br>campus  | Site<br>selection/proper<br>consultation/Conti<br>nuous<br>monitoring/Infor<br>mation board  | Report should<br>be submitted by<br>individual to the<br>concerned<br>evaluation<br>authority | Evaluation<br>as per the<br>rubrics of<br>scheme<br>and<br>syllabus by<br>NSS officer |
| 3.   | Setting of the<br>information<br>imparting club<br>for women<br>leading to<br>contribution in<br>social<br>And economic<br>issues. | May<br>be<br>indivi<br>dual<br>or<br>team | Women empowerment<br>groups/ Consulting NGOs &<br>Govt Teams /College campus                            | Group<br>selection/proper<br>consultation/Conti<br>nuous<br>monitoring/Infor<br>mation board | Report should<br>be submitted by<br>individual to the<br>concerned<br>evaluation<br>authority | Evaluation<br>as per the<br>rubrics of<br>scheme<br>and<br>syllabus by<br>NSS officer |
| 4.   | Water<br>conservation<br>techniques –<br>Role of different<br>stake holders–<br>Implementation.                                    | May<br>be<br>indivi<br>dual<br>or<br>team | Villages/City Areas/Grama<br>panchayat/public<br>associations/Government<br>Schemes officers/<br>campus | Site selection<br>/proper<br>consultation/Conti<br>nuous<br>monitoring/Infor<br>mation board | Report should<br>be submitted by<br>individual to the<br>concerned<br>evaluation<br>authority | Evaluation<br>as per the<br>rubrics of<br>scheme<br>and<br>syllabus by<br>NSS officer |
| 5.   | Preparing an<br>actionable<br>business<br>proposal for<br>enhancing the<br>village income<br>and approach for<br>implementation.   | May<br>be<br>indivi<br>dual<br>or<br>team | Villages/CityAreas/Grama<br>panchayat/public<br>associations/Government<br>Schemes officers/<br>campus  | Group<br>selection/proper<br>consultation/Conti<br>nuous<br>monitoring/Infor<br>mation board | Report should<br>be submitted by<br>individual to the<br>concerned<br>evaluation<br>authority | Evaluation<br>as per the<br>rubrics of<br>scheme<br>and<br>syllabus by<br>NSS officer |

| 6.  | Helping loca<br>schools to<br>achieve good<br>results and<br>enhance their<br>enrolment in<br>Higher/<br>technical/vocati<br>onal education. | May<br>be<br>indivi<br>dual<br>or<br>team | Local government /private/<br>aided schools/Government<br>Schemes officers                              | School<br>selection/proper<br>consultation/<br>Continuous<br>monitoring/Infor<br>mation board   | Report should<br>be submitted by<br>individual to the<br>concerned<br>evaluation<br>authority | Evaluation<br>as per the<br>rubrics of<br>scheme<br>and<br>syllabus by<br>NSS officer |
|-----|----------------------------------------------------------------------------------------------------|-------------------------------------------|----------------------------------------------------------------------------------------------------|-------------------------------------------------------------------------------------------------|-----------------------------------------------------------------------------------------------|---------------------------------------------------------------------------------------|
| 7.  | Developing<br>Sustainable<br>Water<br>management<br>system for rural<br>areas and<br>implementation<br>approaches.                           | May<br>be<br>indivi<br>dual<br>or<br>team | Villages/CityAreas/Grama<br>panchayat/public<br>associations/ Government<br>Schemes officers/<br>campus | Site<br>selection/proper<br>consultation/<br>Continuous<br>monitoring/Infor<br>mation board     | Report should<br>be submitted by<br>individual to the<br>concerned<br>evaluation<br>authority | Evaluation<br>as per the<br>rubric sof<br>scheme<br>and<br>syllabus by<br>NSS officer |
| 8.  | any national level<br>initiative of<br>Government of<br>India. For eg.                                                                       | May<br>be<br>indivi<br>dual<br>or<br>team | Villages/CityAreas/Grama<br>panchayat/public<br>associations/ Government<br>Schemes officers/<br>campus | Group<br>selection/proper<br>consultation/<br>Continuous<br>monitoring<br>/Information<br>board | Report should<br>be submitted by<br>individual to the<br>concerned<br>evaluation<br>authority | Evaluation<br>asper the<br>rubrics<br>of scheme<br>and<br>syllabus by<br>NSS officer  |
| 9.  | Spreading public<br>awareness under<br>rural outreach<br>programs.                                                                           | May<br>be<br>indivi<br>dual<br>or<br>team | Villages/CityAreas/Grama<br>panchayat/public<br>associations/ Government<br>Schemes officers/<br>campus | Group<br>selection/proper<br>consultation/<br>Continuous<br>monitoring<br>/Information<br>board | Report should<br>be submitted by<br>individual to the<br>concerned<br>evaluation<br>authority | Evaluation<br>as per the<br>rubrics of<br>scheme<br>and<br>syllabus by<br>NSS officer |
| 10. | 0                                                                                                    | May<br>be<br>indivi<br>dual<br>or<br>team | Villages/CityAreas/Grama<br>panchayat/public<br>associations/Government<br>Schemes officers/<br>campus  | Place<br>selection/proper<br>consultation/Conti<br>nuous monitoring<br>/Information<br>board    | Report should<br>be submitted by<br>individual to the<br>concerned<br>evaluation<br>authority | Evaluation<br>as per the<br>rubrics of<br>scheme<br>and<br>syllabus by<br>NSS officer |

| helping them to<br>achieve good<br>infrastructure.indivi<br>dual<br>or<br>teamassociations/Government<br>Schemes officers/<br>campusconsultation/Conti<br>nuous monitoring<br>/Information<br>boardindividual to the<br>scheme<br>evaluationrubrics of<br>scheme<br>evaluationNSS officer | 0 | o indivi<br>dual<br>or | , | /Information | be submitted by<br>individual to the<br>concerned<br>evaluation | scheme<br>and<br>syllabus by |
|----------------------------------------------------------------------------------------------------|---|------------------------|---|--------------|-----------------------------------------------------------------|------------------------------|
|----------------------------------------------------------------------------------------------------|---|------------------------|---|--------------|-----------------------------------------------------------------|------------------------------|

|                            | PHYSICA                                                                                                    | AL EDU                                                                                                    | JCATIO                                                                                       | N (PE) (                                                                          | (SPOR                                                     | TS AND                                                   | ATHL                                               | ETICS)                       |                                                              |                     |      |
|----------------------------|----------------------------------------------------------------------------------------------------|----------------------------------------------------------------------------------------------------|----------------------------------------------------------------------------------------------|-----------------------------------------------------------------------------------|-----------------------------------------------------------|----------------------------------------------------------|----------------------------------------------------|------------------------------|--------------------------------------------------------------|---------------------|------|
| <b>Course Code</b>         | 22PED30, 22PED4                                                                                                    | 40                                                                                                    |                                                                                              |                                                                                   |                                                           | CIE Ma                                                   | -                                                  |                              | 50                                                           |                     |      |
|                            |                                                                                                    |                                                                                                    |                                                                                              |                                                                                   |                                                           |                                                          | semeste                                            | r)                           |                                                              |                     |      |
| L:T:P:S                    | 0:0:0:0                                                                                                    |                                                                                                    |                                                                                              |                                                                                   |                                                           | SEE Ma                                                   |                                                    |                              |                                                              | 2 100               |      |
| Hrs / Week                 | 2                                                                                                    |                                                                                                    |                                                                                              |                                                                                   |                                                           | Total N                                                  |                                                    |                              |                                                              | x 2= 100            |      |
| Credits<br>Course outco    | 00                                                                                                    |                                                                                                    |                                                                                              |                                                                                   |                                                           | Exam l                                                   | Hours                                              |                              | 02                                                           |                     |      |
|                            | the course, the student                                                                                                    | t will be                                                                                                    | able to:                                                                                     |                                                                                   |                                                           |                                                          |                                                    |                              |                                                              |                     |      |
| 22PEDX0.1                  | Understand the fur                                                                                                    |                                                                                                    | -                                                                                            |                                                                                   |                                                           | -                                                        |                                                    |                              |                                                              |                     | SS   |
| 22PEDX0.2                  | Create consciousne<br>maintaining a heal                                                                                                    |                                                                                                    | 0                                                                                            | dents on                                                                          | Health,                                                   | Fitness a                                                | nd Wellr                                           | iess in de                   | eveloping                                                    | and                 |      |
| 22PEDX0.3                  | regional/state / national / international levels.                                                                                                    |                                                                                                    |                                                                                              |                                                                                   |                                                           |                                                          |                                                    |                              |                                                              |                     |      |
| 22PEDX0.4                  | Understand the roles and responsibilities of organization and adminis                                                                                                    |                                                                                                    |                                                                                              |                                                                                   |                                                           |                                                          |                                                    |                              | f sports ar                                                  | nd games            |      |
| Mapping of                 | of Course Outcomes to Program Outcomes:                                                                                                    |                                                                                                    |                                                                                              |                                                                                   |                                                           |                                                          |                                                    |                              |                                                              |                     |      |
|                            | P01 P02                                                                                                    | P03                                                                                                    | P04                                                                                          | P05                                                                               | P06                                                       | P07                                                      | P08                                                | P09                          | P010                                                         | P011                | P012 |
| 22PEDX0.1                  |                                                                                                    | -                                                                                                    | -                                                                                            | -                                                                                 | 2                                                         | -                                                        | 3                                                  | 3                            | -                                                            | -                   | 2    |
| 22PEDX0.2                  |                                                                                                    | -                                                                                                    | -                                                                                            | -                                                                                 | 2                                                         | -                                                        | 3                                                  | 3                            | -                                                            | -                   | 2    |
| 22PEDX0.3                  |                                                                                                    | -                                                                                                    | -                                                                                            | -                                                                                 | 2                                                         | -                                                        | 3                                                  | 3                            | -                                                            | -                   | 2    |
| 22PEDX0.4                  | 2 - 3                                                                                                    |                                                                                                    |                                                                                              |                                                                                   |                                                           |                                                          |                                                    |                              | -                                                            | -                   | 2    |
| Semester                   | CONTENT                                                                                                    |                                                                                                    |                                                                                              |                                                                                   |                                                           |                                                          |                                                    |                              |                                                              | HOURS               |      |
| 3 <sup>RD</sup><br>22PED30 | Module 1: Orientation<br>A. Lifestyle,<br>B. Fitness<br>C. Food & Nutri<br>D. Health & We<br>E. Pre-Fitness to<br>Module 2: General F<br>A. Warming up<br>B. Strength – Pre<br>C. Speed – 30 M<br>D. Agility – Shu<br>E. Flexibility – S<br>F. Cardiovascul<br>Module 3: Recreation<br>A. Postural defo<br>B. Stress manag<br>C. Aerobics.<br>D. Traditional C | ition<br>Ilness<br>test.<br>(Free H<br>ush-up /<br>Atr Dash<br>ttle Run<br>Sit and R<br>lar Endu<br>onal Act<br>ormities.<br>gement.<br>Games. | and exerc<br>' Pull-ups<br>Reach<br>urance – H<br>ivities                                    | ises)                                                                             |                                                           |                                                          |                                                    | 22PI<br>22PF<br>22PI<br>22PI | ED30.1,<br>ED30.2<br>ED30.2,<br>ED30.3,<br>ED30.3,<br>ED30.4 | 5 H<br>15 F<br>10 F | IRS  |
| 4 <sup>тн</sup><br>22PED40 | Module 1:Ethics and<br>A. Ethics in Spo<br>B. Moral Values<br>Module 2: Specific G<br>A. Volleyball – Attack<br>Pass.<br>B. Throwball – Servic<br>C. Kabaddi – Hand to<br>D. Kho-Kho – Giving<br>E. Table Tennis – Ser<br>& Back Hand), Sma<br>F. Athletics (Track /<br>Ground.                                                                                | orts<br>s in Spor<br><b>iames (</b><br>k, Block,<br>ce, Recei<br>ouch, Toe<br>Kho, Sin<br>rvice (Fo<br>ash.                                    | ts and Ga<br>Anyone t<br>Service, I<br>ive, Spin a<br>e Touch, T<br>gle Chain,<br>ore Hand & | t <b>o be sel</b><br>Jpper Ha<br>ttack, Ne<br>'high Hol<br>Pole dive<br>& Back Ha | nd Pass<br>t Drop &<br>d, Ankle<br>e, Pole ti<br>and), Re | and Low<br>Jump th<br>hold and<br>urning, 3<br>ceive (Fo | ver hand<br>row.<br>l Bonus.<br>-6 Up.<br>ore Hand | 22PI<br>22PI                 | ED40.1,<br>ED40.2                                            | 5 H<br>20 F         |      |
|                            | Module 3: Role of Or                                                                                                    | rganiza                                                                                                    | tion and                                                                                     | adminis                                                                           | stration                                                  | 1                                                        |                                                    | 22PI                         | ED40.4                                                       | 5 H                 | RS   |

## CIE Assessment Pattern (50 Marks - Practical) -

CIE to be evaluated every semester end based on practical demonstration of Sports and Athletics activities learnt in the semester.

| CIE                                                                                                    | Marks |
|----------------------------------------------------------------------------------------------------|-------|
| Participation of student in all the modules                                                                                 | 10    |
| Quizzes – 2, each of 7.5 marks                                                                                              | 15    |
| Final presentation / exhibition / Participation<br>in competitions/ practical on specific tasks<br>assigned to the students | 25    |
| Total                                                                                                    | 50    |

#### Suggested Learning Resources: Reference Books

**Reference Books:** 

1. Saha, A.K.Sarir SiksherRitiniti, Rana Publishing House, Kalyani.

- 2. Bandopadhyay, K. Sarir Siksha Parichay, Classic Publishers, Kolkata.
- 3. Petipus, et. al., Athlete's Guide to Career Planning, Human Kinetics.
- 4. Dharma, P.N.Fundamentals of Trackand Field, Khel SahityaKendra, NewDelhi.

5. Jain, R. Play and Learn Cricket, Khel Sahitya Kendra, NewDelhi.

6. VivekThani, Coaching Cricket, Khel Sahitya Kendra, NewDelhi.

7. Saha, A.K. Sarir Siksher Ritiniti, Rana Publishing House, Kalyani.

8. Bandopadhyay, K.SarirSikshaParichay, Classic Publishers, Kolkata

9. NaveenJain, Play and Learn Basketball, Khel Sahitya Kendra, NewDelhi.

10. DubeyH.C., Basketball, Discovery Publishing House, NewDelhi.

11. RachanaJain, Teach Yourself Basketball, Sports Publication.

12. JackNagle, Power Pattern Offences for Winning basketball, Parker PublishingCo., NewYork.

13. RenuJain, Play and Learn Basketball, Khe lSahitya Kendra, NewDelhi.

14. SallyKus, Coaching Volleyball Successfully, Human Kinetics.

|                            |                                                                                                    |                                                                                                    |                                                                                                    |                                                                                      | YOG                                                                                                    | A                                                                                    |                                                                     |                                      |                        |                                                 |                  |                                |
|----------------------------|----------------------------------------------------------------------------------------------------|----------------------------------------------------------------------------------------------------|----------------------------------------------------------------------------------------------------|--------------------------------------------------------------------------------------|----------------------------------------------------------------------------------------------------|--------------------------------------------------------------------------------------|---------------------------------------------------------------------|--------------------------------------|------------------------|-------------------------------------------------|------------------|--------------------------------|
| Course Code                | 22YOG3                                                                                                    | 30, 22YO                                                                                                    | G40, 22Y                                                                                                    | OG50, 22                                                                             | YOG60                                                                                                    |                                                                                      | CIE Ma                                                              | irks<br>Semeste                      | er)                    | 50                                              |                  |                                |
| L:T:P:S                    | 0:0:0:0                                                                                                    |                                                                                                    |                                                                                                    |                                                                                      |                                                                                                    |                                                                                      | SEE Ma                                                              |                                      |                        |                                                 |                  |                                |
| Hrs / Week                 | 2                                                                                                    |                                                                                                    |                                                                                                    |                                                                                      |                                                                                                    |                                                                                      | Total N                                                             | Marks                                |                        | 50 x                                            | x 4 = 200        |                                |
| Credits                    | 00                                                                                                    |                                                                                                    |                                                                                                    |                                                                                      |                                                                                                    |                                                                                      | Exam                                                                | Hours                                |                        | 02                                              |                  |                                |
| Course outcome             | es:                                                                                                    |                                                                                                    |                                                                                                    |                                                                                      |                                                                                                    |                                                                                      |                                                                     |                                      |                        |                                                 |                  |                                |
| At the end of th           |                                                                                                    |                                                                                                    |                                                                                                    |                                                                                      |                                                                                                    |                                                                                      |                                                                     |                                      |                        |                                                 |                  |                                |
| 22YOGX0.1                  | Use Yog                                                                                                    | Jse Yogasana practices in an effective manner                                                                                                    |                                                                                                    |                                                                                      |                                                                                                    |                                                                                      |                                                                     |                                      |                        |                                                 |                  |                                |
| 22YOGX0.2                  | Become familiar with an authentic foundation of Yogic practices                                                             |                                                                                                    |                                                                                                    |                                                                                      |                                                                                                    |                                                                                      |                                                                     |                                      |                        |                                                 |                  |                                |
| 22YOGX0.3                  |                                                                                                    |                                                                                                    |                                                                                                    |                                                                                      |                                                                                                    | va nama                                                                              | skara, Pr                                                           | anayam                               | a and sor              | ne of the S                                     | Shat Kriya       | IS                             |
| 22YOGX0.4                  |                                                                                                    |                                                                                                    |                                                                                                    | jali in dail                                                                         |                                                                                                    |                                                                                      |                                                                     |                                      |                        |                                                 |                  |                                |
| Mapping of Cou             |                                                                                                    |                                                                                                    |                                                                                                    |                                                                                      | r                                                                                                    | DOC                                                                                  | <b>D</b> 0 <b>F</b>                                                 | DOO                                  | DOO                    | DO10                                            | <b>D044</b>      | <b>D040</b>                    |
| 00000000                   | P01                                                                                                    | PO2                                                                                                    | P03                                                                                                    | P04                                                                                  | P05                                                                                                    | P06                                                                                  | P07                                                                 | P08                                  | P09                    | P010                                            | P011             | P012                           |
| 22YOGX0.1                  | -                                                                                                    | -                                                                                                    | -                                                                                                    | -                                                                                    | -                                                                                                    | 3                                                                                    | -                                                                   | -                                    | -                      | -                                               | -                | 1                              |
| 22YOGX0.2                  | -                                                                                                    | -                                                                                                    | -                                                                                                    | -                                                                                    | -                                                                                                    | 3                                                                                    | -                                                                   | -                                    | -                      | -                                               | -                | 1                              |
| 22YOGX0.3                  | -                                                                                                    | -                                                                                                    | -                                                                                                    | -                                                                                    | -                                                                                                    | 3                                                                                    | -                                                                   | -                                    | -                      | -                                               | -                | 1                              |
| 22YOGX0.4                  | -                                                                                                    | -                                                                                                    | -                                                                                                    | -                                                                                    | -                                                                                                    | 3                                                                                    | -                                                                   | -                                    | -                      | -                                               | -                | 1                              |
| Semester /                 |                                                                                                    |                                                                                                    |                                                                                                    | CON                                                                                  | ГЕНТ                                                                                                    |                                                                                      |                                                                     |                                      |                        | COs                                             | Н                | OURS                           |
| Course Code                |                                                                                                    |                                                                                                    | C 37                                                                                                    | Aim and C                                                                            |                                                                                                    | C                                                                                    | D                                                                   | 37                                   |                        |                                                 |                  |                                |
| 3 <sup>rd</sup><br>22YOG30 | practic<br>Rules<br>practit<br>Miscon<br>yogic a<br>Surya<br>1. Su<br>2. Su<br>Differen<br>1. Si<br>2. St<br>3. Pr<br>4. St | tes for con<br>and regu-<br>ioner<br>nception<br>and non-y<br>namaska<br>rya nama<br>rya nama<br>rya nama<br>rya nama<br>rya nama<br>nt types o<br>tting: Pad<br>anding: V<br>rone line:<br>upineline: | mmon ma<br>lations: 1<br>s of yoga<br>ogic prac<br>ara:<br>skar pray<br>skar.<br>skar 12 c<br>of Asanas<br>masana, '<br>rikshana<br>Bhujanga<br>Utthitad | ver and its<br>ount,2rou<br>s:<br>Vajrasana<br>, Trikonas<br>usana, Sha<br>vipadasar | note posit<br>e followe<br>misconce<br>s meaning<br>unds<br>, Sukhasa<br>ana, Ardh<br>labhasan<br>a, Ardhal | tive heal<br>d during<br>ptions, I<br>g, Need, i<br>na<br>nakati Cl<br>a<br>nalasana | th<br>g yogic pr<br>Differenc<br>importan<br>nakrasan<br>n, Halasan | actices<br>e betwe<br>ace and b<br>a | by 2<br>2<br>en 2<br>2 | 2YOG30.1,<br>2YOG30.2,<br>2YOG30.3,<br>2YOG30.4 | ,<br>Tota<br>Sei | l 32 Hrs/<br>mester<br>rs/week |
| 4 <sup>тн</sup><br>22YOG40 | AakarnaDhanurasana Ser                                                                                                    |                                                                                                    |                                                                                                    |                                                                                      |                                                                                                    |                                                                                      |                                                                     |                                      |                        | l 32 Hrs/<br>mester<br>rs/week                  |                  |                                |
| 5 <sup>тн</sup><br>22YOG50 | -                                                                                                    |                                                                                                    |                                                                                                    | Kapalabh<br><b>mportan</b>                                                           |                                                                                                    | okes/m                                                                               | in3round                                                            | ls                                   |                        |                                                 |                  | l 32 Hrs/<br>mester<br>100     |

|                                                                                                    | Yogamu<br>2. Standing<br>3. Prone lin<br>Rajakap<br>4. Supine li<br><b>Patanjali'sAs</b>                                                  | Yogamudra in Padmasana, Vibhakta Pa<br>dra in Vajrasana<br>g: Parivritta Trikonasana, Utkatasana,<br>ne: Padangushtha Dhanurasana, Poorn                                                                                                    | Parshvakonasana<br>na Bhujangasana /                            | 22YOG50.1,<br>22YOG50.2,<br>22YOG50.3,<br>22YOG50.4 | 2 Hrs/week                              |
|----------------------------------------------------------------------------------------------------|----------------------------------------------------------------------------------------------------|----------------------------------------------------------------------------------------------------|-----------------------------------------------------------------|-----------------------------------------------------|-----------------------------------------|
| б <sup>тн</sup><br>22Y0G60                                                                                                   | Brief introdu<br>Different type<br>1. Sitting: E<br>2. Standing<br>3. Supine li<br>4. Balancin<br>Patanjali'sAsl<br>Pranayama: E          | Revision of Kapalabhati –80 strokes/<br>ction and importance of:<br>es of Asanas:<br>Bakasana, Hanumanasana, Ekapada Ra<br>g: Parivritta Trikonasana, Utkatasana,<br>ne: Setubandhasana, Shavasanaa (Re<br>g: Sheershasana<br>htangaYoga: Dhyana (Meditation), Sa<br>Bhastrika, Bhramari, Ujjai<br>alaneti and sutraneti, Sheetkarma Kap | ajakapotasana<br>Parshvakonasana<br>laxation posture)<br>ımadhi | 22YOG60.1,<br>22YOG60.2,<br>22YOG60.3,<br>22YOG60.4 | Total 32 Hrs/<br>Semester<br>2 Hrs/week |
| CIE to be eva                                                                                                    | -                                                                                                    | <b>irks – Practical) –</b><br>mester based on practical demonstr                                                                                                    | ation of Yogasana lear                                          | nt in the semest                                    | er and                                  |
| internal tests                                                                                                    | (objective type)                                                                                                    | CIE                                                                                                    | Marks                                                           |                                                     |                                         |
|                                                                                                    |                                                                                                    | Avg of Test 1 and Test 2                                                                                                    | 25                                                              |                                                     |                                         |
|                                                                                                    |                                                                                                    | Demonstration of Yogasana                                                                                                    | 25                                                              |                                                     |                                         |
|                                                                                                    |                                                                                                    | Total                                                                                                    | 50                                                              |                                                     |                                         |
| Suggested Lear                                                                                                    | ning Resource                                                                                                    |                                                                                                    |                                                                 |                                                     |                                         |
| Reference Boo<br>1. Swami 1<br>2. Tiwari,<br>3. Ajitkum<br>4. Swami 1<br>5. Swami 1<br>6. Nagend<br>7. Tiruka:<br>8. Iyengar | ks:<br>Kuvulyananda: A<br>O P: Asana Why<br>ar: Yoga Praves<br>Satyananda Sara<br>Satyananda Sara<br>ra H R: The art a<br>Shatkriyegalu ( | Asma (Kavalyadhama, Lonavala)<br>and How<br>ha (Kannada)<br>aswati: Asana Pranayama, Mudra, Ba<br>aswati: Surya Namaskar(Bihar Schoo<br>and science of Pranayama<br>Kannada)<br>dipika (Kannada)                                                                                                    |                                                                 | f yoga, Munger)                                     |                                         |
| Web links and V                                                                                                    | /ideo Lectures(                                                                                                    | e-Resources):                                                                                                    |                                                                 |                                                     |                                         |
| 1. https://                                                                                                    | youtu.be/KB-TY                                                                                                    | lgd1wE                                                                                                    |                                                                 |                                                     |                                         |
| 1 / /                                                                                                    | youtu.be/aa-TG(                                                                                                    |                                                                                                    |                                                                 |                                                     |                                         |

|                                        |           |          |                                     |          | LIED M.<br>on to a |                   |            |           |             |         |                 |              |
|----------------------------------------|-----------|----------|-------------------------------------|----------|--------------------|-------------------|------------|-----------|-------------|---------|-----------------|--------------|
| Course Code                            | 22DM      | AT41     |                                     |          |                    | (                 | CIE Mar    | ks        |             |         |                 | 50           |
| L:T:P:S                                | 0:0:0:    | 0        |                                     |          |                    | 5                 | SEE Mar    | ks        |             |         |                 |              |
| Hrs. / Week                            | 2         |          |                                     |          |                    | 1                 | Fotal Ma   | arks      |             |         |                 | 50           |
| Credits                                | 00        |          |                                     |          |                    | I                 | Exam Ho    | ours      |             |         |                 |              |
| Course outcome                         | s: At the | e end of | the course, the                     | studen   | t will be          | able to           | :          |           |             |         |                 |              |
| 22DMAT41.1                             |           |          | lge of basic ope                    |          |                    |                   |            |           |             |         |                 |              |
| 22DMAT41.2                             |           |          | divergence of a                     |          |                    |                   | e dimen    | sions     |             |         |                 |              |
| 22DMAT41.3                             |           |          | ability to solve h                  |          |                    |                   |            |           | ons         |         |                 |              |
| 22DMAT41.4                             | Know      | the bas  | sic concepts of I<br>ue problems us | aplace   | transfori          | n to so           | lve the I  | Periodio  |             | ns and  | l also solve in | itial and    |
| Mapping of Cou                         |           |          |                                     |          |                    |                   |            |           |             |         |                 |              |
|                                        | P01       | P02      | P03 P04                             | P05      |                    | P07               | P08        | P09       | P010        |         | P011            | P012         |
| 22DMAT41.1                             | 3         | 3        |                                     | -        | -                  | -                 | -          | -         | -           |         | -               | -            |
| 22DMAT41.2                             | 3         | 3        |                                     | -        | - 1                | -                 | -          | -         | -           |         | -               | -            |
| 22DMAT41.3                             | 3         | 3        |                                     | <u> </u> |                    | -                 | -          |           |             |         |                 |              |
| 22DMAT41.5                             | 3         | 3        |                                     | -        |                    | _                 | _          | _         | _           |         | _               | _            |
| 22DMA141.4                             | 3         | 3        |                                     | -        | -                  | -                 | -          | -         | -           |         | -               | -            |
|                                        | VECT      | 0.00     |                                     |          |                    |                   |            |           |             | 221     | DMAT41 1        | 0 Hours      |
| MODULE-1                               | VECT      |          |                                     | . Callet |                    |                   | 141-11-4   | D         |             |         | DMAT41.1        | 8 Hours      |
| Definition of scal                     |           |          |                                     |          |                    |                   | itiplicat  | 10n-D0    | produc      | t, Cros | ss product, s   | calar triple |
| product. Orthogo                       |           |          |                                     |          |                    |                   | 22.04      |           |             |         |                 |              |
| Text Book                              |           |          | 3.1, 3.5, 3.6, 3.9                  |          | 00K Z: 7.          | 1, 9.2, 9         | 9.3, 9.4.  |           |             | 201     |                 | 0.11.0.00    |
| MODULE-2                               |           |          | FERENTIATIO                         |          | D:                 |                   | <u> </u>   | <u> </u>  | ·           |         | DMAT41.2        | 8 Hours      |
| Vector differentia                     |           |          |                                     |          | on, Diverg         | gence c           | of a vecto | or funct  | lion, Curl  | of a v  | vector functio  | n-Problems.  |
| Solenoidal and irr                     |           |          |                                     |          | 1207               | 0000              | n.         |           |             |         |                 |              |
| Text Book<br>MODULE-3                  | LINEA     |          | 8.5, 8.6, 8.7, To<br>DIFFERENTIA    |          |                    |                   |            | CON       | STANT       | 221     | DMAT41.3        | 8 Hours      |
|                                        | COEF      | FICIEN   | TS                                  |          | UATION             |                   | WITH       |           |             |         |                 |              |
| Solution of initia                     |           |          | y value problei                     | ns, Inve | erse diffe         | erentia           | l operat   | tor tech  | iniques     | for the | e functions-e   | ax,          |
| sin(ax + b) and                        | -         |          |                                     |          |                    |                   |            |           |             |         |                 |              |
| Text Book                              |           |          | 13.3, 13.4, 13.                     | 5, 13.6, |                    |                   |            |           |             |         |                 |              |
| MODULE-4                               |           |          | RANSFORM                            |          |                    |                   | _          |           |             |         | DMAT41.4        | 8 Hours      |
| Definition and La                      | -         |          |                                     | -        |                    | blems.            | Proper     | ties of l | Laplace t   | ransfo  | orms (Shifting  | g property-  |
| without proof), Pe                     |           |          |                                     |          |                    | <i>C</i> <b>A</b> |            |           |             |         |                 |              |
| Text Book                              |           |          | 21.3, 21.4, 21.                     |          |                    | 6.1.              |            |           |             | 0.01    |                 | 0.11         |
| MODULE-5                               |           |          | PLACE TRANS                         |          |                    |                   |            |           |             |         | DMAT41.4        | 8 Hours      |
| Inverse Laplace T<br>Laplace Transform |           |          | artial fractions-                   | Problen  | ns. Soluti         | on of li          | near dif   | ferentia  | al equation | ons us  | sing            |              |
| Text Book                              | Text E    | Book 1:  | 21.12, 21.15, 7                     | Гext Во  | ok 2: 6.4          |                   |            |           |             |         |                 |              |
| CIE Assessment                         | Pattern   | (50 X    | 2=100 Marks -                       | - Theor  | y)                 | Мах               | ·ks Dist   | nihutio   |             |         |                 |              |
|                                        |           |          |                                     |          |                    |                   | Qualita    |           |             | 'a      |                 |              |
|                                        |           |          | <b>RBT Levels</b>                   |          | Test (s            |                   | ssessme    |           | MCQ         | 5       |                 |              |
|                                        |           |          |                                     |          | 25                 |                   | 15         |           | 10          |         |                 |              |
|                                        |           | L1       | Remember                            |          | 5                  |                   | 5          |           | -           |         |                 |              |
|                                        |           | L2       | Understand                          |          | 5                  |                   | 5          |           | -           |         |                 |              |
|                                        |           | L3       | Apply                               |          | 10                 |                   | 5          |           | 10          |         |                 |              |
|                                        |           | L4       | Analyze                             |          | 2.5                |                   | -          |           | -           |         |                 |              |
|                                        |           | L5       | Evaluate                            |          | 2.5                |                   | -          |           | -           |         |                 |              |
|                                        |           | L6       | Create                              |          | -                  |                   | _          |           | -           |         |                 |              |
|                                        |           | 20       | Groute                              |          | 1                  |                   |            |           | 1           |         |                 |              |

#### Suggested Learning Resources:

**Text Books:** 

- 1. B. S. Grewal, Higher Engineering Mathematics, Khanna Publishers, Forty fourth Edition, 2022, ISBN: 9788193328491.
- 2. Erwin Kreyszig, Advanced Engineering Mathematics, Wiley-India Publishers, Tenth Edition, Reprint 2016, ISBN: 9788126554232.

**Reference Books:** 

- 1. Glyn James, Advanced Modern Engineering Mathematics, Pearson Education, Fourth Edition, 2015, ISBN: 9780273719236.
- 2. B. V. Ramana, Higher Engineering Mathematics, McGraw Hill Education (India) Private Limited, Fourth Edition, 2017, ISBN: 9780070634190.
- 3. H. K. Dass, Advanced Engineering Mathematics, S. Chand & Company Ltd., Twenty Second Edition, 2018, ISBN: 9789352533831.
- 4. N.P.Bali and Manish Goyal, A Text Book of Engineering Mathematics, Laxmi Publications (P) Ltd., Ninth Edition, 2014, ISBN: 9788131808320.

#### Web links and Video Lectures (e-Resources):

- 1. https://youtu.be/SaNDPSk1UVM?si=FRxMnRi1btCUIscK
- 2. https://youtu.be/HxrLu-qRJKc?si=pKc9X0CllBx-H4Wp
- 3. https://youtu.be/ma1QmE1SH3I?si=Hoo3\_cjiIds203os
- 4. https://youtu.be/TKBXey91Gc4?si=JjZfQvJxdxN8I6YQ
- 5. https://youtu.be/1THkFmuIPXM?si=pc9VvmZ-9cQe\_Wr\_
- 6. https://youtu.be/m7jH0jfRf2I?si=00EWttfQhieJ9wih
- 7. https://youtu.be/gFnoRfZknBY?si=BeMrhMF3LML4hBGa
- 8. https://youtu.be/n9XP6pljtw8?si=3gU-XKgt5JIZe9LE

|                                                                                   | 0. 1             | ittps.// | youtu.be/1 | IJAI OPIJUWO:SI=3 | gu-AR    | glJJIZEJLL  |          |     |          |    |         |  |
|-----------------------------------------------------------------------------------|------------------|----------|------------|-------------------|----------|-------------|----------|-----|----------|----|---------|--|
| Activity-Based Learning (Suggested Activities in Class)/Practical Based Learning: |                  |          |            |                   |          |             |          |     |          |    |         |  |
| Contents related activities (Activity-based discussions)                          |                  |          |            |                   |          |             |          |     |          |    |         |  |
|                                                                                   | $\triangleright$ | For      | active     | participation     | of       | students,   | instruct | the | students | to | prepare |  |
|                                                                                   |                  | Algori   | thms/Flow  | vcharts/Programi  | ning C   | odes        |          |     |          |    |         |  |
|                                                                                   | $\triangleright$ | Organ    | izing Grou | pwise discussions | s on rel | ated topics |          |     |          |    |         |  |
|                                                                                   | $\succ$          | Semir    | ars        |                   |          |             |          |     |          |    |         |  |

#### **APPENDIX A**

#### **List of Assessment Patterns**

| SLNO | Assessments                                                     |
|------|-----------------------------------------------------------------|
| 1    | Continuous Internal Evaluation                                  |
| 2    | Assignments                                                     |
| 3    | Online/Offline Quizzes                                          |
| 4    | Mini Projects/ Projects                                         |
| 5    | Group Discussions                                               |
| 6    | Case studies                                                    |
| 7    | Practical Activities/Problem Solving Exercises                  |
| 8    | Practical Orientation on design thinking, Creative & Innovation |
| 9    | Participatory & Industry-Integrated Activities                  |
| 10   | Class Presentations                                             |

#### **APPENDIX B**

#### **Outcome Based Education**

**Outcome-based education** (OBE) is an educational theory that bases each part of an educational system around goals (outcomes). By the end of the educational experience each student should have achieved the goal. There is no specified style of teaching or assessment in OBE; instead classes, opportunities, and assessments should all help students achieve the specified outcomes.

There are three educational Outcomes as defined by the National Board of Accreditation:

**Program Educational Objectives:** The Educational objectives of an engineeringdegree program are the statements that describe the expected achievements of graduate in their career and also in particular what the graduates are expected to perform and achieve during the first few years after graduation. [nbaindia.org]

**Program Outcomes:** What the student would demonstrate upon graduation. Graduate attributes are separately listed in Appendix C

**Course Outcome:** The specific outcome/s of each course/subject that is a part of the program curriculum. Each subject/course is expected to have a set of Course Outcomes

**Mapping of Outcomes** 

COURSE OUTCOME PROGGRAM OUTCOME PROGRAM EDUCATIONAL OBJECTIVES DEPARTMENTAL MISSION DEPARTMENTAL VISION

## **APPENDIX C**

## The Graduate Attributes of NBA

| Engineering<br>knowledge                         | Apply the knowledge of mathematics, science, engineering fundamentals, and an engineering specialization to the solution of complex engineering problems.                                                                                                    |
|--------------------------------------------------|----------------------------------------------------------------------------------------------------|
| Problem analysis                                 | Identify, formulate, research literature, and analyze complex engineering problems reaching substantiated conclusions using first principles of mathematics, natural sciences, and engineering sciences.                                                                                                    |
| Design/development<br>of solutions               | Design solutions for complex engineering problems and design system components or processes<br>that meet the specified needs with appropriate consideration for the public health and safety, and<br>the cultural, societal, and environmental considerations.                                                                                                    |
| Conduct<br>investigations of<br>complex problems | The problems that cannot be solved by straight forward application of knowledge, theories and techniques applicable to the engineering discipline that may not have a unique solution. For example, a design problem can be solved in many ways and lead to multiple possible solutions that require consideration of appropriate constraints/requirements not explicitly given in the problem statement (like: cost, power requirement, durability, product life, etc.) which need to be defined (modeled) within appropriate mathematical framework that often require use of modern computational concepts and tools. |
| Modern tool usage                                | Create, select, and apply appropriate techniques, resources, and modern engineering and IT tools including prediction and modeling to complex engineering activities with an understanding of the limitations.                                                                                                    |
| The engineer and society                         | Apply reasoning informed by the contextual knowledge to assess societal, health, safety, legal, and cultural issues and the consequent responsibilities relevant to the professional engineering practice.                                                                                                    |
| Environment and sustainability                   | Understand the impact of the professional engineering solutions in societal and environmental contexts, and demonstrate the knowledge of, and need for sustainable development.                                                                                                    |
| Ethics                                           | Apply ethical principles and commit to professional ethics and responsibilities and norms of the engineering practice.                                                                                                    |
| Individual and team<br>work                      | Function effectively as an individual, and as a member or leader in diverse teams, and in multidisciplinary settings.                                                                                                    |
| Communication                                    | Communicate effectively on complex engineering activities with the engineering community and with society at large, such as, being able to comprehend and write effective reports and design documentation, make effective presentations, and give and receive clear instructions.                                                                                                    |
| Project management<br>and finance                | Demonstrate knowledge and understanding of the engineering and management principles and apply these to one's own work, as a member and leader in a team, to manage projects and in multidisciplinary environments.                                                                                                    |
| Life-long learning                               | Recognize the need for, and have the preparation and ability to engage in independent and life-<br>long learning in the broadest context of technological change.                                                                                                    |

#### **APPENDIX D**

#### **BLOOM'S TAXONOMY**

**Bloom's taxonomy** is a classification system used to define and distinguish different levels of human cognition—i.e., thinking, learning, and understanding. Educators have typically used Bloom's taxonomy to inform or guide the development of assessments (tests and other evaluations of student learning), curriculum (units, lessons, projects, and other learning activities), and instructional methods such as questioning strategies.

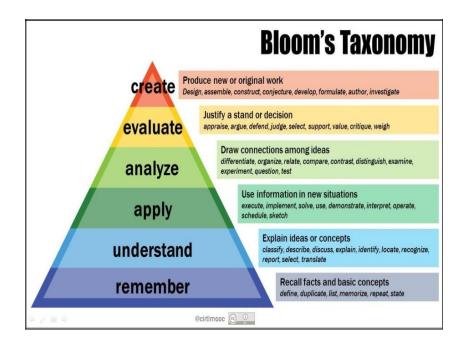

# www.newhorizonindia.edu

Ring Road, Bellandur Post, Near Marathahalli, Bengaluru, Karnataka 560103, India.

Follow us

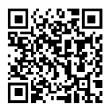

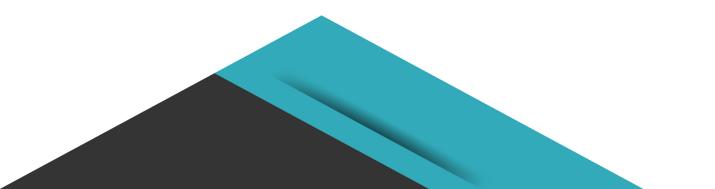